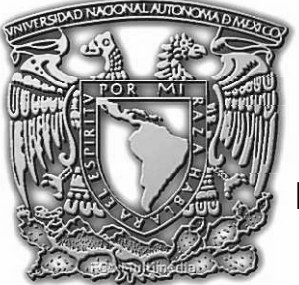

# **UNIVERSIDAD NACIONAL AUTÓNOMA DE MÉXICO**

 **FACULTAD DE CONTADURÍA Y ADMINISTRACIÓN.** 

# **SISTEMA DE REMISIONES ELECTRÓNICAS PARA LA DIRECCIÓN GENERAL DE BIBLIOTECAS**

**DISEÑO DE UN SISTEMA PARA UNA ORGANIZACIÓN QUE PARA OBTENER EL TITULO DE :** 

**LICENCIADO EN INFORMÁTICA** 

**PRESENTA:** 

**ANA LAURA ANZURES MONTECILLO** 

**ASESORA:** 

**M.I. MA. ISABEL GARRIDO GALINDO** 

**MÉXICO, D.F. 2006** 

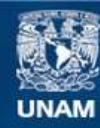

Universidad Nacional Autónoma de México

**UNAM – Dirección General de Bibliotecas Tesis Digitales Restricciones de uso**

## **DERECHOS RESERVADOS © PROHIBIDA SU REPRODUCCIÓN TOTAL O PARCIAL**

Todo el material contenido en esta tesis esta protegido por la Ley Federal del Derecho de Autor (LFDA) de los Estados Unidos Mexicanos (México).

**Biblioteca Central** 

Dirección General de Bibliotecas de la UNAM

El uso de imágenes, fragmentos de videos, y demás material que sea objeto de protección de los derechos de autor, será exclusivamente para fines educativos e informativos y deberá citar la fuente donde la obtuvo mencionando el autor o autores. Cualquier uso distinto como el lucro, reproducción, edición o modificación, será perseguido y sancionado por el respectivo titular de los Derechos de Autor.

### *AGRADECIMIENTOS*

#### *A Dios*

*Por todas las bendiciones con las que ha colmado mi vida, porque no siempre nuestros planes concuerdan con los que él tiene destinados para nosotros, pero él siempre tiene la razón y nos coloca en el tiempo y lugar apropiados…* 

#### *A mi familia*

*Por ser la piedra angular en mí desarrollo personal y profesional, por ser el impulso que me lleva a seguir adelante y no desistir. Este esfuerzo se ve consolidado gracias a ellos mi gran orgullo y mi mayor bendición.* 

#### *A mi padres Josefina y Bernardino*

*Por darme la vida que es más de lo que puedo pedir; mil gracias por todo el cariño, amor, dedicación y por apoyarme en cada paso de mi vida, por ser mis mejores amigos, por sus palabras de aliento... por ser mi mayor ejemplo. Aquí esta el fruto de todo nuestro esfuerzo... Gracias... Los amo...* 

#### *A mis hermanos José Antonio y Cesar David*

*Por ser el impulso de mi vida para salir adelante y no desistir nunca. Por aguantar mis malos ratos, por su apoyo. Quiero que sepan que los amo con todo mi corazón, que espero ser para ambos un buen ejemplo a seguir... Este logro también es de ustedes. Los amo...* 

#### *A mis amigos*

*Gracias a cada uno de ustedes por el tiempo que hemos compartido, por todos los gratos momentos que vivimos juntos, por todo lo que he aprendido con ustedes, por su tiempo, su paciencia, sus consejos, por enseñarme el verdadero valor de la amistad, que Dios los bendiga los quiero mucho…* 

#### *A "The family"*

*Por ser una parte súper importante en esta etapa de mi vida, por ser mi otra familia, por todos aquellos momentos que vivimos dentro y fuera de la facultad, por las aventuras , por los momentos difíciles que enfrentamos juntos, por los momentos de alegría, por todo lo que aprendimos y por todo lo que nos falta por vivir… Han sido un gran ejemplo para mi, los admiro, mil gracias por todo el apoyo y el cariño. LQM* 

#### *A Remi , Sony , Armando y Cheko*

*Gracias por ser parte fundamental de esta etapa, por estar siempre ahí, por ser mis grandes amigos, por todo lo que hemos vivido y por todo el camino que aun nos falta por recorrer, porque junto a ustedes aprendí muchísimas cosas, porque juntos sufrimos , gozamos, lloramos, reímos e intentamos hacer mas divertida y sencilla la estancia en la facultad. Porque estuvieron ahí en los momentos difíciles, por la gran amistad y cariño que nos une… Mil gracias por compartir conmigo este sueño, por todo el apoyo que me han brindado, saben que los adoro, que los quiero muchísimo y que los llevo en mi corazón...* 

#### *A Sergio*

*Mil gracias por tu cariño, apoyo y comprensión, por todas tus palabras de aliento, por estar siempre ahí, por ser ante todo mi gran amigo... TQM.* 

#### *A Rafa*

*Bien dicen que los mejores amigos los encuentras en las personas que menos esperas, a pesar del poco tiempo de conocernos, es como si te conociera de toda la vida. Mil gracias por todo, por tus consejos, por tu tiempo, por tu apoyo, tus regaños, por las desveladas, por las largas pláticas, por tu paciencia, eres un gran amigo… TQM* 

### *A Alex*

*Simplemente mil gracias por todo... TQM* 

#### *A la UNAM*

*Por ser mi segunda casa, por albergarme en sus instalaciones, por darme la oportunidad de adquirir todos los conocimientos necesarios que me han permitido crecer como persona y como profesional.* 

#### *A la FCA*

*Por albergarme y darme la oportunidad de ser parte de ella todo este tiempo...* 

#### *A la DGB*

Por darme la oportunidad de participar en este proyecto y por permitir desarrollarme *profesionalmente. A mis jefes Mtro. Marcial Contreras Barrera e Ing. Gabriel Cabrera Heredia, por la confianza que pusieron en mi para la realización de este proyecto, por el apoyo brindado para el desarrollo de este trabajo y por darme la oportunidad de unirme a su equipo de trabajo. Mil gracias...* 

#### *A mi asesora Isabel Garrido*

*Por su tiempo y dedicación para este proyecto, por sus sabios consejos, por compartir conmigo sus conocimientos y experiencias... mil gracias. Aquí esta el fruto de nuestro trabajo...* 

*Con gran afecto y eterna gratitud,* 

*Ana Laura Anzures Montecillo*

# **ÍNDICE**

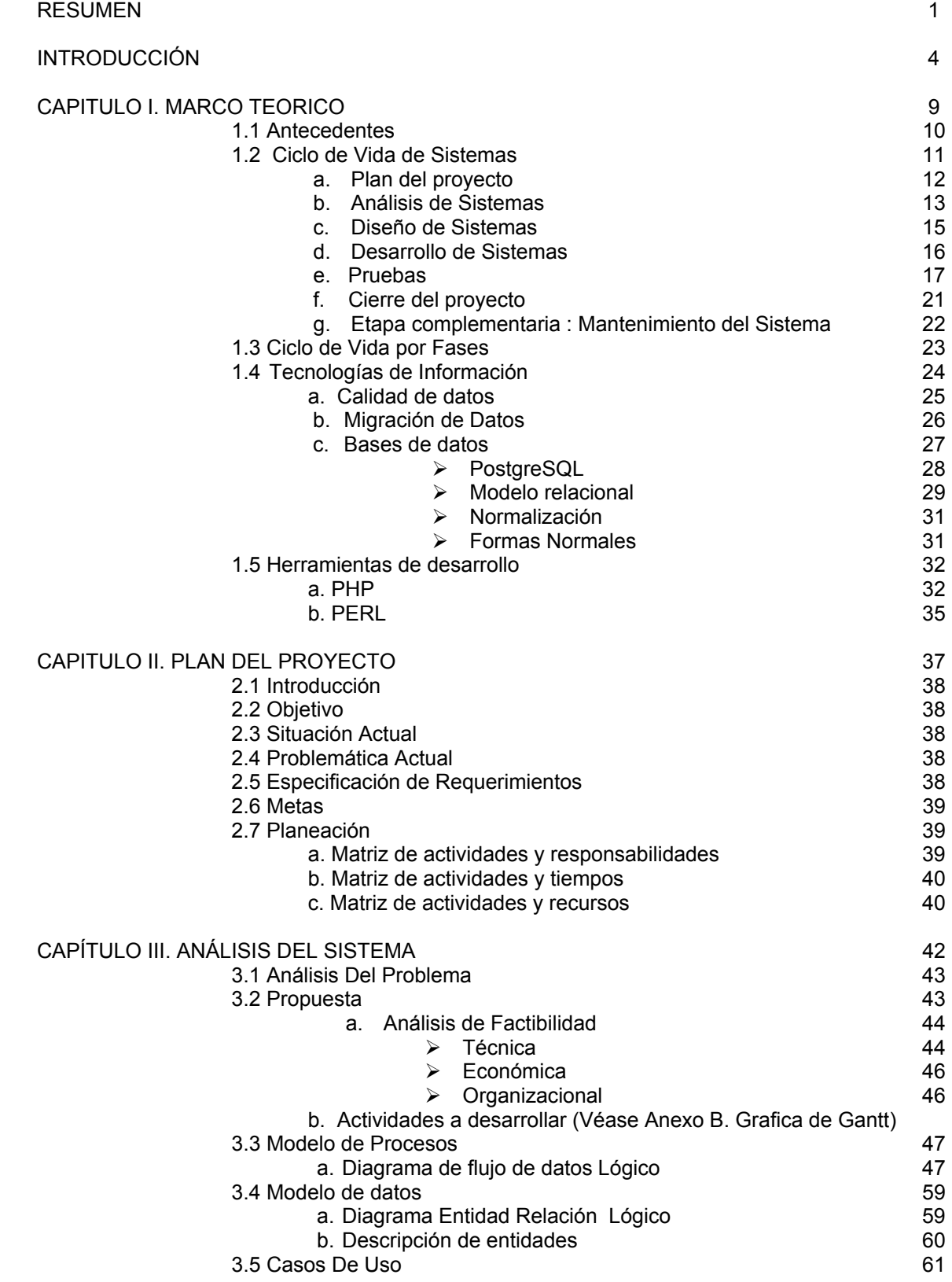

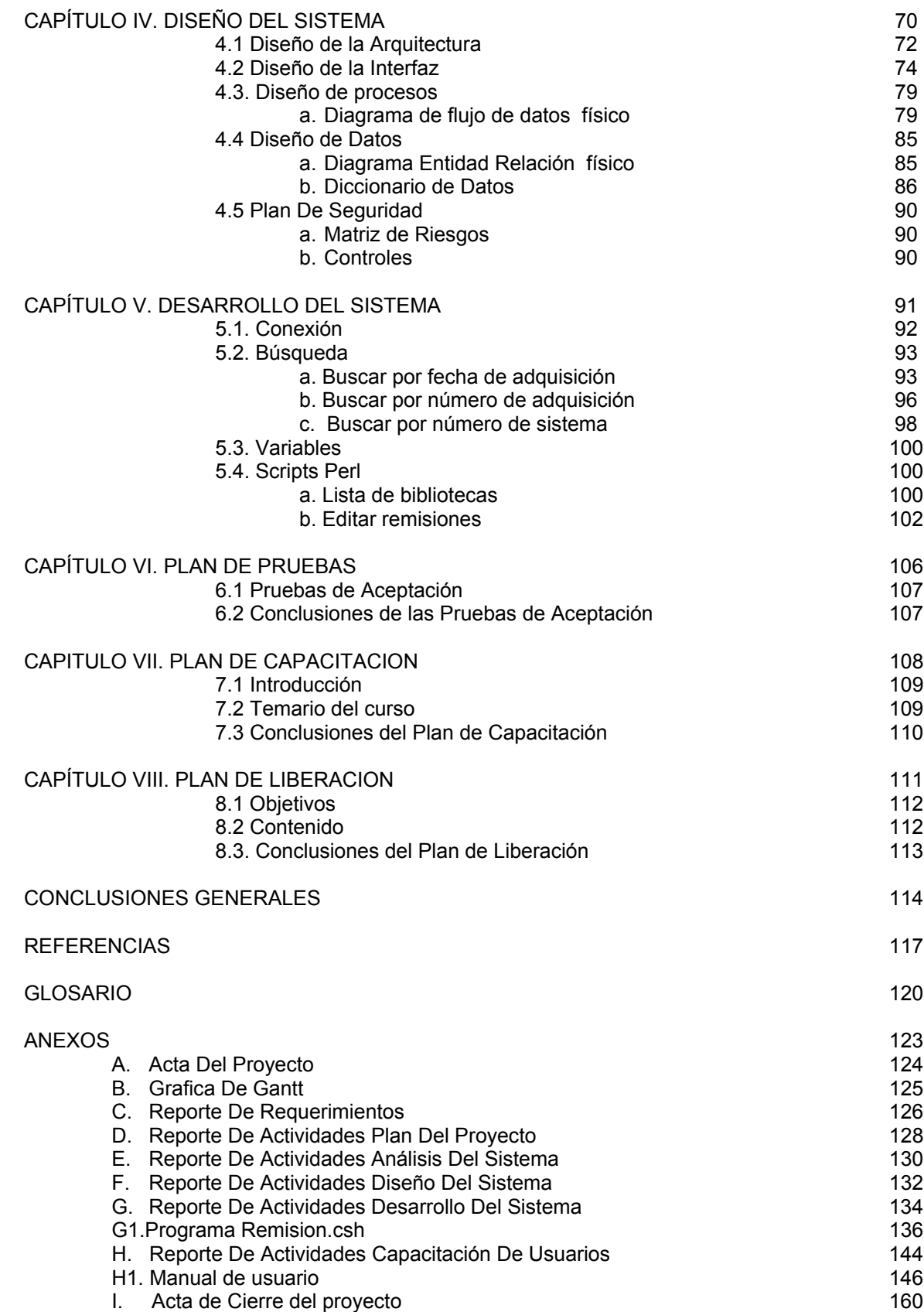

# **RESUMEN**

Al realizar mi servicio social en la Dirección General de Bibliotecas (DGB), específicamente en el Departamento de Análisis, Desarrollo y Mantenimiento de Sistemas de la Subdirección de Informática, y dentro de las diversas actividades que lleve a cabo en dicha dependencia; se me invita a desarrollar una propuesta para elaborar un Sistema de Remisiones Electrónicas, que permita a los encargados de las bibliotecas departamentales realizar las consultas y generar las remisiones de los libros que se adquieren tomando en consideración criterios de rapidez y eficiencia en este proceso.

Con el objetivo de dar solución a la problemática detectada por la Subdirección de Informática, respecto a las deficiencias que presenta la situación actual para la generación y consulta de dichas remisiones, surge la idea de desarrollar el Sistema de Remisiones Electrónicas.

El presente documento es un trabajo teórico - práctico, que pretende dar a conocer las actividades que se llevaron a cabo durante el desarrollo del Sistema de Remisiones Electrónicas, desde la petición del sistema hasta su implementación y puesta en operación en la Dirección General de Bibliotecas de la Universidad Nacional Autónoma de México.

Cada uno de los capítulos que integran este trabajo, proporciona al lector una descripción general de las etapas del desarrollo del sistema, las herramientas utilizadas en cada una de ellas, su justificación, aplicación y las respectivas conclusiones.

Al mismo tiempo, por medio de este trabajo, pretendo compartir la experiencia vivida al desarrollar este sistema, la cual me permitió llevar a la práctica los conocimientos teóricoprácticos adquiridos durante la carrera.

Gracias a este proyecto pude obtener una experiencia tanto en el campo profesional como en el personal, pues me permitió enfrentarme a nuevos retos, ideologías y formas de trabajo, es decir, poder trabajar en equipo ante una situación real, dando una solución factible.

El presente trabajo se divide en 3 secciones:

1. INTRODUCTORIA: La cual tiene como objetivo dar a conocer al lector el contenido del proyecto, esta sección esta integrada por:

- a. RESUMEN: Busca dar a conocer los motivos por los cuales surge este proyecto, el contenido del mismo de manera muy general y los objetivos que se pretenden cumplir.
- b. DESCRIPCION DE CAPITULOS: Consta de una breve descripción del contenido de cada uno de los capítulos de este documento.
- c. INTRODUCCION: Permite comprender la situación actual de la organización y el entorno en el cual se desarrolla el sistema que da lugar al presente documento.
- d. MARCO TEORICO: Brinda una revisión general de los conceptos básicos aplicados en este trabajo, las herramientas utilizadas para el desarrollo del proyecto, metodología empleada y tecnologías utilizadas.

2. DESARROLLO DEL SISTEMA: Esta sección del trabajo es la más amplia, ya que describe cada una las diversas etapas del ciclo de vida de desarrollo del sistema que se eligió para este proyecto, las cuales son:

- a. PLAN DEL PROYECTO: Comprende una propuesta preliminar de planeación del proyecto en términos de recursos humanos, tecnológicos y de tiempo, requeridos para la construcción del nuevo sistema.
- b. ANALISIS DEL SISTEMA: Describen las actividades que se llevaron a cabo durante la etapa de análisis del nuevo sistema, entre las cuales se encuentra el análisis del problema, análisis de requerimientos, los procesos de la organización por medio de herramientas como Diagramas de Flujo de Datos, Casos de uso, etc.
- c. DISEÑO DEL SISTEMA: Describe las actividades que se levaron a cabo durante la etapa de diseño en términos técnicos en cuanto a diseño de datos, diseño de arquitectura de red , diseño de interfaces, diseño de planes de seguridad, etc.
- d. DESARROLLO DEL SISTEMA: Muestra una descripción detallada de la construcción de los módulos que integraran el nuevo sistema, así como la estructura de las consultas que nos permitirán la obtención de los reportes requeridos por el usuario, la documentación de los programas desarrollados que ayudarán a migrar los datos a la nueva base, etc.
- e. PLAN DE PRUEBAS: Esta sección muestra el plan de pruebas que se implemento para el Sistema de Remisiones Electrónicas, el tiempo invertido, personal y equipo requerido para realizar dichas pruebas, así como los resultados obtenidos.
- f. PLAN DE CAPACITACION: Contiene la descripción del curso de capacitación que se llevo a cabo en la Dirección General de Bibliotecas para el uso del nuevo Sistema de Remisiones Electrónicas.
- g. PLAN DE LIBERACION: Indica las actividades que se llevaron a cabo durante la puesta en operación del Sistema de Remisiones Electrónicas y los resultados obtenidos.

3. CONCLUSIONES Y ANEXOS: Esta sección incluye las conclusiones generales del proyecto y los anexos que complementan el trabajo.

- a. CONCLUSIONES: Muestra las conclusiones generales de la realización de este trabajo, y de la experiencia de la construcción de dicho sistema como proyecto de titilación.
- b. REFERENCIAS: Contiene las referencias bibliográficas, Web, etc.; consultadas para el desarrollo de este trabajo.
- c. GLOSARIO: Contiene los términos más utilizados dentro de este documento que se consideraron importantes para que el usuario comprenda el contenido de este trabajo.
- d. ANEXOS: Contiene los documentos entregables en cada una de las etapas desarrollo del sistema que sustentan la parte administrativa del proyecto.

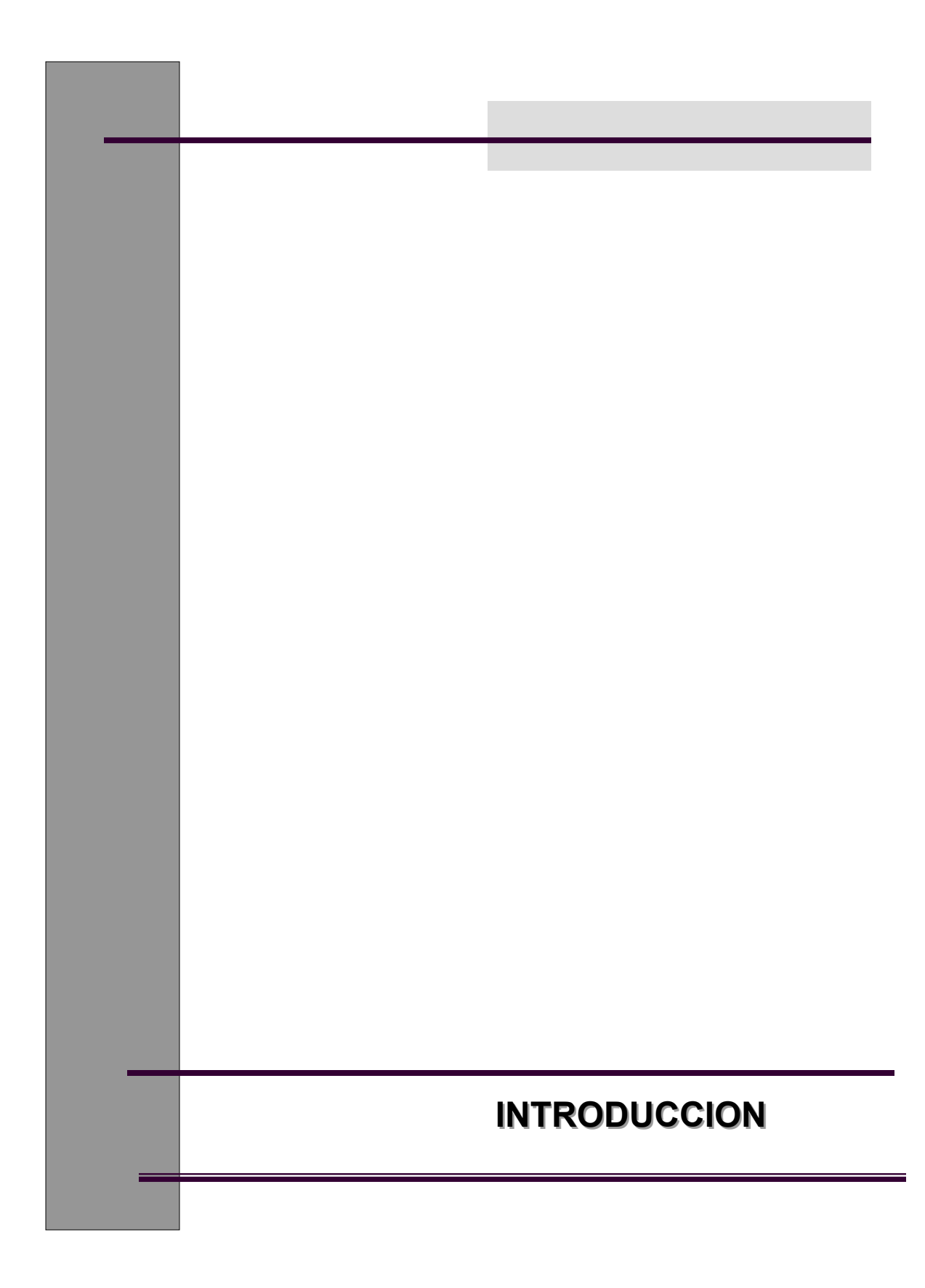

# **INTRODUCCIÓN**

Siendo la Universidad Nacional Autónoma de México (UNAM) , la máxima casa de estudios del país, es necesario que las diversas dependencias que la integran (Escuelas Nacionales, Facultades, Institutos, Colegios, Direcciones Generales, etc.); colaboren y trabajen conjuntamente para incrementar su calidad y prestigio actual.

La UNAM cuenta desde 1966 con la Dirección General de Bibliotecas (DGB), la cual es la dependencia encargada de coordinar el sistema bibliotecario de la Universidad, es quien lleva a cabo los estudios bibliográficos necesarios que le permiten conocer cuales son las tendencias en cuanto a los nuevos ejemplares que se deben adquirir para enriquecer el acervo bibliográfico de la Universidad y brindar así un mejor servicio tanto a la comunidad universitaria, como a los usuarios externos a esta.

Hoy en día la DGB esta integrada por 141 bibliotecas departamentales de las diversas Escuelas Nacionales, Facultades, Institutos de Investigación, Colegios, Direcciones Generales, etc.; tanto internas (dentro del campus CU) como externas (bibliotecas dependientes de la UNAM que se encuentran distribuidas en toda la Republica Mexicana y en el Extranjero), las cuales se conforman de la siguiente manera:

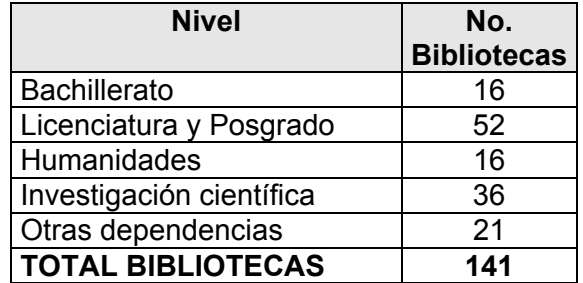

Todas ellas en conjunto albergan hasta el día de hoy un total de 9, 000,000 ejemplares aproximadamente entre libros, revistas, periódicos, mapas, tesis, videos, publicaciones diversas, etc.

La DGB, concentra en su edificio principal ubicado en la Biblioteca Central (BC), un rico acervo cultural, histórico y bibliográfico.

La DGB se conforma de diversas Subdirecciones y Departamentos que tiene como objetivo brindar a los usuarios de las bibliotecas un mejor servicio. La figura 1, muestra la organización actual de la DGB.

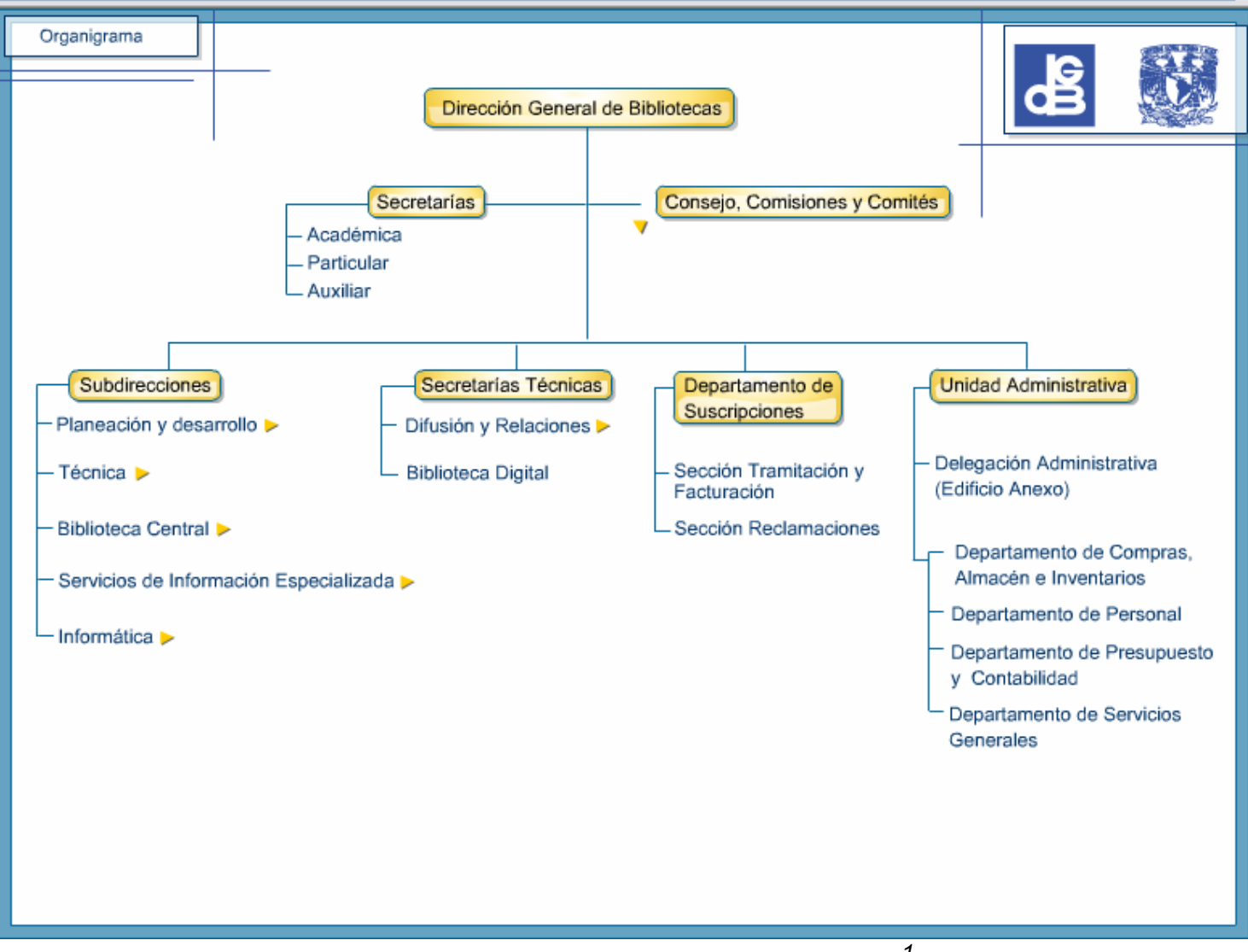

*Figura 1. Organigrama Dirección General de Bibliotecas<sup>1</sup>*

La Dirección General de Bibliotecas, encomienda a la Subdirección de Informática la investigación, diseño y desarrollo de nuevos sistemas de computo, que le permitan una mejor utilización y administración de los recursos bibliográficos, utilizando nuevas herramientas tecnológicas, que sirvan como apoyo a los usuarios de manera que éstos puedan realizar búsquedas mas eficientes y sencillas en los catálogos de las diferentes bibliotecas.

Actualmente la DGB cuenta con las siguientes herramientas electrónicas:

- **BIBLIOTECA DIGITAL:** A la fecha, el acervo de la biblioteca digital está conformado por más de 7,300 revistas electrónicas, 162 bases de datos internacionales, más de 41,000 tesis en texto completo, y alrededor de 6,000 libros electrónicos; entre estos recursos se encuentran los recursos producidos por la UNAM, los adquiridos a proveedores, los donados y los de acceso libre
- **Catálogos en Línea** 
	- ¾ **LIBRUNAM**
	- ¾ **SERIUNAM**
	- ¾ **TESIUNAM**
	- ¾ **PERIODICA**
	- ¾ **CLASE**
	- ¾ **HELA**

*LIBRUNAM* como catálogo electrónico surge en 1978, después de que un equipo de trabajo multidisciplinario de la Dirección General de Bibliotecas de la UNAM, diseñara y creara el software para llevar a cabo el proceso de conversión del catálogo oficial en tarjetas, elaborado en el Departamento de Procesos Técnicos, que a partir de entonces permite automatizar el proceso de catalogación de los libros que adquieren las bibliotecas del Sistema Bibliotecario de la UNAM. Brinda la posibilidad de recuperar información de manera sencilla y rápida a través de sus diferentes opciones de búsqueda y da conocer la ubicación exacta de los libros en las bibliotecas.

*SERIUNAM* es una base de datos que contiene información sobre las colecciones de publicaciones seriadas, de carácter científico, pertenecientes al sistema bibliotecario de la UNAM y de algunas instituciones de educación superior y de investigación en todo país. Permite conocer la información catalográfica de una publicación seriada y facilita su localización exacta para su posterior acceso y consulta. Su actualización es diaria y está disponible las 24 horas del día. Brinda la posibilidad de recuperar información de manera sencilla y rápida a través de sus diferentes opciones de búsqueda y permite conocer la ubicación exacta de las publicaciones seriadas en las bibliotecas.

*TESIUNAM* es un catálogo electrónico que contiene la descripción de los registros de tesis que generan los egresados que optan por algún grado académico (licenciatura, especialidad, maestría y doctorado) de las diferentes carreras que se imparten en la UNAM, y de las licenciaturas de Universidades y Escuelas Incorporadas.

Registra y facilita el acceso a la información contenida en las tesis que se reciben por depósito en la Biblioteca Central. Comprende trabajos desde 1900 a la fecha. Contiene la descripción de más de 320,000 registros de tesis correspondientes a 115 licenciaturas, 235 maestrías, 108 doctorados y 203 especialidades que se imparten en la Universidad Nacional Autónoma de México; además de 188 licenciaturas de 42 Universidades y Escuelas Incorporadas a la UNAM. Almacena y difunde el conocimiento académico de los trabajos de 1900 a la fecha. Así mismo, cuenta con los registros de las tesis correspondientes a la Facultad de Medicina del siglo XIX, cuyo acervo se localiza físicamente en su Biblioteca Histórica.

*PERIODICA* es una base de datos bibliográfica creada por la UNAM en 1978. La base de datos se actualiza diariamente y más de 10 mil registros son agregados cada año. Ofrece alrededor de 250 mil registros bibliográficos de artículos originales, informes técnicos, estudios de caso, estadísticas y otros documentos publicados en cerca de 1,500 revistas de América Latina y el Caribe, especializadas en ciencia y tecnología.

*CLASE* es una base de datos bibliográfica creada por la UNAM en 1975. La base de datos se actualiza diariamente y más de 10 mil registros son agregados cada año. Ofrece alrededor de 250 mil registros bibliográficos de artículos, ensayos, reseñas de libros, revisiones bibliográficas, notas breves, editoriales, biografías, entrevistas, estadísticas y otros documentos publicados en cerca de 1,500 revistas de América Latina y el Caribe, especializadas en ciencias sociales y humanidades.  $1$ 

#### **CONCEPTO DE REMISIONES**

La Dirección General de Bibliotecas, al ser la dependencia encargada de llevar el control del material bibliográfico que adquieren las bibliotecas departamentales, tiene la obligación de generar y almacenar los reportes que demuestren físicamente (papel), el número de libros que conforman su acervo, por medio de un número de adquisición, título del libro, autor, fecha de adquisición y dependencia que adquirió dicho material, así como la clasificación y una clave única o número de sistema (llamada también "matriz") que se le asignará a ese ejemplar, independientemente de la biblioteca que lo ha adquirido. Estos reportes reciben el nombre de "remisiones" o "notas de remisión". Las cuales se almacenan para que tanto la DGB como las bibliotecas de la UNAM puedan hacer futuras consultas de los ejemplares que se tienen.

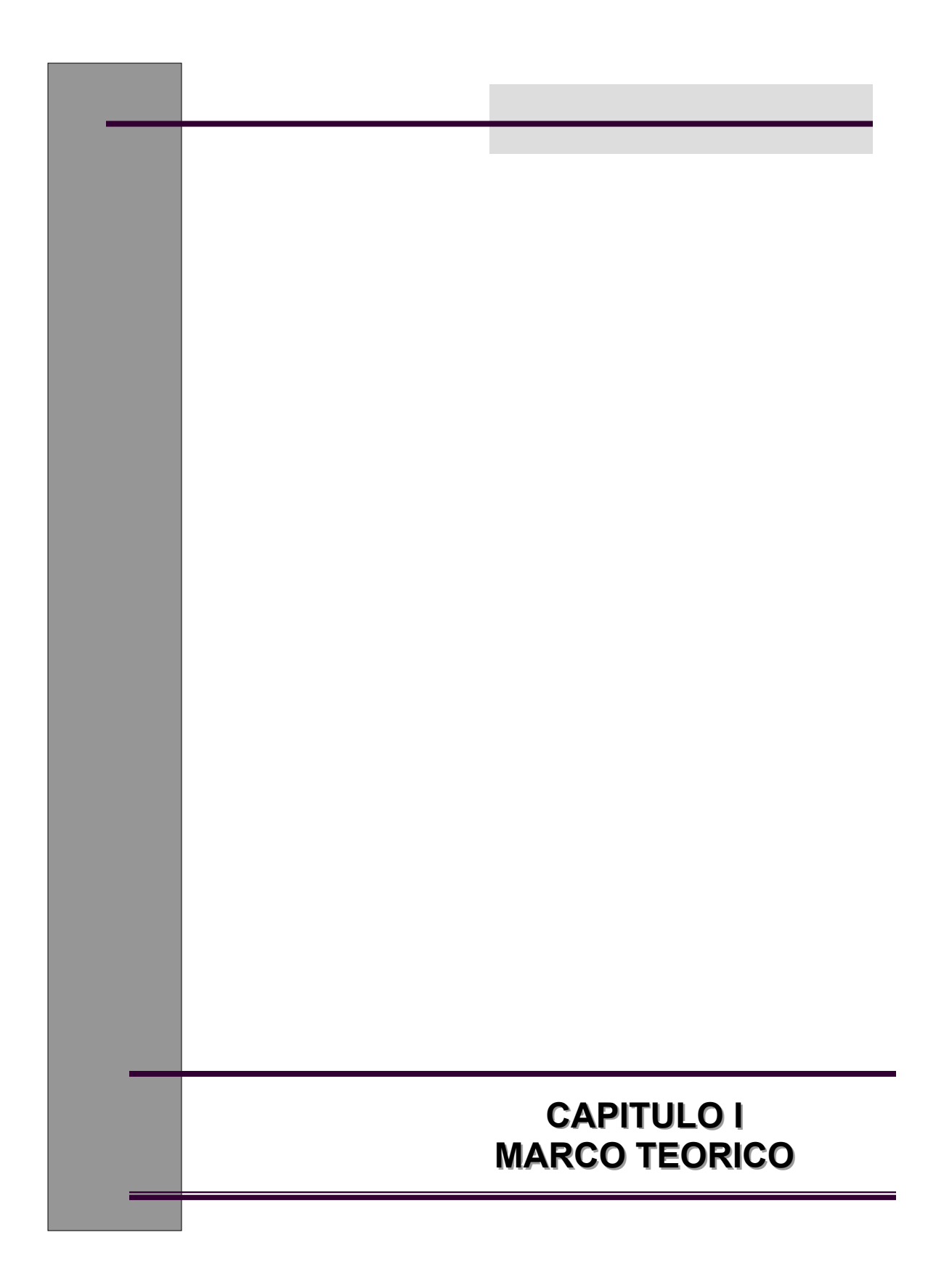

# **CAPITULO I. MARCO TEÓRICO**

## **1.1 ANTECEDENTES**

La información ha sido siempre un recurso muy valioso, hoy en día, es el "Activo" más importante de las organizaciones, es gracias a ella y a su buen manejo que las empresas tienen éxito. La información ha ido ganando importancia, pues poco a poco, la gente que toma decisiones, esta convencida de que ésta se puede asociar a un valor real, frecuentemente ligado a un valor material o económico.

Según Federico Kuhlmann, podemos definir información como: Un conjunto ordenado de datos almacenados que tienen un fin común, es coleccionable, almacenable o reproducible y se utiliza para tomar decisiones. <sup>2</sup>

Actualmente, existe una amplia gama de herramientas de administración, desarrollo y diseño de sistemas que nos ayudan a llevar un mejor manejo de la información, las cuales permiten en gran medida la toma de decisiones acertadas para las organizaciones. Gracias a dichas herramientas es posible tener acceso a enormes volúmenes de información existentes en medios cada vez más complejos y con grandes capacidades de almacenamiento. Un claro ejemplo de esto es Internet, ya que gracias a él, es posible realizar consulta de información de diversos tipos, en cualquier momento y desde cualquier lugar del mundo.

Hoy en día, es muy común que las organizaciones desarrollen o adquieran sistemas, que les permitan manejar su información y con ello ayudar a tomar decisiones mas acertadas, automatizar el proceso de negocio y optimizar sus recursos tanto económicos, humanos, tecnológicos y materiales. Estos sistemas deben desarrollarse de tal manera que garanticen al final del desarrollo un buen funcionamiento.

De acuerdo al concepto de Whitten, un sistema es un conjunto de elementos que interactúan entre sí con el fin de apoyar y satisfacer las necesidades de una empresa o negocio, facilitando la toma de decisiones.  $3$ 

También podemos definir un sistema como: un conjunto de dispositivos que colaboran en la realización de una tarea. Sistema se refiere también a cualquier colección o combinación de programas, procedimientos, datos y equipamiento utilizado en el procesamiento de información. <sup>4</sup>

Como ya se vio, el propósito principal de un sistema de información en una organización, es el de recolectar, procesar e intercambiar información, lo cual permitirá administrar y controlar mejor los recursos con los que cuenta la empresa.

Tomando como base los conceptos de un sistema de información, podemos determinar que sus componentes principales son:

- **Personas**
- **Tecnología**
- **Datos**
- Procesos

Según Whitten un Sistema de procesamiento de transacciones es: un sistema que se encarga de recolectar la información que contendrá la base de datos, trabaja por medio de las funciones de consulta, creación, bajas o modificación de la información. La forma de operar de estos sistemas puede ser local o en línea. $3$ 

# **1.2. CICLO DE VIDA DE SISTEMAS**

Para que un sistema, pueda cumplir su objetivo, es necesario que siga un procedimiento para su desarrollo, es por ello, que se deben llevar a cabo, ciertas actividades, conjuntadas en etapas, conocidas como Ciclo de Vida de Desarrollo de Sistemas. Dichas etapas permitirán llevar el control y la administración del proyecto para que éste pueda implementarse con éxito al final del desarrollo.

El Ciclo de Vida de Desarrollo de Sistemas (CVDS) es un proceso por el cual los analistas de sistemas, los ingenieros de software, los programadores y los usuarios finales elaboran sistemas de información y aplicaciones informáticas. Tiene como objetivo definir las actividades a ser ejecutadas en un proyecto de Informática, estableciendo un punto de control para tomar la decisión de continuar o no con el provecto. <sup>5</sup>

Existen diferentes modelos de Ciclos de Vida del Desarrollo de Sistemas, entre los cuales se encuentran el Clásico, de Prototipos, en Espiral, en Cascada, por Fases, Semiestructurado, etc. Típicamente, el proceso se divide 4 fases principales:

- 1. **Planeación**: donde se establecen las actividades que se levaran a cabo durante el desarrollo.
- 2. **Análisis**: donde se establecen los objetivos qué debe lograr el nuevo sistema.
- 3. **Diseño:** que determina cómo cumplirá el sistema esos requisitos.
- 4. **Desarrollo (Realización):** donde se implementa el código fuente de los módulos del nuevo sistema.

En la Figura 2 , se muestran las etapas del Ciclo de Vida de Sistemas :

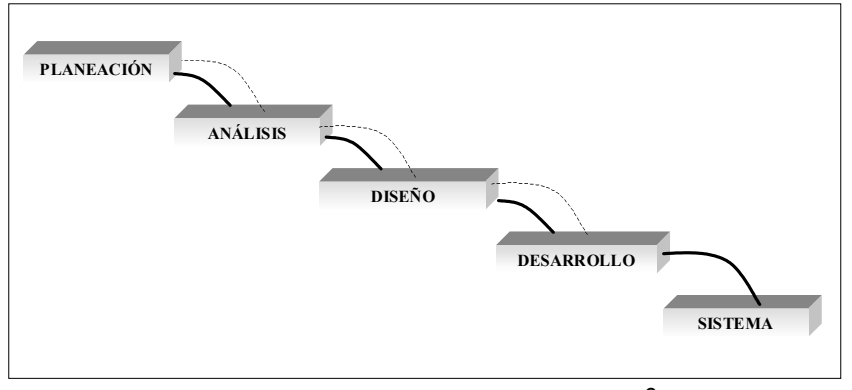

*Figura 2. Ciclo de Vida de Sistemas.* <sup>6</sup>

Hay que tomar en cuenta que existen otras etapas dentro del ciclo de vida de sistemas, como son Pruebas, Mantenimiento, Implementación, etc., se puede agregar, modificar u omitir alguna o varias de estas etapas dependiendo del tipo de sistema que se vaya a realizar, a los requerimientos del mismo. y de la metodología utilizada.

Cada una de estas etapas esta compuesta de un conjunto de actividades, las cuales dependen de la metodología empleada, es decir, en cada una de estas se generan documentos entregables que nos permiten un mejor entendimiento del (los) proyecto(s), así como una mejor administración y control sobre los mismos.

A continuación se describen cada una de las etapas del Ciclo de Vida de Sistemas:

# **a. PLAN DEL PROYECTO**

La planeación del proyecto es la fase fundamental que nos permitirá entender el ¿por qué? es necesario construir el nuevo sistema de información, así como a determinar ¿cómo? será construido el sistema por el equipo de trabajo.

Antes de iniciar un proyecto, es necesario determinar de manera particular y especifica los objetivos del nuevo sistema, las ventajas que se obtendrán al construirlo, así como sus requerimientos.

Durante esta etapa, es necesario establecer un plan de trabajo, en el cual se determinaran las tareas a realizar durante todo el desarrollo del sistema, así como los tiempos en los cuales se llevaran a cabo dichas tareas.

La Figura 4 muestra de manera mas especifica los pasos dentro de la etapa de Planeación, así como sus documentos entregables:

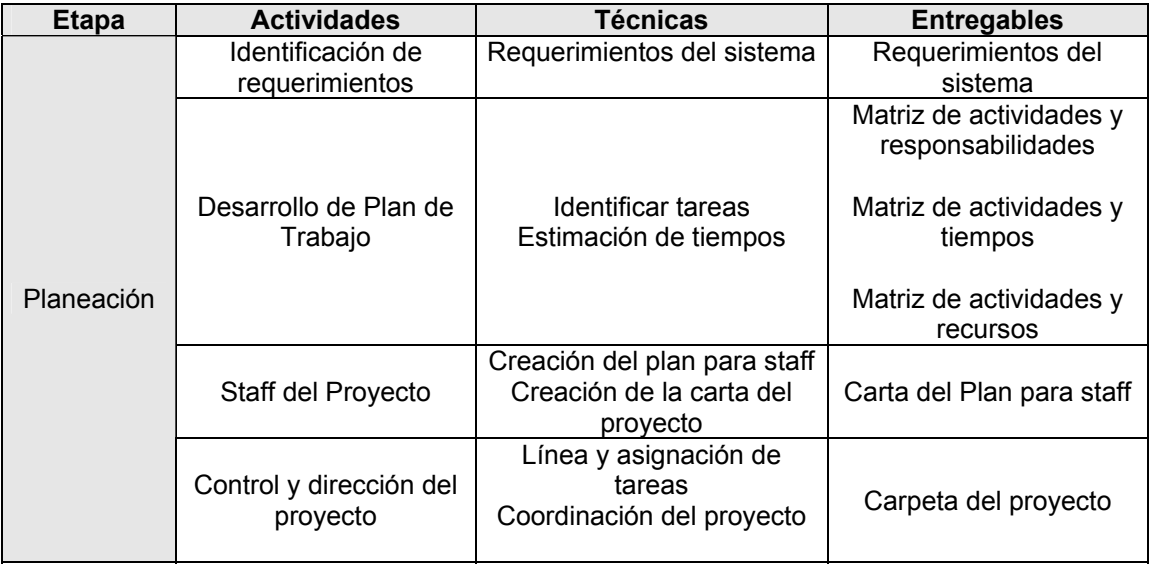

*Figura 4. Actividades de la Etapa de Planeación.* 

# **b. ANÁLISIS DE SISTEMAS**

Dentro de esta etapa se trabajará en la identificación y definición del problema a resolver, teniendo esto bien definido, se realiza una recopilación de la información que nos permita conocer a fondo las características y el funcionamiento que el sistema debe tener, esta recopilación se lleva a cabo mediante cuestionarios, entrevistas, juntas, etc., que nos permitan conocer la situación actual de la organización y al mismo tiempo determinar los requerimientos del usuario.<sup>7</sup>

El primer paso del análisis del sistema, consiste en que Analista se reúna con el cliente y/o usuario (un representante institucional, departamental o cliente particular), para que en conjunto se identifiquen las metas globales; se analizan las perspectivas del cliente, sus necesidades y requerimientos. Algunos autores suelen llamar a esta parte *¨ Análisis de Requisitos ¨* y lo dividen en 3 partes:

- $\triangleright$  Identificación del problema.
- $\triangleright$  Modelado de procesos
- $\triangleright$  Modelado de datos

#### *Identificación del Problema*

Antes de su reunión con el analista, el cliente prepara un documento conceptual del proyecto, aunque es recomendable que este se elabore durante la comunicación Cliente – Analista, ya que de hacerlo el cliente solo, tendría que ser modificado, durante la identificación de las necesidades.

Dentro de esta etapa también se lleva a cabo el análisis de factibilidad (técnica, económica y organizacional) para saber si es viable o no elaborar el nuevo proyecto. Se deben tomar en cuenta tres áreas principales:

- 1. *Factibilidad económica:* Una evaluación de los costos de desarrollo, en cuanto a recursos humanos, tecnológicos, etc.
- 2. *Factibilidad Técnica:* Un estudio de funciones, rendimiento y restricciones que puedan afectar la realización de un sistema aceptable.
- 3. *Factibilidad Organizacional***:** Un estudio de las ventajas de desarrollar el nuevo sistema para la empresa.<sup>8</sup>

#### *Modelado de procesos y Modelado de Datos*

Los modelos se concentran en lo que hace o debería hacer el sistema no en como lo hace, estos modelos pueden incluir notación gráfica, información y comportamiento del Sistema. Todos los Sistemas basados en computadoras pueden modelarse con diagramas del tipo entrada - salida.

Una vez determinados los requisitos, el analista debe comprender cuáles son los datos que se van a manejar, cuál va a ser la función que tiene que cumplir el software, cuáles son las interfaces requeridas y cuál es el rendimiento que se espera lograr. Para llevar a cabo esta actividad , el analista se apoyara con herramientas de análisis, que le permitirán plasmar la forma como se llevan a cabo los procesos en la organización, así como los datos que se introducirán , para esto contará con algunas herramientas como :

- ¾ **Diagramas de Flujo de Datos Lógico (DFD):** Es una forma de representar gráficamente el flujo de la información, así como las transformaciones que se realizan mientras la información fluye. El DFD se basa en descomposiciones llamadas *niveles*. El primer nivel es una representación muy general del sistema. Aumentan los detalles en la medida en que se alcancen niveles más bajos (*subniveles*) en la descomposición.
- ¾ **Casos de Uso:** que nos permiten visualizar la interacción que tendrá el usuario con el sistema.
- ¾ **Diagramas Entidad Relación Lógicos (DER):** muestra como quedara conformada la base de datos, este diagrama permitirá posteriormente al diseñador, crear la base de datos de acuerdo a las especificaciones del analista.

*Nota: En esta etapa, todas estas herramientas son a nivel muy general, pero deben ser sumamente explicitas para que los diseñadores puedan adaptarlas a las necesidades del sistema y sus requerimientos. De ellas depende que el sistema se desarrolle de manera exitosa.* 

En la figura 5 se muestra de manera mas especifica los pasos dentro de la etapa de Análisis, así como sus documentos entregables:

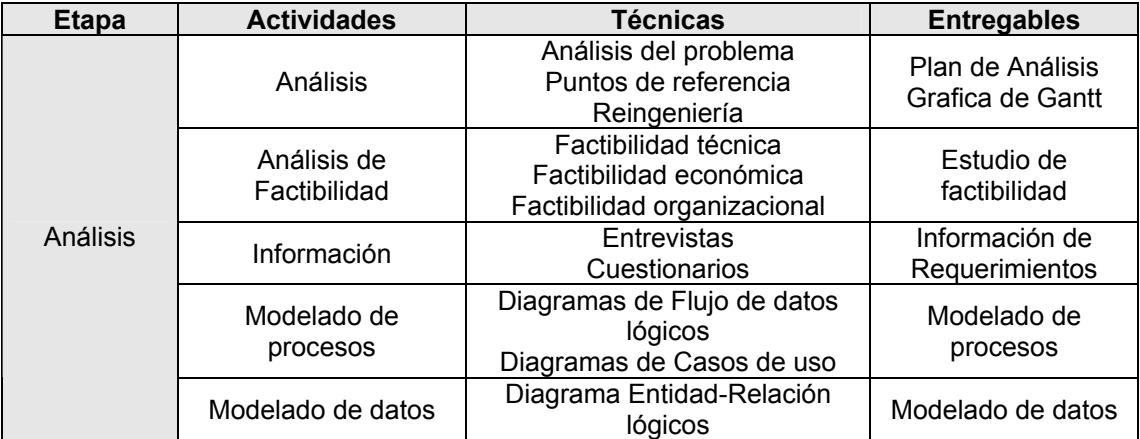

*Figura 5. Actividades de la etapa de Análisis.* 

### **c. DISEÑO DE SISTEMAS.**

En esta etapa, el diseñador decide ¿cómo? el sistema cumplirá con los requerimientos identificados durante la etapa de análisis. Determinara como deberá operar el sistema, en términos de hardware, software e infraestructura de red, también se lleva a cabo el diseño de las interfaces de usuario, reportes que serán las salidas del sistema, así como las especificaciones de los programas con los cuales se realizaran dichas actividades, manejadores de bases de datos y archivos, etc.

La etapa del Diseño del Sistema encierra cuatro etapas:

- 1. **El Diseño de los datos.** Se definen las estructuras de datos necesarios para implementar el Software.
- 2. **El Diseño Arquitectónico.** Define los dispositivos de hardware que se utilizaran para que el nuevo sistema funcione correctamente.
- 3. **El Diseño de la Interfaz.** Describe las pantallas que utilizara el sistema, para mantener la comunicación con los usuarios y con otras aplicaciones que lo emplean.
- 4. **El Diseño de procesos .**Describe como funcionara el nuevo sistema por medio de diagramas tipo Entrada-Salida.<sup>7</sup>

 Durante el proceso de diseño de datos y procesos, se utilizan algunas herramientas como son :

- ¾ **Diseño de la arquitectura de red**: que nos indica la forma en como funcionara el sistema en una red.
- ¾ **Diseño de interfaces**: nos permite mostrar las pantallas que se incluirán en el sistema.
- ¾ **Diseño de datos** : que al igual que el análisis, en este , se utilizan 2 herramientas, las cuales contendrán la información a detalle del funcionamiento que tendrá el sistema, los datos, tipo de datos, formato que tendrán, sistema manejador, forma en que se almacenaran, nombre de la base, etc. Estos son:
	- Diagramas de Flujo de Datos Físico
	- Diagramas Entidad Relación Físico
- ¾ **Diccionario de Datos:** contiene la descripción detallada de los datos, tipos de datos, tamaño de datos que integran las tablas de la nueva base de datos.
- ¾ **Planes de seguridad y controles**: los cuales se proponen para ayudar a mantener en buen estado el nuevo sistema.

#### **NOTA:**

Hay que tomar en cuenta que muchas veces nos vamos a encontrar con unas restricciones de la empresa, políticas en cuanto a lenguajes de programación, plataformas, metodología, etc.

En la figura 6 se muestra de manera mas especifica los pasos dentro de la etapa de Diseño, así como sus documentos entregables:

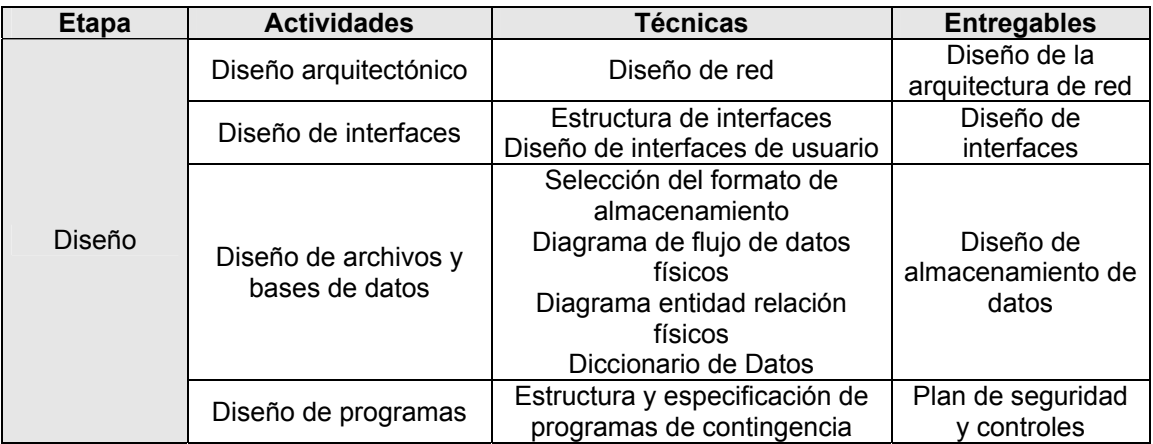

*Figura 6. Actividades de la etapa de Diseño.*

### **d. DESARROLLO DE SISTEMAS.**

Durante esta etapa se lleva a cabo la construcción del nuevo sistema de acuerdo a las especificaciones del análisis y diseño, consiste en la traducción del diseño a un formato que sea legible para la computadora (codificación). Si el diseño es lo suficientemente detallado, la programación es relativamente sencilla, y puede hacerse de forma automática, usando generadores de código.

Llegado este punto se empieza a codificar algoritmos y estructuras de datos, definidos en las etapas anteriores, en el correspondiente lenguaje de programación y/o para un determinado sistema gestor de bases de datos. Obteniendo al final de la etapa un programa ejecutable.

Una vez comenzada la fase de programación el equipo de diseño contesta preguntas, aclara dudas y maneja los problemas que enfrentan los programadores cuando utilizan las especificaciones de diseño. Esta fase de programación es realizada por el equipo de implementación, en conjunto con los diseñadores, para observar, aclarar dudas y hacer que se respete el modelo propuesto.

Los programadores tienen un papel principal en esta etapa ya que son los encargados de la codificación de los módulos correspondientes, así como también de la verificación de sintaxis en el código para encontrar errores y resolverlos, validar cada uno de los módulos programados, realiza pruebas integrales a cada modulo, etc. Son responsables de la documentación del sistema, de elaborar los manuales que servirán al usuario para aprender a manejar el nuevo sistema y el manual del sistema en donde viene la explicación de la forma de programar los módulos así como también todo lo concerniente a los procedimientos empleados en la programación de cada módulo. <sup>8</sup>

En la figura 7 se muestra de manera mas especifica los pasos dentro de la etapa de Desarrollo así como sus documentos entregables:

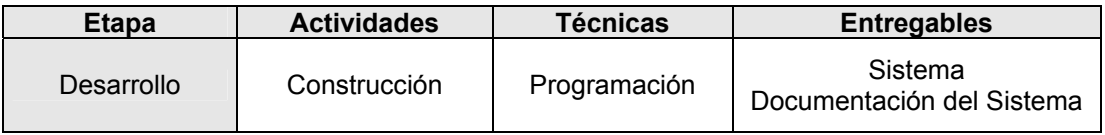

*Figura 7. Actividades de la etapa de Desarrollo.* 

### **e. PRUEBAS.**

Este proceso de evaluación del sistema se puede realizar por medios manuales y automáticos, con el objeto de verificar que se satisfagan los requerimientos e identificar diferencias entre los resultados esperados y los que produce el sistema.

Regularmente se sugiere que se conforme un equipo que se encargue de aplicar las pruebas necesarias al sistema de información que se esté desarrollando. Este equipo deberá estar conformado por:

- **Equipo de diseño**
- **Usuarios finales.**
- **Equipo de implementación**
- Quality Tester. 7

Podemos encontrar un sin número de tipos de pruebas para los sistemas, dependiendo del tipo de sistema y de su cometido, la figura 8 presenta una tabla que describe algunos tipos de pruebas y sus características:

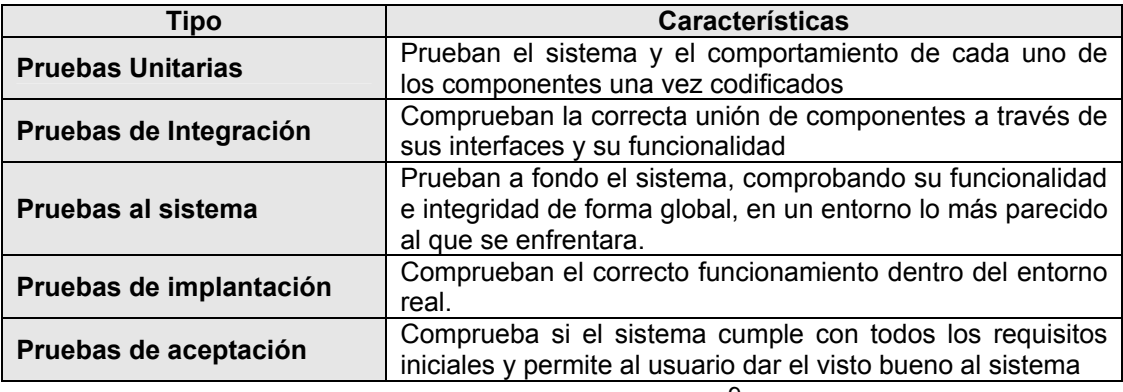

*Figura 8. Tipos de Pruebas* <sup>9</sup>

NOTA : Como puede verse en la figura 9 , las pruebas unitarias y de integración no pueden realizarse hasta que no se dispone de componentes ya codificados, al igual que las pruebas de implantación y aceptación no pueden realizarse hasta que se tiene el sistema completo y se instala en su entorno real.

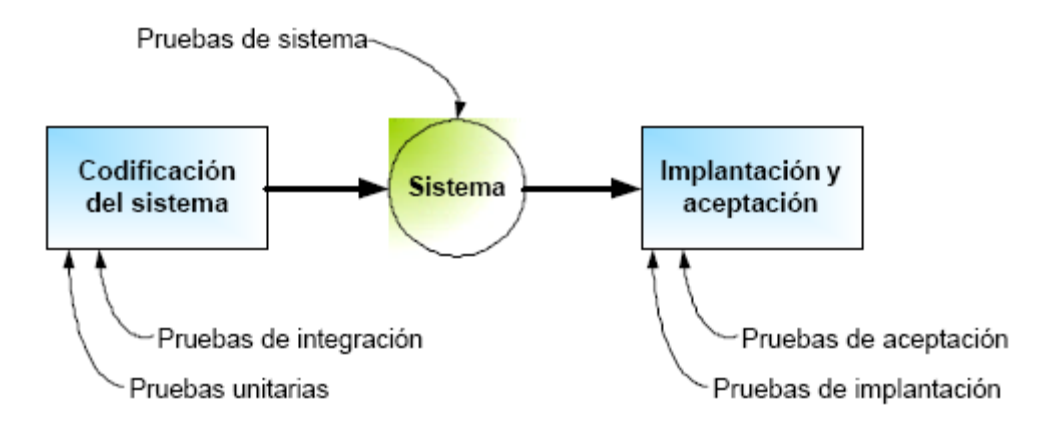

*Figura 9. Diagrama de tipos de pruebas* <sup>9</sup>

Como ya se menciono, existen diversos tipos de pruebas, dependiendo el tipo de sistema y los objetivos que este debe cumplir, se deben llevar a cabo las pruebas necesarias para brindar un buen funcionamiento, es por ello que para efectos de esta trabajo, se tomara como referencia solamente dos de estas pruebas, las cuales se describen con mayor detalle a continuación:

### **a. A LOS SISTEMAS**

El objetivo de estas pruebas es garantizar que el sistema ha sido desarrollado correctamente, sin errores de diseño y/o programación. Es conveniente que sean planteadas al menos, tanto a nivel de cada módulo, como de integración del sistema.

Muchas veces se permite a los usuarios finales utilizar el sistema como ellos lo usarían sin limitarlos, es decir, dejarlos en forma libre manejarlo a su antojo para así poder detectar fallas o errores no encontrados en el proceso de desarrollo del sistema. Es conveniente que las pruebas sean realizadas por personas ajenas al proyecto para que estas tengan validez, de lo contrario se comete el error de realizar pruebas guiadas, es decir, hacer pruebas sabiendo de antemano los resultados de estos y por lo tanto , no obteniendo resultados favorables.

Para llevar a cabo dichas pruebas a los sistemas, es necesario tomar en cuenta ciertos estándares como por ejemplo:

#### **Norma ISO 9126**

Las Normas ISO 9000 son uno de los frutos de la Organización Internacional de Estándares. Localizada en Ginebra, ISO es un consorcio que agrupa virtualmente a todos los países industrializados, desde Albania hasta Zimbabwe. Su misión es desarrollar estándares industriales que faciliten el comercio internacional

Las Normas ISO 9000 son un estándar para un sistema de calidad. No se aplica a un servicio o un producto sino al proceso que lo genera. Están pensadas y diseñadas para que se puedan aplicar a cualquier producto o servicio fruto de cualquier proceso realizado en cualquier parte del mundo. Procuran proporcionar principios, metas y objetivos que se pueden aunar en un único lema: *satisfacer las expectativas y requerimientos del consumidor*.

Estas características son las siguientes:

- ¾ **Funcionalidad:** Los programas deben proporcionar la información utilizando parámetros y nomenclatura compatible con las prácticas establecidas en el sector industrial de que se trate.
- ¾ **Fiabilidad:** Los programas deben realizar sus cálculos dentro de unos márgenes de confianza y alcanzar unos determinados niveles de precisión.
- ¾ **Facilidad de uso (Usability):** Esta característica evalúa la capacidad para que la lógica del sistema sea entendida por el usuario.
- ¾ **Eficiencia:** La eficiencia de un programa se debe medir no sólo en el tiempo de repuesta, sino en la consideración de los recursos empleados tanto materiales como humanos.
- ¾ **Mantenimiento:** Esta característica trata de reflejar la corta vida operativa de un programa y que su actualización es fundamental para el usuario así como su adecuación a un cambio de entorno o necesidad.
- ¾ **Movilidad (Portability):** Un programa debe ser instalado en diversos entornos y con la posibilidad de transferirlo de uno a otro.

#### **Aspectos de calidad del software.**

Los factores que determinan la calidad del software pueden ser de dos tipos:

1. **Externos:** Los detectados por el usuario del producto:

**CORRECCIÓN:** Es la capacidad del producto de software para realizar justamente aquello para lo que fue creado, tal como quedó definido en los documentos de especificación de requerimientos.

**ROBUSTEZ:** Es la capacidad del producto de software para poder funcionar incluso en condiciones fuera de lo normal. Un caso típico son los Sistemas en tiempo real y los Sistemas tolerantes a fallos.

**FIABILIDAD:** Es el grado en que un programa lleva a cabo sus funciones esperadas con la precisión requerida. Depende del uso que se le vaya a dar de acuerdo a las especificaciones iniciales.

**EXTENSIBILIDAD:** Es la posibilidad de llevar a cabo cambios y adiciones respecto de las especificaciones iniciales del sistema.

**COMPATIBILIDAD:** Es la facilidad de los programas para combinarse entre sí. También se puede ver como la posibilidad de usar los resultados de un programa como entrada a otro. La clave de la compatibilidad es la homogeneidad en el diseño. Es decir, la reutilización de los formatos de bloques de información.

**PORTABILIDAD:** Es la posibilidad de pasar un programa de una PC a otra diferente. También se puede entender como la posibilidad de pasar un programa diseñado bajo un S.O. a otro, lo cual es más difícil si existen demasiadas diferencias entre ambos S.O.

**SEGURIDAD:** Es la capacidad del software para proteger sus diferentes componentes (programas, datos y documentos) contra accesos no autorizados.

**INTEGRIDAD:** Está muy relacionado con la robustez. El programa no debe corromperse por entradas de datos excesivamente largas o excesivamente complejas.

**FACILIDAD DE USO:** Es la facilidad para aprender a usar el programa: facilidad a la hora de introducir datos, a la hora de interpretar resultados, recuperar errores en el uso, etc. Para ello son muy útiles las GUI (Interfaz Gráfica de Usuario).

2. **Internos:** Los percibidos sólo por informáticos o personas con ciertos conocimientos en el área: modularidad, legibilidad, mantenibilidad, reutilidad, facilidad de verificación formal, etc.

**REUTILIDAD:** Es la capacidad de los productos software para ser reutilizados, en su totalidad o en parte, en otras aplicaciones, con la idea de evitar soluciones redundantes a problemas que ya se han solucionado con anterioridad. Así, un programa debe agrupar en una serie de módulos aislados los aspectos dependientes de la aplicación particular, mientras que las utilidades de que hacen uso deben ser lo suficientemente generales como para ser utilizadas tal cual por otros productos.

**EFICIENCIA:** Consiste en hacer el mejor uso posible del espacio de memoria disponible, a la vez que se consiguen las ejecuciones más rápidas.

**VERIFICABILIDAD:** Es la facilidad para preparar procedimiento de aceptación de datos, y en general procedimientos para detectar fallos durante las fases de comprobación y verificación <sup>10</sup>

### **b. DE ACEPTACION**

Este tipo de pruebas, se generan por medio de los requisitos iniciales del usuario, después de que el sistema es desarrollado completamente, es necesario elaborar un plan de pruebas de aceptación por parte del usuario, es decir, al momento de hacer las pruebas, el sistema debe cumplir en lo posible los requisitos iniciales del proyecto y debe comprobar que los objetivos iniciales del sistema han sido cubiertos, garantizando el funcionamiento del mismo.

Para este tipo de pruebas es conveniente utilizar cuestionarios para que los usuarios finales puedan contestarlos, por ejemplo:

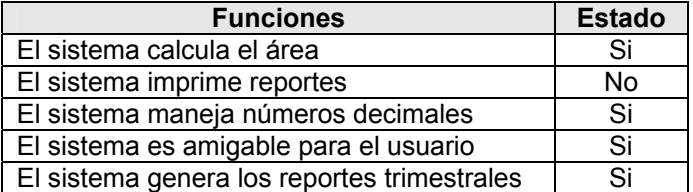

NOTA: La prueba puede demostrar existencia de errores, no la ausencia de ellos. Una vez superada la fase de pruebas, el software se entrega al cliente y comienza su vida útil.

En la figura 10 se muestra de manera mas especifica los pasos dentro de la etapa de Pruebas así como sus documentos entregables:

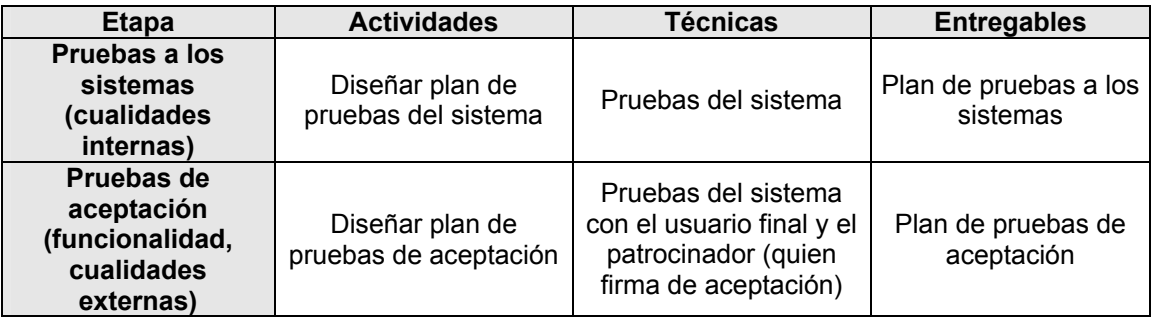

*Figura 10. Actividades de la etapa de Pruebas.* 

### **f. CIERRE DEL PROYECTO**

En esta etapa del proyecto se lleva a cabo la implantación, que es el proceso de instalar y verificar un nuevo sistema instalado en el equipo, capacitar a los usuarios los cuales usaran el nuevo sistema de información, se debe de hacer una conversión del viejo sistema al nuevo, verificando que los usuarios no encuentren inconvenientes en el uso del nuevo sistema. <sup>7</sup>

En ocasiones se propone usar los dos sistemas de información el nuevo y el viejo, con el objetivo de comparar las mejoras del nuevo contra el viejo así como también que los usuarios se familiaricen con el nuevo sistema en forma periódica no tajantemente ya que pueden usar ellos los dos sistemas y comparar cuales son las ventajas del nuevo sobre el viejo sistema de información.

Aparentemente una vez terminada la etapa de implantación y evaluación del sistema de información, solo quedar brindar mantenimiento al sistema de información dado que los sistemas junto con el ambiente de las empresas experimentan cambios de manera constante. Los sistemas de información deben mantenerse siempre al día. En este sentido se puede decir que la implantación es un proceso de constante evolución.

En la figura 11 se muestra de manera mas especifica los pasos dentro de la etapa de Liberación así como sus documentos entregables:

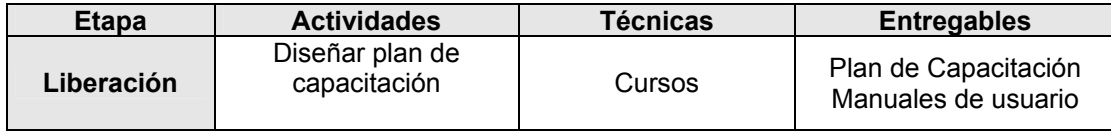

*Figura 11. Actividades de la etapa de Liberación.* 

# **g. ETAPA COMPLEMENTARIA**

Recordemos que existe una gran variedad de Metodologías de Ciclo de Vida de Desarrollo de Sistemas, los cuales proveen de diversas etapas de acuerdo con la metodología a emplear y a los requerimientos del sistema, dichas etapas pueden variar, de acuerdo a la metodología empleada, a continuación se describe la etapa de mantenimiento.

# **MANTENIMIENTO DEL SISTEMA**

Es la última etapa del ciclo de vida de los sistemas, consiste en realizar todas las acciones necesarias a fin de mantener el sistema trabajando adecuadamente, respetando los niveles de calidad establecidos.

El sistema de información sufrirá cambios a lo largo de su vida útil. Estos cambios pueden ser debidos a tres causas:

- **1. Corrección de errores:** Porque durante la utilización el cliente detecte errores en el software y sea necesario hacer cambios o correcciones. Por ejemplo que haga mal cálculos o que no presente la información solicitada en pantalla.
- **2. Adaptación a un nuevo entorno:** Que se produzcan cambios en alguno de los componentes del sistema informático: por ejemplo cambios en la máquina, en el sistema operativo, en los periféricos, en porcentajes, tasas de cambio, etc.
- **3. Modificación por cambio de requisitos para ampliar o reforzar el sistema:** Que el cliente requiera modificaciones, es decir agregar nuevas funcionalidades (normalmente ampliaciones) no contempladas al inicio del proyecto. Por ejemplo que ahora se necesite generar otro tipo de reportes, que haga nuevos cálculos o que necesite presentar información adicional.

En cualquier caso, el mantenimiento supone volver atrás en el ciclo de vida, a las etapas de programación, diseño o análisis dependiendo de la magnitud del cambio.<sup>7</sup>

## **1.3. CICLO DE VIDA POR FASES**

Para efectos del Sistema de Remisiones Electrónicas, se consideró el Ciclo de Vida de Desarrollo por Fases como una opción viable a los requerimientos solicitados, ya que debido al poco tiempo con el que se contó, fue necesario implementar una metodología que respondiera de forma más rápida a las necesidades de la DGB.

Esta metodología divide al sistema, en una serie de versiones de desarrollo secuencial. En el análisis se identifica todo el concepto del sistema, equipo de trabajo, usuarios, etc., y posteriormente se categorizar los requerimientos en una serie de versiones. Los requerimientos mas importantes se agrupan en la primera versión, se inicia la siguiente realizando un análisis de los requerimientos identificados previamente.<sup>7</sup>

Ventajas:

- ¾ Desarrollo de un sistema entregable en un lapso de tiempo relativamente más corto (aunque este no cubra todos lo requerimientos).
- $\triangleright$  El usuario puede hacer uso del sistema en corto tiempo.

Desventajas:

- $\triangleright$  El usuario empieza a trabajar con un sistema intencionalmente incompleto.
- $\triangleright$  Es crítico identificar las características más importantes y útiles en la primera versión.
- $\triangleright$  Manejo de expectativas.

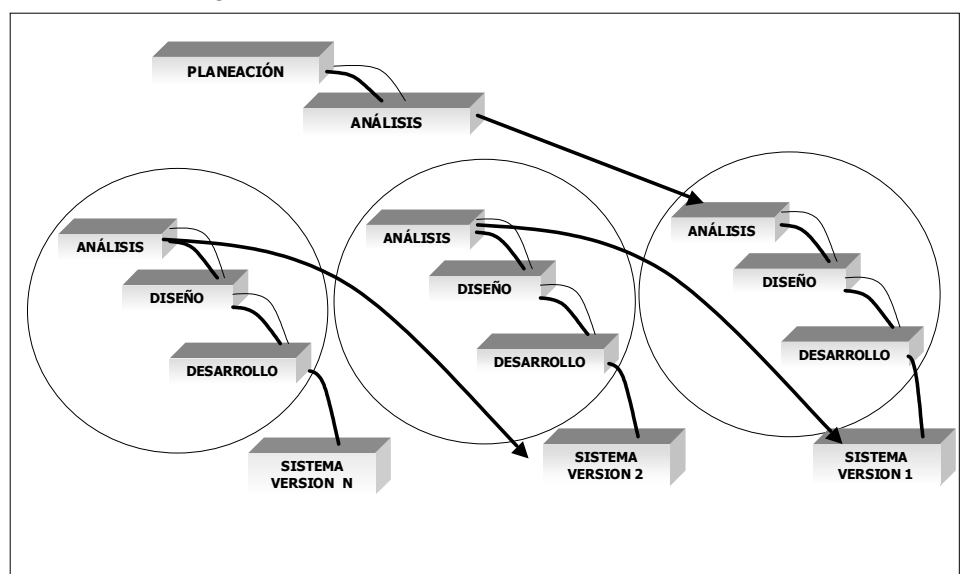

La Figura 3, muestra el diagrama del Ciclo de Vida por Fases:

*Figura 3. Ciclo de Vida por Fases* <sup>7</sup>

## **1.4 TECNOLOGIAS DE INFORMACIÓN**

Cuando hablamos de hacer un uso más inteligente de la tecnología y de mejorar la productividad de una organización, mediante el uso de dicha tecnología, podemos hacer referencia a la Tecnología de Información.

Las Tecnologías de Información han sido conceptualizadas como la integración y tendencia de la computación, las telecomunicaciones y la técnica para el procesamiento de datos, sus principales componentes son: el factor humano, la información, el equipo y el software, las políticas de la organización y los recursos financieros.

Podemos definir a la Tecnología de la Información (TI) como, aquellas herramientas computacionales e informáticas que procesan, almacenan, sintetizan, recuperan y presentan información representada de una diversas formas. <sup>11</sup>

La tecnología de información es esencial para mejorar la productividad de las empresas, aunque su aplicación debe llevarse a cabo de forma inteligente. El hecho de introducir tecnología en los procesos empresariales no es garantía de un aumento de la productividad. Para que la implantación de nueva tecnología produzca rentabilidad hay que cumplir varios requisitos como: tener un conocimiento profundo de los procesos de la empresa, planificar detalladamente las necesidades de tecnología de información e incorporar los sistemas tecnológicos paulatinamente, empezando por los más básicos.

Hay que tomar en cuenta 3 aspectos para implementar una nueva tecnología de información

- ¾ Disminución de costos
- $\triangleright$  Aumento de la visión para adaptarse al cambio.
- ¾ Reducción de la complejidad, para permitir una mejor integración hacia la organización

Para la nueva Tecnología de información, los factores clave han sido:

- ¾ El aumento en la capacidad de las computadoras, para el procesamiento de información.
- ¾ Los avances en las telecomunicaciones, los cuales han provocado un aumento en el alcance de las redes.
- ¾ El desarrollo acelerado de programas y aplicaciones, que proveen de interfaces de fácil comunicación entre el usuario y la PC.
- $\triangleright$  Estos factores hacen que cada día los costos se reduzcan y por tanto se amplíe el uso de estos medios en otros sectores, como el militar o industrial, empresarial, salud, educación y los propios hogares.

### **a. CALIDAD DE DATOS**

Como se ha visto, la información es un elemento fundamental en el proceso de negocio de una organización, la información esta compuesta por datos ordenados. Un dato es la unidad mínima de almacenamiento que no tiene significado alguno. Un dato puede ser un número, una letra, un signo ortográfico o cualquier símbolo que represente una cantidad, una medida, una palabra o una descripción.

La importancia de los datos está en su capacidad de asociarse dentro de un contexto para convertirse en información. Por si mismos los datos no tienen capacidad de comunicar un significado. Para ser útiles, los datos deben convertirse en información.

La información es una colección de hechos significativos y pertinentes, para la organización a la que pertenecen. Podemos definir información como: un conjunto de datos significativos que describen algún suceso. 12

Para que la información pueda ser utilizada en la toma de decisiones, es importante que mantenga siempre las siguientes características de calidad:

- ¾ **Exacta**. Que la información refleje lo que esta pasando en el negocio
- ¾ **Totalidad.** Que refleje el grado en que las bases de datos cuentan con toda la información critica para el negocio.
- ¾ **Oportuna.** Que la información este disponible cuando se requiere para tomar una decisión.
- ¾ **Relevancia.** Que la información le sirva a la(s) persona(s) a quienes se le esta proporcionando.
- ¾ **Nivel de detalle**. Que la información tenga el nivel de detalle requerido, dependiendo del nivel organizacional y al tipo de decisión al cual este destinada la información.
- ¾ **Consistencia**. Que la información sea la misma en todas las áreas o sistemas utilizados por la compañía.

#### *Procesamiento de datos*

Para que la información sea oportuna, relevante y exacta, es necesario que dicha información lleve a cabo el procesamiento de datos, garantizando de esta forma la calidad de dicha información.

Por procesamiento de datos se entienden habitualmente: las técnicas eléctricas o mecánicas usadas para manipular datos para el empleo humano o de máquinas.<sup>13</sup>

La tarea fundamental en el procesamiento de datos es convertir los datos en información que pueda ser interpretada de forma consistente, para la toma de decisiones. La secuencia del procesamiento de datos incluye:

- 1. Recolección de datos
- 2. Edición
- 3. Codificación
- 4. Depuración de datos;
- 5. Conversión de datos
- 6. Generación de nuevo formato de datos
- 7. Almacenamiento del conjunto de datos.

### **b. MIGRACION DE DATOS**

Los datos de los sistemas de información están sometidos a continuas variaciones, ya sea por cambios en su entorno o por cambios en el propio sistema. Junto al sistema de información han de evolucionar sus aplicaciones para que cumplan los nuevos requisitos.

La migración de los datos es fundamental para satisfacer los nuevos requisitos tanto del usuario como del sistema de forma correcta, de tal manera que pueda evolucionar conforme a los cambios en las diversas herramientas tecnológicas que día a día surgen.

La migración de datos, de aplicaciones y bases de datos antiguos a un nuevo modelo; es un subproducto necesario del crecimiento organizacional y de la adaptación a las cambiantes necesidades de negocios. Mezclar datos con diferentes formatos, estructuras y parámetros continúa siendo una de las prácticas más riesgosas de las áreas de Tecnología de Información, resultando frecuentemente en grandes retrasos, costos elevados más de lo pronosticado e inclusive en fallas completas del proyecto.

Una migración de datos se lleva a cabo por:

- 1. Necesidad de Estandarización
- 2. Intercambio de Registros
- 3. Unificación de Criterios de almacenamiento

Para realizar una migración de datos, se pueden llevar a cabo las siguientes actividades:

- $\triangleright$  Limpiar la BD
- $\triangleright$  Obtener una BD consistente
- Incorporar registros a la nueva  $BD^{12}$

Sin embargo, hay que tener cuidado al realizar una migración, pues puede ser compleja, lenta y cara, por los siguientes motivos:

- ¾ Para entender sistemas más antiguos y heredados se necesita un conocimiento especializado del mismo.
- ¾ Hay sistemas que carecen de documentación actualizada.
- $\triangleright$  Se necesita personal capacitado para llevar a cabo la migración

Ventajas de una migración de datos:

- ¾ Estandarización de la información, ya que podemos obtener una base de datos consistente para la toma de decisiones.
- ¾ Disminuye el riesgo de pérdida de información por un mal modelo de la base de datos inicial.
- ¾ Unos datos más coherentes en todos los sistemas, procesos y organizaciones.
- ¾ Una mayor capacidad de adaptación al negocios
- Acceso garantizado a la información  $14$

### **c. BASES DE DATOS**

La base de datos es un componente fundamental en un sistema de información, ya que permite el manejo eficaz de la información, para las organizaciones. Podemos definir una base de datos como un conjunto de datos almacenados y organizados entre los que existen relaciones lógicas y ha sido diseñada para satisfacer los requerimientos de información de una empresa u organización.<sup>15</sup>

Hoy en día, son muchas las aplicaciones que requieren acceder a datos. Estos datos se deben almacenar en algún soporte permanente, y las aplicaciones deben disponer de un medio para acceder a ellos. Para poder crear una base de datos y por consiguiente realizar diferentes operaciones con la información que contiene, es necesario contar con un Sistema que permita su manejo, dicho sistema recibe el nombre de Sistema Manejador de Bases de Datos.

Un Sistema Manejador de Bases de Datos (DBMS) o Sistema Gestor de Bases de Datos (SGBD) es un conjunto de programas que se encargan de manejar la creación y todos los accesos a las bases de datos.

Un Sistema Manejador de Bases de Datos esta integrado por :

- 1. **Datos** : información
- 2. **Hardware** : Servidores
- 3. **Software** : Se compone de un lenguaje de definición de datos (DDL: Data Definition Language), de un lenguaje de manipulación de datos (DML: Data Manipulation Language), un lenguaje de control de datos (DCL: Data Control Language) que permite realizar la consulta a éstos mediante lenguaje SQL: Structured Query Language y un Diccionario de Datos
- 4. **Usuarios** : normales, administradores de la Base de Datos y Programadores <sup>15</sup>

Las funciones principales de un DBMS son:

- $\triangleright$  Crear y organizar la Base de datos.
- $\triangleright$  Establecer y mantener las trayectorias de acceso a la base de datos de tal forma que los datos puedan ser accedidos rápidamente.
- ¾ Manejar los datos de acuerdo a las peticiones de los usuarios.
- ¾ Respaldo y recuperación de la información.

Un DBMS debe garantizar:

- ¾ Disminuir la redundancia de la información para que no haya datos repetidos
- ¾ Disminuir la dificultad de acceso a los datos
- ¾ Reducir el asilamiento de la información al centralizarla
- ¾ Reducir los problemas de seguridad en el acceso a la información
- $\triangleright$  Disminuir el tiempo de respuesta en el manejo de los datos.<sup>15</sup>

# **POSTGRESQL**

PostgreSQL es un Sistema Manejador de Bases de Datos relacionales de libre distribución, liberado bajo la licencia BSD (Berkeley Software Distribution) . Es una alternativa a otros sistemas de bases de datos de código abierto (como MySQL, Firebird, etc), así como sistemas propietarios como Oracle, Informix o DB2.

El Sistema Manejador de Bases de Datos Relacionales conocido como PostgreSQL, está derivado del paquete Postgres escrito en Berkeley. Con cerca de una década de desarrollo tras él. PostgreSQL es el manejador de bases de datos de código abierto más avanzado hoy en día, ofreciendo control de concurrencia multiversión, soportando casi toda la sintaxis SQL (incluyendo subconsultas, transacciones, tipos y funciones definidas por el usuario), contando también con un amplio conjunto de enlaces con lenguajes de programación (incluyendo C, C++, Java, Perl, PHP, Pitón, etc.).

#### *Historia*

PostgreSQL es el resultado de una larga evolución comenzada con el proyecto Ingres en la Universidad de Berkeley. El líder del proyecto, Michael Stonebraker abandonó Berkeley para comercializar Ingres en 1982. En 1985, Stonebraker comenzó un proyecto Post-Ingres para resolver los problemas con el modelo de base de datos relacional que habían surgido con la primera versión a principios de los 80's. El proyecto resultante, llamado **Postgres**, era orientado a introducir la menor cantidad posible de funciones para completar el soporte de tipos de datos. Estas funciones incluían la habilidad de definir tipos, pero también la habilidad de describir relaciones (tablas).

Hacia 1993, Postgres había crecido inmensamente en popularidad y poseía una demanda de nuevas funcionalidades. Tras liberar la versión 4 el proyecto fue abandonado.

A pesar de que el proyecto Postgres hubiese finalizado oficialmente, la licencia BSD bajo la cual Postgres había sido liberado permitió a desarrolladores de código abierto obtener una copia del código para continuar su desarrollo.<sup>16</sup>

Las principales características de PostgreSQL incluyen:

- $\triangleright$  Permite copias de seguridad desde pg dump mientras la base de datos permanece disponible para consultas.
- ¾ Se han implementado importantes características del motor de datos, incluyendo subconsultas, valores por defecto, restricciones a valores en los campos (constraints) y disparadores (triggers).
- ¾ Se han añadido funcionalidades en línea con el estándar SQL92, incluyendo claves primarias, identificadores entrecomillados, conversión de tipos y entrada de enteros binarios y hexadecimales.
- $\triangleright$  Los tipos internos han sido mejorados, incluyendo nuevos tipos de fecha/hora de rango amplio y soporte para tipos geométricos adicionales.
- ¾ Restricciones (Constraints)
- ¾ Llaves Foráneas (*foreign keys*)
- ¾ Disparadores (*triggers*)
- $\triangleright$  Vistas
- $\triangleright$  Integridad transaccional
- $\triangleright$  Acceso concurrente multiversión (no se bloquean las tablas, ni siquiera las filas, cuando un proceso escribe)
- ¾ Capacidad de albergar programas en el servidor en varios lenguajes.
- $\triangleright$  Herencia de tablas
- $\triangleright$  Tipos de datos y operaciones geométricas

### **MODELO RELACIONAL**

#### *Antecedentes*

En 1970 el enfoque existente para la estructura de las bases de datos utilizaba punteros físicos (direcciones de disco) para relacionar registros de distintos archivos. Codd, de los laboratorios de investigación de IBM, escribió un artículo presentando el *modelo relacional*. En este artículo, presentaba también los inconvenientes de los sistemas previos, el jerárquico y el de red. Entonces se comenzaron a desarrollar muchos sistemas relacionales, apareciendo los primeros a finales de los setenta y principios de los ochenta.

Codd demostró que estas "bases de datos" limitaban en gran medida los tipos de operaciones que los usuarios podían realizar sobre los datos. Además, estas bases de datos eran muy vulnerables a cambios en el entorno físico, ya que si se añadía información al sistema, los datos se movían de una localización física en la memoria a otra, por lo que se requería una reconfiguración de los archivos de datos para que todo funcionara correctamente. Esto ocasionaba una significativa perdida de tiempo para los usuarios.

En 1976, Chen presentó el modelo entidad-relación, que es la técnica más utilizada en el diseño de bases de datos.

El modelo relacional representa la segunda generación de los SGBD. En él, todos los datos están representados como tablas formadas por filas y columnas.

La introducción del nuevo modelo propuesto por Codd, en el campo de las bases de datos supuso un importante paso en la investigación de los SGBD, suministrando un sólido fundamento teórico para el desarrollo de nuevos productos. El documento de Codd propone un modelo de datos basado en la teoría de las relaciones, en donde los datos se estructuran lógicamente en forma de relaciones (tablas).

#### *Concepto*

El modelo relacional, es un modelo de datos basado en la lógica de conjuntos y la lógica de predicados. Este modelo se basa en el concepto matemático denominado "relación", que gráficamente se puede representar como una tabla formadas por filas y columnas (atributos y tuplas) y considera la base de datos como una colección de relaciones. Cada fila se denomina tupla o registro y cada columna campo.<sup>15</sup>

La relación es el elemento básico en el modelo relacional y se puede representar como una tabla.

Los atributos son las columnas de una relación y describen características particulares de ella.

Nombre

Una Tupla es cada uno de los renglones en una relación conteniendo valores para cada uno de los atributos (columnas).

En la figura 12 se describen de manera grafica los conceptos anteriores.

|         | Atributo n |          | Atributo 2 | Atributo 1 |
|---------|------------|----------|------------|------------|
| Tupla 1 | XXXXXXX    | XXXXXXX  | XXXXXXX    | XXXXXXX    |
| Tupla 2 | XXXXXXX    | XXXXXXX  | XXXXXXX    | XXXXXXX    |
|         | XXXXXXXX   | XXXXXXXX | XXXXXXXX   | XXXXXXXX   |
|         | XXXXXXX    | XXXXXXX  | XXXXXXX    | XXXXXXX    |
| Tupla n | XXXXXXXX   | XXXXXXX  | XXXXXXXX   | XXXXXXX    |

*Figura 12. Estructura de una relación.* 

El modelo relacional debe cumplir con ciertas características como:

- $\triangleright$  Cada relación tiene un nombre único que la identifica y este debe ser distinto a las demás relaciones.
- ¾ Los valores de los atributos (columnas) son atómicos, es decir, en cada tupla (fila), cada atributo toma un solo valor.
- $\triangleright$  No hay dos atributos (columnas) que se llamen igual.
- ¾ El orden de los atributos (columnas) no importa pues no están ordenados.
- $\triangleright$  Cada tupla (fila) es distinta de las demás: no hay tuplas duplicadas.
- El orden de las tuplas (filas) no importa: las tuplas no están ordenadas. <sup>15</sup>

### *Objetivos*

El trabajo publicado por Codd (1970), presentaba un nuevo modelo de datos que perseguía una serie de objetivos, entre los que destacan los siguientes:

- 1. **Independencia física:** es decir, el modo en el que se almacenan los datos no influya en su manipulación a nivel de memoria y, por lo tanto, los usuarios que acceden a esos datos no tienen que modificar sus programas por cambios en el almacenamiento físico.
- 2. **Independencia lógica:** que el añadir, eliminar o modificar objetos de la base de datos no repercuta en los programas y/o usuarios que están accediendo a dichas tablas.
- 3. **Flexibilidad:** en el sentido de poder presentar a cada usuario los datos de la forma en que éste prefiera por medio de vistas.
- 4. **Uniformidad:** las estructuras lógicas de los datos presentan un aspecto uniforme, lo que facilita la concepción y manipulación de la base de datos por parte de los usuarios.
- 5. **Sencillez:** las características anteriores, así como unos lenguajes de usuario muy sencillos, producen como resultado que el modelo de datos relacional sea fácil de comprender y de utilizar por parte del usuario final.<sup>17</sup>
Entre las ventajas de este modelo se encuentran:

- ¾ Garantiza herramientas para evitar la duplicidad de registros, a través de campos claves o llaves.
- $\triangleright$  Garantiza la integridad referencial: Así al eliminar un registro elimina todos los registros relacionados dependientes.
- ¾ Favorece la normalización por ser más comprensible y aplicable.

# **NORMALIZACION**

Cuando se lleva a cabo el modelado de la base de datos, es necesario que ésta evite en lo posible la duplicación de la información y por ende, un mal funcionamiento y exploración de la misma.

La normalización es un proceso que pretende conseguir tablas con una estructura óptima y eficaz. El proceso de normalización está basado en lograr la independencia de los datos respecto a las aplicaciones que los usan.<sup>18</sup>

Antes de empezar el proceso de normalización, es necesario conocer las tablas que intervendrán y las relaciones que tendrán dichas tablas, por medio de un análisis previo.

Existen hasta el día de hoy cinco niveles de normalización o cinco formas normales, siendo cada vez más complejo el proceso de obtención de tablas normalizadas. Para las bases de datos relativamente sencillas se puede terminar la normalización en el tercer nivel o tercera forma normal.

El proceso de normalización se basa en la descomposición sin pérdida de las tablas. El proceso de descomposición sin pérdida, significa que se ha de dividir o descomponer la tabla en otras con menor cantidad de atributos(columnas) sin que haya pérdida de información.

# **FORMAS NORMALES**

#### *Primera Forma Normal o 1FN:*

Una relación está en primera forma normal (1FN) si y sólo si todos los dominios son atómicos. Es decir, una tabla está en 1FN si el valor que contiene un atributo de un registro (un campo) es único. En cada uno de los atributos sólo se puede incluir un dato, aunque sea compuesto, pero no se pueden incluir una lista de datos en una misma tupla (fila).

# *Segunda Forma Normal o 2FN:*

Una relación está en segunda forma normal (2FN) si y sólo si está en 1FN y todos los atributos que no sean llaves dependen por completo de llave primaria. Es decir, que un atributo o conjunto de atributos, están relacionados con la llave primaria de tal forma que por medio de ésta se puede tener acceso a ellos.

#### *Tercera Forma Normal o 3FN:*

Una relación está en tercera forma normal (3FN) si y sólo si está en 2FN y todos los atributos no llave dependen de manera no transitiva de la llave primaria. Se dice que hay dependencia funcional transitiva entre dos atributos, cuando un atributo que no pertenece a la clave primaria permite conocer el valor de otro atributo.

#### *Forma Normal de Boyce-Codd o FNBC:*

Una tabla está en Forma Normal de Boyce-Codd (FNBC) si solo existen dependencias funcionales elementales que dependan de la clave primaria o de cualquier clave alternativa. Si la clave primaria está formada por un solo atributo y está en 3FN, ya está en FNBC.

#### *Cuarta Forma Normal o 4FN:*

Una tabla está en Cuarta Forma Normal o 4FN si está en FNBC y las únicas dependencias funcionales multivaluadas que existen son las dependencias funcionales de la clave con los atributos que no forman parte de la misma. Estas dependencias multivaluadas de la clave con los atributos que no forman parte de la misma son dependencias triviales, por lo que algunos autores dicen que no existen dependencias multivaluadas en 4FN.

#### *Quinta Forma Normal o 5FN:*

Se dice que una tabla esta en Quinta Forma Normal o 5FN, si por medio de una operación de unión ( JOIN), se pueden unir las diferentes proyecciones y se obtiene la tabla original.

La Unión se basa en formar, a partir de dos tablas, una nueva con todos los campos de una de ellas y los registros de ambas, excepto los repetidos. Ambas tablas han de tener el mismo grado y las mismas columnas.

La 5FN se emplea cuando en una misma tabla tenemos mucha información redundante, con pocos atributos o cuando una tabla posee una gran cantidad de atributos y se hace por ello inmanejable. <sup>19</sup>

# **1.5. HERRAMIENTAS DE DESARROLLO**

#### **a. PHP**

PHP es un lenguaje creado por una gran comunidad de personas. El sistema fue desarrollado originalmente en el año 1994 por Rasmus Lerdorf como un CGI escrito en C que permitía la interpretación de un número limitado de comandos. El sistema fue denominado Personal Home Page Tools y adquirió relativo éxito gracias a que otras personas pidieron a Rasmus que les permitiese utilizar el programa en sus propias páginas. Dada la aceptación del primer PHP y de manera adicional, su creador diseñó un sistema para procesar formularios al que le atribuyó el nombre de FI (Form Interpreter) y el conjunto de estas dos herramientas, sería la primera versión compacta del lenguaje: PHP/FI.

La siguiente gran contribución al lenguaje se realizó a mediados del '97 cuando se volvió a programar el analizador sintáctico, se incluyeron nuevas funcionalidades como el soporte a nuevos protocolos de Internet y el soporte a la gran mayoría de las bases de datos comerciales. Todas estas mejoras sentaron las bases de PHP versión 3.

Actualmente PHP se encuentra en su versión 5.0, que utiliza el motor Zend Engine 2, desarrollado con mayor meditación para cubrir las necesidades actuales y solucionar algunos inconvenientes de la anterior versión. Algunas mejoras de esta nueva versión son su rapidez gracias a que primero se compila y luego se ejecuta, mientras que antes se ejecutaba mientras se interpretaba el código, creando y un API más elaborado y con más funciones. <sup>20</sup>

#### *Concepto*

**PHP** es un lenguaje de programación usado generalmente para la creación de contenido para sitios Web. PHP es el acrónimo invertido de "**P**HP: **H**ypertext **P**reprocessor (inicialmente PHP Tools o *P*ersonal *H*ome *P*age Tools)", es un lenguaje interpretado usado para la creación de aplicaciones para servidores, o creación de contenido dinámico para sitios Web, y últimamente también para la creación de otro tipo de programas incluyendo aplicaciones con interfaz gráfica usando la librería GTK+.

#### *Características*

El fácil uso y la similaridad con los lenguajes más comunes de programación estructurada, como C y Perl , permiten a la mayoría de los programadores experimentados crear aplicaciones complejas. También les permite involucrarse con aplicaciones de contenido dinámico sin tener que aprender todo un nuevo grupo de funciones y prácticas.

Su interpretación y ejecución se da en el servidor, en el cual se encuentra almacenado el script, y el cliente sólo recibe el resultado de la ejecución. Cuando el cliente hace una petición al servidor para que le envíe una pagina Web, generada por un script PHP, el servidor ejecuta el intérprete de PHP, el cual procesa el script solicitado que generará el contenido de manera dinámica, pudiendo modificar el contenido a enviar, y regresa el resultado al servidor, el cual se encarga de regresárselo al cliente. Además es posible utilizar PHP para generar archivos PDF, Flash, así como imágenes en diferentes formatos, entre otras cosas.

Otra de las ventajas que nos brinda, es que permite la conexión a diferentes tipos de servidores de bases de datos tales como MySQL, PostgreSQL, Oracle, ODBC, DB2, SQL Server , etc.; lo cual permite la creación de aplicaciones Web muy robustas.

PHP también tiene la capacidad de ser ejecutado en la mayoría de los sistemas operativos tales como Unix y Linux, Windows y Mac OS X, y puede interactuar con los servidores de Web más populares ya que existe en versión CGI, módulo para Apache.

#### *Historia*

PHP fue originalmente diseñado en Perl, seguidos por la escritura de un grupo de CGI binarios escritos en el lenguaje C por el programador Danés-Canadiense Rasmus Lerdorf en el año 1994 para mostrar su currículum vitae y guardar ciertos datos, como la cantidad de tráfico que su página Web recibía. El 8 de junio del 1995 fue publicado "**P**ersonal **H**ome **P**age Tools" luego de que Lerdorf lo combinara con su propio *Form Interpreter* para crear PHP/FI.

Dos programadores israelíes de Technion, Zeev Suraski y Andi Gutmans, reescribieron el analizador gramatical en el año 1997 y crearon la base del PHP 3, cambiando el nombre del lenguaje a la forma actual. Experimentaciones públicas de PHP 3 comenzaron inmediatamente y fue lanzado oficialmente en junio del 1998.

Para 1999, Suraski y Gutmans reescribieron el código de PHP, produciendo lo que hoy se conoce como Zend Engine o motor Zend. También conformaron a Zend Technologies en Ratmat Gan, Israel. En mayo de 2000 PHP 4 fue lanzado bajo el poder del motor Zend Engine 1.0. El 13 de julio de 2004, PHP 5 fue lanzado, utilizando el motor Zend Engine II (o Zend Engine 2). La versión más reciente de PHP es la 5.1, que incluye el novedoso PDO (Objetos de Información de PHP o PHP Data Objects) y mejoras utilizando las ventajas que provee el nuevo Zend Engine 2.<sup>20</sup>

#### *Usos de PHP*

Poco a poco PHP se va convirtiendo en un lenguaje que nos permite hacer una gran cantidad de aplicaciones. En un principio diseñado contador de visitas, PHP ha experimentado en poco tiempo una verdadera revolución y, a partir de sus funciones, en estos momentos se pueden realizar una multitud de tareas útiles para el desarrollo del Web:

- ¾ Funciones de correo electrónico
- ¾ Gestión de bases de datos
- $\triangleright$  Gestión de archivos
- ¾ Tratamiento de imágenes
- $\triangleright$  Muchas otras funciones pensadas para Internet (tratamiento de cookies, accesos restringidos, comercio electrónico, etc.)

Los principales usos del PHP son los siguientes:

- ¾ Programación de páginas Web dinámicas, habitualmente en combinación con diversos motores de bases de datos, incluyendo el estándar ODBC, lo que amplía en gran medida sus posibilidades de conexión.
- ¾ Programación en consola, al estilo de Perl, en Linux, Windows y Macintosh.
- ¾ Creación de aplicaciones gráficas independientes del navegador, por medio de la combinación de PHP y GTK (GIMP Tool Kit), que permite desarrollar aplicaciones de escritorio tanto para los sistemas operativos basados en Unix, como para Windows y Mac OS X.

#### *Ventajas de PHP*

- $\triangleright$  La principal ventaja se basa en ser un lenguaje multiplataforma.
- ¾ Capacidad de conexión con la mayoría de los manejadores de base de datos que se utilizan en la actualidad.
- $\triangleright$  Leer y manipular datos desde diversas fuentes, incluyendo datos que pueden ingresar los usuarios desde formularios HTML
- ¾ Posee una muy buena documentación en su página oficial.
- ¾ Es Libre, por lo que se presenta como una alternativa de fácil acceso para todos.
- ¾ Permite las técnicas de Programación Orientada a Objetos.
- ¾ El análisis léxico para recoger las variables que se pasan en la dirección lo hace PHP de forma automática. Librándose el usuario de tener que separar las variables y sus valores.
- ¾ Se puede incrustar código PHP con etiquetas HTML.

#### *Desventajas de PHP*

- ¾ Todo el trabajo lo realiza el servidor y no delega al cliente. Por tanto puede ser más ineficiente a medida que las solicitudes aumenten de número.
- $\triangleright$  La legibilidad del código puede verse afectada al mezclar sentencias HTML y PHP.
- $\triangleright$  La orientación a objetos es aún muy deficiente para aplicaciones grandes.

# **b. PERL**

**Perl** (**P**ractical **E**xtraction and **R**eport **L**anguage) es un lenguaje de programación desarrollado por Larry Wall, con el objetivo principal de simplificar las tareas de administración de un sistema UNIX, inspirado en herramientas como: sed, Grez, awk, c-shell. Esta basado en scripts portable a casi cualquier plataforma.

#### *Concepto*

Es un lenguaje que hereda estructuras principalmente de los intérpretes de comandos de UNIX, especialmente el csh, y de otras utilidades estándar, como awk y sed. Perl es un lenguaje de script, con una filosofía de tipo estructurado con trazas de orientación a objetos, que permite el desarrollo rápido de aplicaciones y herramientas especialmente orientadas al tratamiento de texto y archivos. Básicamente, es un lenguaje que se ha intentado ser lo más natural posible. Es lo que se conoce como un lenguaje "script"', es decir, uno en el que no hace falta compilar el programa escrito o "script"'. En la práctica se compila parcialmente al comienzo de su ejecución. <sup>21</sup>

#### *Características*

**PERL** es un lenguaje interpretado, aunque en realidad, el intérprete de **PERL**, como todos los intérpretes modernos, compila los programas antes de ejecutarlos. Por eso se habla de *scripts*, y no de programas. Perl tiene implementadas las expresiones regulares, lo que le da una potencia muy grande en el procesamiento de textos.

#### *Historia*

Larry Wall comenzó a trabajar en Perl en 1987 y anunció la versión 1.0 en el grupo de noticias Comp.Sources.Misc el 18 de diciembre de 1987. El lenguaje se expandió rápidamente en los siguientes años. Perl 2, liberado en 1998, aportó un mejor motor de expresiones regulares. Perl 3 liberado en 1989 añadió soporte para datos binarios.

Hasta 1991 la única documentación de Perl era una simple (y cada vez más larga) página de manual de Unix. En 1991 se publicó Programming Perl, libro que se convirtió en la referencia del lenguaje. Al mismo tiempo, el número de versión de Perl saltó a 4, no por marcar un gran cambio en el lenguaje, sino por identificar a la versión que estaba documentada en el libro.

Esta versión se estuvo desarrollando desde 1991 a 1993 y coincidió con la popularidad del Perl como lenguaje para programación de servidores de Internet; aunque originalmente se había diseñado como lenguaje para administración de sistemas.

Perl 4 trajo consigo una serie de lanzamientos de mantenimiento, culminando en Perl 4.036 en 1993. En este punto, Larry Wall abandonó Perl 4 para comenzar a trabajar en Perl 5.

Perl 5 fue liberado el 17 de octubre de 1994. Fue casi una completa reescritura del intérprete y añadió muchas nuevas características al lenguaje, incluyendo objetos, referencias, paquetes y módulos. Aparecen muchos otros libros, tales como *Learning Perl*.

En 2006, Perl 5 continua siendo mantenido. Ahora incluye soporte Unicode. La última versión estable liberada es Perl 5.8.8.<sup>21</sup>

#### *Usos de Perl*

Perl tiene muchas y variadas aplicaciones. Se ha usado desde los primeros días del Web para escribir scripts CGI, y es un componente integral de la popular plataforma de desarrollo Web Linux, Apache, MySQL, PHP y Phyton. Se usa también para manipulación y generación de archivos de texto, así como en proyectos más complejos que permitan la manipulación de base de datos. Perl es ampliamente usado para el manejo de grandes conjuntos de datos. Perl se utiliza a menudo por los administradores de sistemas como herramienta multiusos; pequeños programas Perl se pueden escribir y ejecutar en una única línea de comandos.

#### *Disponibilidad*

Perl es software libre, y está bajo licencia de Artistic License y la GNU (General Public License). Está disponible para la mayoría de los sistemas operativos. Está especialmente extendido en Unix y en sistemas similares (como Linux, FreeBSD y MacOS),y su popularidad está creciendo en sistemas Microsoft Windows.

Perl ha sido adaptado a más de un centenar de plataformas diferentes y puede, con sólo 6 excepciones confirmadas, ser compilado desde el código fuente en todos los Unix o cualquier otra plataforma Unix compatible. También puede ser compilado desde Windows; sin embargo, muchas instalaciones Windows no disponen de un compilador de C, por lo que los usuarios de Windows normalmente instalan una distribución binaria, como la de ActivePerl o IndigoPerl.

#### *Ventajas*

- $\triangleright$  Es relativamente rápido para un lenguaje tipo "script".
- ¾ Perl es un lenguaje flexible, potente, maduro y muy rápido a la hora de escribir código.
- ¾ Existe una tremenda cantidad de módulos bien documentados que podemos usar dentro de nuestro código y que nos permiten construir de forma sencilla aplicaciones Web.
- $\triangleright$  Está disponible en múltiples plataformas y sistemas operativos.
- ¾ El desarrollo de aplicaciones es muy rápido.
- ¾ Perl es gratuito, es "Software Libre". Esto quiere decir que el código fuente está disponible para que cualquiera lo pueda ver o modificar.
- ¾ Le otorga al programador mucha libertad para que haga el programa como mejor se adapte a sus necesidades.

#### *Desventajas*

- $\triangleright$  La libertad que se le otorga al programador puede significar que el resultado sea un programa ilegible. Si no se escribe con cuidado puede llegar a ser difícil de leer.
- ¾ Utiliza muchos recursos de la máquina. Esto significa que no es tan ligero como un programa en C, pero en la práctica es ligero comparado con la potencia las computadoras actuales.
- ¾ Además, el lenguaje de programación Perl puede ser bastante difícil de leer (y por tanto mantener) si no se ha documentado lo suficiente. <sup>21</sup>

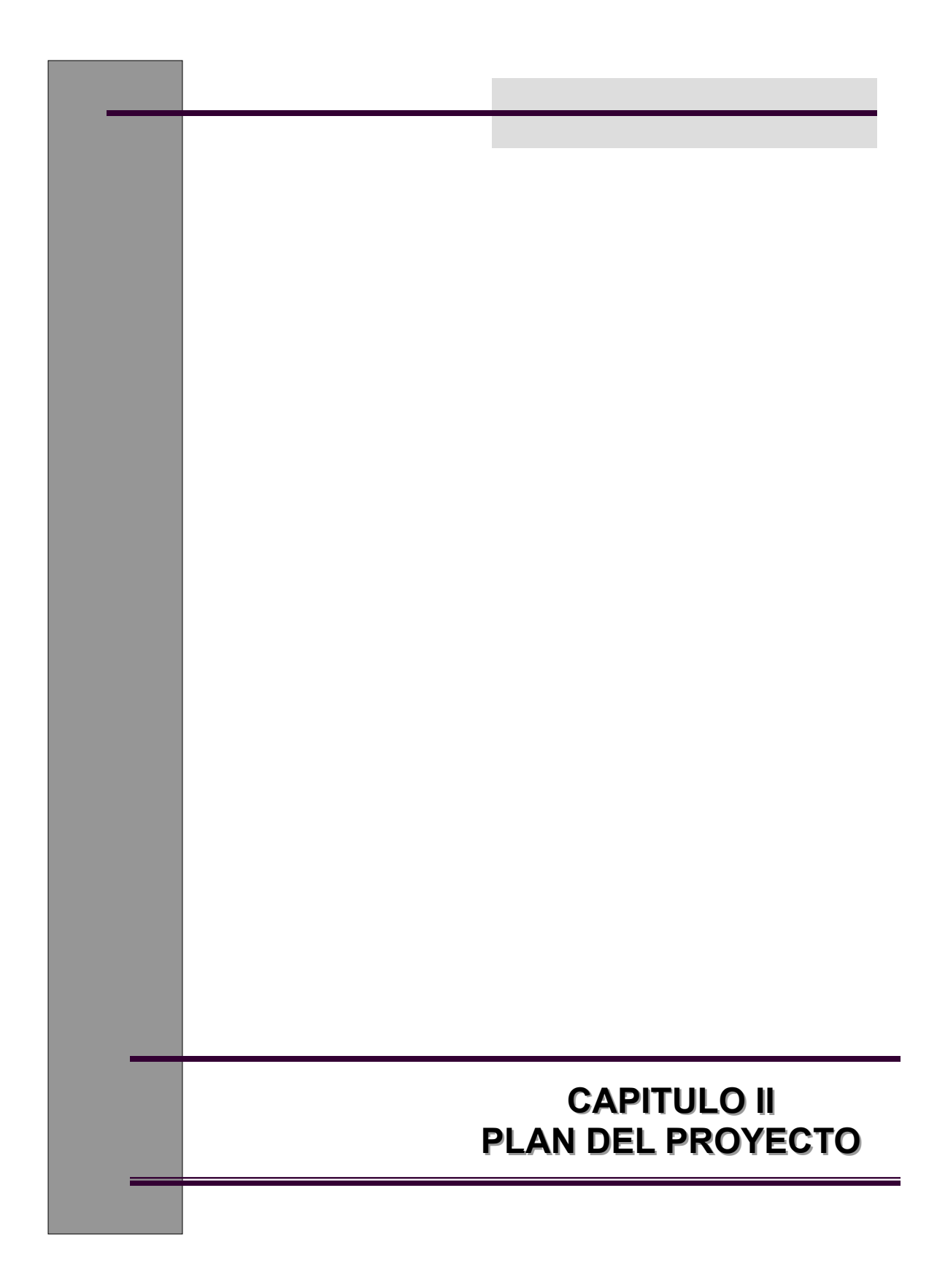

# **CAPITULO II. PLAN DEL PROYECTO**

# **2.1 INTRODUCCION**

Actualmente la Dirección General de Bibliotecas (DGB) cuenta con un esquema de almacenamiento de las remisiones de los libros que se adquieren, para las diferentes bibliotecas que la integran; el cual consiste en generar archivos de remisiones a través de un programa desarrollado en lenguaje C, almacenándolas en archivos de texto plano dentro del servidor principal de la DGB.

# **2.2 OBJETIVO**

Actualizar y automatizar los procesos de generación, concentración y almacenamiento de las notas de remisión generadas por las diversas bibliotecas departamentales que integran la Dirección General de Bibliotecas, por medio de consultas vía Web, que permitan agilizar así los tiempos de búsqueda e impresión de reportes, desde cualquier punto de una manera mas rápida, eficiente y segura.

# **2.3 SITUACION ACTUAL**

La Dirección General de Bibliotecas, no cuenta con un Sistema que permita a los administradores de las diferentes bibliotecas departamentales, realizar consultas de las remisiones de los libros que adquieren, lo que afecta de manera considerable el acceso de los administradores a dicha información; ya que no se logran hacer consultas eficientes, pues el tiempo que se invierte en este proceso es sumamente largo y en ocasiones resulta tedioso pues no es posible encontrar la información solicitada

# **2.4 PROBLEMÁTICA**

- 1. Las bibliotecas departamentales generan diariamente las remisiones de los libros que adquieren, por medio de un programa desarrollado en lenguaje C que guarda la remisión en un archivo de texto plano.
- 2. La DGB genera diariamente un archivo de texto plano (Remisión) que almacena la información global de las adquisiciones de todas las dependencias, con el formato cAAMMDD.rem .
- 3. Estas remisiones se almacenan directamente en carpetas mensuales dentro del servidor principal de DGB.
- 4. Es mucho el tiempo que los administradores de las bibliotecas departamentales de la DGB invierten en la consulta e impresión de remisiones.

# **2.5 ESPECIFICACIÓN DE REQUERIMIENTOS**

- 1. Un sistema que concentre la información de las remisiones de las bibliotecas departamentales de la DGB en una base de datos relacional, para realizar las consultas de forma más eficiente por dependencia, por fecha de adquisición, por matriz y por número de adquisición.
- 2. Un sistema capaz de elaborar reportes ordenados jerárquicamente para una rápida y sencilla consulta.
- 3. Una interfaz que permita agilizar la búsqueda y la consulta de las remisiones de las diferentes bibliotecas departamentales, a la que puedan tener acceso los administradores de las bases de las bibliotecas que integran la DGB.

# **2.6 METAS**

- ¾ Crear una Base de Datos Relacional que concentre toda la información de las remisiones que generen las bibliotecas departamentales de la Dirección General de Bibliotecas (DGB).
- ¾ Crear una aplicación, que permita procesar los datos de dichos archivos e insertarlos a la nueva base de datos.
- ¾ Crear un Sistema que genere las remisiones de forma rápida en formato electrónico, que ayude a agilizar la consulta y búsqueda de las mismas a los administradores de las bibliotecas departamentales que integran la DGB. Y que permita la impresión de las notas de remisión.
- ¾ Crear un sistema que permita agilizar la captura de las remisiones directamente a la BD.\*\*
- \*\* Este desarrollo se planea realizar en la segunda etapa del proyecto.

# **2.7 PLANEACIÓN**

Dentro de la etapa de planeación es importante definir las tareas a realizar, así como los tiempos estimados para el desarrollo del proyecto, los recursos técnicos y humanos que se requieren para poder cumplir con los objetivos planteados. Es por ello que a continuación se describen en términos generales algunas actividades a realizar para el proyecto de desarrollo del Sistema de Remisiones Electrónicas, los tiempos y los recursos estimados.

# **a. Matriz de actividades y funciones**

De acuerdo a la metodología empleada para el desarrollo del sistema (Véase Pagina 23), en la figura 13 se muestran las actividades a realizar para el proyecto, así como las funciones que se deben cubrir para realizarlas.

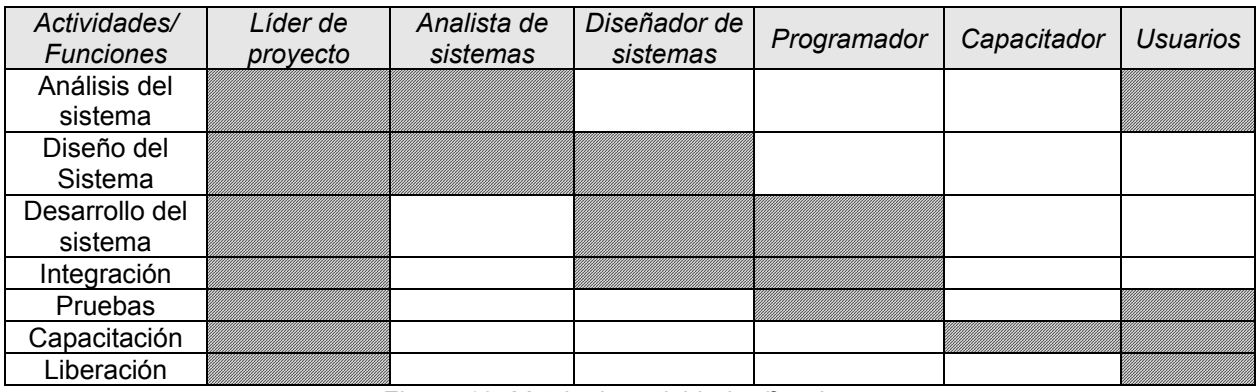

*Figura 13. Matriz de actividades/funciones* 

# **b. Matriz de actividades y tiempos**

De acuerdo al acta del proyecto (Véase Anexo A), se tuvo que considerar un periodo máximo de 7 meses a petición del usuario. El siguiente cuadro muestra el tiempo estimado que se invertirá en las actividades durante el desarrollo del Sistema de Remisiones Electrónicas:

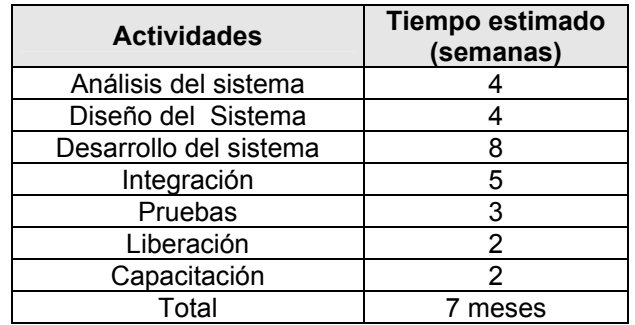

#### **c. Matriz de actividades y recursos**

El siguiente cuadro muestra los recursos humanos y tecnológicos estimados que se necesitan para llevar a cabo el desarrollo del Sistema de Remisiones Electrónicas:

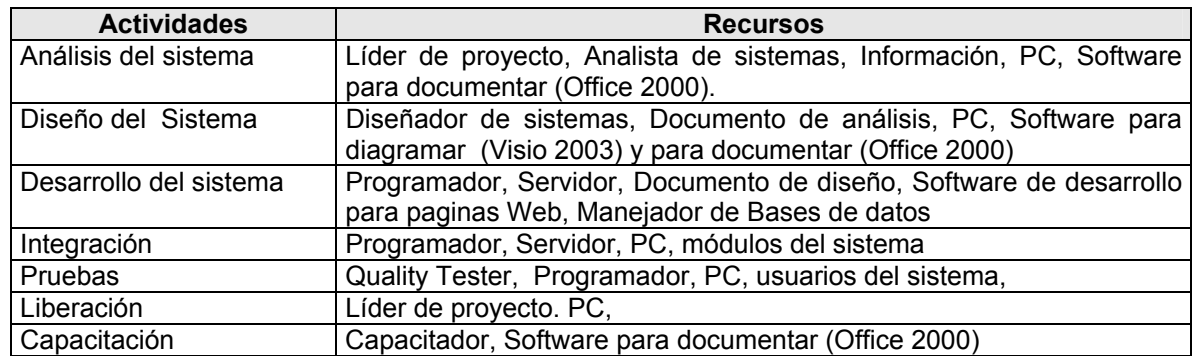

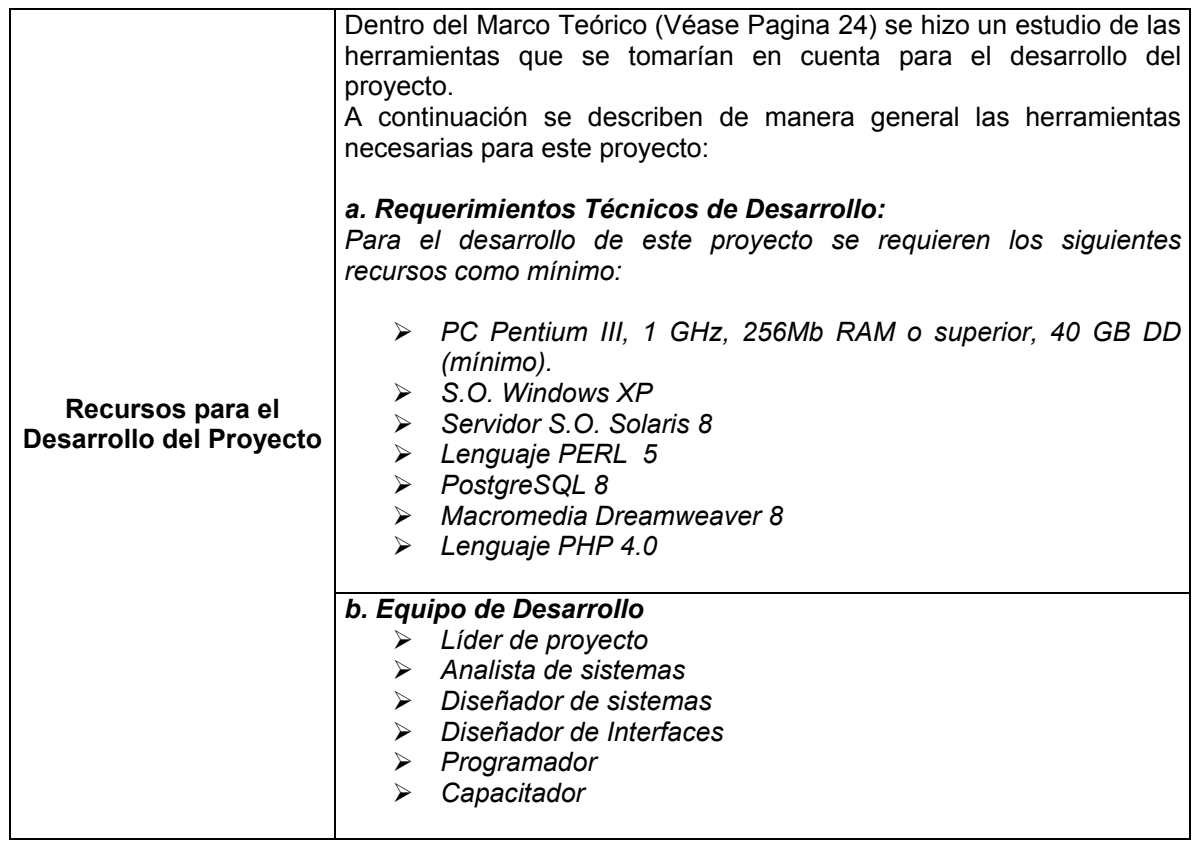

# **NOTA:**

En el anexo C y D se encuentra el acta del proyecto y el reporte correspondiente de las actividades realizadas en la etapa de planeación.

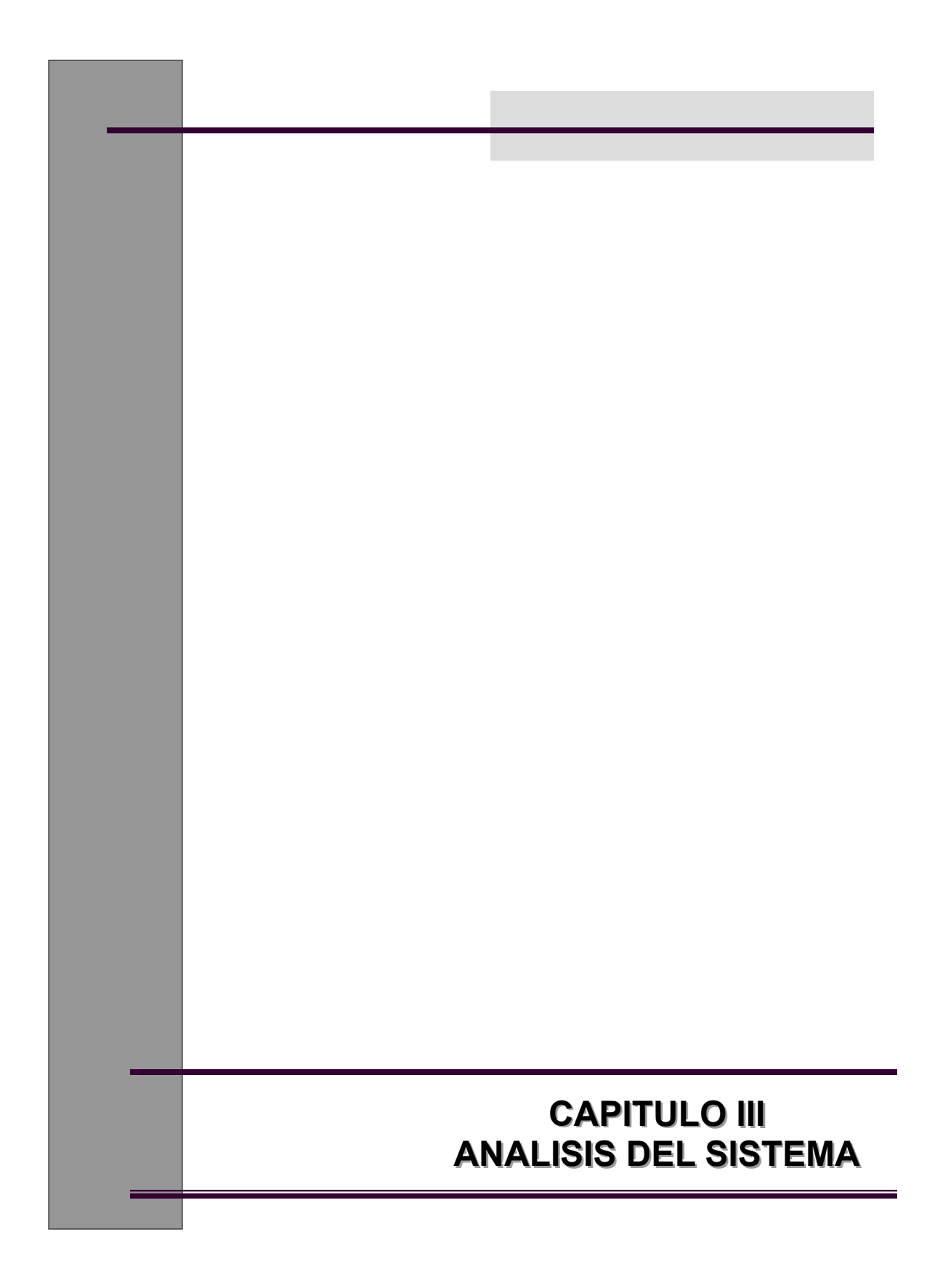

# **CAPITULO III. ANALISIS DEL SISTEMA**

# **3.1 ANALISIS DEL PROBLEMA**

Actualmente la Dirección General de Bibliotecas no cuenta con un sistema que concentre la información relacionada con las remisiones de los libros que adquieren las diferentes bibliotecas departamentales de la UNAM.

La DGB almacena toda la información de las notas de remisión de los libros adquiridos por cada una de las bibliotecas departamentales que la integran en archivos de texto plano, que se generan por medio de un programa desarrollado en Lenguaje C. Estos archivos son generados diariamente (Lunes a Sábado) por cada biblioteca. Posteriormente la DGB adjunta las remisiones diarias de cada dependencia y las almacena en un solo archivo con el siguiente formato: cAAMMDD.rem, para después almacenarlas en carpetas mensuales dentro de un directorio en el servidor principal de la DGB.

Los usuarios (encargados de la biblioteca departamental) deben ingresar al servidor, posteriormente buscar la ruta del directorio, buscar la fecha de remisión deseada y por último abrir el archivo y buscar su dependencia. Dando como resultado un proceso de consulta mas lento y algunas veces tedioso.

Es por ello que se llega a la conclusión de que dicho método de almacenamiento y consulta de remisiones no es funcional, pues auque la información se encuentra concentrada, es difícil para los usuarios realizar las consultas directamente en los archivos. Pues representa mayor inversión del tiempo y en ocasiones puede ser difícil encontrar las remisiones.

# **3.2 PROPUESTA**

Después de haber detectado la problemática de la DGB, se propone:

Lo anterior se puede evitar con la creación de una base de datos de las remisiones, que concentre toda la información de los diferentes libros que las bibliotecas integradas a la Dirección General de Bibliotecas adquieren; para ello se requiere elaborar una base de datos que tome como referencia el formato usado en los archivos de remisiones, que permita a los administradores de las bibliotecas departamentales obtener la información necesaria de los libros que adquieren de una manera mas sencilla y confidencial, mediante consultas a través de una pagina Web. Esto permitirá a la DGB llevar el control de la generación de las remisiones y centralizar la información en una sola base, agilizando a los usuarios el acceso a la información.

Esto requiere la utilización de herramientas que permitan optimizar el número de recursos y el tiempo de recuperación de los datos, con lo que además de obtener consultas completas serán más rápidas y precisas, y permitirán a los administradores de las bibliotecas tener acceso a la información de los libros adquiridos desde cualquier punto de forma rápida y oportuna.

De acuerdo a lo anterior se requiere:

- $\triangleright$  Elaborar una base de datos relacional que concentre la información de las remisiones.
- ¾ Elaborar una aplicación que permita editar dichos archivos para obtener así una estandarización de la información.
- ¾ Elaborar scripts que permitan el llenado de la base de forma rápida.
- ¾ Elaborar un plan de seguridad para que la consulta a las remisiones no sea vulnerable en cuanto al acceso no autorizado a dicha información. Pues las remisiones son información confidencial que solo debe ser consultada por la DGB y los administradores de las bibliotecas departamentales.

# **ETAPAS**

En la primera etapa de desarrollo, se realizara un sistema de búsqueda de remisiones de libros, se diseñara una base de datos relacional, se implementaran las aplicaciones necesarias para la edición de dichos archivos y para hacer la migración correspondiente a la nueva base, así como generar una aplicación que permita el llenado de la base, con el objetivo de realizar búsquedas por medio de interfaces Web que faciliten la consulta y la impresión de los reportes.

Este nuevo sistema debe permitir a los administradores de las bibliotecas de la DGB, un acceso rápido a la información desde cualquier lugar geográfico que tenga acceso a Internet. Agilizando su trabajo y proporcionando una mayor eficiencia al momento de realizar consultas a la base de datos, y por consiguiente una ganancia en cuanto a tiempos invertidos en la búsqueda del material bibliográfico adquirido por sus dependencias.

Tomando en consideración para la segunda etapa del Sistema, la posibilidad de agilizar la captura de los datos de las remisiones, mediante el desarrollo de una nueva aplicación que sustituya al programa en lenguaje C utilizado actualmente para generar las remisiones, este nuevo sistema, proporcionara a la DGB la opción de automatizar el proceso de captura gracias al diseño del nuevo modelo de almacenamiento mediante una base de datos relacional. Dándole la oportunidad de automatizar el proceso de captura, consulta e impresión de los reportes, reduciendo considerablemente los tiempos invertidos en este proceso.

# **a. ANALISIS DE FACTIBILIDAD**

# **FACTIBILIDAD TECNICA:**

Para llevar a cabo este sistema y de acuerdo a nuestro estudio previo (Véase Marco Teórico pagina 24) se requiere:

- 1. **PC Pentium III, 1 GHz, 256Mb RAM o superior, 40 GB DD (mínimo)** la DGB cuenta casi en su totalidad con maquinas de esta capacidad, son las que utilizan las personas que trabajan en esta dependencia y por ende las que emplean los servidores sociales.
- 2. **S.O. Windows XP** debido a que las PC's clientes en la DGB tienen instalado dicho sistema, se consideró que el desarrollo del nuevo sistema de Remisiones se encuentre

bajo esta plataforma, pues es mas factible que la aplicación sea eficiente bajo este sistema.

- 3. **Servidor con S.O. Solaris 9** es el más adecuado para realizar el proceso de extracción de datos por medio de scripts que permitan editar e insertar dichos datos en la nueva Base. Además de ser el sistema que utiliza la DGB para albergar las aplicaciones que se desarrollan.
- 4. **PERL 5.1**: se utilizara en conjunto con Unix para desarrollar los scripts necesarios para editar e insertar los datos en la base. Por ser software libre no representa ningún costo para la dependencia.
- 5. **PostgreSQL 8** se eligió dicho sistema como el manejador de base de datos, ya que resulto una opción viable en cuanto a que no representa costo alguno para la DGB, ni respecto a la adquisición de licencias, ya que es un software de libre distribución y se puede adquirir en Internet; en cuanto a sus características operativas, resulta tan competitivo como cualquier otro que requiera licencia. Es el manejador estándar con el cual la DGB lleva a cabo diversas aplicaciones.
- 6. **Dreamweaver MX** éste permite diseñar, codificar y desarrollar sitios, páginas y aplicaciones Web de manera más rápida y sencilla, ya que brinda un entorno visual. Dreamweaver proporciona diversas herramientas para el diseñador y programador. Permite llevar la administración del sitio y desarrollar aplicaciones Web para manejar bases de datos, empleando lenguajes como PHP. La DGB cuenta con la licencia correspondiente, no representa ningún costo.
- 7. **PHP 5.0:** se utilizara en conjunto con Dreamweaver para el desarrollo de las aplicaciones Web para el nuevo sistema. No implica costo alguno ya que es software libre y la DGB ya cuenta con dicha herramienta.

En cuanto al personal necesario para el desarrollo del sistema se requiere:

**Licenciado en Informática** que presta servicio social y que realizará las funciones de:

- ¾ **Líder de proyecto:** Encargado de definir las actividades a realizar, establecer tiempos, administra y define los recursos empleados dentro del desarrollo del proyecto.
- ¾ **Analista de sistemas:** Responsable de interpretar cuales son los requerimientos del usuario. Trata de entenderlo por medio de la recopilación y el análisis de la información que obtiene por medio de las entrevistas con el usuario. Para automatizar los procesos del negocio.
- ¾ **Diseñador de sistemas:** Se ocupa de desarrollar las directrices propuestas durante el análisis en términos de aquella configuración que tenga más posibilidades de satisfacer los objetivos planteados de forma que su operación sea sencilla, cómoda, efectiva y eficiente.
- ¾ **Diseñador de Interfaces:** Se encarga del diseño de la interfaz del sistema, la cual debe facilitar y simplificar el acceso y los recorridos de los usuarios en el sistema.
- ¾ **Programador:** Se encarga de la implementación de algoritmos mediante un lenguaje de programación para generar código ejecutable que pueda entender la computadora.
- ¾ **Capacitador:** Encargado de dar cursos a los nuevos usuarios, para que aprendan a manejar el nuevo sistema.

#### **Conclusión.**

La Subdirección de Informática de la Dirección General de Bibliotecas, cuenta con todos los requisitos técnicos y humanos necesarios para el desarrollo del Sistema, el recurso humano tiene los conocimientos y el perfil requerido para la construcción de este sistema, por lo que se concluye que el proyecto es técnicamente factible.

# **FACTIBILIDAD ECONÓMICA**

La Subdirección de Informática de la DGB cuenta con las herramientas antes mencionadas en cuanto a Software, así como con las licencias correspondientes de cada uno de estos programas. En cuanto al recurso humano, se considera un estudiante que realice servicio social que aportara los conocimientos adquiridos durante la carrera, por lo cual no recibirá sueldo.

#### **Conclusión.**

La Subdirección e Informática de la Dirección General de Bibliotecas cuenta con parte de las herramientas necesarias para el desarrollo del sistema, así como con la infraestructura adecuada; adicionalmente se considera el uso de software libre para dicho desarrollo. Los recursos humanos proceden de alumnos de servicio social, quienes no perciben ningún salario, por lo que se concluye que el sistema es económicamente factible.

# **FACTIBILIDAD ORGANIZACIONAL**

Después de que el Depto. De Procesos Técnicos realizara un sondeo para conocer la disposición de los bibliotecarios para utilizar una nueva herramienta para consulta y generación de reportes se llego a la conclusión, de que este sistema constituirá un avance en cuanto a la reducción de los tiempos invertidos en la consulta y generación de remisiones, por lo que se concluye que el sistema es organizacionalmente factible.

De acuerdo con el análisis anterior, podemos definir las actividades para el desarrollo del proyecto. En el Anexo B, se encuentran la Grafica de Gantt que describe las actividades y los tiempos estimados para cada una de ellas.

A continuación se presenta el modelado de procesos del sistema y los casos de uso. En el Anexo E se encuentra el reporte de las actividades realizadas dentro de esta etapa.

# **3.3. MODELADO DE PROCESOS a. DIAGRAMA DE FLUJO DE DATOS LOGICO**

### SISTEMA DE ALMACENAMIENTO DE REMISIONES ACTUAL

Nivel 0. DIAGRAMA DE CONTEXTO

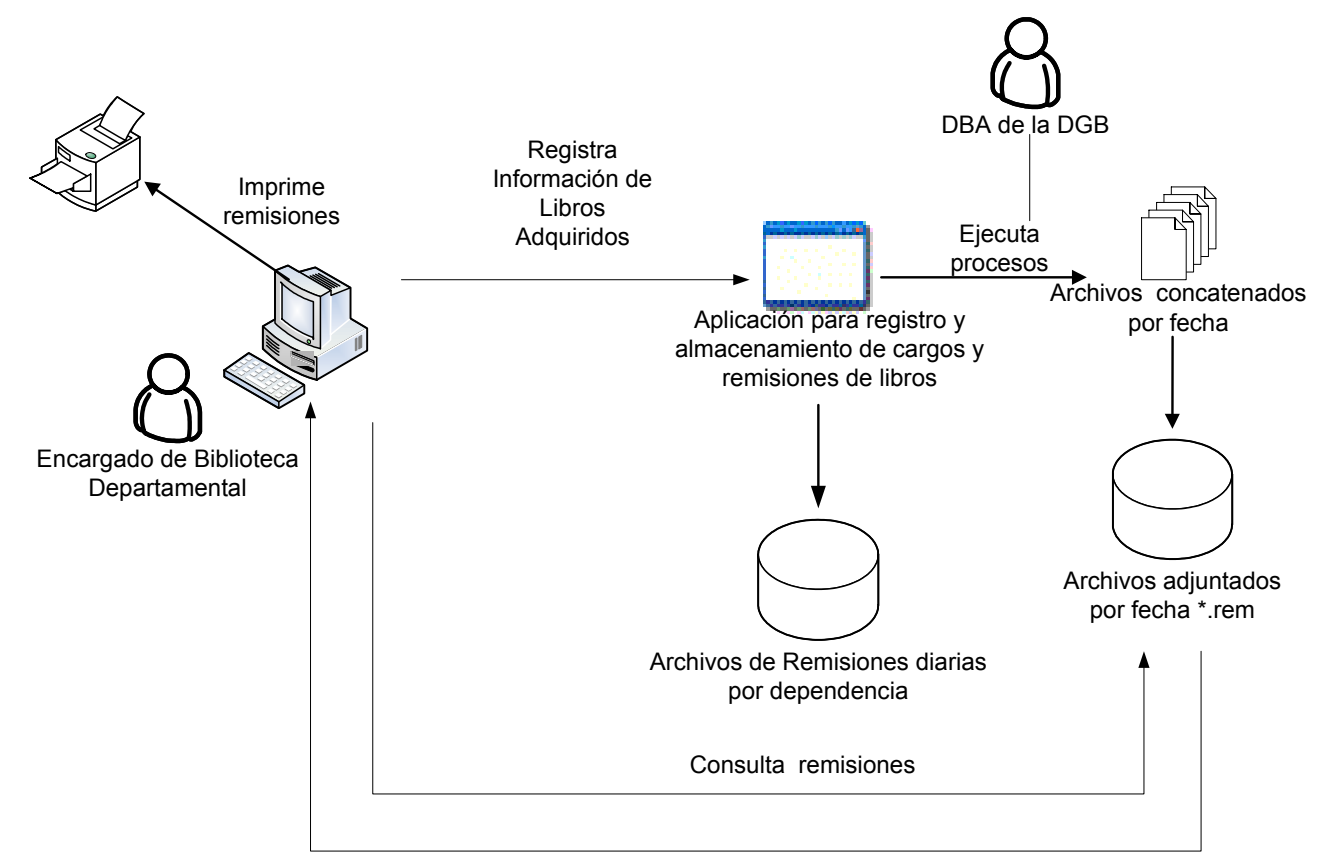

Remisiones

Nivel 1.

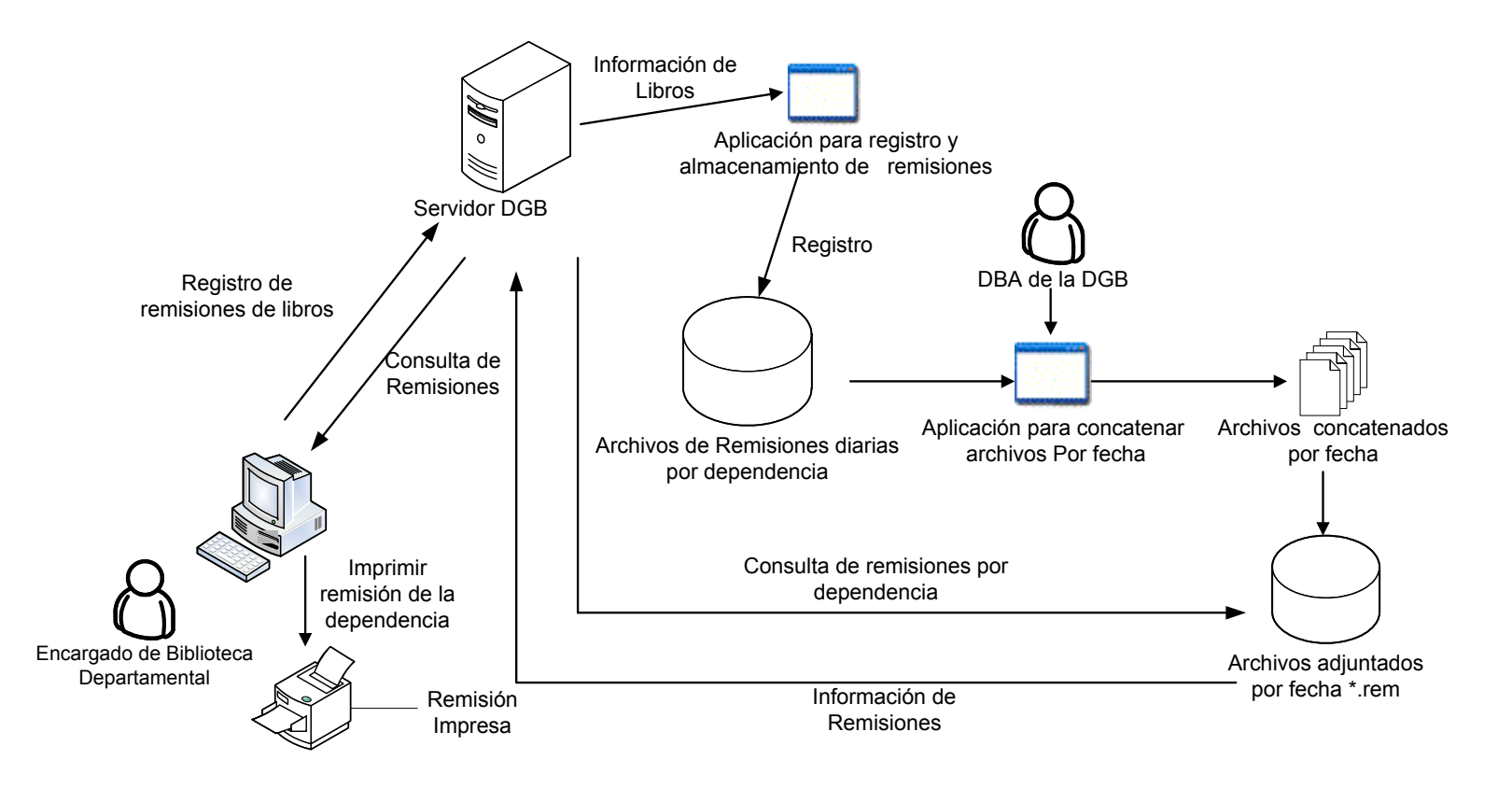

# Nivel 2. Proceso 1 : REGISTRAR LIBROS POR DEPENDENCIA

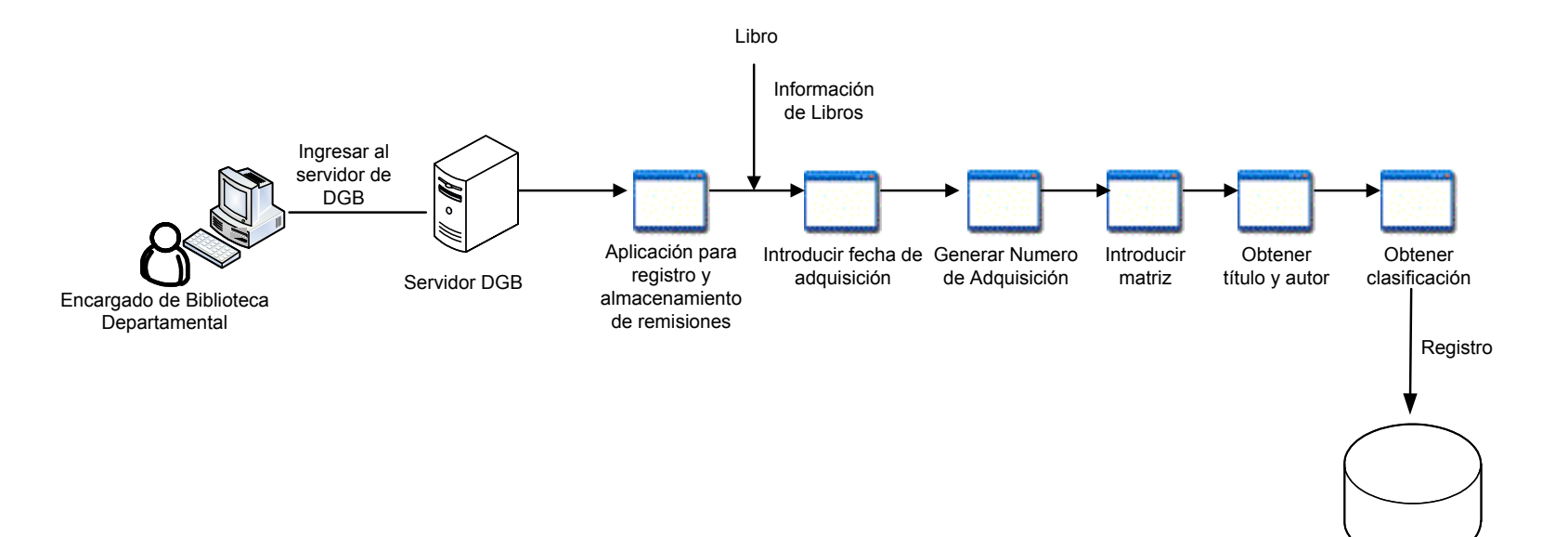

Archivos de Remisiones diarias por dependencia

#### Nivel 2. Proceso 2 : ADJUNTAR ARCHIVOS POR FECHA

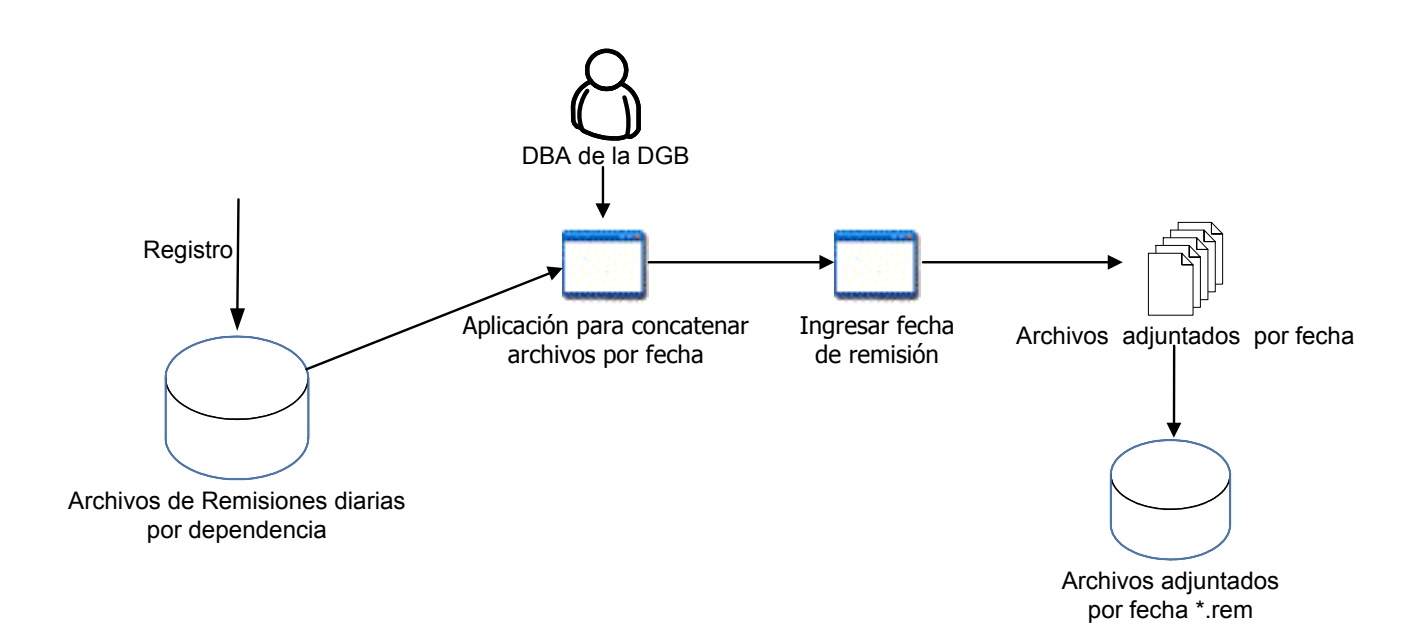

Nivel 2. Proceso 3 : CONSULTAR REMISIONES

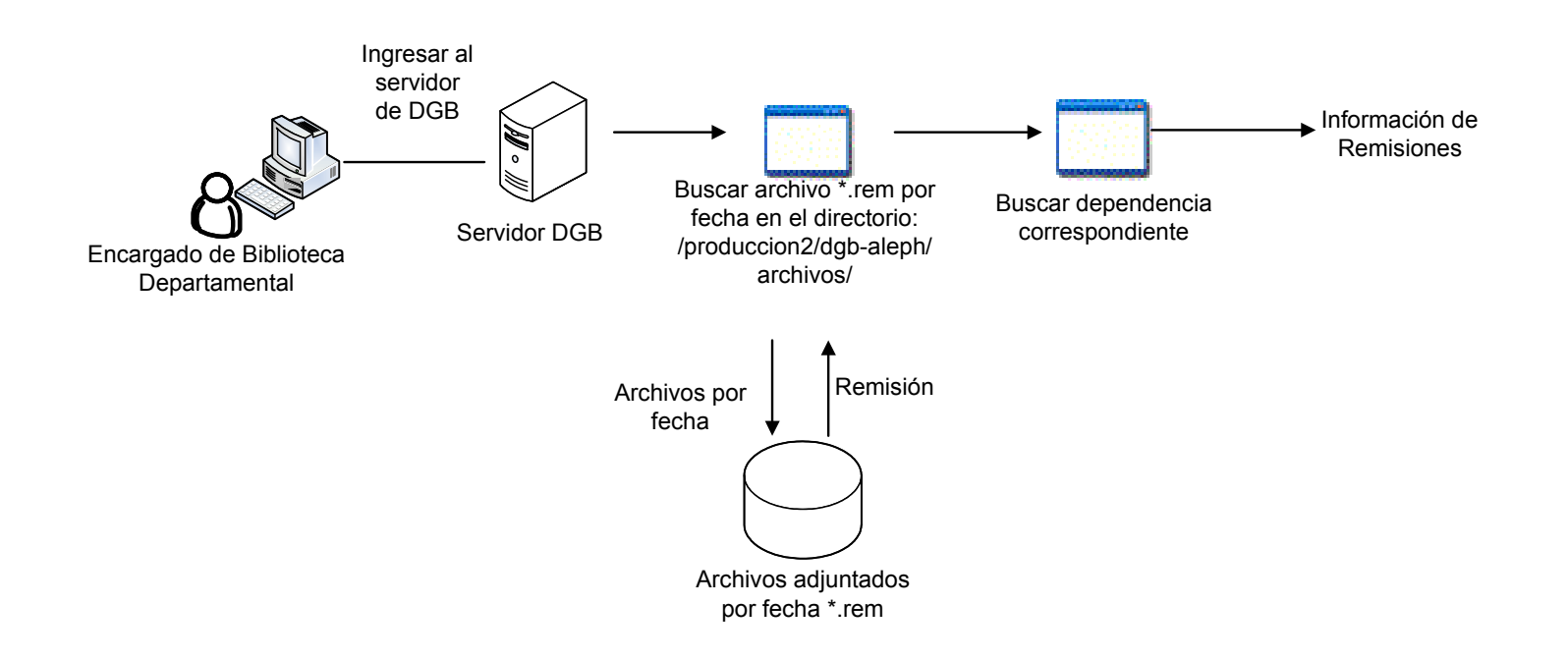

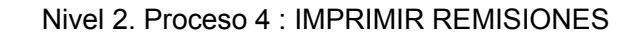

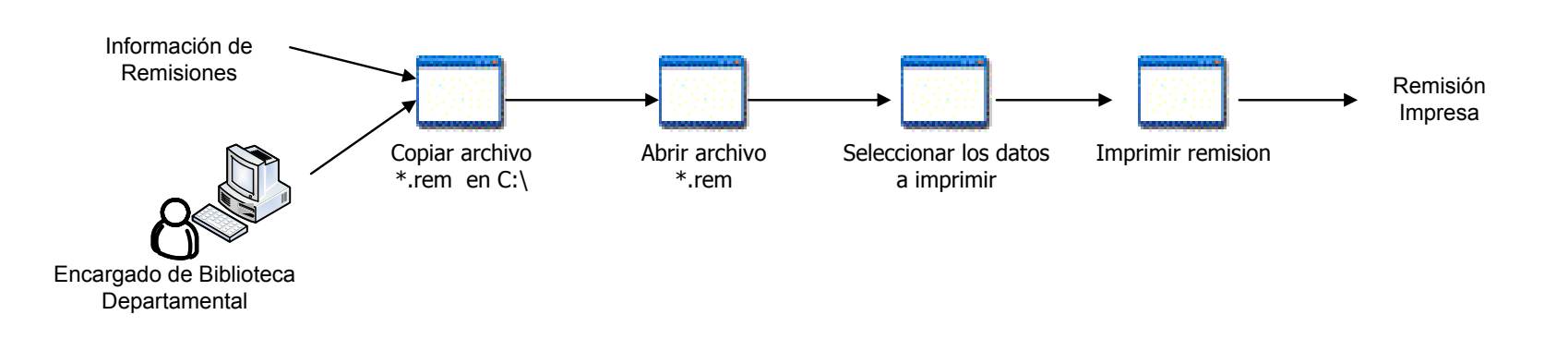

# SISTEMA DE ALMACENAMIENTO DE REMISIONES PROPUESTONIVEL 0. DIAGRAMA DE CONTEXTO

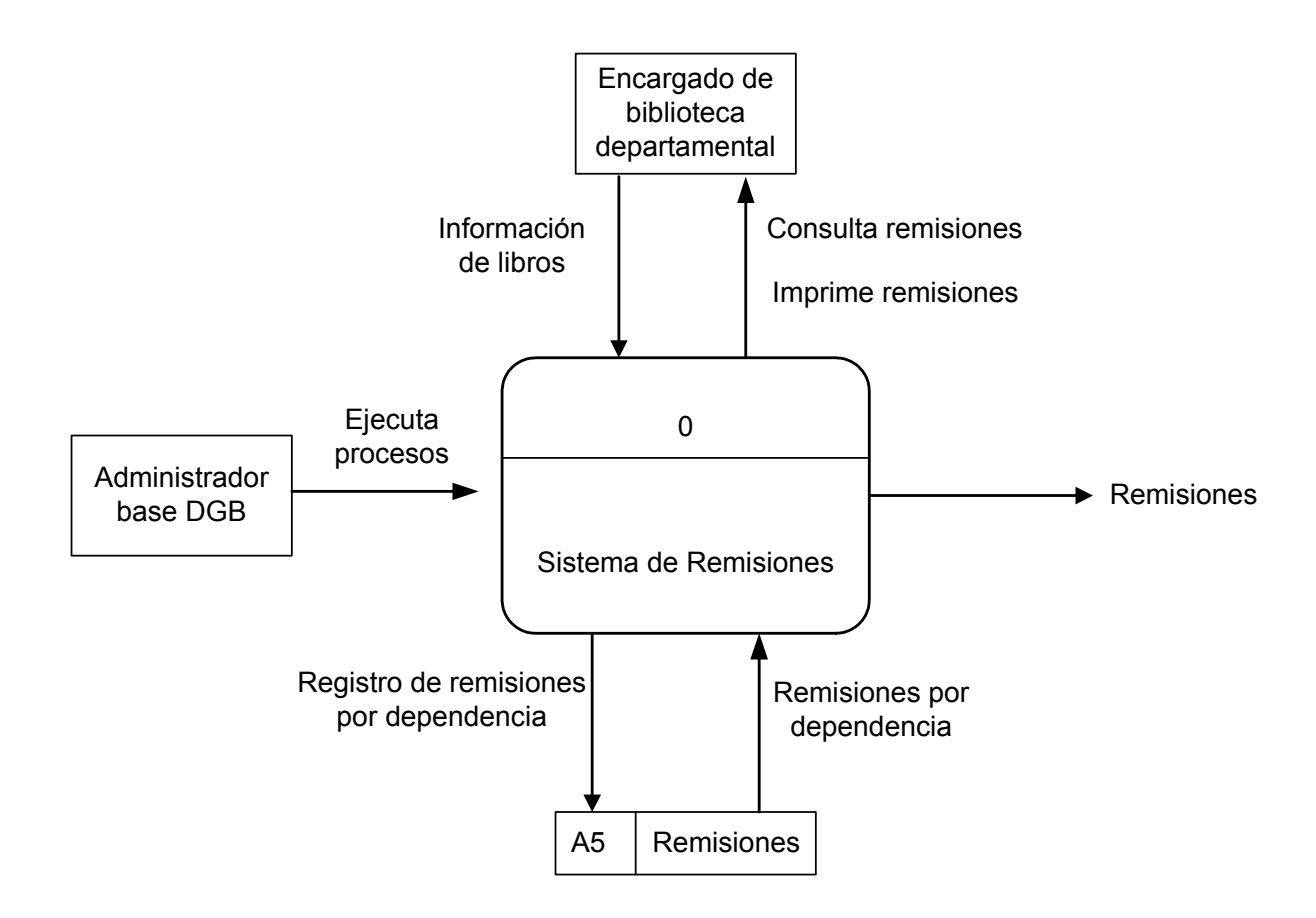

# **SISTEMA DE ALMACENAMIENTO DE REMISIONES PROPUESTONIVEL 1**

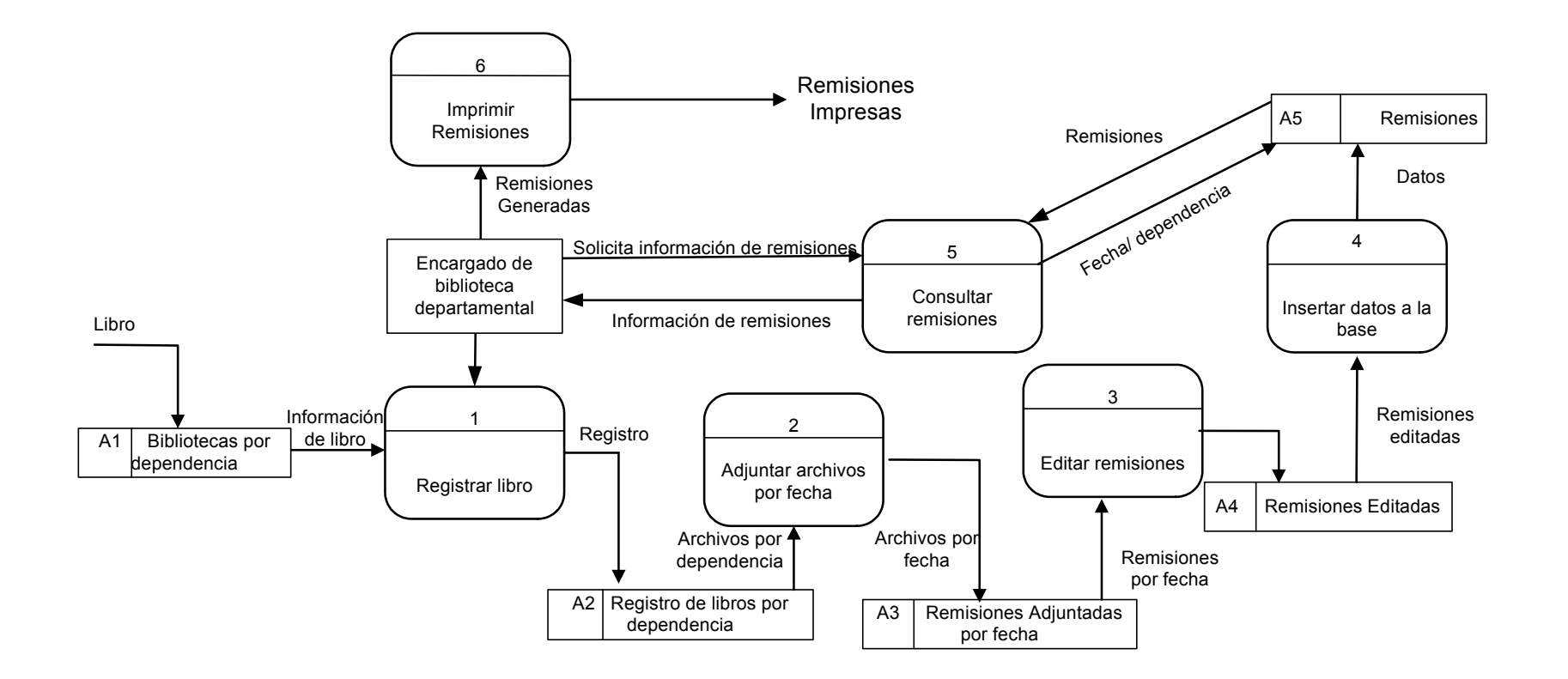

# **NIVEL 2. PROCESO 3 : EDITAR REMISIONES SISTEMA DE ALMACENAMIENTO DE REMISIONES PROPUESTO**

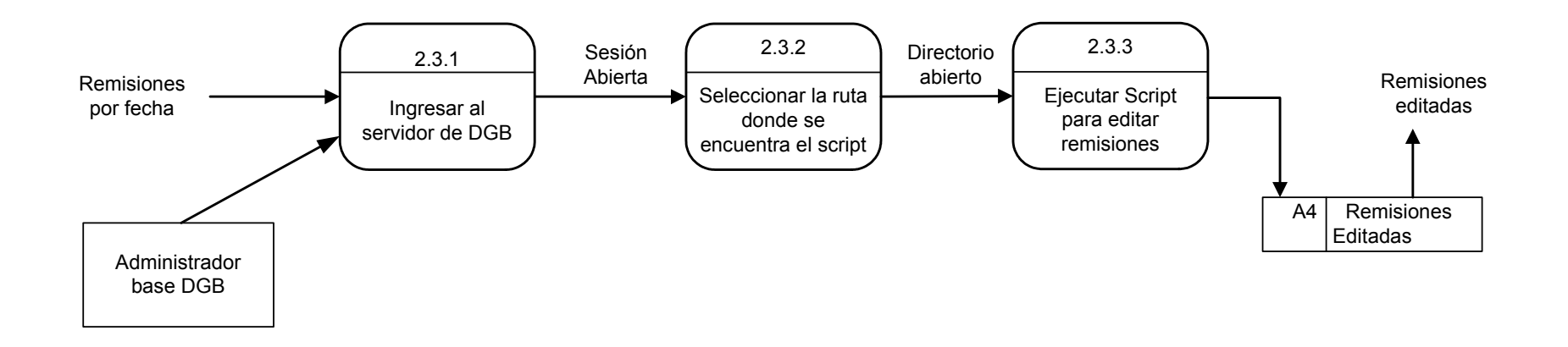

# **SISTEMA DE ALMACENAMIENTO DE REMISIONES PROPUESTO**

# **NIVEL 2. PROCESO 4: INSERTAR DATOS EN LA BASE**

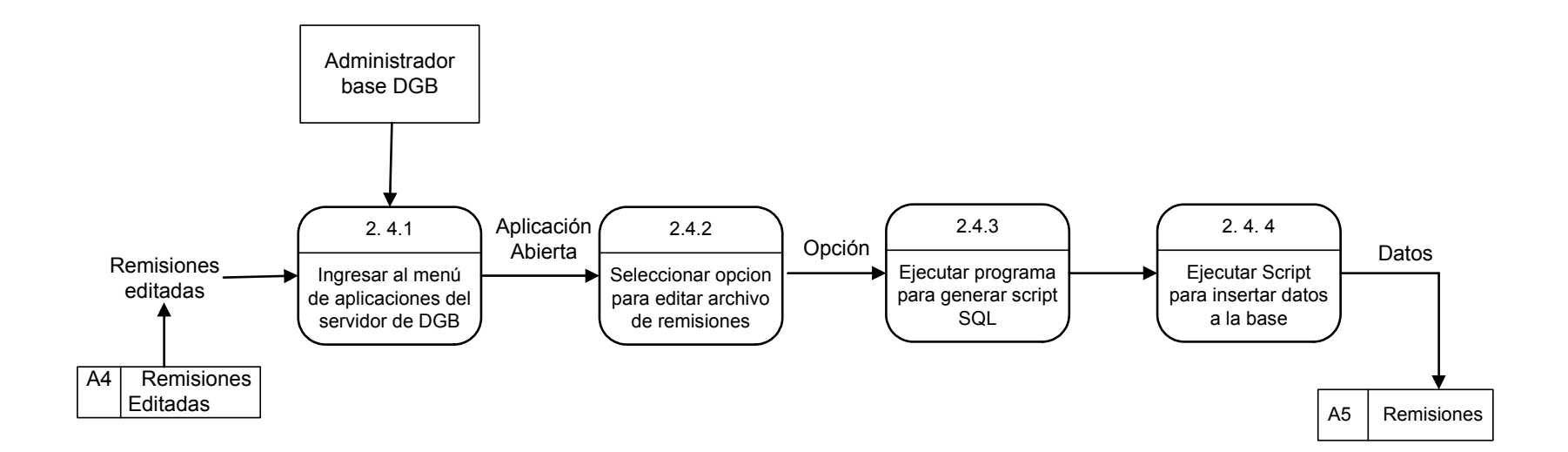

#### **SISTEMA DE ALMACENAMIENTO DE REMISIONES PROPUESTO**

#### **NIVEL 2. PROCESO 5: CONSULTAR REMISIONES**

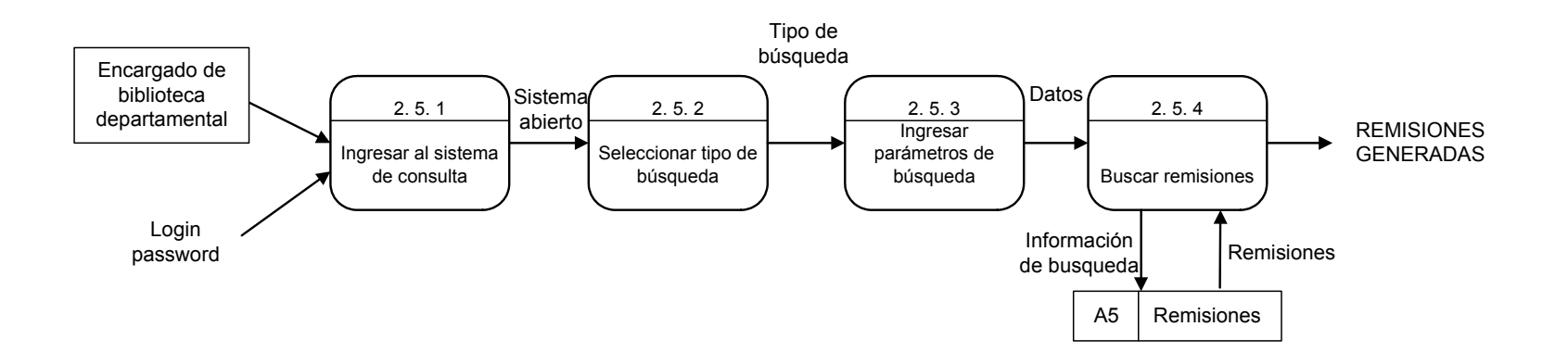

**NIVEL 2. PROCESO 6: IMPRIMIR REMISIONESSISTEMA DE ALMACENAMIENTO DE REMISIONES PROPUESTO**

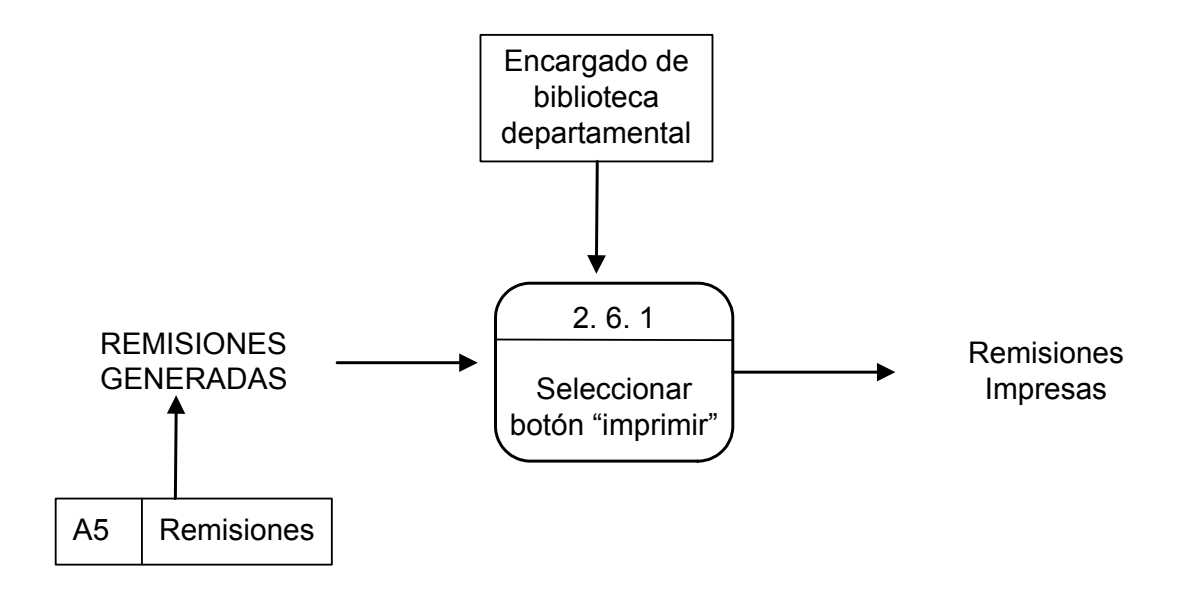

# **3.4 MODELO DE DATOS**

El modelado de datos, pretende dar a conocer la estructura de la nueva base que almacenará el sistema, A continuación se describe la base del Sistema de Remisiones Electrónicas y sus entidades:

# **a. DIAGRAMA ENTIDAD RELACION LOGICO**

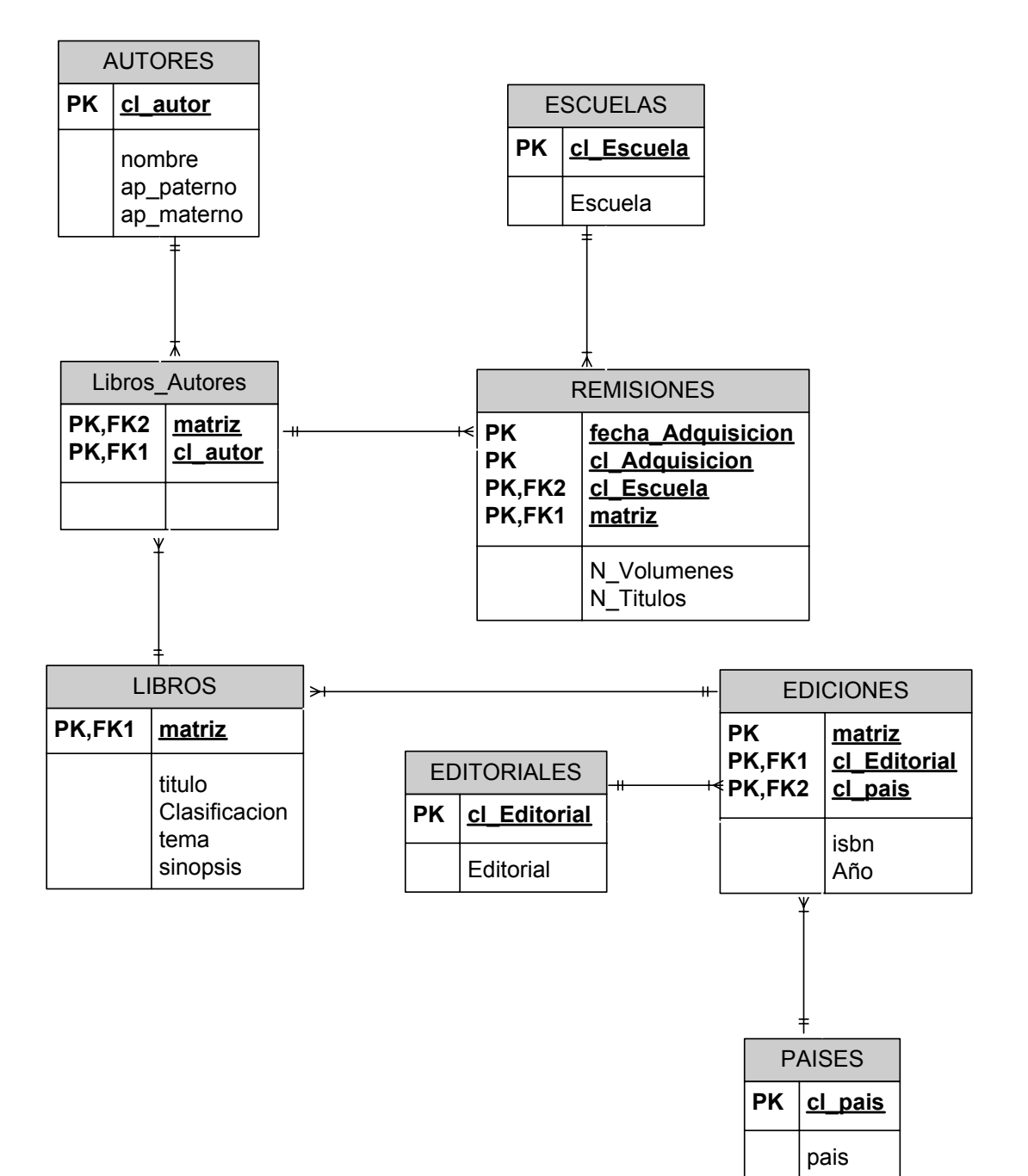

# **b. DESCRIPCION DE ENTIDADES**

A continuación se muestra una lista de las entidades identificadas para este diseño, incluyendo una breve descripción de las mismas y los atributos que cada una de estas contiene.

- 1. **AUTORES**. Es un Catalogo que permitirá llevar el control de los autores, esta compuesta por una clave de identificación (cl\_autor), el nombre del autor (nombre), apellido paterno (ap\_paterno) y apellido materno (ap\_materno).
- 2. **ESCUELAS.** Es una lista que permitirá llevar el control de las Bibliotecas Departamentales de la Dirección General de Bibliotecas, esta compuesta por una clave de biblioteca (cl\_biblio) y el nombre de la escuela (escuela). Para mejorar el control de las adquisiciones que hacen las dependencias, la clave de la biblioteca pasa como llave foránea a la tabla de Remisiones.
- 3. **LIBROS.** Es una tabla que permitirá mantener el control de los libros que adquieren las bibliotecas. Esta compuesta por una clave que identifica un titulo en especifico en todas las bibliotecas (matriz), el titulo de libro (titulo), clasificación del libro para todas las bibliotecas (clasificación), la descripción del libro por tema relacionado (tema) y una reseña del libro (sinopsis) Esta entidad hereda la matriz a la tabla transitiva Libros autores, que permitirá relacionar a un autor con un libro especifico.
- 4. **EDITORIALES.** Es un catalogo de editoriales registradas en la Dirección General de Bibliotecas, el cual permitirá relacionar un determinada edición de un libro con una editorial. Esta compuesta por una clave de editorial (cl\_Editorial) y una descripción de la misma (Editorial). Esta entidad hereda la clave de la editorial a la tabla de Ediciones.
- 5. **EDICIONES.** Es un catalogo de Ediciones que permitirá llevar un mejor control de las ediciones de cada ejemplar adquirido. Esta compuesta por la clave del libro (matriz), la clave de la editorial (cl\_Editorial), una clave del país de procedencia (cl\_pais) , el año de impresión (año), y el ISBN correspondiente a dicha edición (isbn).
- 6. **PAISES**. Es una lista de países, que permitirá llevar un mejor control de los paises de origen de los libros, esta compuesta por una clave del país (cl\_pais) y por el nombre del país (pais). Esta hereda la clave del país a la tabla de Ediciones para registrar el país de procedencia de la edición de un ejemplar.
- 7. **REMISIONES**. Es una tabla que concentra la información de las adquisiciones de libros en las dependencias, esta compuesta por una clave de adquisición (cl\_Adquisición) para llevar un mejor control del inventario, una fecha de adquisición (fe\_adquisición) que permite registrar la fecha de registro del ejemplar en la base, la clave de la biblioteca (cl\_biblio) que permite conocer la dependencia que hizo la compra, la clave del libro que se adquirió según el catalogo (matriz), el número total del volúmenes (N\_volúmenes) y número total de títulos(N\_titulos) del ejemplar que se ha adquirido.
- 8. **LIBROS\_AUTORES.** Es una tabla que relaciona a un autor con determinado libro, esta compuesta por la clave del libro (matriz) heredada de la tabla Libros y por la clave del autor (cl\_autor) heredada de la tabla de Autores, ambas pasan como llave foránea a la tabla de Remisiones.

# **3.5. CASOS DE USO**

Esta herramienta permite conocer como se llevara a cabo la interacción entre el nuevo sistema y el (los) usuario(s), en los posibles escenarios de el sistema. A continuación se describen los casos en los que el usuario del nuevo Sistema de Remisiones puede interactuar con el sistema y cuales son los posibles escenarios en los que se puede desarrollar dicha interacción:

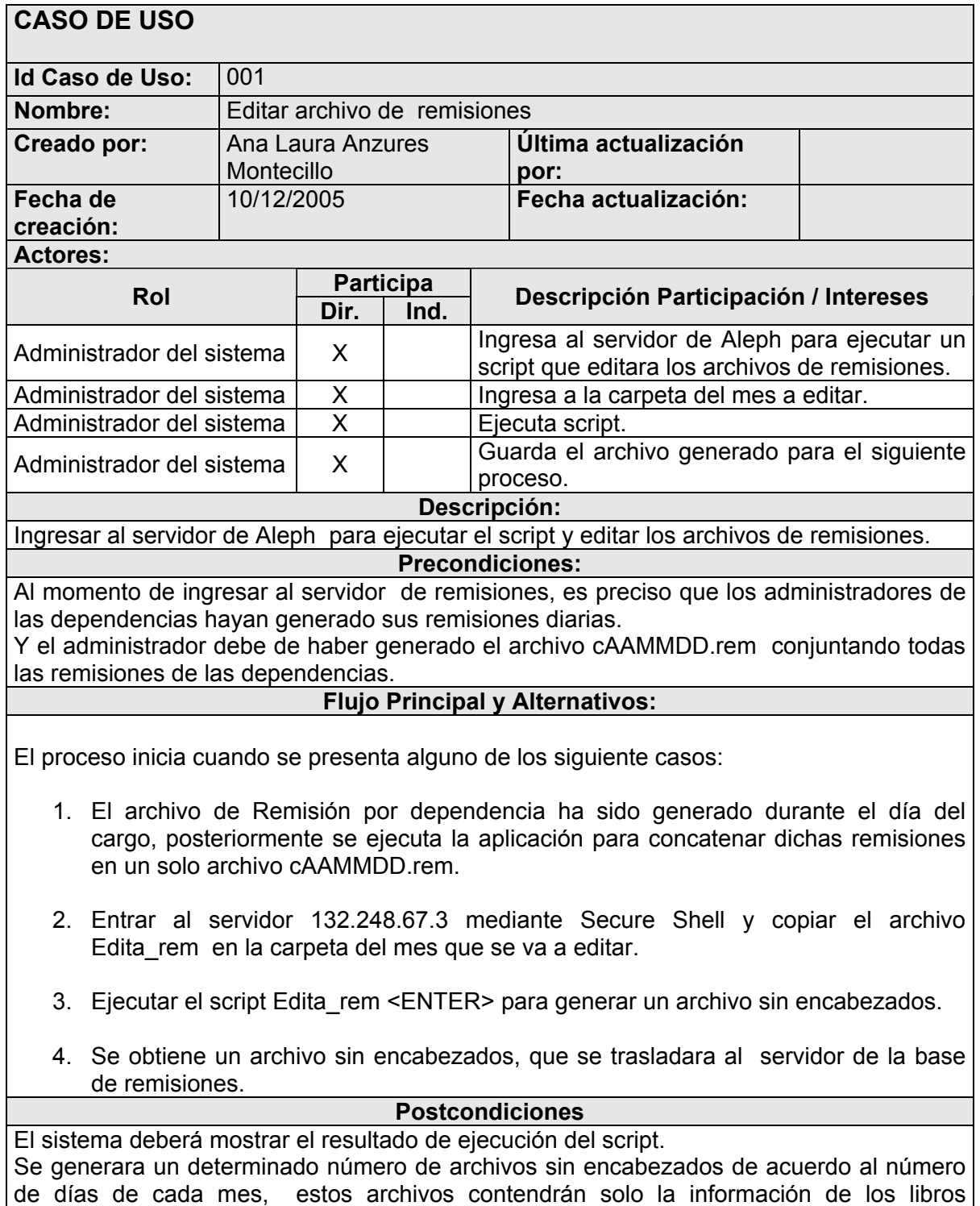

adquiridos, fecha y clave de la biblioteca a la que pertenecen. Los cuales se guardaran con la fecha de adquisición. **Excepciones:** 

E1. Solo el administrador del sistema y personal autorizado por el mismo, tienen facultades para realizar estas acciones

# **Reglas de Negocio:**

# **Requisitos Especiales:**

**Observaciones:** 

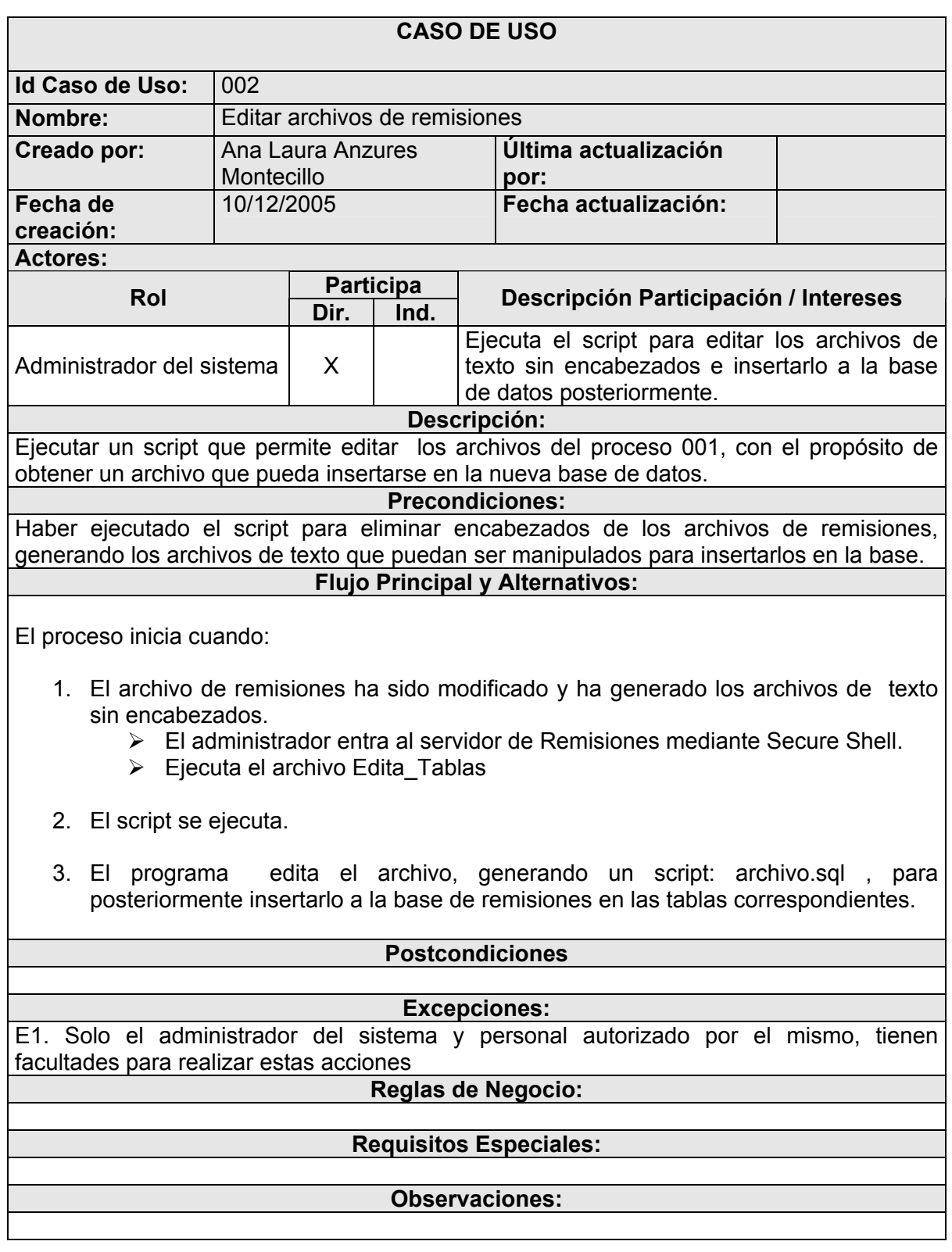

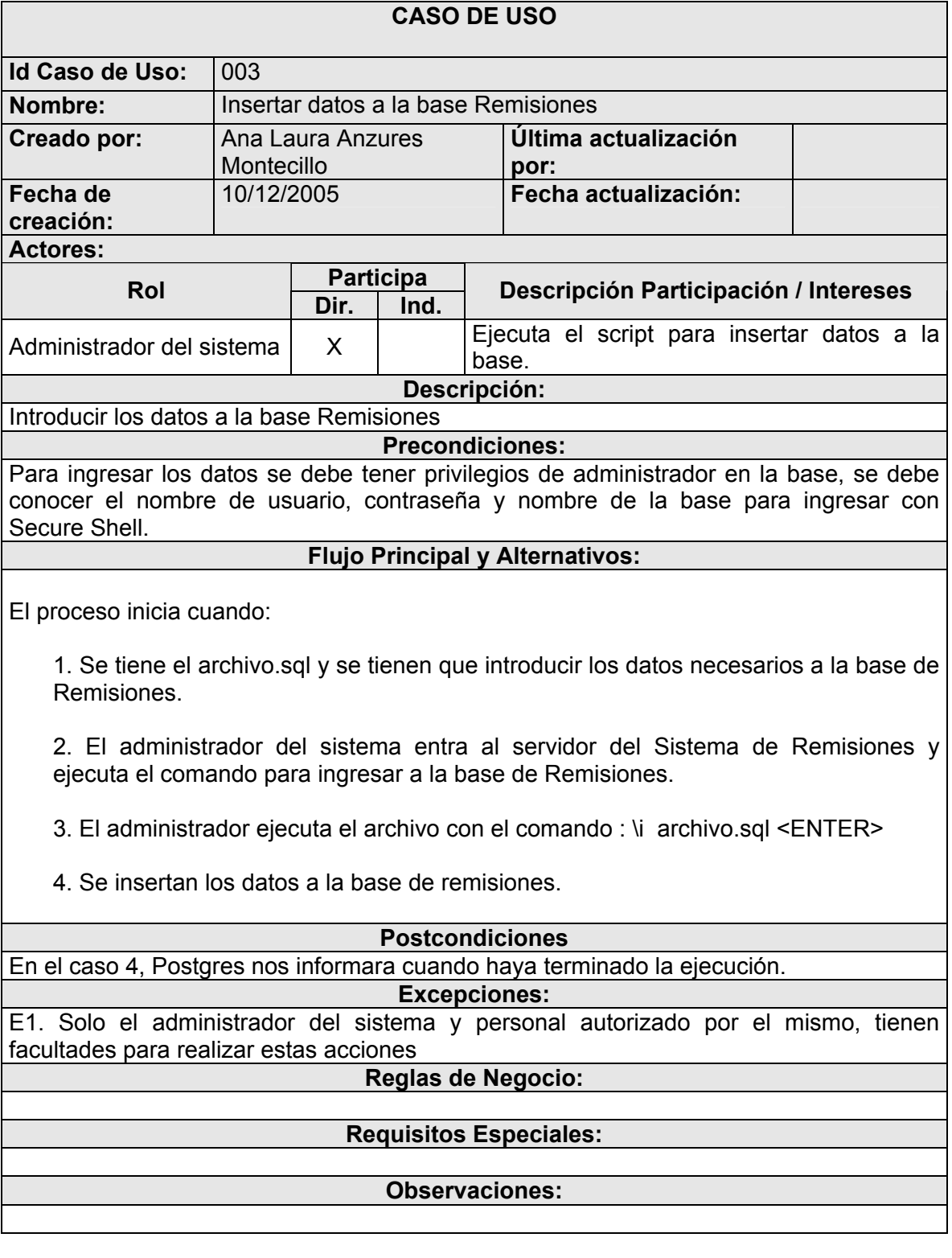

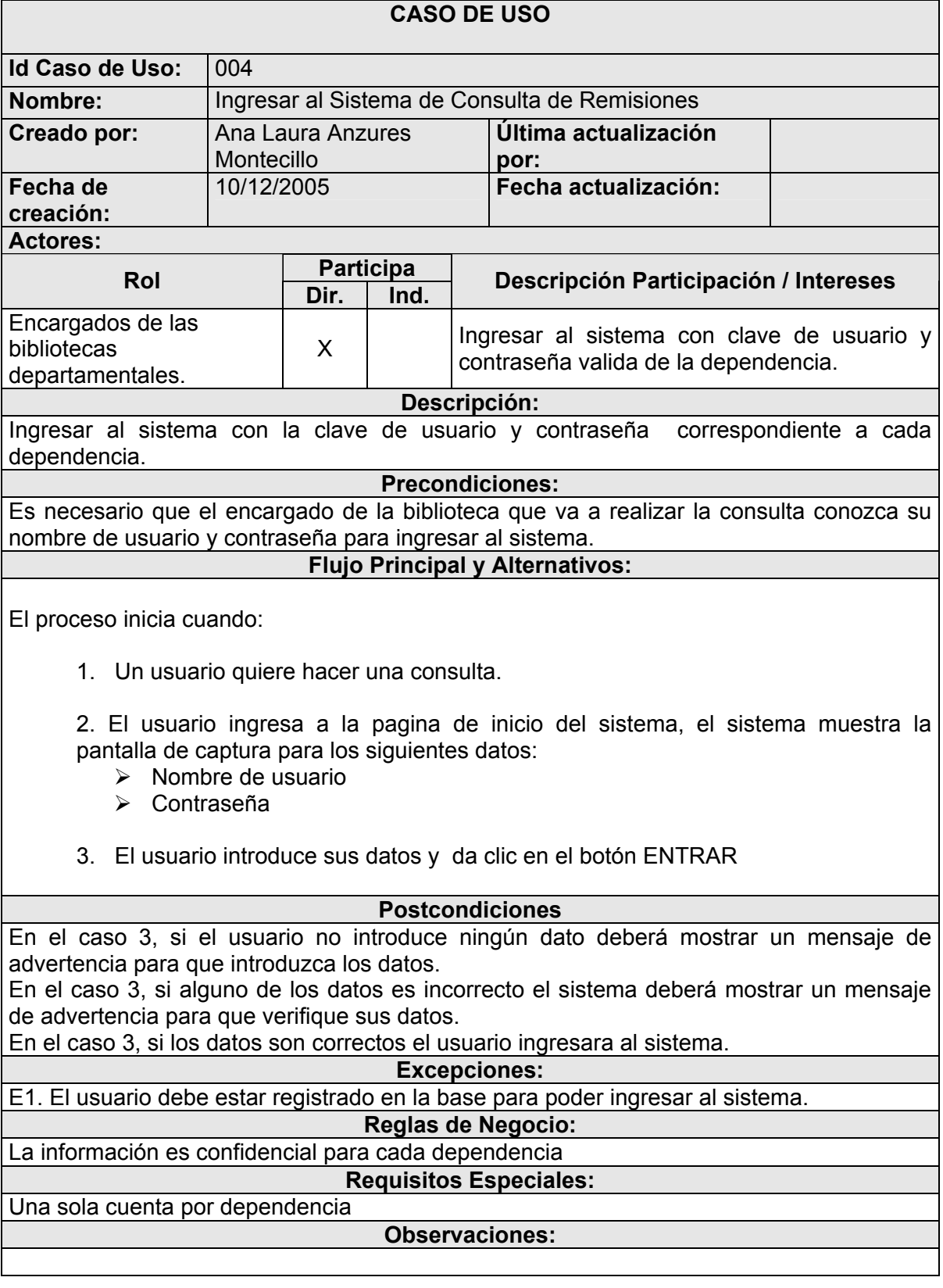
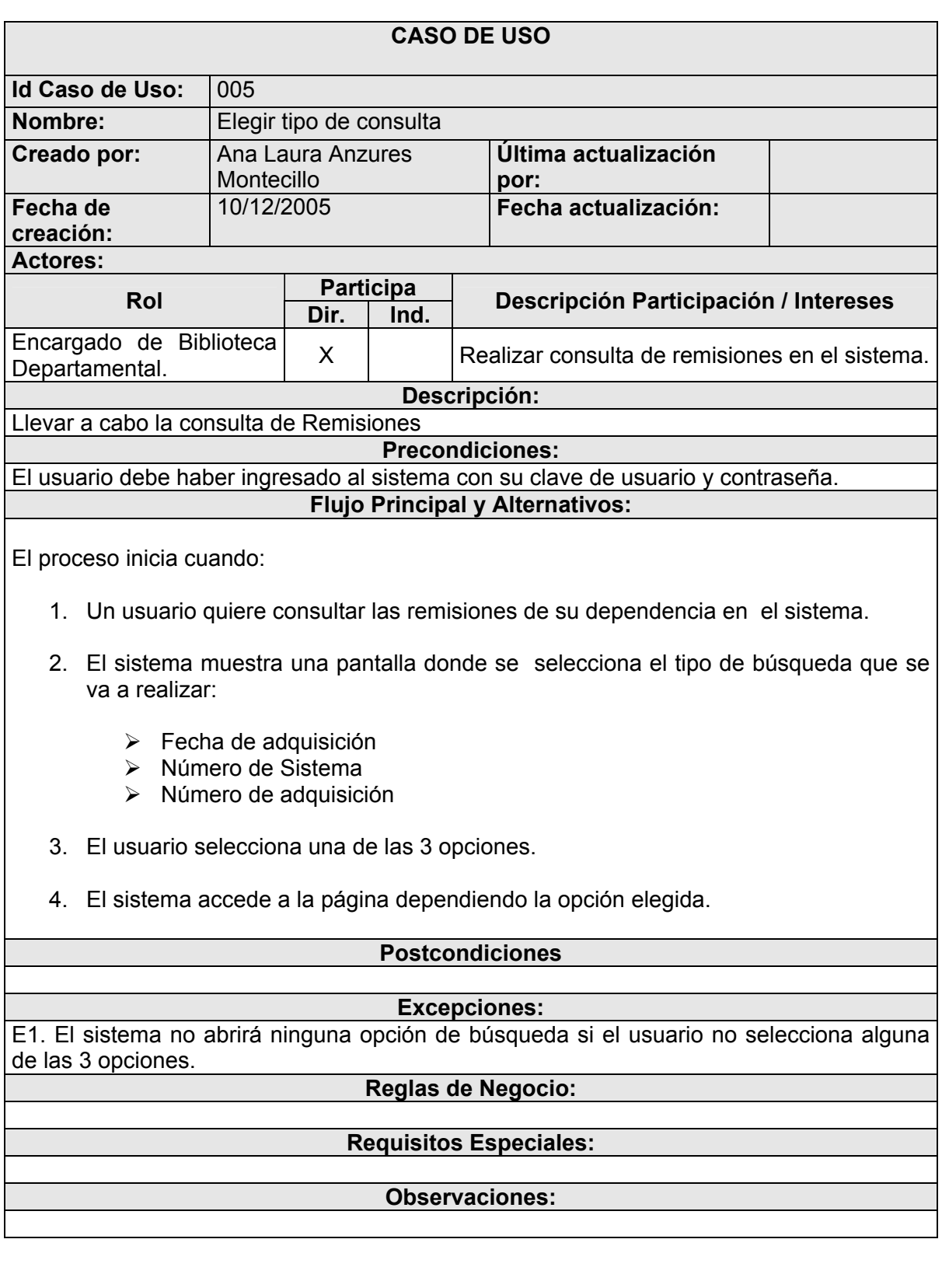

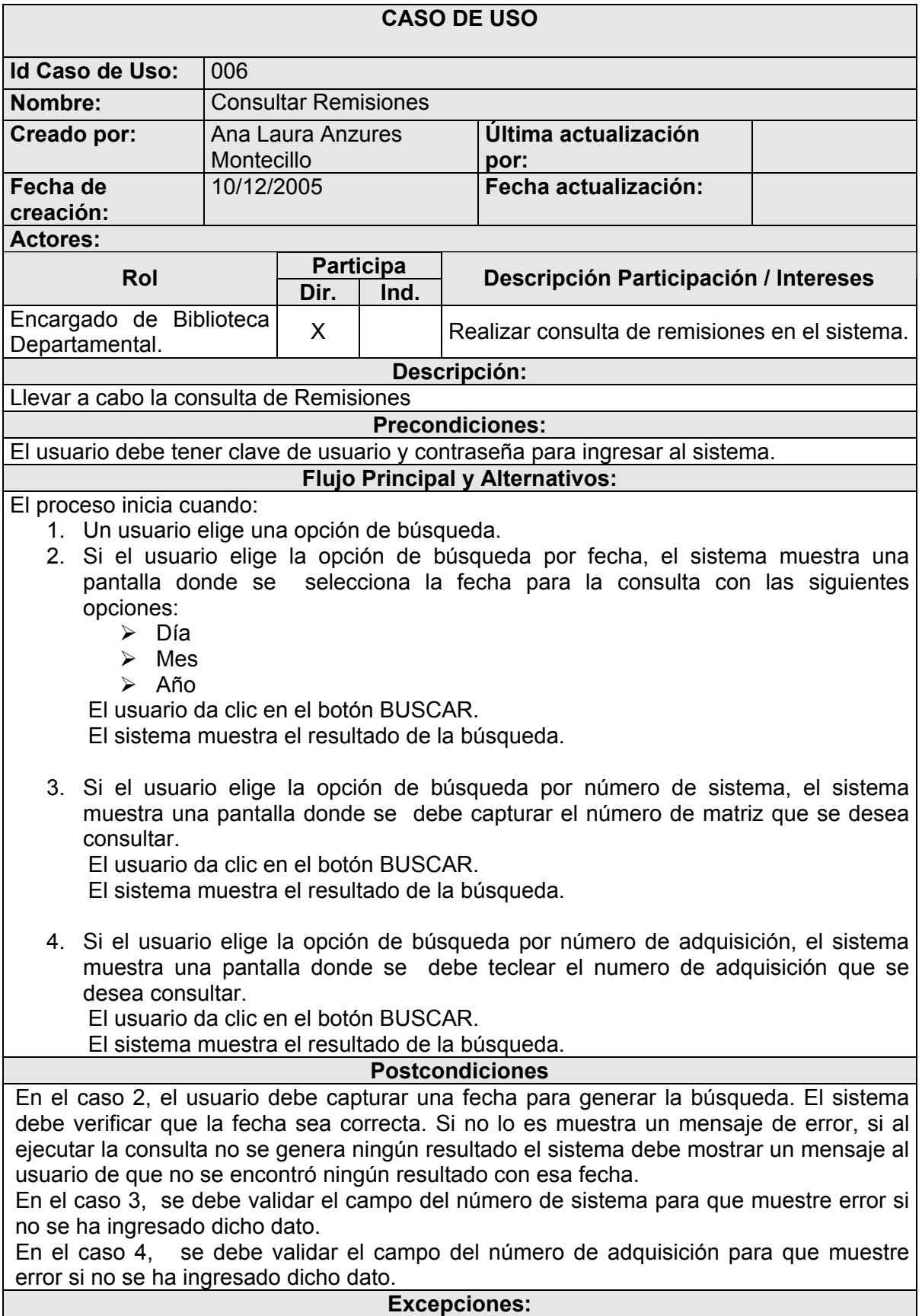

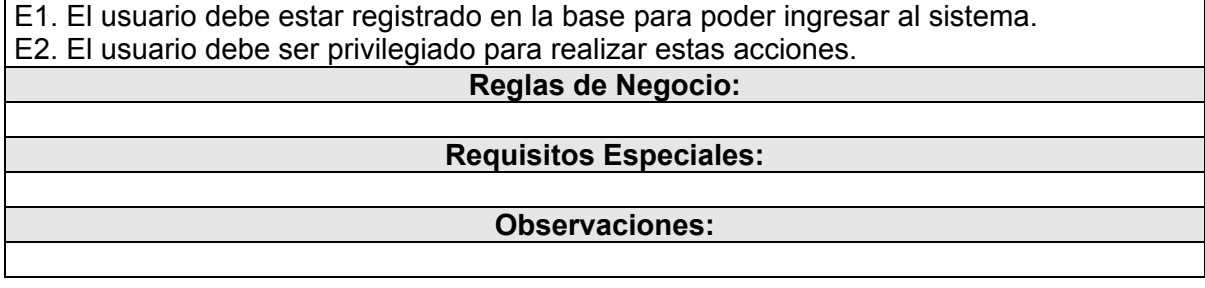

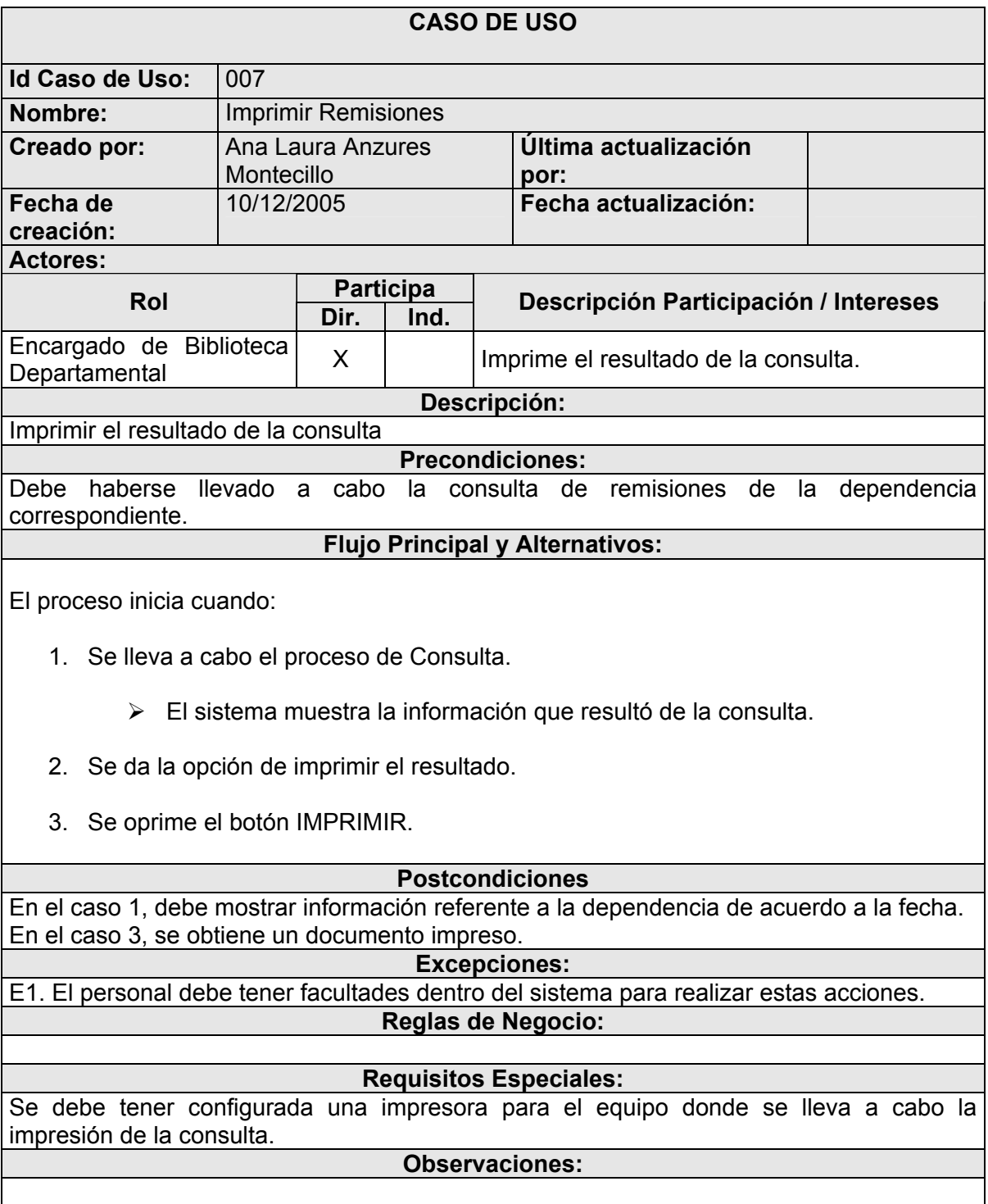

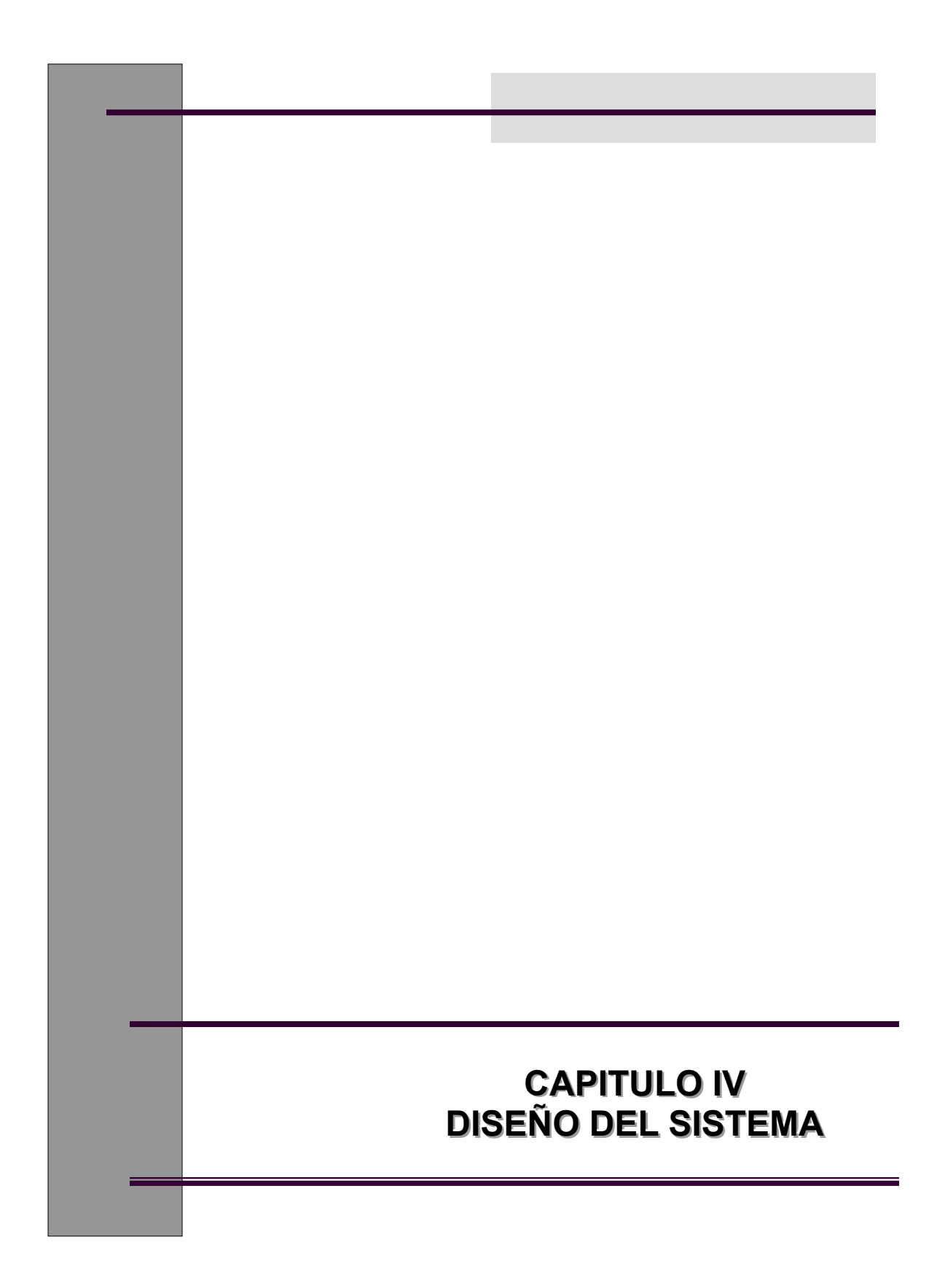

# **CAPITULO IV. DISEÑO DEL SISTEMA**

En esta etapa del desarrollo del proyecto, se describe el ambiente técnico propuesto para el nuevo sistema; el cual contempla:

- $\triangleright$  Software
- $\triangleright$  Hardware
- ¾ Infraestructura de Red
- ¾ Métodos de seguridad

El objetivo de esta etapa es mostrar la forma de operación de los elementos del nuevo sistema.

Los entregables para esta etapa son:

- $\triangleright$  El modelo de Red: Muestra los componentes principales del sistema (servidores, computadoras, etc.)
- $\triangleright$  Especificaciones de Software y Hardware: Da una descripción detallada de los componentes utilizados en el modelo de red y la configuración. (capacidad, tamaño, velocidad, Sistema Operativo, otros programas requeridos, así como su costo monetario)
- ¾ Plan de Seguridad : Especificar los factores que podrían afectar el diseño de la arquitectura de red, así como los niveles de seguridad requeridos y las recomendaciones que podrían tomarse en cuenta para prevenir dichos factores de riesgo en el sistema.
- ¾ Tabla de riesgos: Esta tabla complementa el plan de seguridad.

#### **NOTA:**

En el Anexo F se puede ver el reporte entregado a la Subdirección de Informática respecto a esta etapa.

# **4.1 DISEÑO DE LA ARQUITECTURA DE RED**

Para efectos de un mejor funcionamiento del Sistema de Remisiones, se propone el uso de una arquitectura cliente-servidor de 2 capas de tipo 2<sup>7</sup>, este tipo de arquitectura se basa en que las aplicaciones lógicas, acceso lógico a datos y almacenamiento de datos se encuentran del lado del servidor; es decir las tareas se ejecutan en el servidor y solamente del lado de cliente se lleva a cabo la presentación lógica de los datos después de la ejecución de las aplicaciones.

Esta arquitectura estará conformada por 1 servidor de almacenamiento de datos el cual permitirá al usuario interactuar con el sistema por medio de la aplicación y el cual contendrá la base de dato de las remisiones. Del lado del cliente (Usuario de la biblioteca departamental) solo se llevaría a cabo la presentación de los datos, por medio del Navegador Web para poder realizar (en esta primera etapa) la consulta de los datos de los libros adquiridos por su dependencia desde cualquier lugar geográfico donde se encuentre. Considerando para la siguiente fase la captura y actualización de la información de los libros.

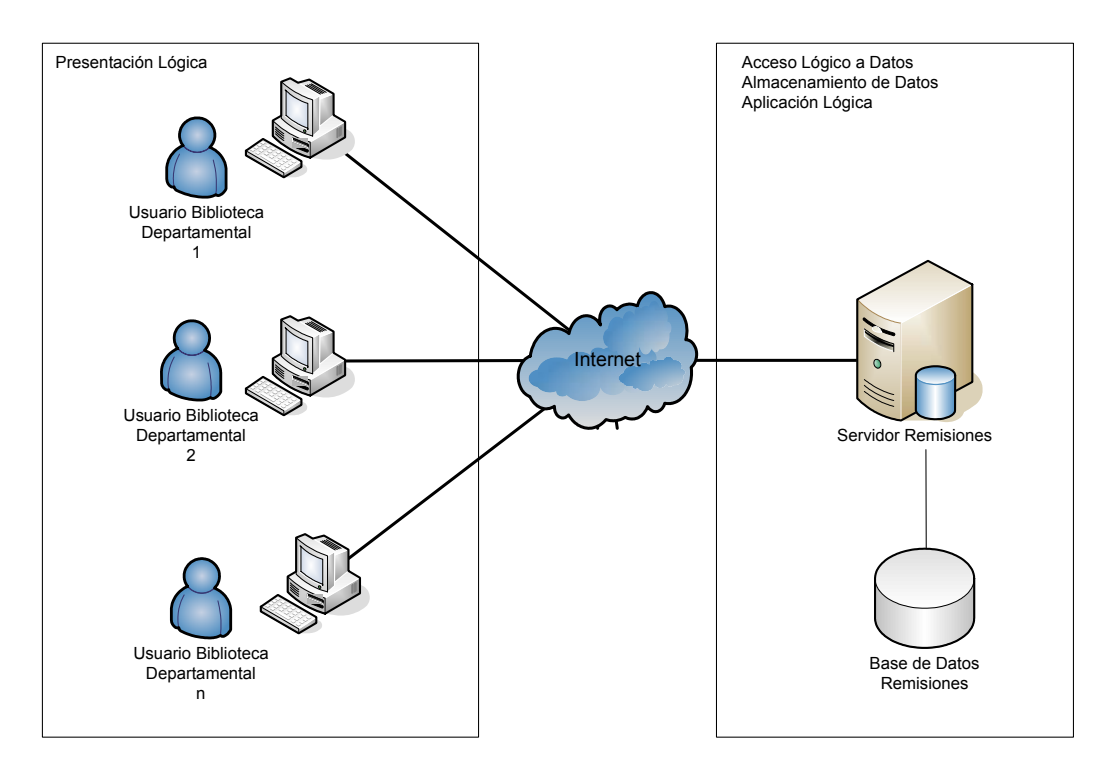

*Figura 14. Diseño de la arquitectura de Red* 

Este tipo de arquitectura seria la mas apropiada, ya que no representaría ningún costo en cuanto a compra de servidores nuevos, pues la DGB ya cuenta con dicho servidor, licencias y software que utilizara el nuevo Sistema de Remisiones Electrónicas; en cuanto a los usuarios, la mayoría de las bibliotecas departamentales cuentan con al menos 1 PC con Internet para tener acceso al sistema.

# **ESPECIFICACIONES DE LA ARQUITECTURA**

Es necesario que en cada dependencia, los usuarios que utilizaran el sistema (encargados de la biblioteca departamental), cuenten con al menos una PC con acceso a Internet para poder ingresar al Sistema y realizar sus consultas.

Después de haber realizado un estudio para conocer las condiciones con las que el nuevo sistema funcionaria, se opto por un equipo (PC) con la siguiente configuración, debido a que la mayoría de las dependencias se encuentran en este rango:

- $\triangleright$  Pentium III o superior (a 1 GHz)
- $\geq 128Mb$  de RAM
- $\geqslant 40$  Gb DD
- $\triangleright$  Mouse
- ¾ Teclado
- ¾ Monitor 15"
- ¾ Módem o en su caso tarjeta de Red (acceso a Internet)

Para la implementación de la nueva base de datos, se requiere un servidor con la siguiente configuración, el cual no fue necesario adquirir, ya que la Subdirección de Informática cuenta con el espacio suficiente en un servidor Sun, en el cual se almacenan las aplicaciones que se desarrollan:

- $\triangleright$  Sun 4.3Ghz
- $\geq 1$  Gb de RAM
- $\geqslant$  160 Gb DD
- ¾ CD-ROM/CD-RW
- $\triangleright$  Mouse
- ¾ Teclado
- $\triangleright$  Monitor 15"
- $\triangleright$  Tarjeta de Red
- ¾ PostgreSQL instalado (ningún costo)
- $\triangleright$  Sistema Operativo Solaris 10 (se cuenta con la licencia)
- $\triangleright$  Perl v. 5.8 instalado (ningún costo)
- $\triangleright$  PHP v. 5.4 instalado (ningún costo)
- ¾ 1 administrador de BD (Prestador de servicio social, ningún costo)

#### **4.2 DISEÑO DE LA INTERFAZ**

Para que el usuario pueda interactuar con el nuevo sistema, se proponen las siguientes interfaces, tomando en cuenta que se manejaran dos tipos de usuarios: Un administrador y el usuario de cada dependencia.

#### **1. PANTALLA DE INICIO**

Esta pantalla permitirá al usuario ingresar al sistema, por medio de un login y un password.

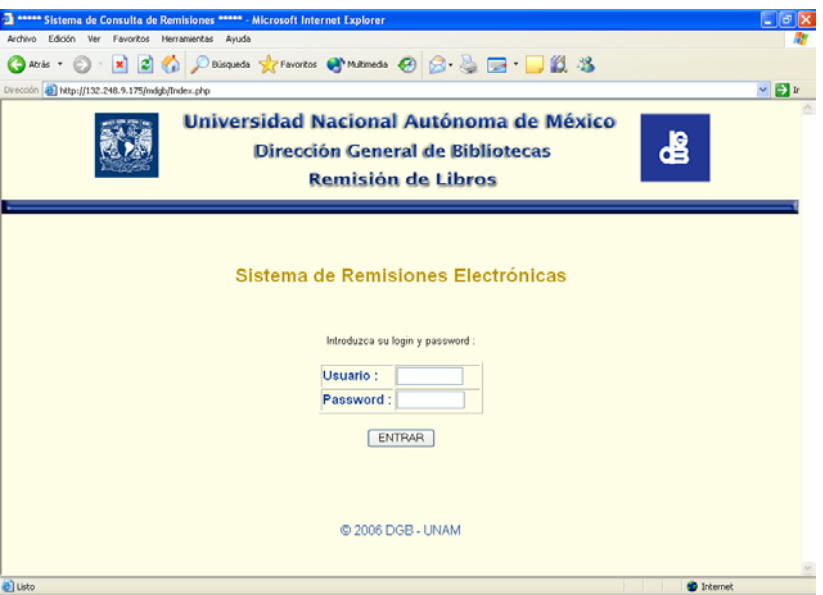

**2. PANTALLA DE SELECCIÓN DE TIPO DE BUSQUEDA (ADMINISTRADOR).** 

El sistema permitirá al usuario seleccionar el tipo de búsqueda.

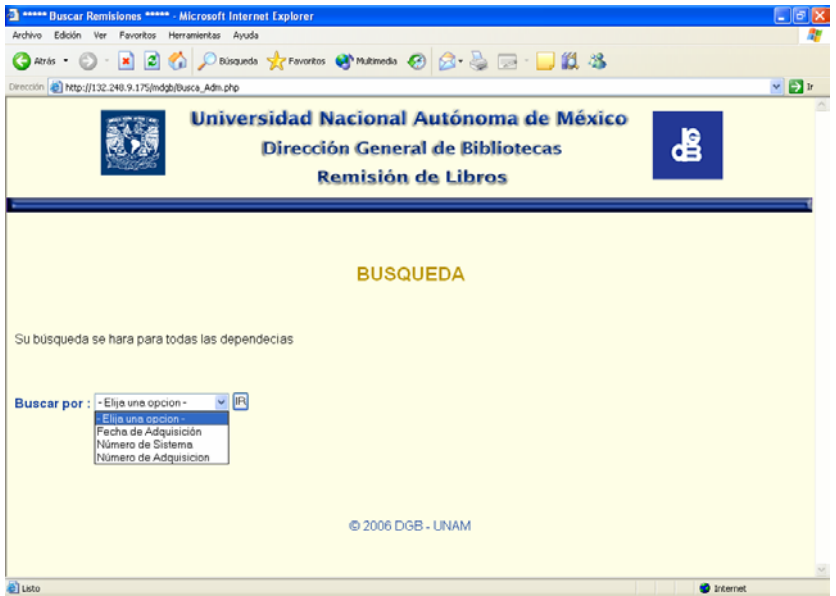

#### **3. PANTALLA BUSQUEDA POR FECHA (ADMINISTRADOR).**

Esta pantalla permitirá al usuario hacer búsquedas de remisiones en un intervalo de fechas.

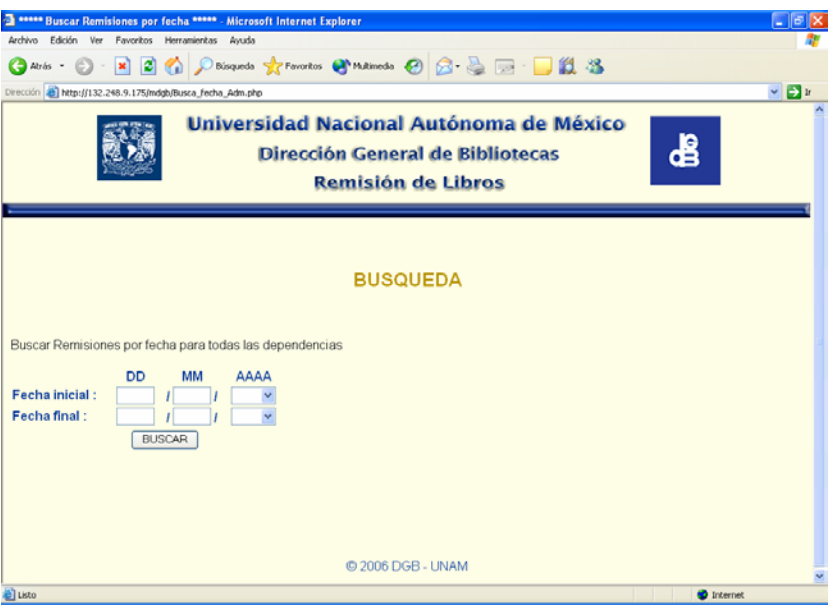

# **4. PANTALLA BUSQUEDA POR NÚMERO DE ADQUISICION (ADMINISTRADOR)**

Esta pantalla permitirá al usuario hacer búsquedas por medio del número de adquisición de un libro.

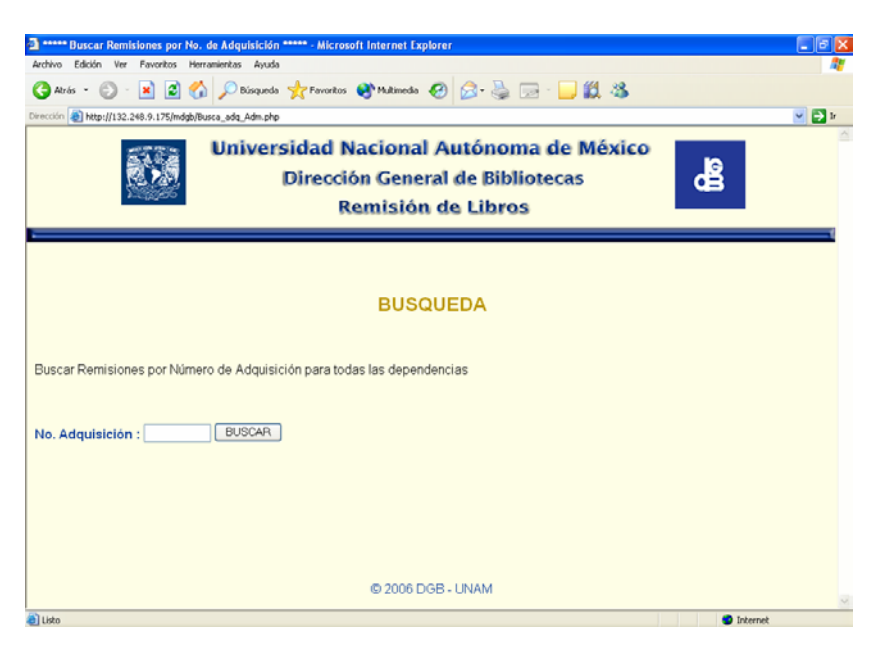

# **5. PANTALLA BUSQUEDA POR NÚMERO DE SISTEMA (ADMINISTRADOR)**

Esta pantalla permitirá al usuario hacer búsquedas por medio de un número de sistema (matriz).

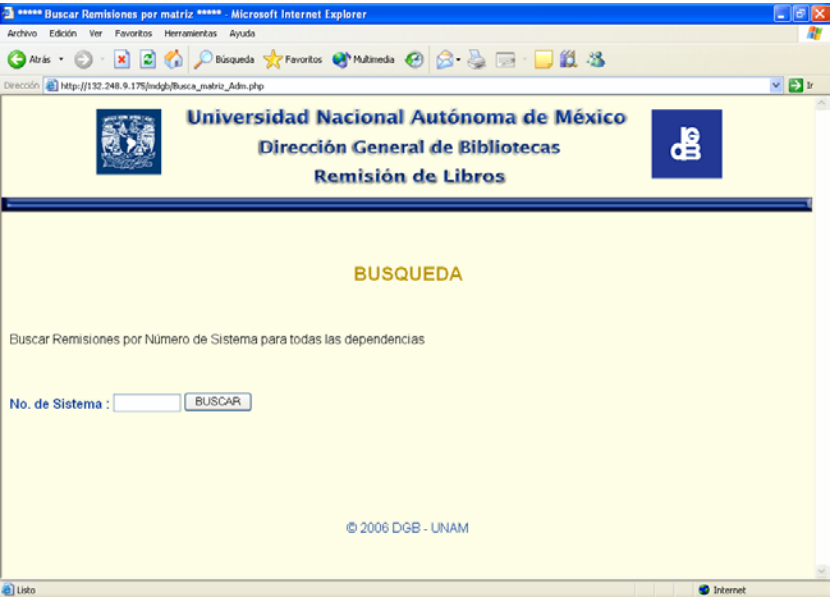

**6. PANTALLA DE SELECCIÓN DE TIPO DE BUSQUEDA (DEPENDENCIA)**  El sistema permitirá al usuario seleccionar el tipo de búsqueda.

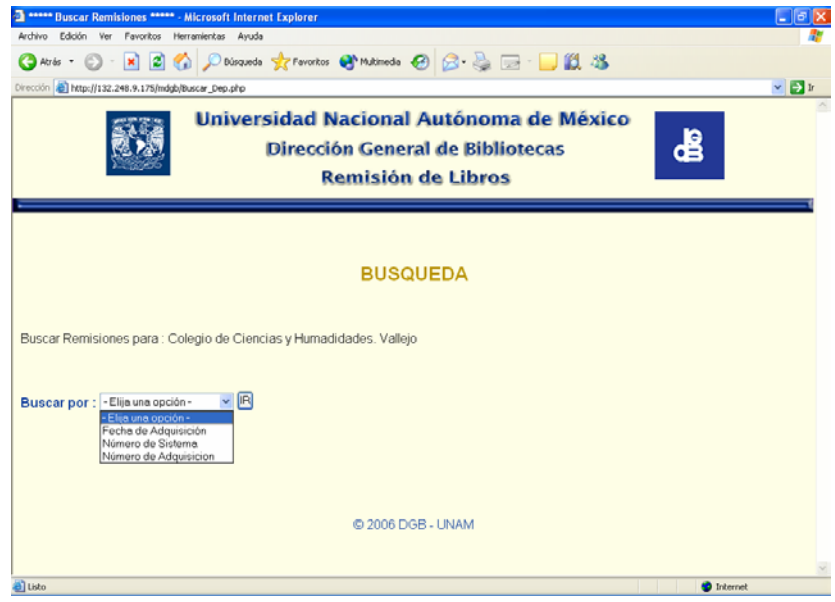

#### **7. PANTALLA BUSQUEDA POR FECHA (DEPENDENCIA)**

Esta pantalla permitirá al usuario hacer búsquedas de remisiones en un intervalo de fechas.

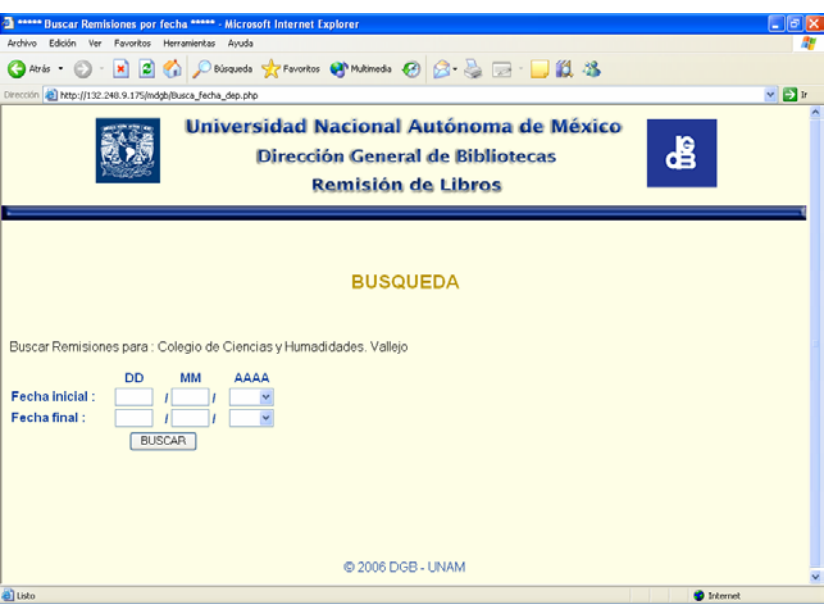

# **8. PANTALLA BUSQUEDA POR NÚMERO DE ADQUISICION (DEPENDENCIA)**

Esta pantalla permitirá al usuario hacer búsquedas por medio del número de adquisición de un libro.

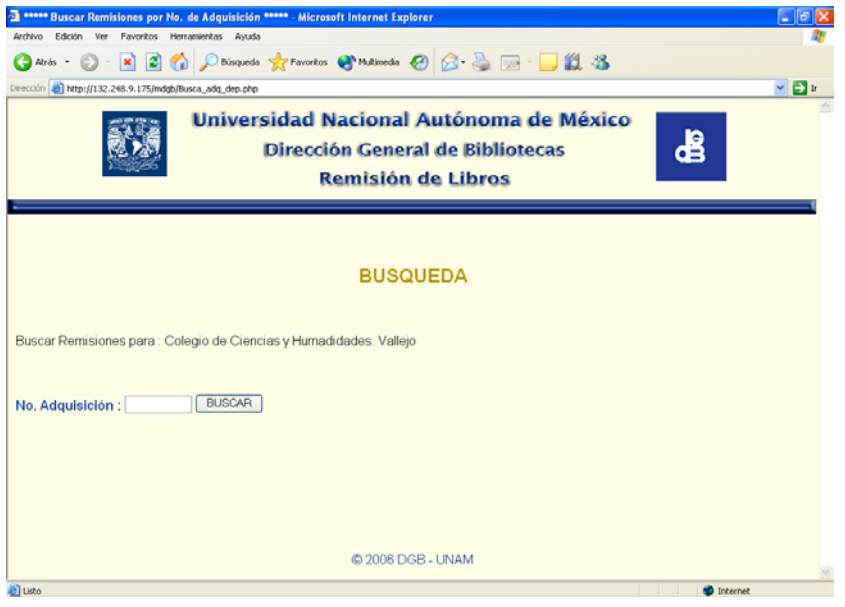

#### **9. PANTALLA BUSQUEDA POR NÚMERO DE SISTEMA (DEPENDENCIA):**

Esta pantalla permitirá al usuario hacer búsquedas por medio del número de sistema (matriz).

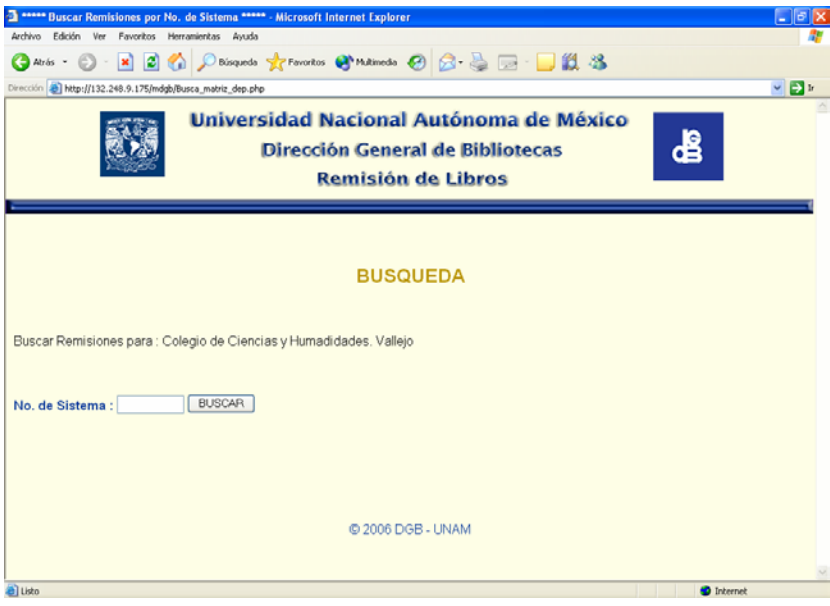

# **4.3 DISEÑO DE PROCESOS**

## **a. DIAGRAMA DE FLUJO DE DATOS FISICO**

# SISTEMA DE ALMACENAMIENTO DE REMISIONES PROPUESTO NIVEL 0. DIAGRAMA DE CONTEXTO

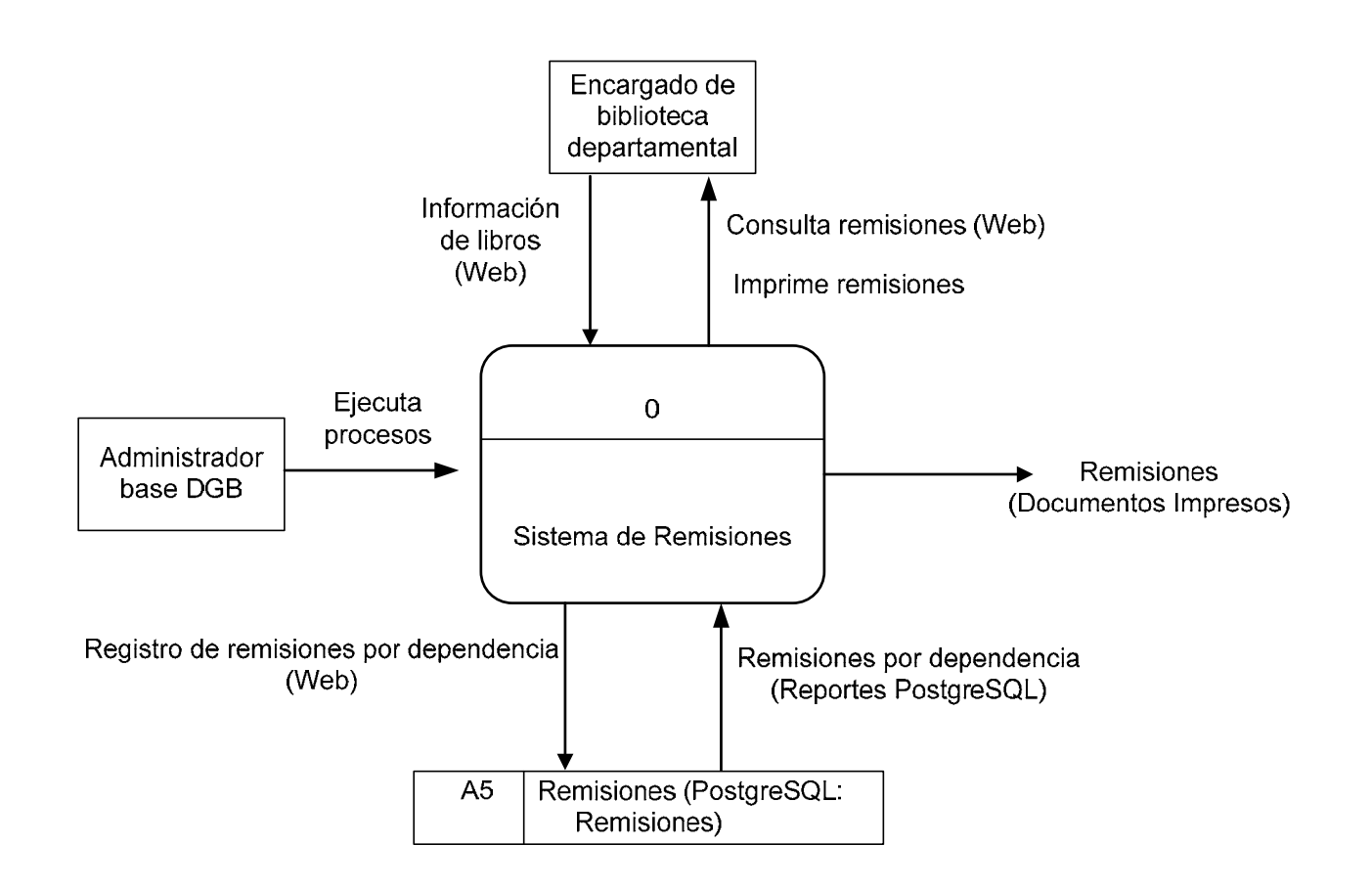

# SISTEMA DE ALMACENAMIENTO DE REMISIONES PROPUESTO NIVEL 1

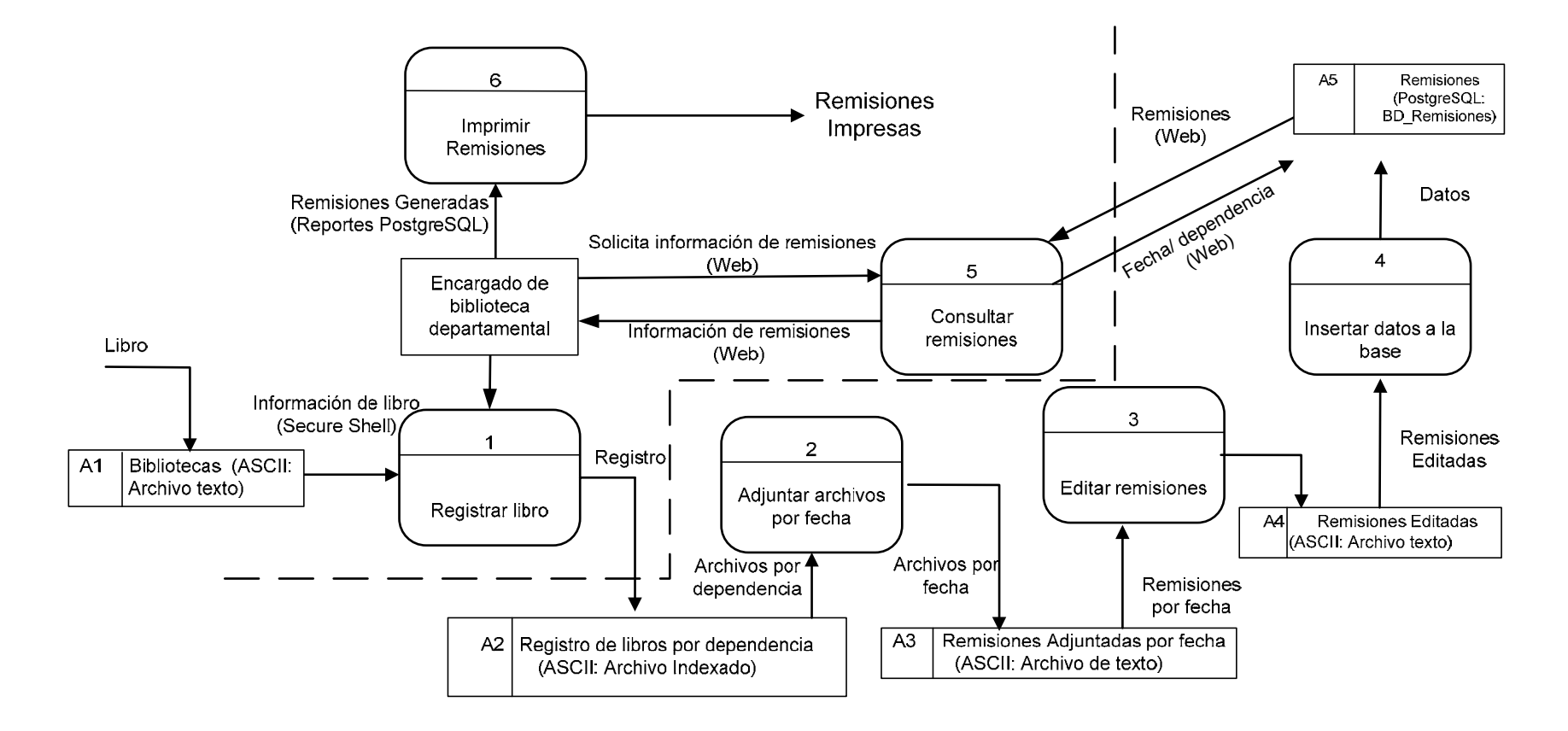

# SISTEMA DE ALMACENAMIENTO DE REMISIONES PROPUESTO

# NIVEL 2. PROCESO 3 : CORTAR REMISIONES

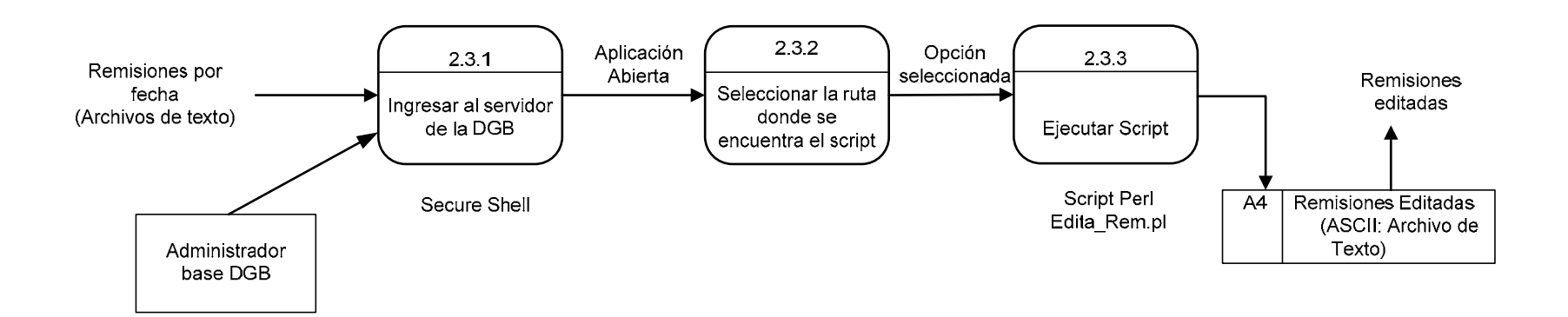

#### **SISTEMA DE ALMACENAMIENTO DE REMISIONES PROPUESTO**

#### **NIVEL 2. PROCESO 4: INSERTAR DATOS EN LA BASE**

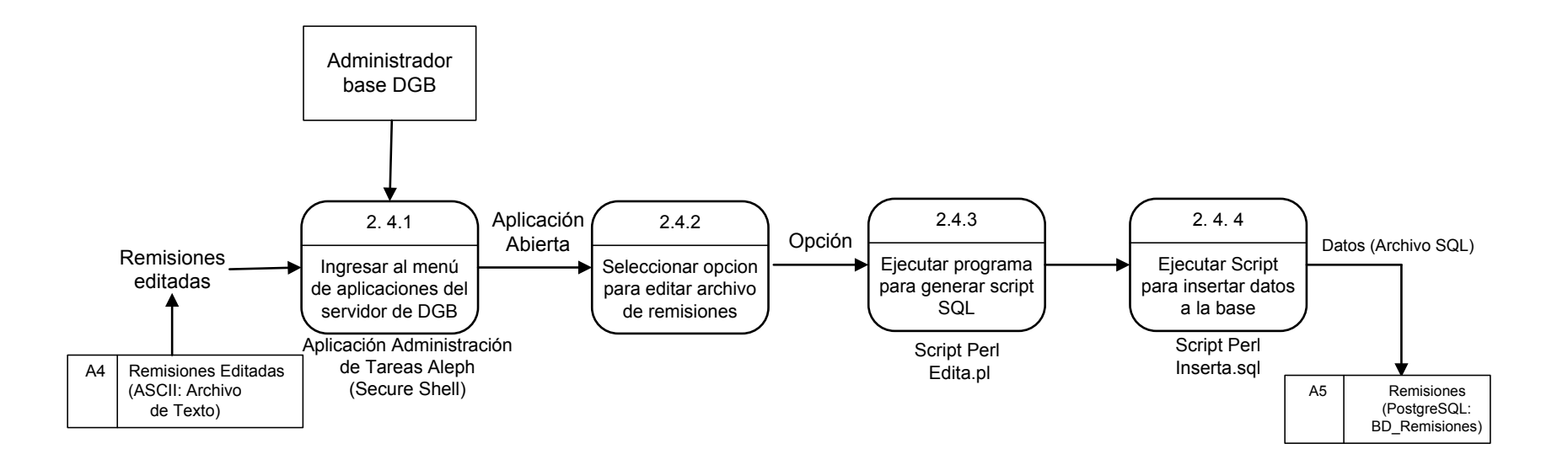

## SISTEMA DE ALMACENAMIENTO DE REMISIONES PROPUESTO

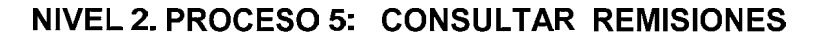

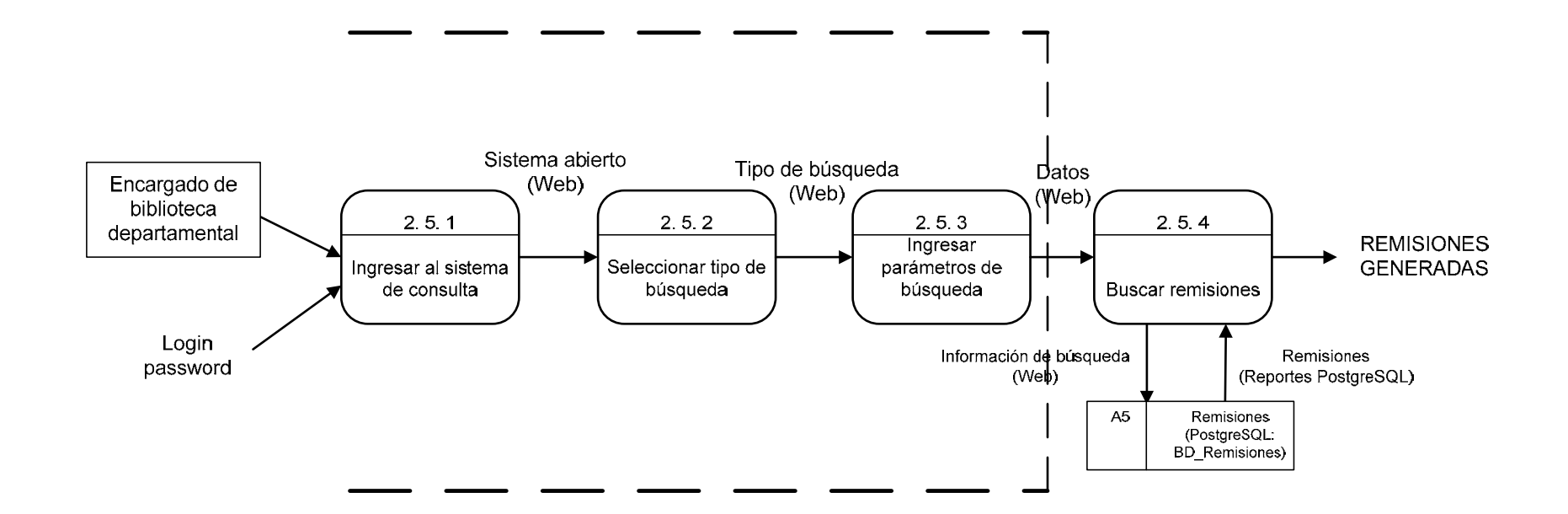

# **NIVEL 2. PROCESO 6: IMPRIMIR REMISIONESSISTEMA DE ALMACENAMIENTO DE REMISIONES PROPUESTO**

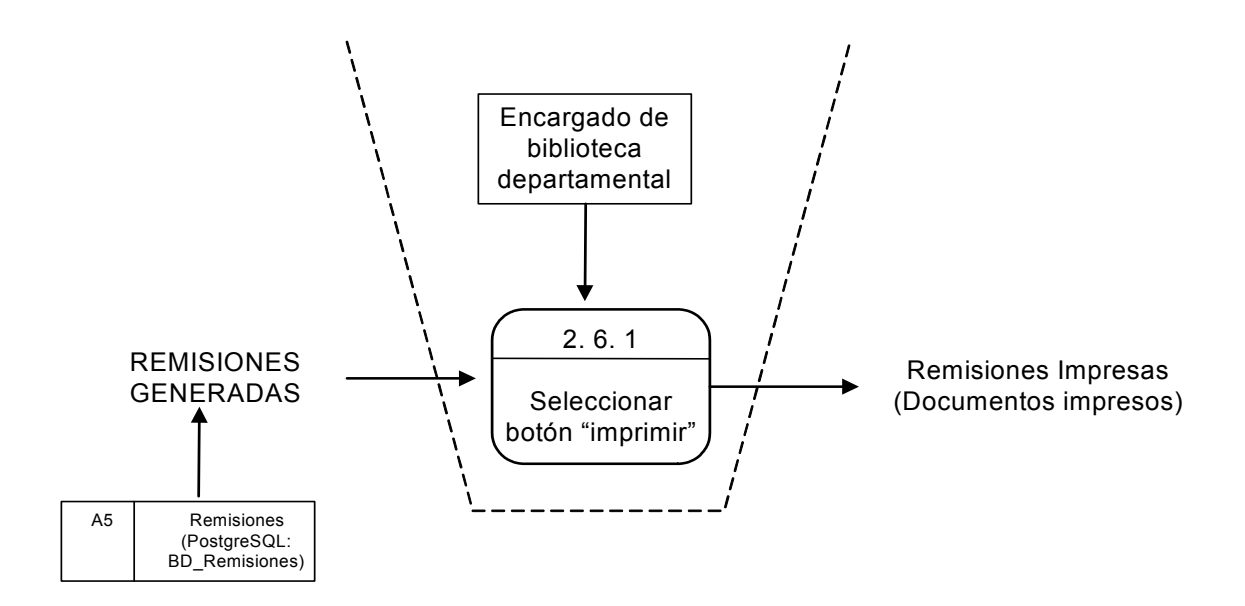

# **4.4 DISEÑO DE DATOS**

## **a. DIAGRAMA ENTIDAD-RELACION FISICO**

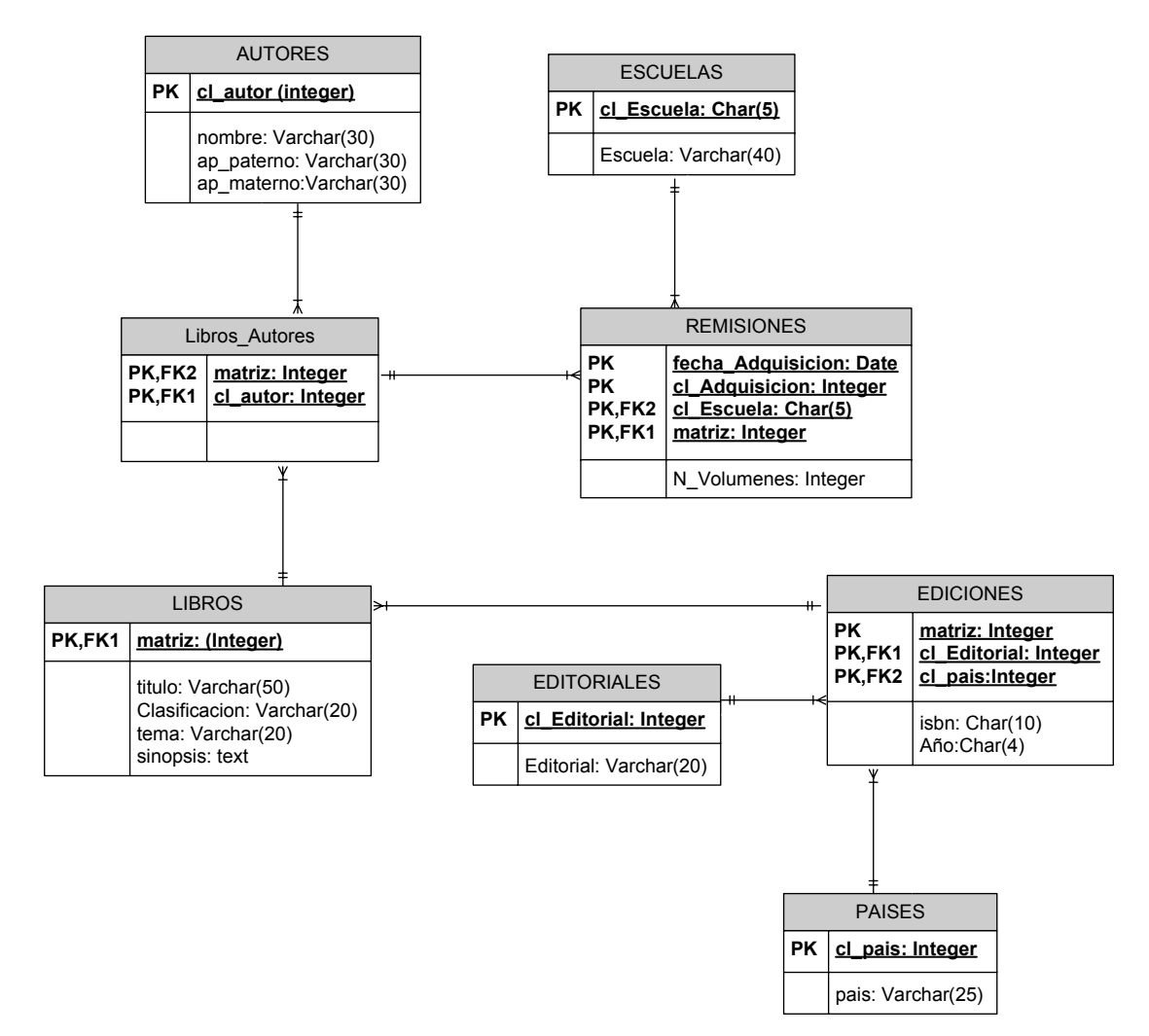

## **b. DICCIONARIO DE DATOS**

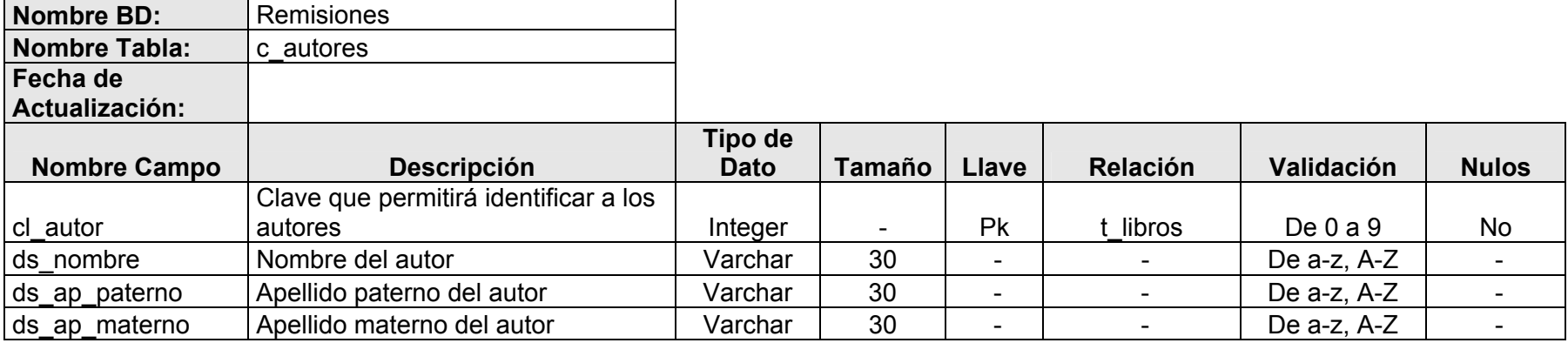

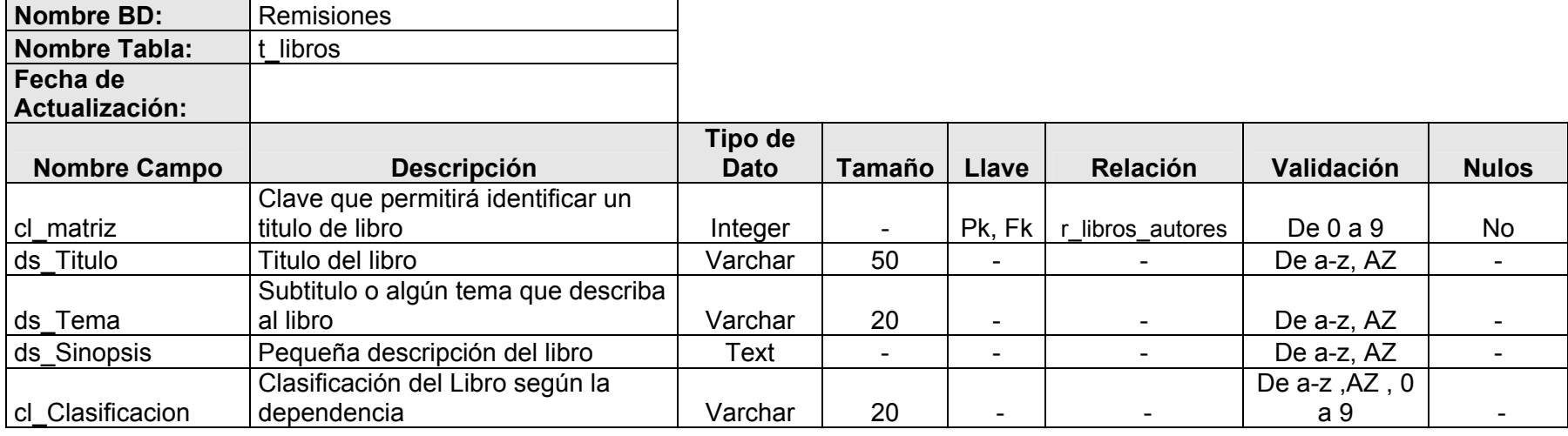

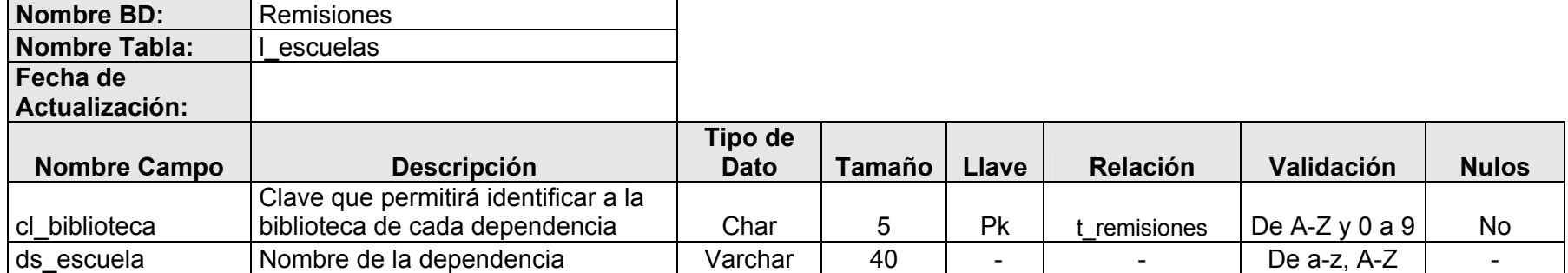

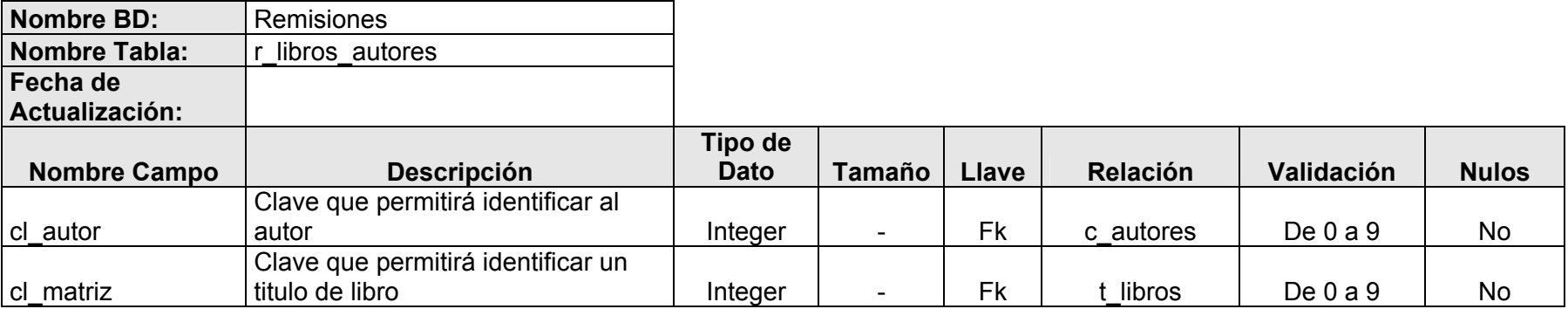

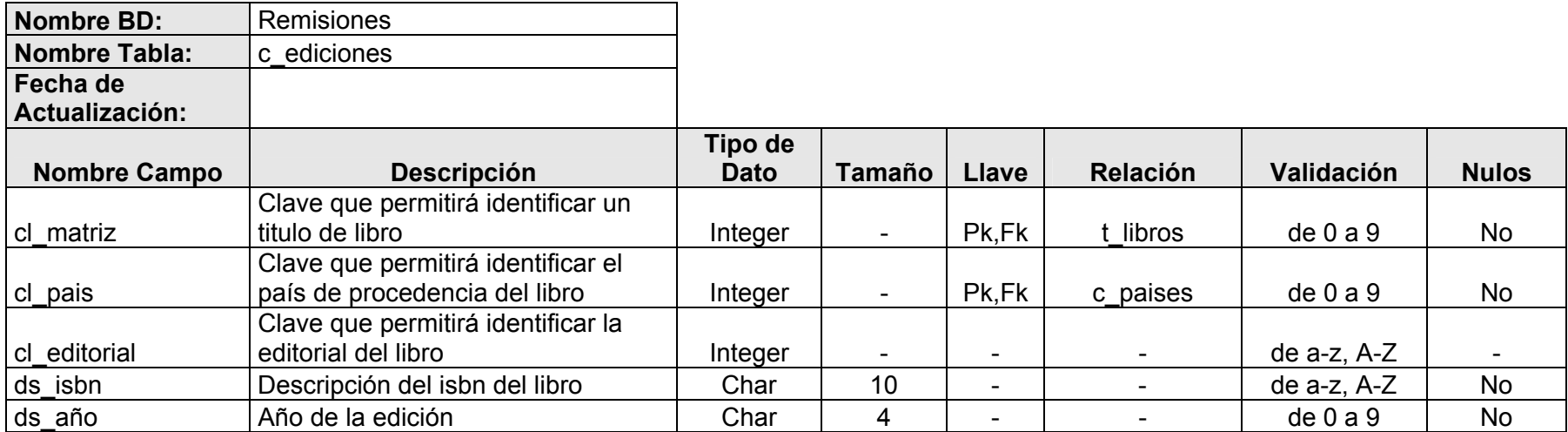

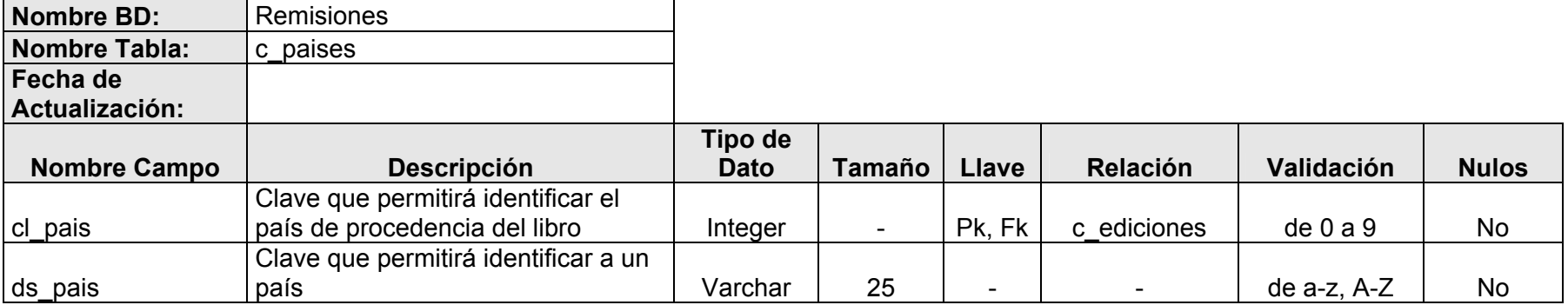

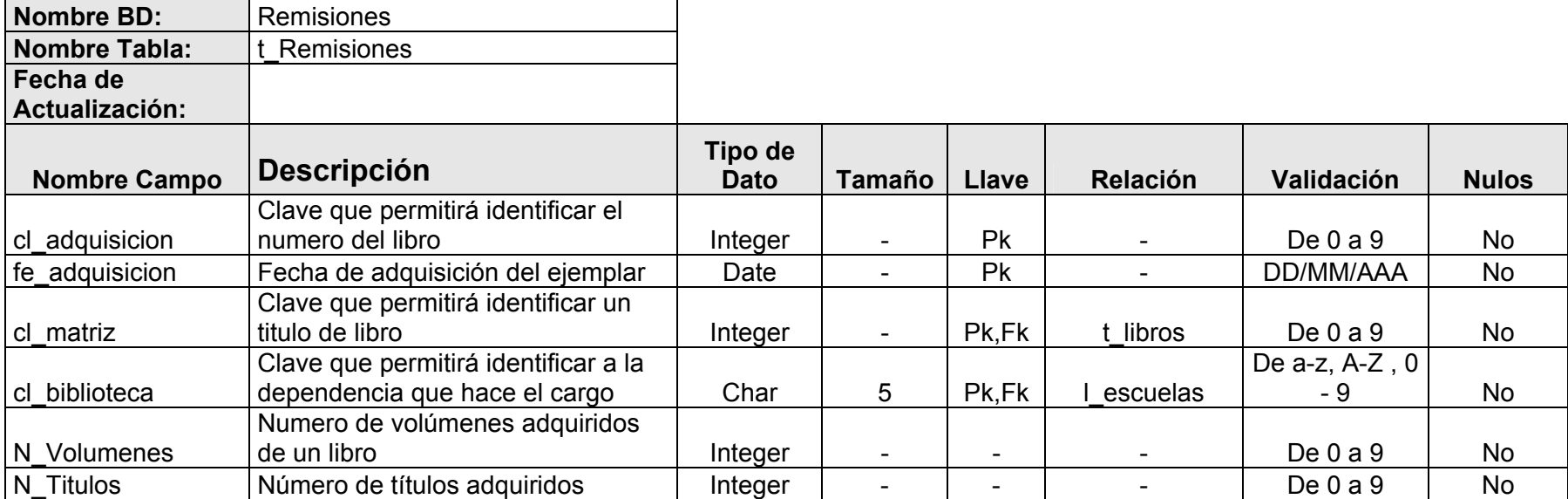

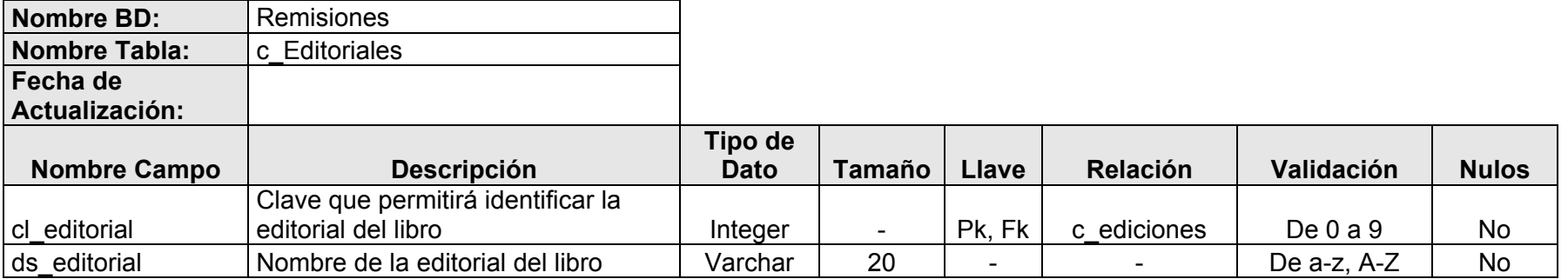

#### **4.5 PLAN DE SEGURIDAD**

#### **a. MATRIZ DE RIESGOS**

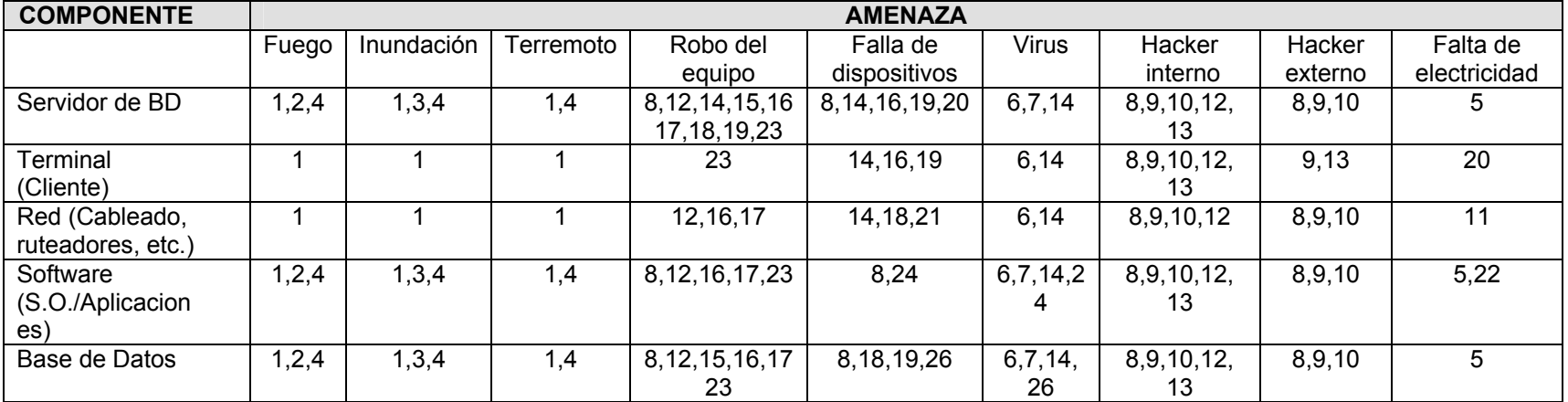

# **b. CONTROLES.**

- 1. Plan para la recuperación de desastres. 2. Sistema contra incendios en la ubicación física del servidor. 3. Ubicación física del servidor en el piso más elevado del edificio. 4. Plan de evacuación de dispositivos del edificio. 5. Uso de UPS (Uninterruptible Power Supply) en los servidores más importantes. 6. Instalación de SW para la búsqueda de virus en la red. 7. Instalación de SW para la búsqueda de virus en los equipos y servidores. 8. Capacitación a usuarios sobre prevención. 9. Manejo de password y usuarios restringidos. 11. No aplica 12. Capacitación a usuarios sobre honradez y su importancia en la organización. 13. Instalación de firewall. 14. Soporte técnico. los servidores. 16. Vigilancia 24/7. 19. Revisar las conexiones de la red. 20. Uso de No-Break.
- 10. Capacitación a usuarios sobre ética y valores humanos.
- 15. Instalación de cámaras de seguridad en la ubicación física de
- 17. Identificación al entrar y salir del edificio.
- 18. Mantenimiento de cableado estructurado.
- 21. Asegurar los componentes.
- 22. Aplicar backup del sistema y aplicaciones.
- 23. Aplicar backup de la Base de Datos.

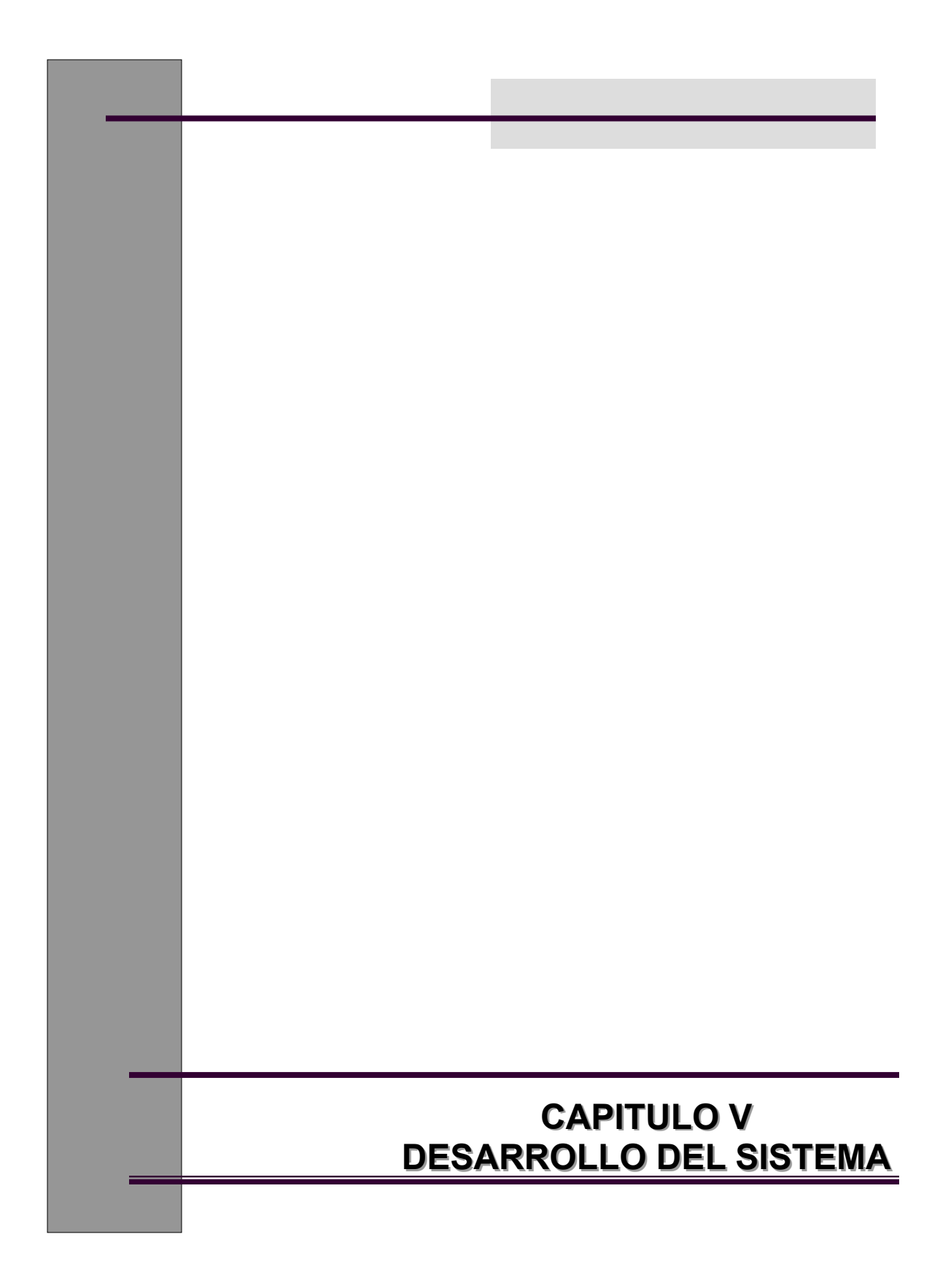

# **CAPITULO V. DESARROLLO DEL SISTEMA**

El siguiente capítulo describe como se desarrollaron las interfaces, como se hizo la edición y llenado de la base de datos, como se llevará a cabo la interacción entre el usuario, la interfaz y la base de datos, describe también como se hacen las consultas y cual es el resultado que obtenemos de estas.

#### **NOTA:**

El Anexo G contiene el reporte entregado a la Subdirección de Informática, acerca de las actividades de esta etapa.

### **5.1. CONEXIÓN**

Para que el usuario pueda interactuar con el sistema, es necesario que se haga una conexión a la base de datos, pasando como parámetros el nombre de usuario y contraseña de la pantalla de inicio, esta conexión se convierte en un archivo llamado Conexión.php tal como se indica en el siguiente script:

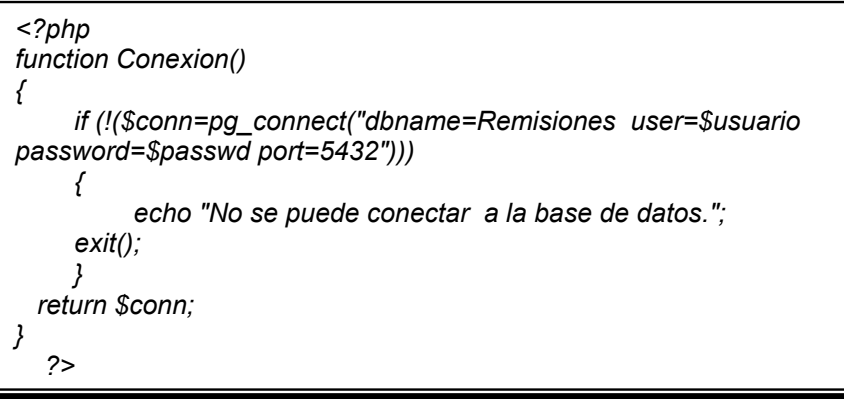

**NOTA:** Cada interfaz, deberá incluir este archivo de conexión para poder realizar las consultas. Así como una cabecera de tipo Session start() que permite llevar el control de la sesión del usuario. Tal como se muestra en el siguiente ejemplo:

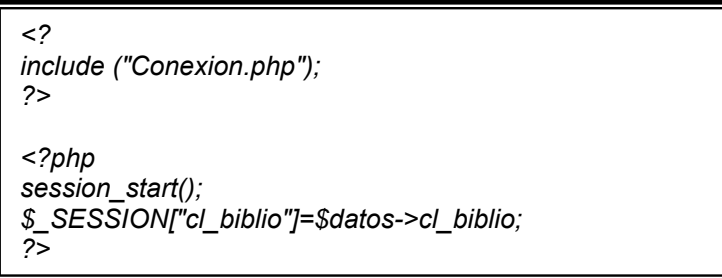

## **5.2. BUSQUEDA**

Este módulo permite al usuario elegir el tipo de búsqueda que puede llevar a cabo, cuenta con 3 opciones: Fecha de Adquisición, Número de Adquisición y Número de Sistema.

**NOTA**: Este es el caso la búsqueda es para el Administrador: Busca\_Adm.html

Para este formulario se utilizan las siguientes variables:

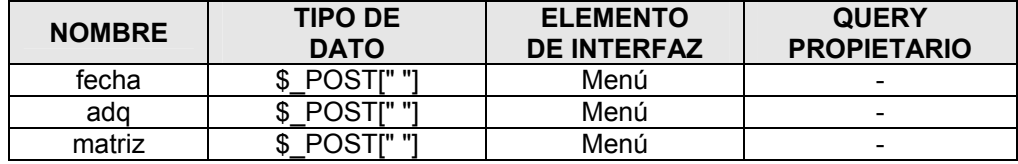

Que serán los parámetros para el siguiente archivo tipo\_busq\_Adm.php, direccionando al usuario a la página de la opción elegida:

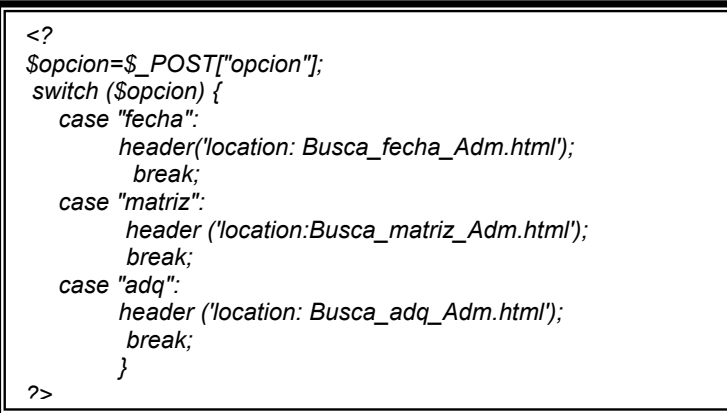

### **a. BUSCAR POR FECHA DE ADQUISICION:**

Este módulo permite al usuario hacer búsquedas para su dependencia, por medio de un rango de fechas, para este ejemplo, el administrador puede ver la información de todas las dependencias:

*<?php session\_start(); \$conn=Conexion(); //Fecha1 \$anio1 =\$\_POST['anio1']; \$mes1=\$\_POST['mes1']; \$dia1 =\$\_POST['dia1']; \$fecha1= \$dia1.\$mes1.\$anio1; //Fecha2 \$anio2 =\$\_POST['anio2']; \$mes2=\$\_POST['mes2']; \$dia2 =\$\_POST['dia2']; \$fecha2= \$dia2.\$mes2.\$anio2; //Ejecutamos el Query de acuerdo a la fecha \$query = " SELECT r.cl\_biblio, r.fecha\_adq, r.cl\_adq, r.matriz, li.titulo, li.clasificacion, r.titulos, r.volumenes FROM Remisiones AS r INNER JOIN libros AS li ON fecha\_adq BETWEEN '\$fecha1' AND '\$fecha2' ORDER BY cl\_biblio ASC, cl\_adq ASC, fecha\_adq ASC"; \$res= pg\_query(\$conn,\$query); \$numr=pg\_num\_rows(\$res); if (\$numr!=0) { //Imprimimos los resultados en pantalla while (\$resr=pg\_fetch\_array(\$res)) { echo '<td>'.\$resr["cl\_biblio"].'</td>'; echo '<td>'.\$resr["fecha\_adq"].'</td>'; echo '<td>'.\$resr["cl\_adq"].'</td>'; echo '<td>'.\$resr["titulo"].'</td>'; echo '<td>'.\$resr["matriz"].'</td>'; echo '<td>'.\$resr["clasificacion"].'</td>'; }; // Liberamos memoria de la variable que almacena el resultado del query pg\_free\_result(\$res); // Cerramos la conexion pg\_close(\$conn);* 

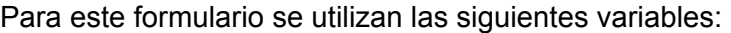

*?>*

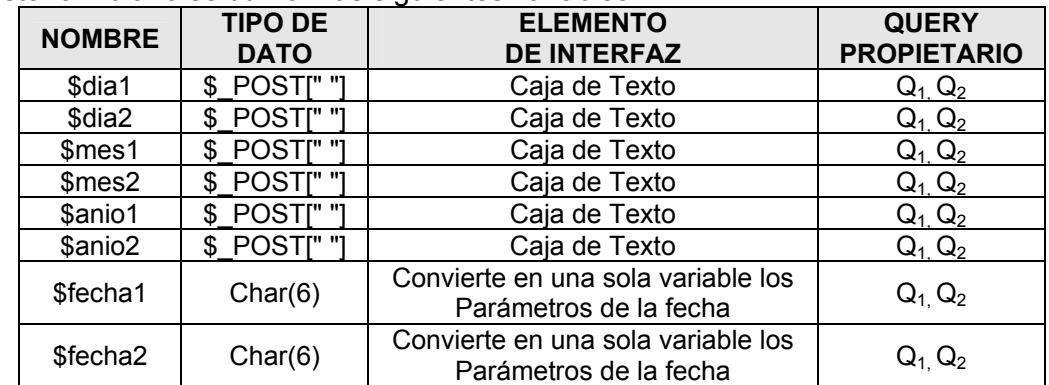

Que ejecutan las siguientes consultas presentándolas en pantalla, tal como lo muestra la figura 15:

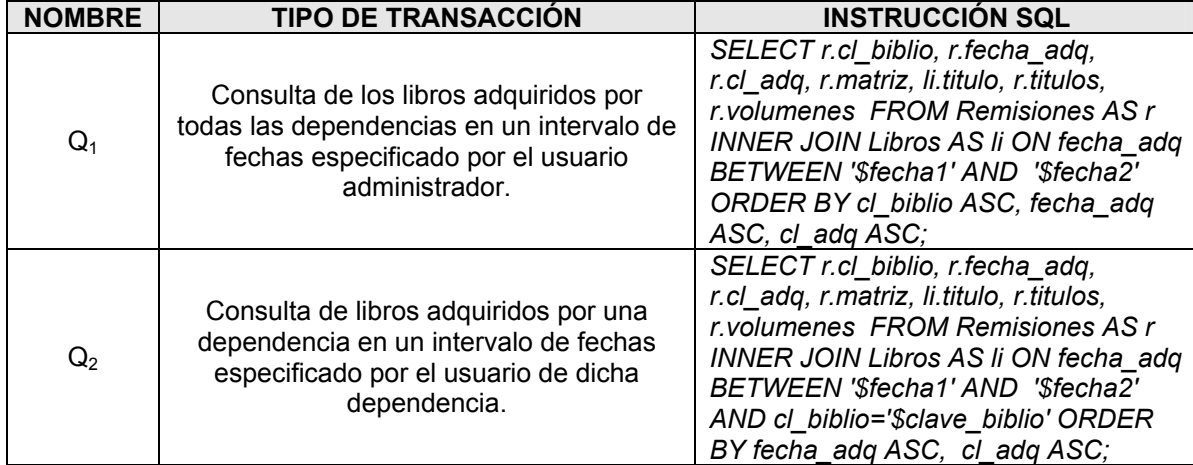

| Edición    | Ver<br>Favoritos | Herramientas                                                 | Avuda                                                                                                    |                       |                             |                         |
|------------|------------------|--------------------------------------------------------------|----------------------------------------------------------------------------------------------------|-----------------------|-----------------------------|-------------------------|
| Atrás *    | е<br>×           |                                                              | $\cdot$ a de $\cdot$ 0 1128<br>Búsqueda S Favoritos (A Multimedia C4)                                    |                       |                             |                         |
|            |                  | Dirección <b>3</b> http://132.248.9.175/mdgb/Cons_fe_Adm.php |                                                                                                    |                       |                             | $\vee$ $\rightarrow$ Ir |
|            |                  | Remisiones del: 2005-05-24 al 2005-05-24                     | Universidad Nacional Autónoma de México<br><b>Dirección General de Bibliotecas</b><br>Remisión de Libros |                       | ௹                           |                         |
|            |                  |                                                              |                                                                                                    |                       | 748 Titulos, 1344 Volumenes |                         |
| Clave      | Fecha            | No.<br><b>Adquisición</b>                                    | <b>Título</b>                                                                                            | No.<br><b>Sistema</b> | Clasificación               |                         |
| A          |                  | 20050524 0000016035                                          | Planetas habitables /Tr. de sebastian estrade con la colab, de carlos<br>hema                            | 000079398 OB54/D63    |                             |                         |
| A          |                  | 20050524 0000016036                                          | El Tiempo : antologia conmemorativa / Achim M. Loske Mehling,<br>Martin A. Rosal                         |                       | 000993169 QB209/T54         |                         |
| A          |                  | 20050524 0000016037                                          | Structure and evolution of the stars. /Schwarzschild, Martin                                             |                       | 000001611 OB801/S35         |                         |
| A          |                  | 20050524 0000016038                                          | The cambridge atlas of astronomy /Ed. by jean audouze and guy<br>israel                                  |                       | 000673630 OB65/C34 1994     |                         |
| A          |                  | 20050524 0000016039                                          | Introduction to cosmology /Matts Roos /Roos,<br>Matts                                                    |                       | 000824562 QB981/R66 1997    |                         |
| A          |                  | 20050524 0000016040                                          | The chemical evolution of the galaxy /by Francesca<br>Matteucci /Matteucci, F.                           |                       | 000931637 OB857.7/M38       |                         |
| <b>ACA</b> | 20050524         | 91                                                           | 0000301582- La Radio de los ciudadanos a un año de creación : XEQK 1350 am,<br>la radio de               |                       | 001021839 HE8693.M4/R326    |                         |

 *Figura 15. Resultado Búsqueda por fecha para el administrador* 

#### **b. BUSCAR POR NÚMERO DE ADQUISICIÓN:**

Este módulo permite al usuario hacer búsquedas para su dependencia, por medio de un número de adquisición en particular, para este ejemplo, el administrador puede ver la información de todas las dependencias que cuentan con ese ejemplar:

```
 <? 
session_start(); 
$conn=Conexion(); 
$adq =$_POST['adq']; 
$adq1=str_pad("$adq",10,"0",STR_PAD_LEFT); //Rellena con ceros a la izquierda el 
numero de adquisición ingresado 
//Ejecutamos el query con la clave de adquisición 
$query = " SELECT r.cl_biblio, r.fecha_adq, r.cl_adq, r.matriz, li.titulo,li.clasificacion, 
r.titulos, r.volumenes FROM Remisiones AS r INNER JOIN Libros AS li ON cl_adq like 
'$adq1%' AND '$fecha2' ORDER BY cl_biblio ASC, cl_adq ASC"; 
$res= pg_query($conn,$query); 
$numr=pg_num_rows($res); 
if ($numr!=0) 
{ 
//Imprimimos el resultado de la consulta 
while ($resr=pg_fetch_array($res)) 
{ 
 echo '<td>'.$resr["cl_biblio"].'</td>'; 
  echo '<td>'.$resr["fecha_adq"].'</td>'; 
  echo '<td>'.$resr["cl_adq"].'</td>'; 
 echo '<td>'.$resr["titulo"].'</td>'; 
  echo '<td>'.$resr["matriz"].'</td>'; 
  echo '<td>'.$resr["clasificacion"].'</td>'; 
 }; 
// Liberamos memoria de la variable que almacena el resultado del query 
pg_free_result($res); 
// Cerramos la conexion 
pg_close($conn); 
?>
```
Para este formulario se utilizan las siguientes variables:

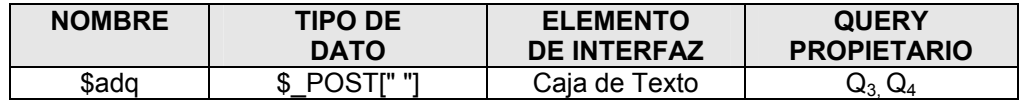

Que ejecutan las siguientes consultas presentándolas en pantalla, tal como lo muestra la figura 16:

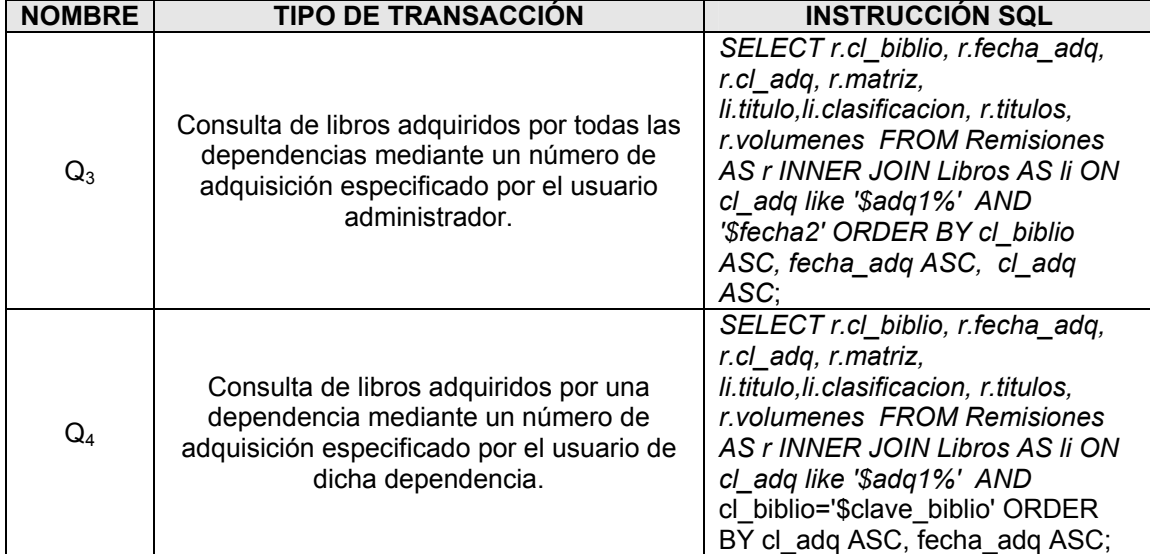

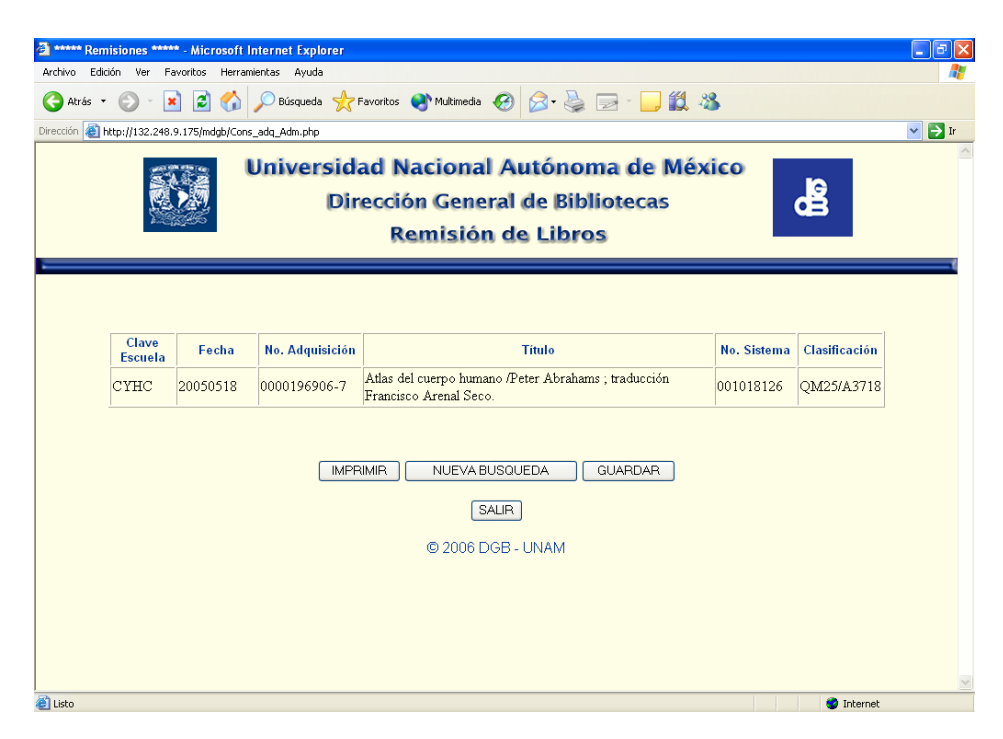

 *Figura 16. Resultado Búsqueda por número de Adquisición para el administrador* 

### **c. BUSCAR POR NÚMERO DE SISTEMA:**

Este módulo permite al usuario hacer búsquedas para su dependencia, por medio de un número de sistema (matriz) de un libro en particular:

```
 <? 
session_start(); 
$conn=Conexion(); 
$matriz =$_POST['matriz']; 
$matriz1=str_pad("$matriz",9,"0",STR_PAD_LEFT); //Rellena con ceros a la izquierda 
la matriz ingresada 
//Ejecutamos el query con el número de sistema 
$query = " SELECT r.cl_biblio, r.fecha_adq, r.cl_adq, r.matriz, li.titulo, r.titulos, 
r.volumenes FROM Remisiones AS r INNER JOIN Libros AS li ON matriz='$matriz1' 
ORDER BY cl_biblio ASC, fecha_adq ASC, cl_adq ASC"; 
$res= pg_query($conn,$query); 
$numr=pg_num_rows($res); 
if ($numr!=0) 
{ 
//Imprimimos el resultado de la consulta 
while ($resr=pg_fetch_array($res)) 
{ 
  echo '<td>'.$resr["cl_biblio"].'</td>'; 
  echo '<td>'.$resr["fecha_adq"].'</td>'; 
  echo '<td>'.$resr["cl_adq"].'</td>'; 
  echo '<td>'.$resr["titulo"].'</td>'; 
  echo '<td>'.$resr["matriz"].'</td>'; 
  echo '<td>'.$resr["clasificacion"].'</td>'; 
}; 
// Liberamos memoria de la variable que almacena el resultado del query 
pg_free_result($res); 
// Cerramos la conexion 
pg_close($conn); 
?>
```
Para este formulario se utilizan las siguientes variables:

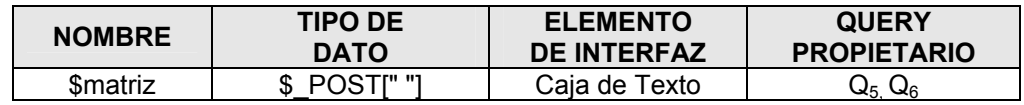

Que ejecutan las siguientes consultas presentándolas en pantalla, tal como lo muestra la figura 17:

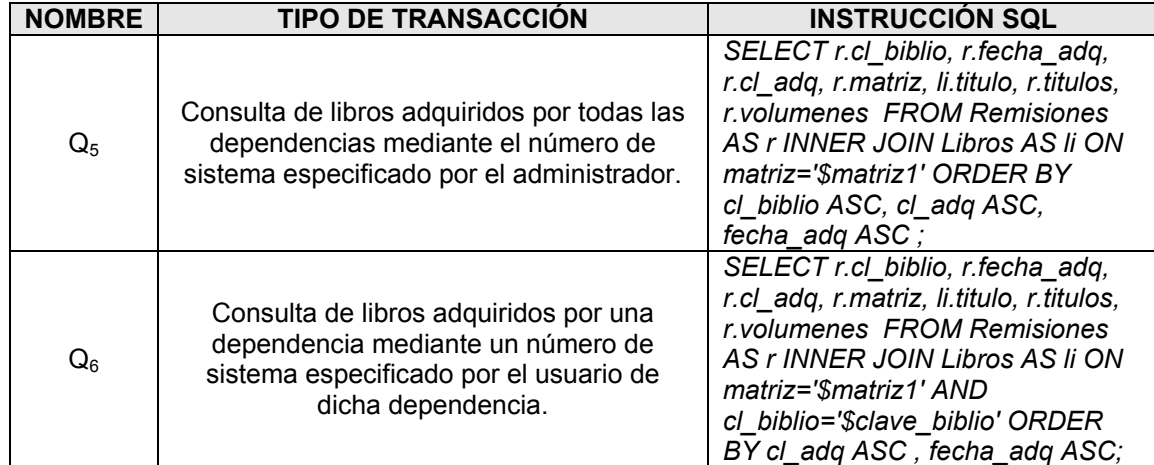

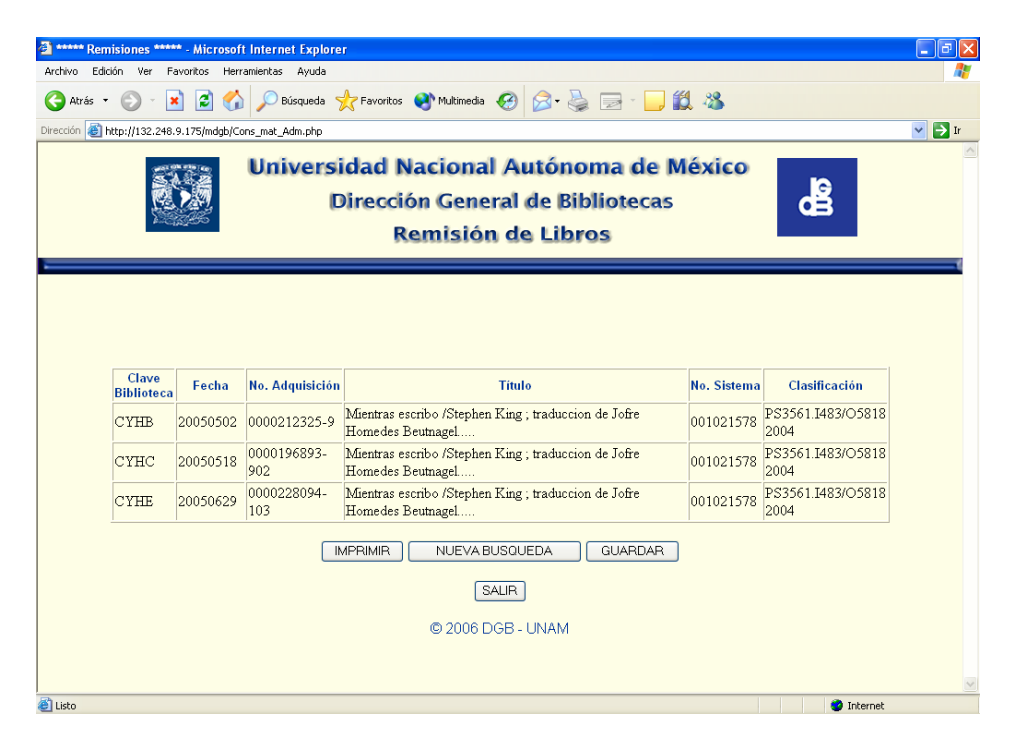

 *Figura 17. Resultado Búsqueda por número de Sistema para el administrador* 

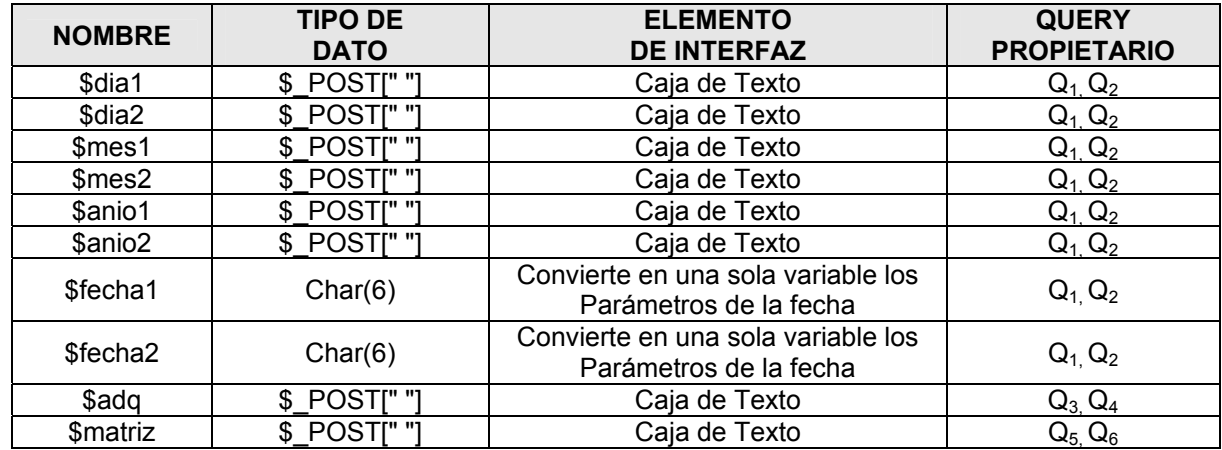

## **5.3. VARIABLES**

#### **5.4. SCRIPTS PERL**

Para llevar a cabo la edición de los archivos de texto y poder generar los scripts para insertar dichos datos a la base, fue necesario desarrollar pequeños scripts en Perl y C, a continuación se muestran los scripts y los resultados obtenidos:

#### **a. LISTA DE BIBLIOTECAS**

Se obtuvo un archivo de texto que contenía la clave de la biblioteca y el nombre de la dependencia, el cual tuvo que ser editado mediante el siguiente script para cargar la tabla Escuelas:

A continuación se muestra un ejemplo del archivo UNAM\_net\_table.txt:

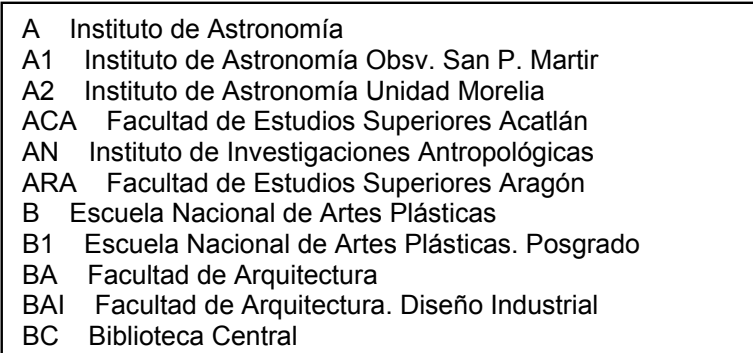
Con el siguiente script *Edita\_Escuelas.pl*, se edito el archivo de las dependencias, para generar un archivo SQL que se insertara posteriormente en la tabla Escuelas de la base Remisiones:

```
#!/usr/bin/perl
```

```
$CarSeparadorTAB = " " ; 
open ARCHIVO, "./UNAM_net_table.txt"; 
open SALIDA, ">Cargar_Escuelas.sql";
```
*\$Plantilla = 'cl\_biblio Escuela' ;* 

*while(\$linea = <ARCHIVO>)* 

*{ chomp(\$linea);* 

```
{ 
 my @CampoOrigen = unpack($Plantilla, $linea); 
$CampoDestino[0] = $CampoOrigen[0]; 
$CampoDestino[1] = $CampoOrigen[1]; 
print "insert into escuelas values ('".$CampoDestino[0]."','".$CampoDestino[1]."');"\n"; 
} 
close ARCHIVO;
```
*close SALIDA;*

Obtenemos el siguiente resultado:

```
insert into escuelas values ('A','Instituto de Astronomia'); 
insert into escuelas values ('A1','Instituto de Astronomia Obsv. San P. Martir'); 
insert into escuelas values ('A2','Instituto de Astronomia Unidad Morelia'); 
insert into escuelas values ('ACA','Facultad de Estudios Superiores Acatlan'); 
insert into escuelas values ('AN','Instituto de Investigaciones Antropologicas'); 
insert into escuelas values ('ARA','Facultad de Estudios Superiores Aragon'); 
insert into escuelas values ('B','Escuela Nacional de Artes Plasticas'); 
insert into escuelas values ('B1','Escuela Nacional de Artes Plasticas.Posgrado'); 
insert into escuelas values ('BA','Facultad de Arquitectura'); 
insert into escuelas values ('BAI','Facultad de Arquitectura. Diseño Industrial'); 
insert into escuelas values ('BC','Biblioteca Central');
```
# **b. EDITAR REMISIONES**

Se obtuvieron los archivos \*.rem del servidor 132.248.67.3 de la DGB, para poder editar los archivos de remisiones, se tuvieron que desarrollar pequeños scripts en perl. A continuación se muestra un ejemplo de cómo están constituidos los archivos \*.rem:

 \*\*\*\*\*\*\*\*\*\*\*\*\*\*\*\*\*\*\*\*\*\*\*\*\*\*\*\*\*\*\*\*\*\*\*\*\*\*\*\*\*\*\*\*\*\*\*\*\*\*\*\*\*\*\*\*\*\*\*\*\*\*\*\*\*\*\*\*\*\*\*\*\*\*\*\*\*\*\*\*\*\* UNIVERSIDAD NACIONAL AUTONOMA DE MEXICO  $\star$  \* \* D I R E C C I O N G E N E R A L D E B I B L I O T E C A S \*  $\star$  \* \* REMISION DE LIBROS Y TARJETAS CATALOGRAFICAS \*  $\star$  \* \* Escuela Nacional de Estudios Profesionales Acatlan. ACA \* Abril 28, 2005 \*\*\*\*\*\*\*\*\*\*\*\*\*\*\*\*\*\*\*\*\*\*\*\*\*\*\*\*\*\*\*\*\*\*\*\*\*\*\*\*\*\*\*\*\*\*\*\*\*\*\*\*\*\*\*\*\*\*\*\*\*\*\*\*\*\*\*\*\*\*\*\*\*\*\*\*\*\*\*\*\*\*

NUM. TITULOS: 17 , NUM. DE VOLS.:17

---------------------------------------------------------------------------------------------------------------------

ADQ. TITULO Y/O AUTOR MATRIZ CLASIFICACION

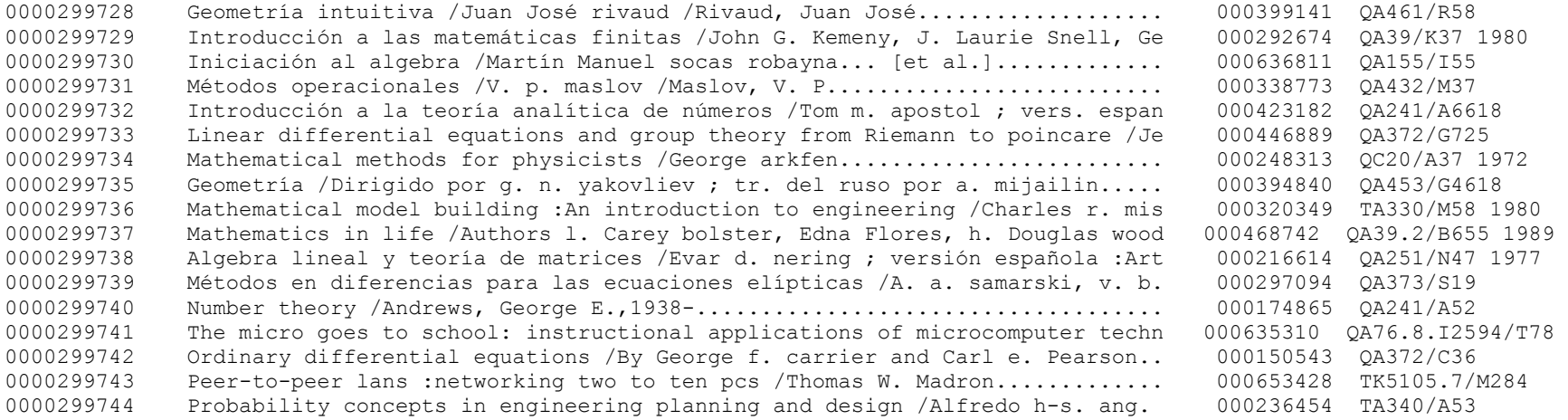

Lo primero que se realizo fue eliminar los encabezados principales y los encabezados de los libros adquiridos mediante el script remision.csh (Ver anexo G1), dejando solo la clave de la dependencia, fecha de adquisición, No. Títulos, No. Volúmenes y los datos de los libros adquiridos. Obteniendo un archivo con el siguiente formato:

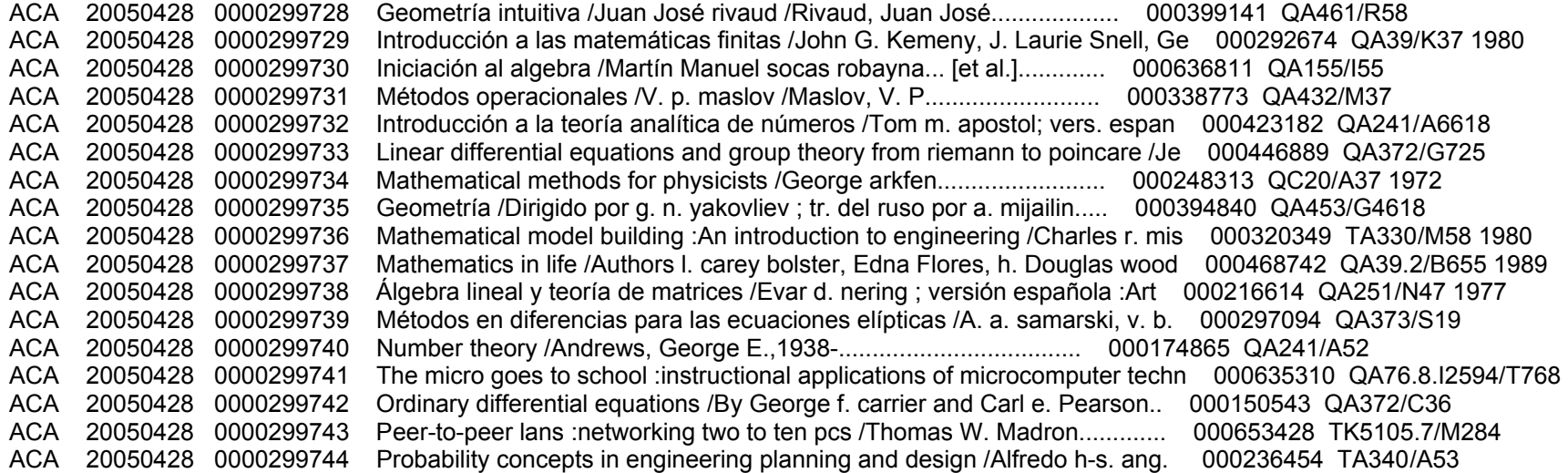

Nota: El número de títulos y número de volúmenes se genera en un archivo a parte por dependencia, para ingresar estos datos a la tabla remisiones es necesario editar el archivo y agregarlo de la misma forma que los siguientes.

Para poder ingresar los datos a la base tenemos que editar el archivo, para ello utilizaremos el siguiente script: llena.pl

```
!/usr/bin/perl 
open ARCHIVO, "./*rem_elec"; 
open SALIDA, ">*.sql"; 
$Plantilla = 'Facultad Fecha ADQ Titulo Autor Otro Matriz Clasificación' ; 
while($linea = <ARCHIVO>) 
{ 
 chomp($linea); 
my @CampoOrigen = unpack($Plantilla, $linea); 
 $CampoDestino[0] = $CampoOrigen[0]; 
 $CampoDestino[1] = $CampoOrigen[1]; 
 $CampoDestino[2] = $CampoOrigen[2]; 
 $CampoDestino[3] = $CampoOrigen[3]; 
 $CampoDestino[4] = $CampoOrigen[4]; 
 $CampoDestino[5] = $CampoOrigen[5]; 
 $CampoDestino[6] = $CampoOrigen[6]; 
 $CampoDestino[7] = $CampoOrigen[7]; 
 print SALIDA "insert into remisiones values 
(".$CampoDestino[0]."','".$CampoDestino[1]."','".$CampoDestino[2]."','".$CampoDestino[6]."'');"; 
print SALIDA "insert into libros values 
('".$CampoDestino[6]."','".$CampoDestino[3]."','".$CampoDestino[7]."','".$CampoDestino[5]."'');"; 
} 
close ARCHIVO; 
close SALIDA;
exit;
```
Obteniendo el siguiente archivo que nos permitirá llenar las diferentes tablas de la base Remisiones. El ejemplo siguiente muestra el resultado para llenar la tabla Remisiones:

insert into remisiones values ('ACA', '10-11-2004' , '0000004586' , '001024303' , 2,5); insert into remisiones values ('ACA', '10-11-2004' , '0000004588' , '000751021' , 1,4); insert into remisiones values ('ACA', '10-11-2004' , '0000004589' , '000856186' , 1,2); insert into remisiones values ('ACA', '10-11-2004' , '0000004590' , '000925522' , 1,1); insert into remisiones values ('ACA', '10-11-2004' , '0000004591' , '000882244' , 1,7); insert into remisiones values ('ACA', '10-11-2004' , '0000004592' , '001036522' , 1,2); insert into remisiones values ('ACA', '10-11-2004' , '0000004593' , '001036522' , 1,2); insert into remisiones values ('ACA', '10-11-2004' , '0000004594' , '001036522' , 1,2); insert into remisiones values ('ACA', '10-11-2004' , '0000004595' , '001036522' , 1,2); insert into remisiones values ('ACA', '10-11-2004' , '0000004596' , '001036522' , 1,5); insert into remisiones values ('ACA', '10-11-2004' , '0000004597' , '001024303' , 1,6); insert into remisiones values ('ACA', '10-11-2004' , '0000004598' , '000972098' , 1,4); insert into remisiones values ('ACA', '10-11-2004' , '0000004599' , '000865167' , 1,3); insert into remisiones values ('ACA', '10-11-2004' , '0000004600' , '001006553' , 1,1); insert into remisiones values ('ACA', '10-11-2004' , '0000004601' , '000790232' , 1,8); insert into remisiones values ('ACA', '10-11-2004' , '0000004602' , '001018935' , 1,2);

NOTA: Para las tablas Editoriales, ediciones y autores fue necesaria la ayuda del personal de Procesos Técnicos para que proporcionara los datos correspondientes de los catálogos de autores, editoriales, etc.

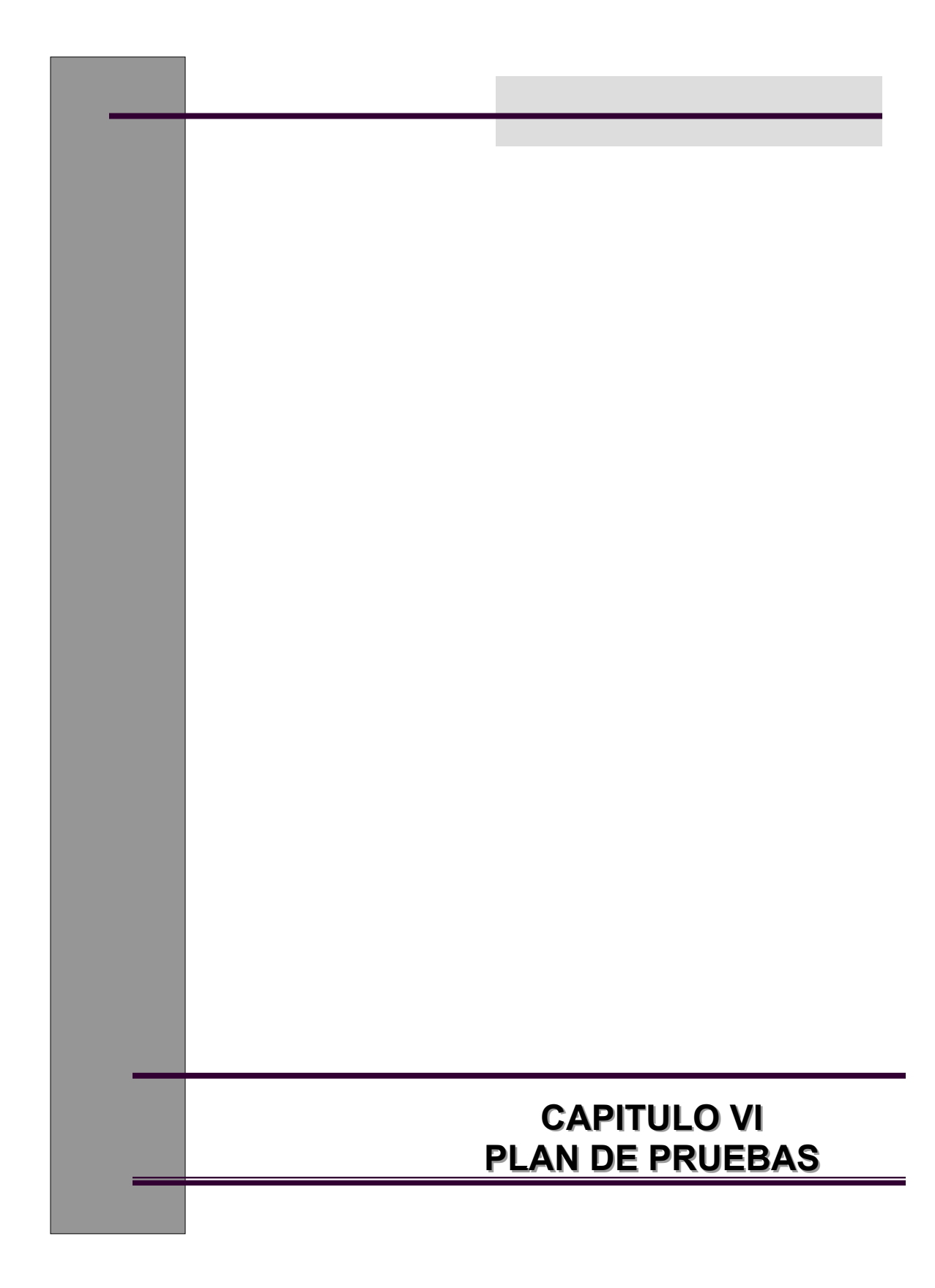

# **CAPITULO VI. PLAN DE PRUEBAS**

# **6.1 PRUEBAS DE ACEPTACIÓN**

Antes de la implementación del sistema, se tuvieron que hacer pruebas de aceptación, que permitieron conocer si el sistema cubrió o no con las expectativas planteadas en los requerimientos iniciales del usuario.

Para llevar a cabo dichas pruebas, se elaboro el siguiente cuestionario tipo cheklist, el cual se les entrego a los usuarios de la DGB durante la etapa de pruebas; para verificar que este sistema cubrió con lo previsto en la etapa de análisis del sistema y al mismo tiempo nos permita conocer si existen requerimientos que no se cubrieron, pero que podrán tomarse en cuenta para ser implementados en la segunda fase de este sistema:

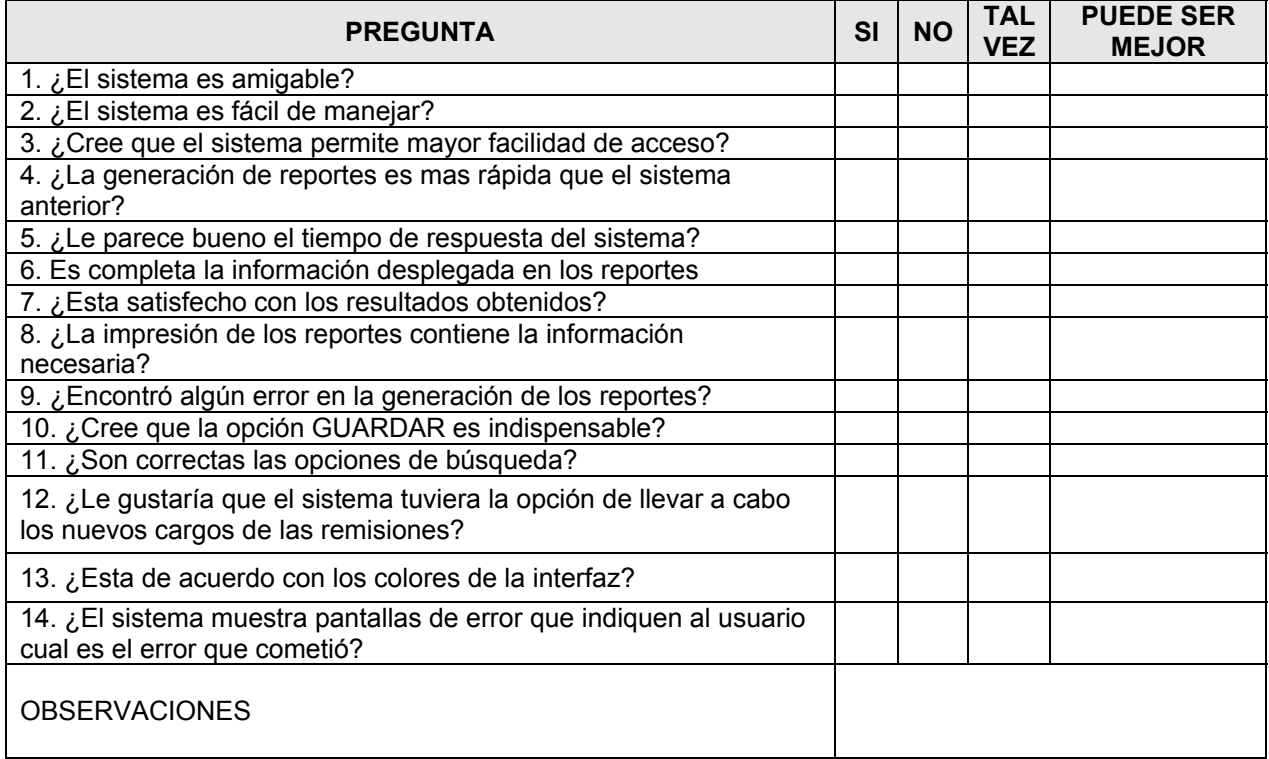

# **6.2 CONCLUSIONES DEL PLAN DE PRUEBAS**

Después de analizar las respuestas del cuestionario anterior aplicado a 10 usuarios del nuevo sistema, se llego a la conclusión de que el sistema cubrió con las expectativas planteadas desde el inicio del desarrollo del sistema, por lo tanto la implementación de la primera versión del sistema de Remisiones cubre las expectativas de los usuarios y puede ser liberada, ya que automatiza la consulta de las remisiones por fecha de adquisición, numero de adquisición y numero de sistema (matriz), de acuerdo a la dependencia consultada.

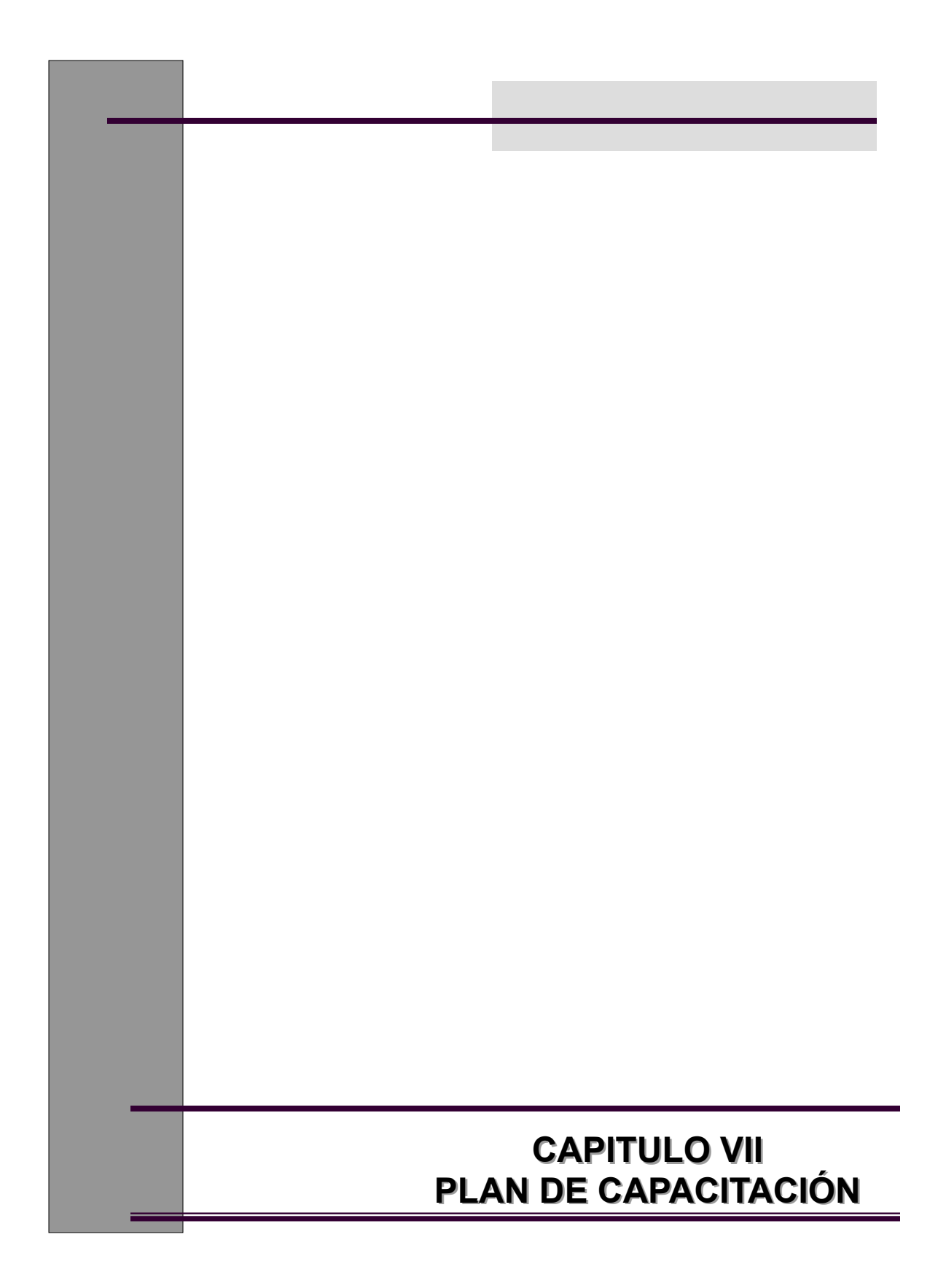

# **CAPITULO VII. PLAN DE CAPACITACION**

# **7.1 INTRODUCCIÓN**

Para que los usuarios del nuevo sistema puedan iniciar su operación, es necesario programar un curso de capacitación en la Dirección General de Bibliotecas para las 141 bibliotecas departamentales.

La DGB cuenta en su edificio principal en la Biblioteca Central , con 1 aula para cursos de capacitación del personal, este salón cuenta con 20 computadoras.

Es por ello que se propone el siguiente programa para impartir el curso de capacitación para el Sistema de Remisiones Electrónicas:

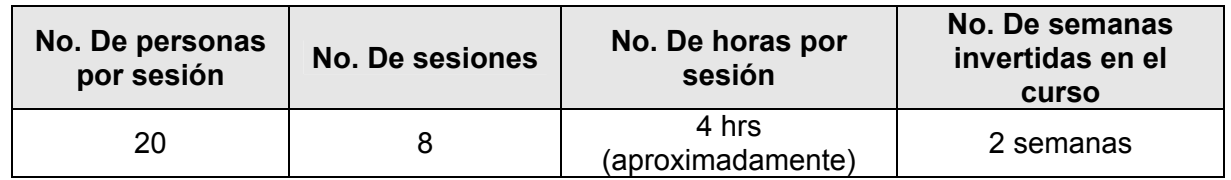

# **NOTA:**

En el Anexo H1 se encuentra el Manual de Usuario elaborado para el curso.

A continuación se presenta el temario correspondiente para impartir el curso de capacitación:

# **7.2 TEMARIO:**

# **CURSO DE CAPACITACION SISTEMA DE REMISIONES ELECTRÓNICAS**

CONTENIDO

- 1. Introducción
	- $\triangleright$  Sistema
	- $\triangleright$  Ventajas
- 2. Acceso al sistema
	- $\triangleright$  Pantalla principal
	- ¾ Clave de usuario y contraseña

# 3. Consultas

- A. Teoría
- a) Elegir tipo de búsqueda
- b) Búsqueda por fecha
- c) Búsqueda por No. De Adquisición
- d) Búsqueda por No. De Sistema
- e) Nueva búsqueda
- B. Practica
- 4. Impresión de reportes
- 5. Guardar reportes
- 6. Cerrar sesión en el sistema

# **7.3 CONCLUSIONES DEL PLAN DE CAPACITACION**

El curso de capacitación para los usuarios del nuevo Sistema de Remisiones se encuentra programado y listo, en espera de que la DGB nos permita el uso del aula y notifique a las dependencias el día y hora convenidas por cada una para recibir su capacitación.

Este curso tiene como objetivo que la mayor parte de los usuarios que asistan, tengan los conocimientos necesarios sobre la operación del Sistema de Remisiones. Pretende que al final de cada sesión se de a conocer las opiniones de cada uno de los nuevos usuarios con el fin de recabar la información necesaria para que en una segunda etapa del proyecto se puedan agregar nuevas funcionalidades.

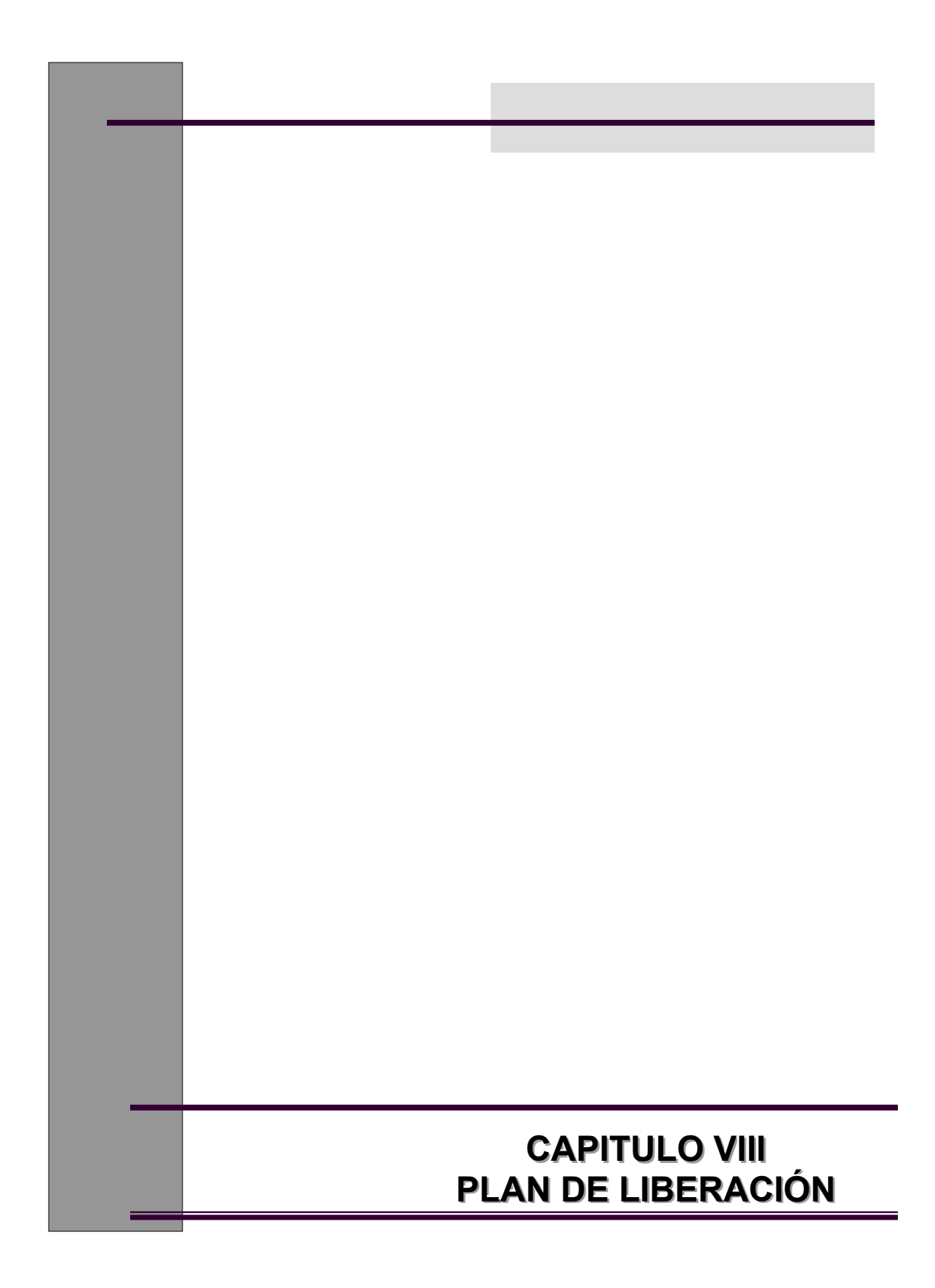

# **CAPITULO VIII. PLAN DE LIBERACION**

Para iniciar con la operación del nuevo sistema de remisiones, es necesario implementar un plan de liberación, en el cual se establecerán los tiempos en los cuales se llevaría a cabo, los objetivos y las metas por cumplir.

A continuación se presenta un plan de liberación para el Nuevo Sistema de Remisiones Electrónicas.

# **PLAN DE IMPLANTACIÓN DEL SISTEMA DE REMISIONES ELECTRÓNICAS EN LA DIRECCION GENERAL DE BIBLIOTECAS**

# **8.1. OBJETIVOS**

- ¾ Unificar los criterios de generación de reportes de remisiones
- ¾ Automatizar el proceso de consulta e impresión de Remisiones

# **8.2. CONTENIDO**

El nuevo Sistema de Remisiones Electrónicas se implantara a nivel nacional en las bibliotecas departamentales de dependencias integradas a la Dirección General de Bibliotecas. Debido al alcance de este sistema, se tiene contemplado que este proceso tenga una duración aproximada de 1 mes (a partir de la fecha de inicio de operación) para cubrir el total de dependencias a nivel nacional y 1 mes mas para las dependencias que se encuentran en el extranjero. El sistema brindara los siguientes servicios.

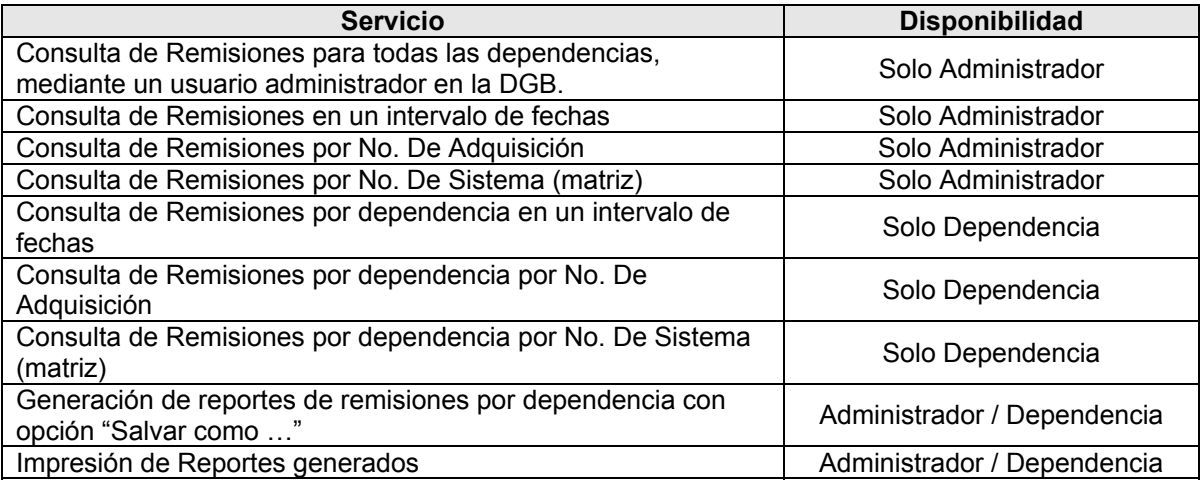

Es necesario tener en cuenta que antes de la implementación, se debe haber aprobado el sistema, se debió haber hecho la presentación correspondiente a los usuarios que solicitaron el sistema, se debe informar a los encargados de las bibliotecas departamentales, tanto su nombre de usuario y contraseña para acceder al sistema, así como la dirección IP en la cual se encuentra la aplicación.

# **8.3 CONCLUSIONES PLAN DE LIBERACION**

Después de haber elaborado el plan de liberación y de haber puesto en operación el nuevo Sistema de Remisiones Electrónicas, es importante tomar en cuenta que los tiempos de liberación estimados variaron debido a factores que no dependen directamente de quien desarrollo el sistema, es decir, dependen de la DGB, y de las bibliotecas departamentales, como por ejemplo:

- $\triangleright$  Malas condiciones de los equipos
- $\triangleright$  Falta de Equipo de computo
- ¾ Vacaciones administrativas de la UNAM
- $\triangleright$  Dependencias sin acceso a Internet
- $\triangleright$  Miedo al cambio de algunos usuarios,

Por otro lado, la respuesta que ha tenido el nuevo sistema dentro de la DGB, en la primera semana de operación, específicamente para los departamentos de Procesos Técnicos de las bibliotecas de cada dependencia, ha sido satisfactoria, pues ha ayudado a agilizar el proceso de consulta de remisiones y a la generación de reportes de cada dependencia.

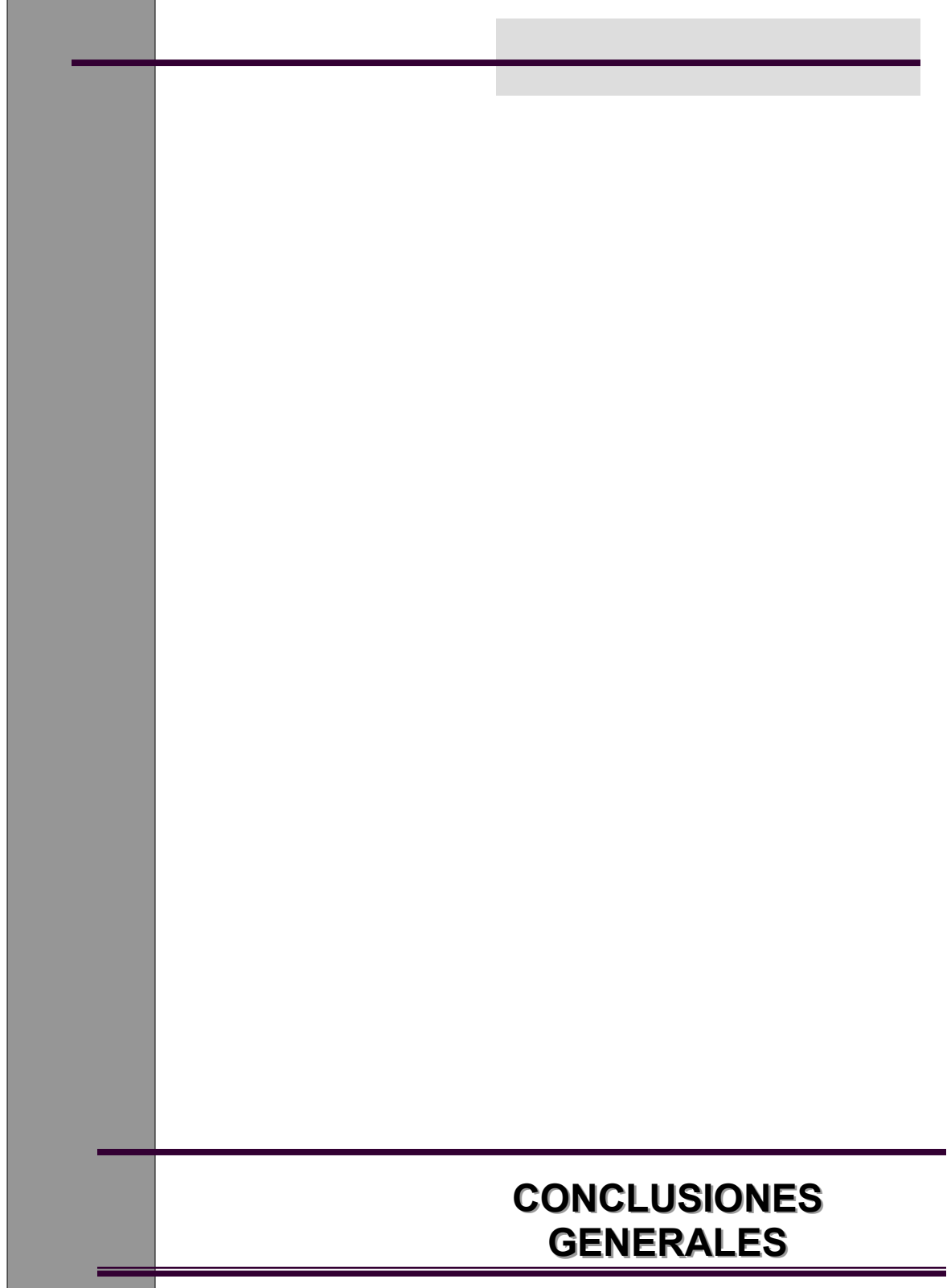

# **CONCLUSIONES GENERALES**

Durante la construcción de este sistema, me di cuenta de que las etapas de planeación, análisis y diseño, son fundamentales para el buen funcionamiento del sistema al final del desarrollo, pues es en estas etapas donde se definen los objetivos por cumplir, los tiempos que se invertirán, las herramientas necesarias para poder llevarlo a cabo, los recursos económicos, humanos y tecnológicos que se emplearan y se definen también el diseño de todo el sistema en cuanto a tipos de datos, infraestructura, tipos de reportes que se obtendrán del sistema, etc. Es por ello que los encargados de estas etapas deben plantear soluciones factibles para la problemática detectada, previniendo en lo posible, los cambios a los que el sistema se podría enfrentar (económicos, tecnológicos, organizacionales, etc.), procurando en lo posible que dicha solución permita al sistema evolucionar, brindándole mejoras de acuerdo a las nuevas necesidades a las que podría enfrentarse.

Sabiendo que hoy en día la información es uno de los recursos mas valiosos con los que cuentan las organizaciones y tomando como base que esta debe ser:

- $\triangleright$  Exacta.
- ¾ Oportuna
- ¾ Relevante
- ¾ Consistente
- ¾ Precisa

Podemos concluir que la propuesta de solución descrita en este trabajo para el Sistema de Remisiones Electrónicas, es buena y cumple perfectamente con los requerimientos iniciales, pues desde un principio se planteo como objetivo principal la construcción de un sistema mas amigable para los encargados de las bibliotecas departamentales, que les permitiera llevar a cabo la consulta de las remisiones de sus dependencias de una forma mas eficiente reduciendo el tiempo invertido en este proceso.

Es por ello, que, se puede decir que las expectativas de esta primera etapa del proyecto han sido cubiertas en su totalidad, pero no se descarta que en una segunda etapa del proyecto, el sistema pueda ser modificado, ya que la metodología empleada para su desarrollo, permite generar nuevas versiones añadiendo mejoras en cuanto al rendimiento y funcionalidad del sistema.

Este Sistema de Remisiones Electrónicas ofrece a la DGB, la oportunidad, de que en una segunda etapa del desarrollo, se pueda automatizar el proceso de captura de las remisiones, mediante nuevas interfaces Web, aprovechando las ventajas que brinda, el contar con un modelo de almacenamiento por medio de una base de datos relacional. Esto permitiría que en un futuro, los registros de los libros que adquieren las diferentes bibliotecas departamentales estén siempre actualizados. Y que el proceso de captura sea mas rápido para los encargados de las bibliotecas departamentales.

Como experiencia profesional, el desarrollo de este sistema ha sido muy satisfactoria y al mismo tiempo enriquecedora, pues me permitió aplicar los conocimientos adquiridos durante mi carrera profesional, de igual manera, me permitió percatarme de que la construcción de un sistema informático implica no solo los conocimientos teóricos adquiridos en el aula, sino que también es necesario llevar a la practica dichos conocimientos, perfeccionarlos y actualizarlos día a día, conforme surjan nuevas herramientas que nos permitan la optimización del proceso de construcción de Software.

Al mismo tiempo me permitió interactuar con un sinnúmero de personas con ideologías diferentes, llegando a la conclusión de que el trabajo en equipo siempre es mejor, pues pueden darse diversas soluciones para un mismo problema y el trabajo en equipo nos permite definir mejor la solución que mas convenga a las necesidades de una organización; en este caso la DGB.

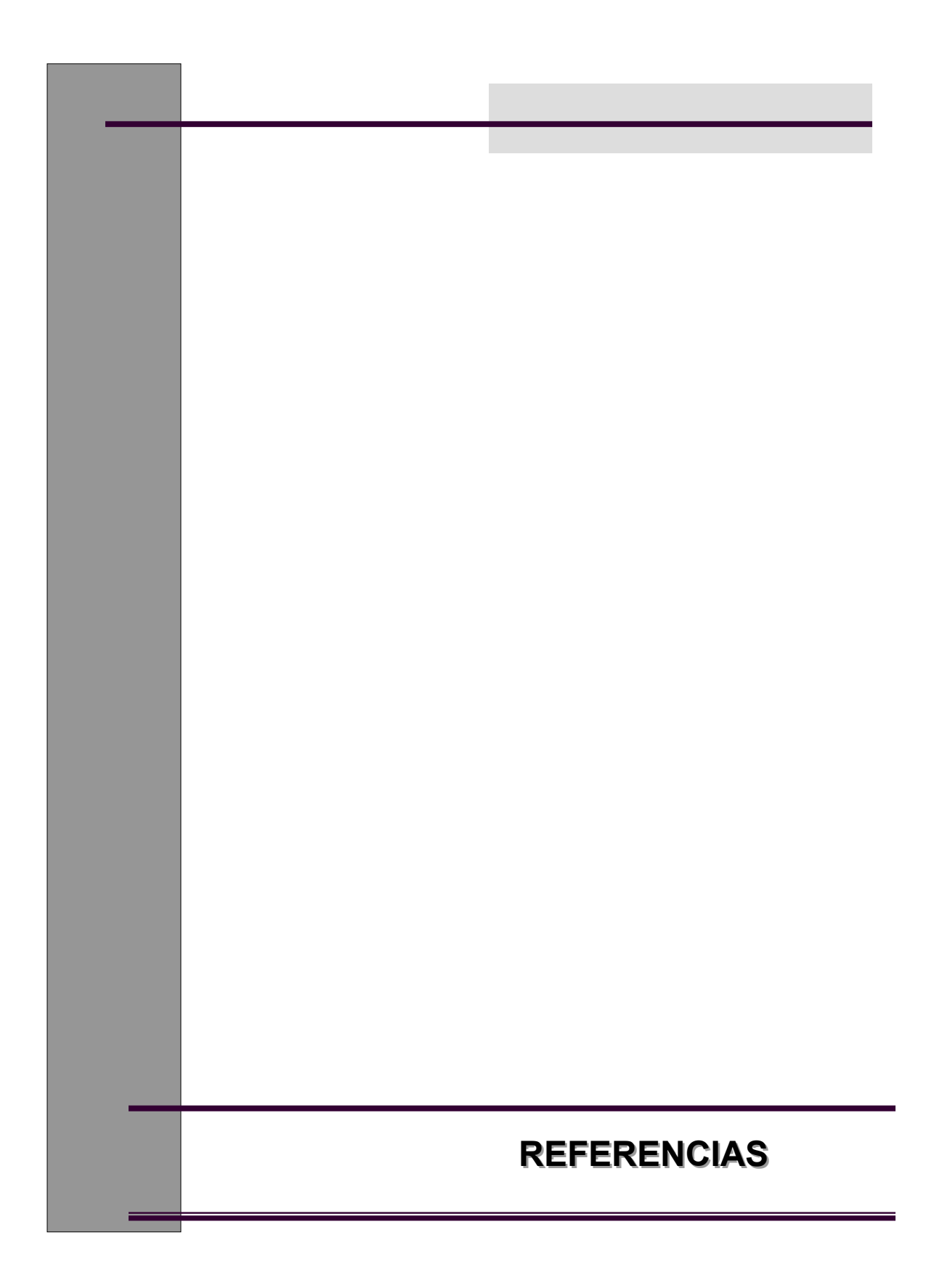

# **REFERENCIAS**

# **Libros:**

2. Kuhlmann, Federico, "*Información y Telecomunicaciones*", México, 2003, Ed. Fondo de Cultura Económica, pp.139 .

3. Whitten , Jeffrey L., "*Análisis y diseño de Sistemas de Información* ", España, 1996, Ed. Irwin, pp.907.

8. López-Fuensalida , Antonio, *"Metodologías de desarrollo : Producción automática de software con herramientas case"*, México, 1991, Macrobit, pp. 226

17. Fernández Baizan, Maria Covadonga, "*El modelo relacional de datos De los fundamentos a los modelos deductivos"*, Madrid, 1987, pp.149.

# **Páginas consultadas:**

- 1. Dirección General de Bibliotecas http://www.dgbiblio.unam.mx
- 5. Ciclo de vida de Sistemas http://www.manycomics.com/se/ciclo.htmx http://www.biblioteca.co.cr/pdf/unidad12-4.pdf
- 9. Pruebas a los sistemas www.telefonica.es/sociedaddelainformacion/pdf/publicaciones/imagenio/capitulos/imageniocap8.pdf
- 11. Tecnologías de Información http://es.wikipedia.org/wiki/TI
- 12. Calidad de datos http://www.pyme.com.mx/articulos\_pyme/todoslosarticulos/calidad\_de\_datos\_factor\_critico.htm
- 13. Procesamiento de datos http://club.telepolis.com/ohcop/data\_pro.html, http://www.southlink.com.ar/vap/procesamiento%20de%20datos.htm
- 14. Migración de datos: http://www.monografias.com/trabajos14/datos/datos.shtml
- 16. POSTGRESQL http://www.postgresql.org.mx/ http://es.tldp.org/Postgresql-es/web/navegable/tutorial/tutorial.html
- 18. Normalización http://es.tldp.org/Tutoriales/NOTAS-CURSO-BBDD/notas-curso-BD/node33.html
- 19. Formas Normales http://www.scourdesign.com/articulos/BD-FN.php
- 20. PHP http://www.desarrolloweb.com/articulos/304.php?manual=12
- 21. PERL http://www.perl.org/

# **Otros:**

- 4. Enciclopedia Encarta 2006
- 6. Apuntes de la materia Informática V Análisis de Sistemas. Profesora Isabel Garrido Galindo
- 7. Apuntes de la materia Informática VI Diseño de Sistemas. Profesora Isabel Garrido Galindo
- 10. Calidad de Software

*Norma* ISO/IEC 9126 Information technology - Software quality characteristics and metrics *Norma* ISO/IEC 9126-Information Technology, Software Product Evaluation, Quality, Characteristics and Guidelines for their Use *Norma* ISO/IEC 9126-1: define las características. *Norma* ISO/IEC 9126-2: métricas externas para una validación de la calidad de software. *Norma* ISO/IEC 9126-3: métricas internas para una validación de la calidad de software.

15. Apuntes de la materia Bases de Datos y Desarrollo de Aplicaciones con RDBMS. Profesor Carlos Méndez Cruz.

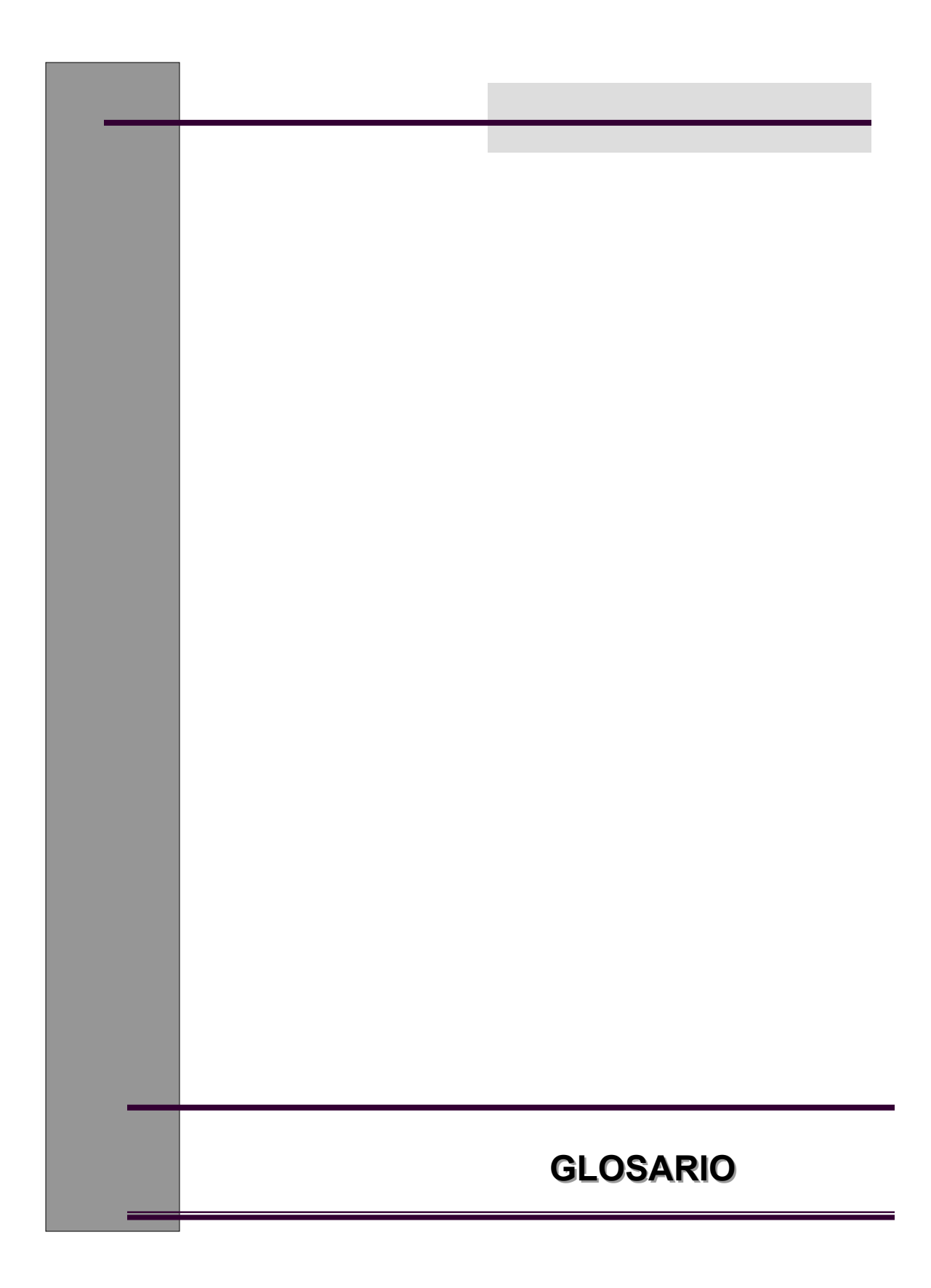

# **GLOSARIO**

**Archivo:** documento o aplicación a los cuales se ha asignado un nombre.

**Automatizar:** hacer que un aparato o sistema funcione por sí solo, eliminando en lo posible intervenciones manuales.

**Base de datos**: es un conjunto de información estructurada, están diseñadas para gestionar datos tales como importes, cantidades, fechas y, limitadamente, texto.

**Ciclo de vida de sistemas:** es un conjunto de actividades de los analistas, diseñadores y usuarios, que necesitan llevarse a cabo para desarrollar sistemas de información.

**Codificación**: es la conversión de los procedimientos gráficos a instrucciones escritas en un lenguaje fuente que el ser humano entiende.

**Compilación**: es la traducción efectuada por la misma computadora para convertir un lenguaje fuente a lenguaje objeto que está escrito en sistema binario que es el lenguaje que la computadora entiende.

**Contraseña:** palabra o clave privada utilizada para confirmar una identidad en un sistema remoto que se utiliza para que una persona no pueda usurpar la identidad de otra.

**Dato:** es una representación simbólica (numérica, alfabética, etc.), de un atributo o característica de una entidad. El dato no tiene valor semántico (sentido) en sí mismo, pero procesado se puede utilizar en la realización de cálculos o toma de decisiones.

**GUI:** Interfaz Grafica de Usuario en inglés *Graphic User Interface* es un tipo de interfaz de usuario que utiliza un conjunto de imágenes y objetos gráficos iconos, ventanas, etc., para representar la información y acciones disponibles en la interfaz, que facilitan la interacción del usuario con la computadora.

**Hardware**: conjunto de elementos físicos de una computadora o de una red. Es la parte tangible de la computadora. Comprende componentes tales como el teclado, el mouse, las unidades de disco y el monitor.

**Información:** es un conjunto ordenado de datos con un significado específico.

**Internet:** conjunto de redes de computadoras que conecta y comunica a Millones de personas en todo el mundo. Es una red no comercial que nació en Estados unidos en 1969 y está integrada por millones de computadoras, llamadas Servidores, que comparten un lenguaje común. Las computadoras personales que Se conectan y consultan datos de los servidores se denominan clientes.

**Llave primaria (PK):** es un atributo con el cual podemos identificar de forma única un registro en una base. Ejemplo : numero de cuenta, RFC, etc.

**Lenguaje de Programación:** conjunto de formas "lingüísticas" que permiten escribir un programa que pueda ser entendido por la computadora.

**Login:** es el nombre de un usuario con el cual un sistema va a darle entrada.

**Orientación a Objetos (O.O.):** es un paradigma de programación que define los programas en términos de clases de objetos, objetos que son entidades que combinan estados (datos), comportamientos (métodos o procedimientos) e identidad (propiedad que lo diferencia del resto de los demás).

**Programa (Código) fuente**: grupo de instrucciones sobre un proceso específico, escritas en sistema binario, que es el que las computadoras entienden.

**Script:** es una secuencia de instrucciones que en ocasiones puede llegar a ser una aplicación.

**Servidor:** computadora con configuración dedicada a una función específica o exclusiva. Por ejemplo un equipo dedicado únicamente a la gestión de correo electrónico, a prestación de servicios de acceso a Internet, gestión de base de datos, entre otros.

**Sistema operativo (S.O.):** programa de control que dirige el hardware de una Computadora. Por lo general es, en realidad, una colección de programas que Interactúan juntos.

**Software**: parte intangible de la computadora, programas, sistemas operativos, etc.

**Software libre:** programas desarrollados y distribuidos según la filosofía de dar al usuario la libertad de ejecutar, copiar, distribuir, estudiar, cambiar y mejorar dichos programas (Linux es un ejemplo de esta filosofía).

**Usuario final:** es la persona que utilizara el sistema.

**Viabilidad**: es la medida de las ventajas que el desarrollo de un sistema de información podría representar a la organización.

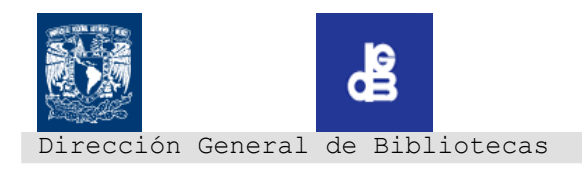

### **Sistema de Remisiones Electrónicas**

#### **Objetivo:**

Desarrollar un Sistema para la consulta de las notas de remisión de la Dirección General de Bibliotecas.

#### **Objetivo del Proyecto:**

Concentrar las notas de remisión de la Dirección General de Bibliotecas, para permitir a los administradores de las diferentes Bibliotecas Departamentales hacer las consultas necesarias desde cualquier ubicación vía Web, de una manera más eficiente.

Fecha de inicio: 27 de octubre de 2005

**Restricciones: Se debe considerar un máximo de 7 meses para el desarrollo del sistema.** 

#### **Actividades por realizar:**

Planeación Análisis Diseño Implementación Pruebas Capacitación Liberación

#### **Consideraciones importantes:**

Se realizará el análisis y diseño con la información proporcionada por el usuario (DGB), tomando en consideración los aspectos más importantes y procurando proporcionar una alternativa que sea la adecuada para la solución del problema

#### **Recursos Humanos:**

Líder de proyecto Analista de Sistemas Diseñador de Sistemas Programador

#### **Recursos Materiales:**

Dependiente del volumen de información y esquema definidos dentro del Análisis.

#### **Recursos Económicos:**

Ninguno, el proyecto se llevara a cabo con servidores sociales

#### **Actores involucrados:**

Dirección General de Bibliotecas Subdirección de Informática (Depto. de Análisis, Diseño y Mantenimiento de Sistemas) Administradores de bases de datos de las bibliotecas departamentales. Líder de proyecto

> Ana Laura Anzures Montecillo SRE-01-27102005v1.0 lanzures@dgb.unam.mx TEL: 56-22-16-04

# **B. GRAFICA DE GANTT**

A continuación se describe la calendarización de las actividades que se llevaron a cabo para la construcción del Sistema de Remisiones Electrónicas:

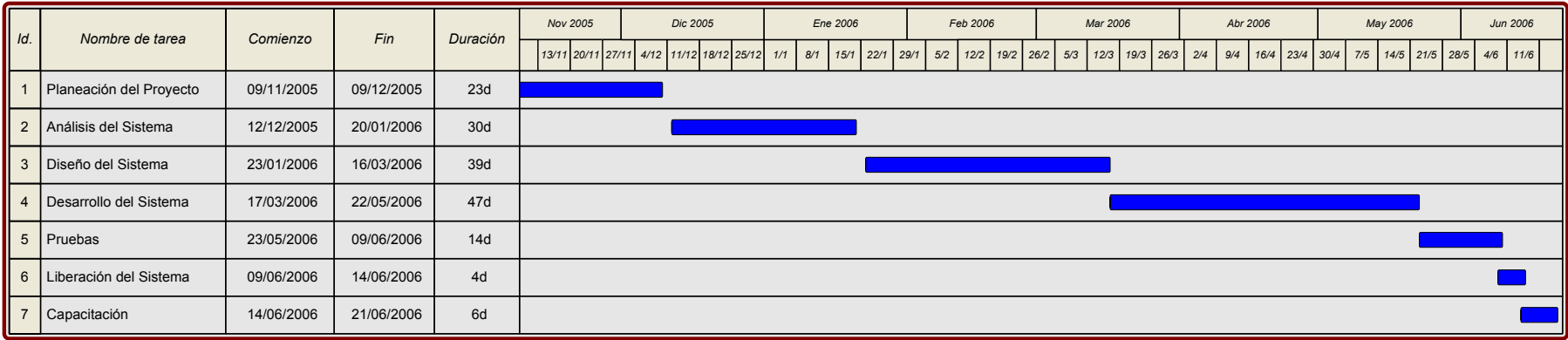

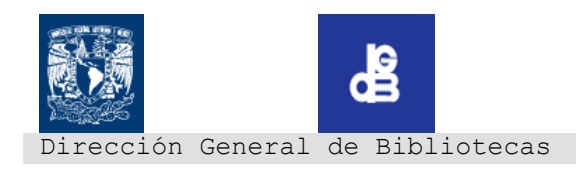

### **Identificación.**

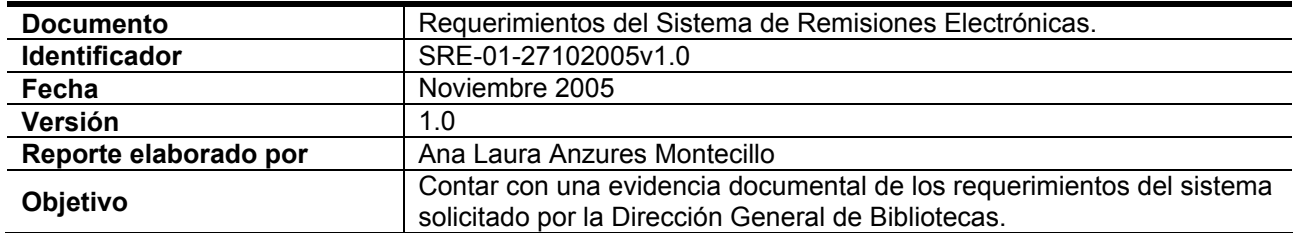

#### **Nombre del Proyecto.**

Sistema de Remisiones Electrónicas

### **Datos generales del solicitante.**

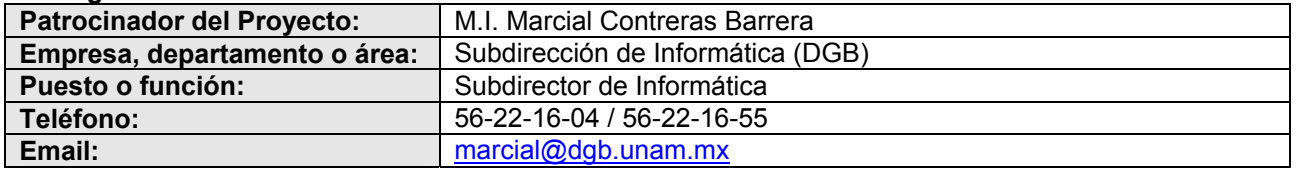

#### **Descripción de la solicitud.**

Elaborar un Sistema que permita la consulta de las remisiones de los libros que adquieren las diversas bibliotecas departamentales integradas a la Dirección General de Bibliotecas, por medio de una interfaz Web. Desarrollando una base de datos que permita una mayor funcionalidad de este sistema. Realizando un plan de migración de los archivos de texto plano hacia dicha base relacional.

#### **Funcionalidad esperada.**

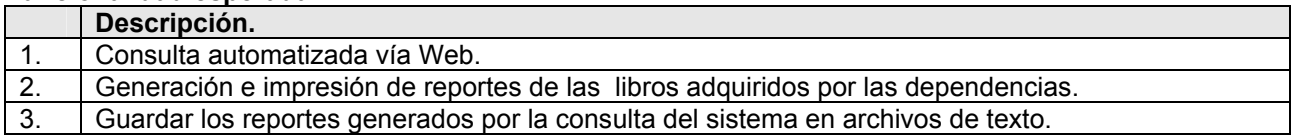

#### **Restricciones o especificaciones especiales.**

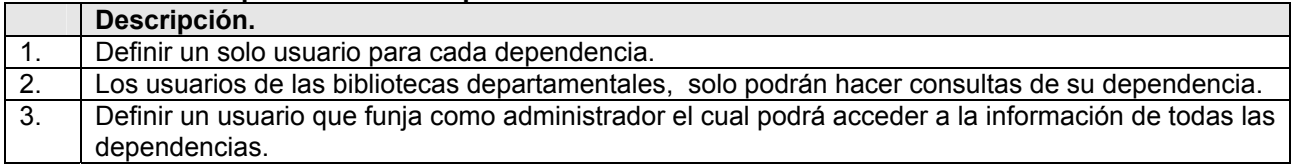

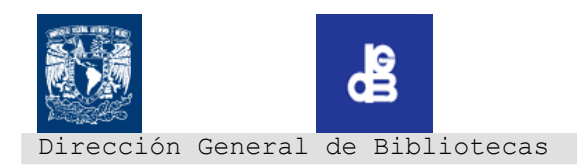

#### **ANEXO C. IDENTIFICACIÓN DE REQUERIMIENTOS**

# **Documentos relacionados.**

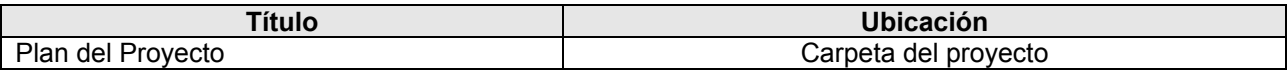

### **Reporte revisado por**

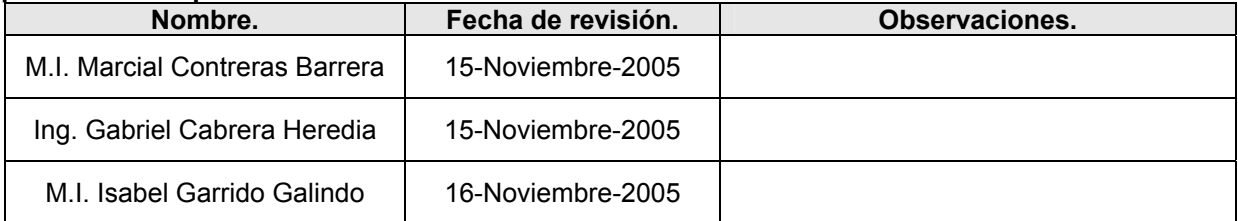

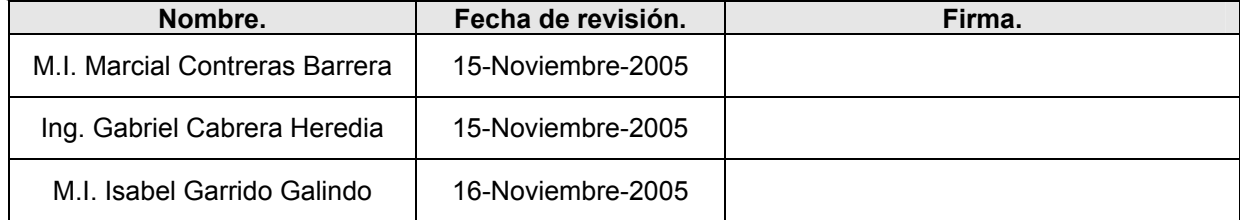

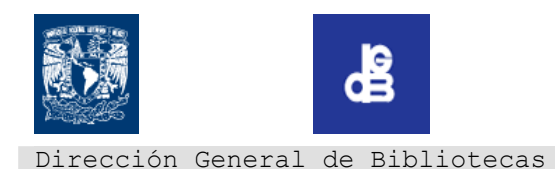

### **Identificación.**

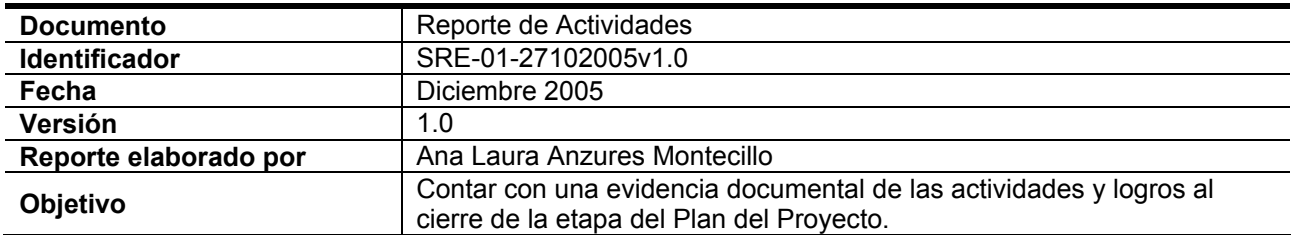

#### **Nombre de la actividad.**

Plan del Proyecto

#### **Problemática.**

Las bibliotecas departamentales generan diariamente las remisiones de los libros que adquieren, por medio de un programa desarrollado en lenguaje C. Guardando la remisión en un archivo de texto plano. La DGB genera diariamente un archivo de texto plano (Remisión) que almacena la información global de las adquisiciones de todas las dependencias. Estas remisiones se almacenan directamente en carpetas mensuales dentro del servidor principal de DGB. Es mucho el tiempo que los administradores de las bibliotecas departamentales de la DGB invierten en la consulta e impresión de remisiones.

#### **Objetivo.**

Obtener un plan de trabajo para el nuevo sistema , de acuerdo con los requerimientos del usuario

#### **Metas.**

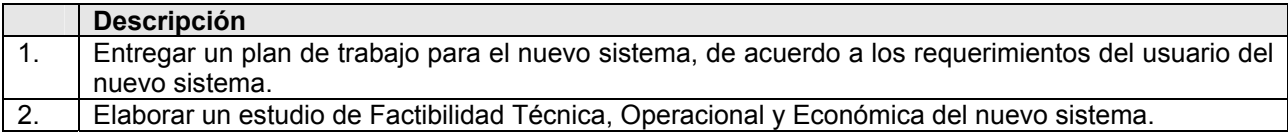

#### **Estrategia.**

- $\triangleright$  Identificar los requerimientos de los usuarios.
- $\triangleright$  Llevar a cabo un estudio de factibilidad para el nuevo sistema
- ¾ Diseñar un plan de trabajo para el desarrollo del nuevo sistema

#### **Actividades Relevantes.**

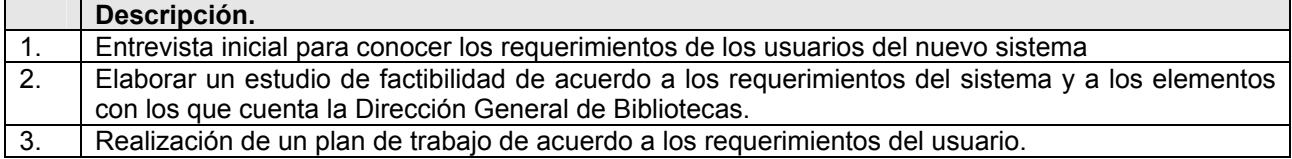

Ana Laura Anzures Montecillo SRE-01-27102005v1.0 lanzures@dgb.unam.mx TEL: 56-22-16-04

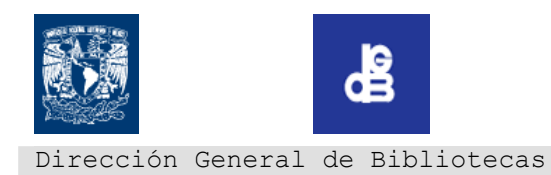

# **Logros Principales.**

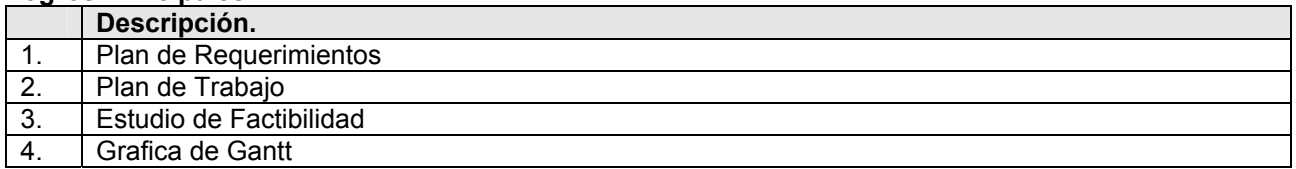

#### **Status.**

Se entregó:

- $\triangleright$  Plan de Requerimientos
- ¾ Plan de Trabajo
- $\triangleright$  Estudio de Factibilidad

### **Documentos relacionados.**

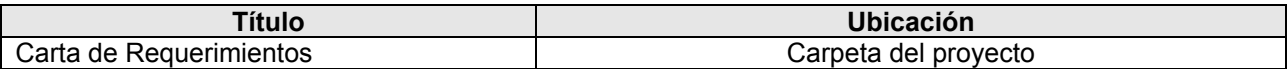

#### **Reporte revisado por**

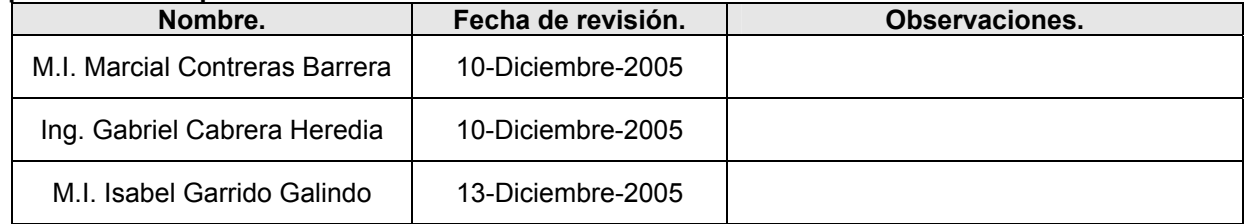

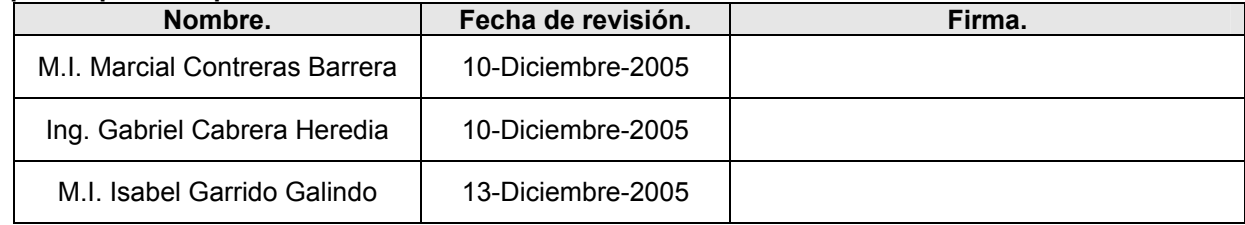

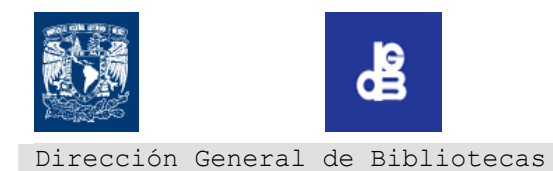

#### **Identificación.**

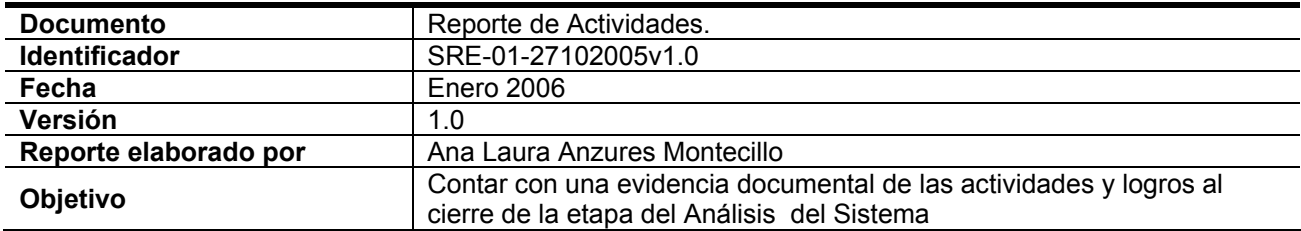

#### **Nombre de la actividad.**

Análisis del Sistema

#### **Objetivo.**

Identificar el problema a resolver, para posteriormente recopilar información que nos permita conocer a fondo las características y el funcionamiento que el sistema debe tener y al mismo tiempo determinar los requerimientos del usuario.

#### **Metas.**

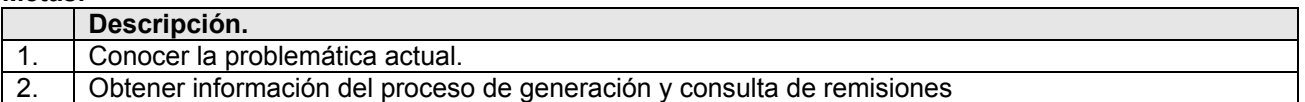

#### **Estrategia.**

- ¾ Llevar a cabo entrevistas con los usuarios del nuevo sistema, para conocer los requerimientos y la problemática actual.
- ¾ Consultar los manuales de procedimientos para generar y consultar remisiones
- ¾ Modelar los datos y procesos actuales y propuestos del sistema

### **Actividades Relevantes.**

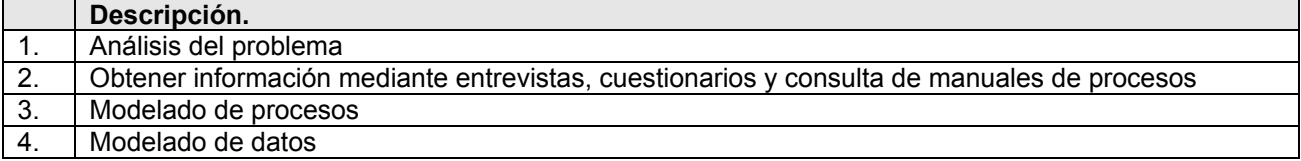

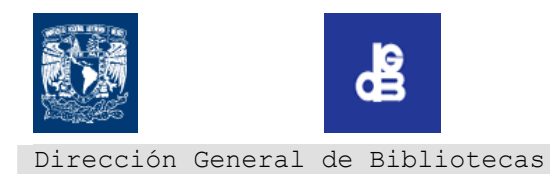

### **ANEXO E. REPORTE DE ACTIVIDADES ANÁLISIS DEL SISTEMA**

#### **Logros Principales.**

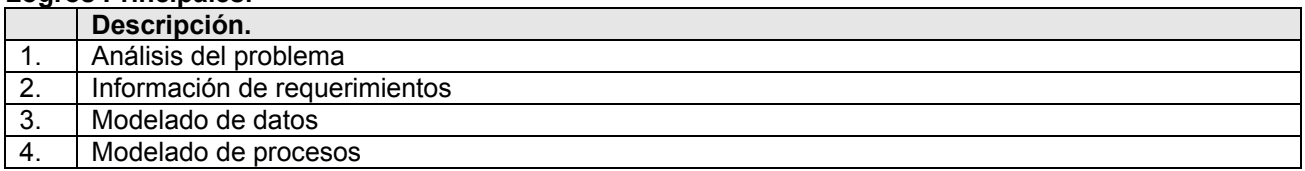

#### **Status.**

Se entregó :

 $\triangleright$  Plan de Análisis

#### **Documentos relacionados.**

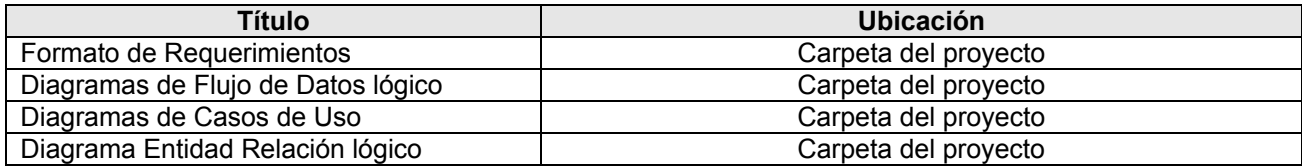

# **Reporte revisado por**

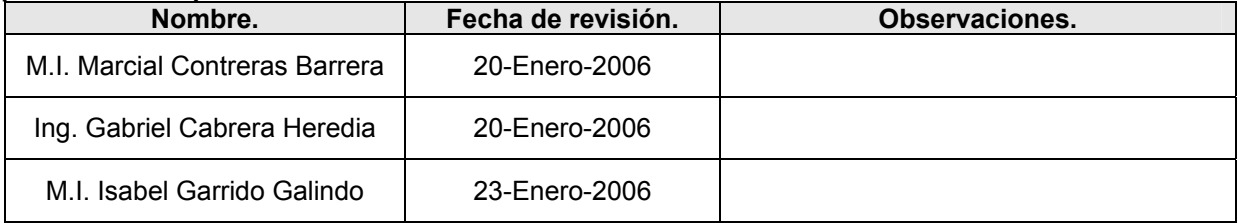

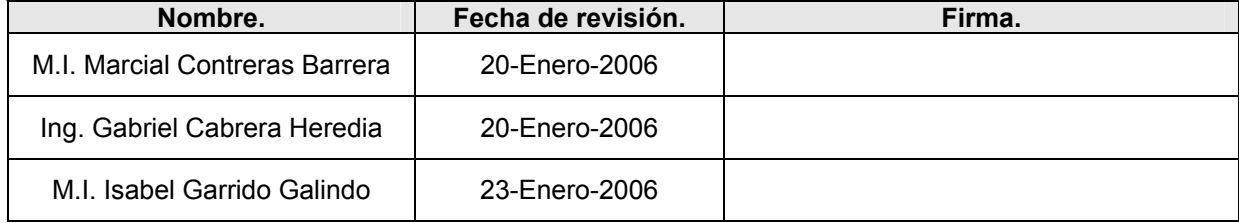

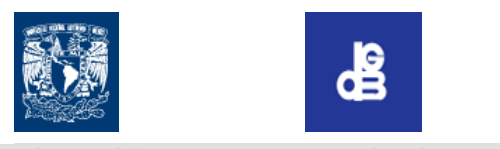

Dirección General de Bibliotecas

### **Identificación.**

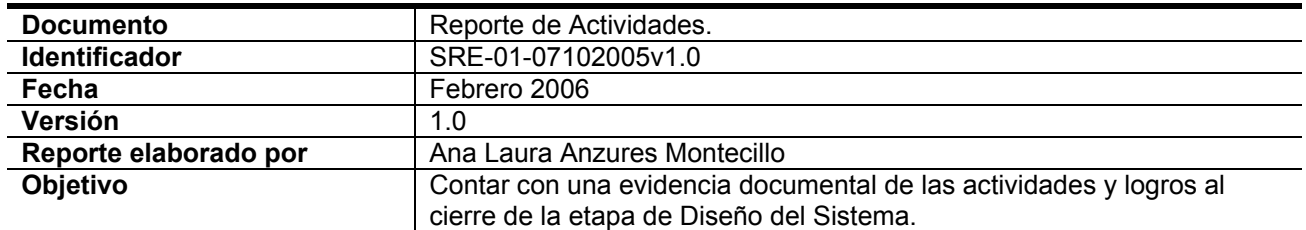

# **Nombre de la actividad.**

Diseño del Sistema

# **Objetivo.**

Especificar el sistema de manera que facilite su realización física en términos de hardware, software e infraestructura de red.

#### **Metas.**

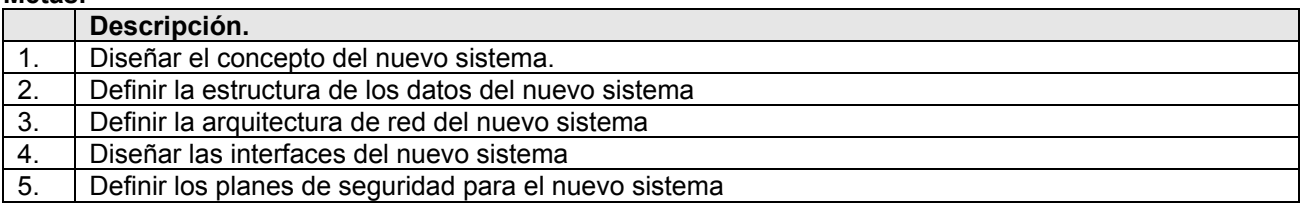

#### **Estrategia.**

- ¾ Utilizar herramientas de diseño para la arquitectura del nuevo sistema
- $\triangleright$  Elaborar un prototipo de las interfaces del nuevo sistema
- $\triangleright$  Elaborar un plan de seguridad y controles para el nuevo sistema

# **Actividades Relevantes.**

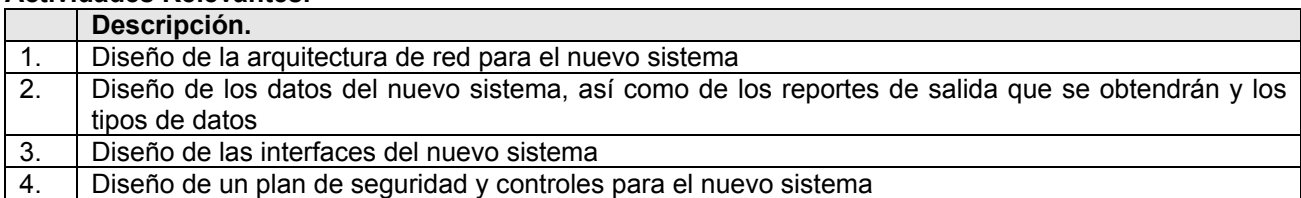

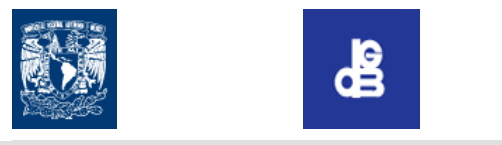

Dirección General de Bibliotecas

# **ANEXO F. REPORTE DE ACTIVIDADES DISEÑO DEL SISTEMA**

# **Logros Principales.**

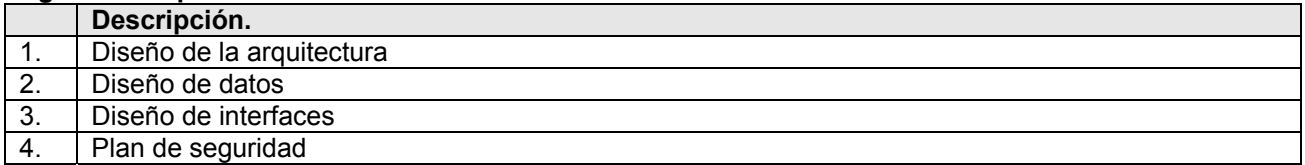

### **Status.**

Se entrego :

- ¾ Diseño de arquitectura de red (diseño y especificaciones de Hardware/Software)
- ¾ Diseño de interfaces
- $\triangleright$  Plan de Seguridad y controles

# **Documentos relacionados.**

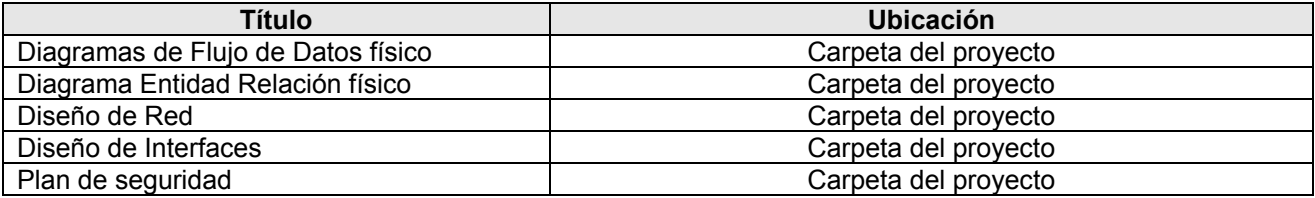

#### **Reporte revisado por**

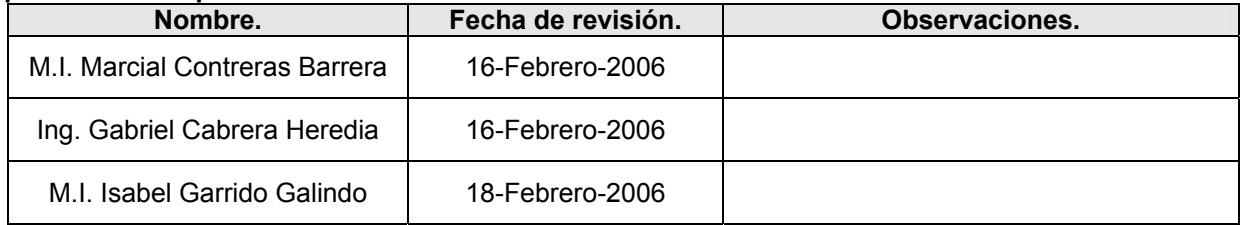

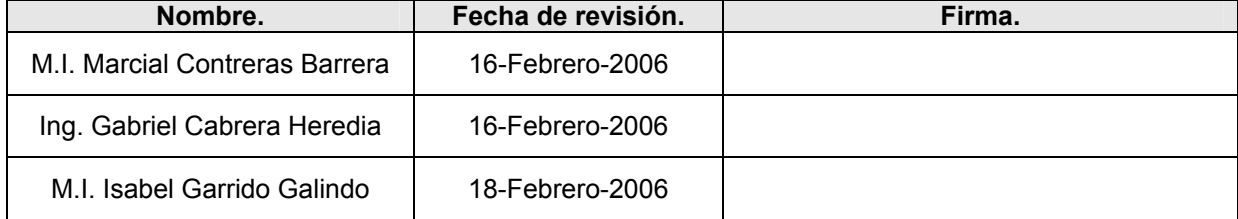

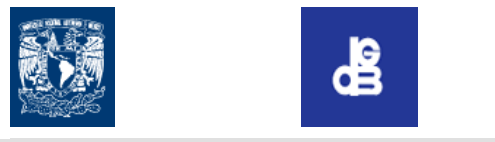

#### **ANEXO G. REPORTE DE ACTIVIDADES DESARROLLO DEL SISTEMA**

Dirección General de Bibliotecas

### **Identificación.**

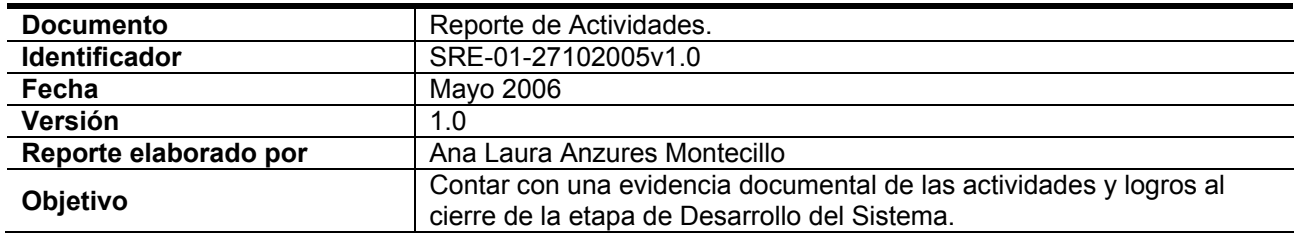

# **Nombre de la actividad.**

Desarrollo del Sistema

# **Objetivo.**

Construir el nuevo sistema de acuerdo a las especificaciones del análisis y diseño.

#### **Metas.**

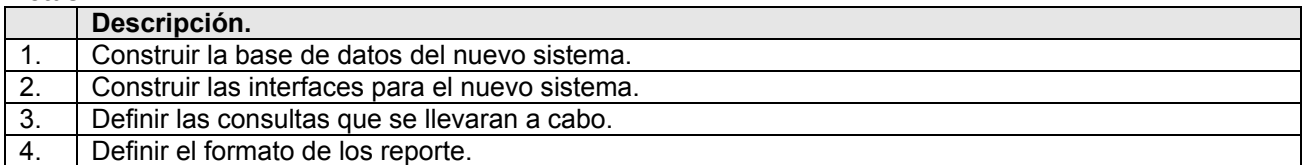

#### **Estrategia.**

Utilizar herramientas de programación definidas en el diseño:

- ¾ PostgreSQL
- ¾ PHP
- ¾ PERL
- ¾ Dreamweaver

# **Actividades Relevantes.**

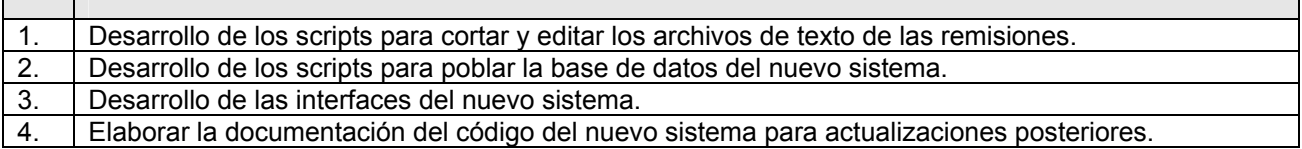

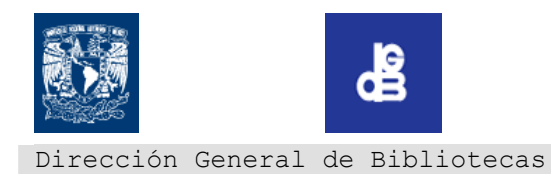

### **ANEXO G. REPORTE DE ACTIVIDADES DESARROLLO DEL SISTEMA**

#### **Logros Principales.**

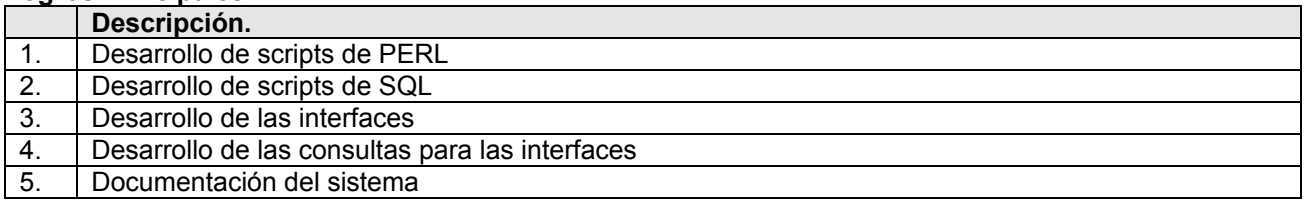

#### **Status.**

Se entregó :

- ¾ Sistema
	- ¾ Documentación del sistema

# **Documentos relacionados.**

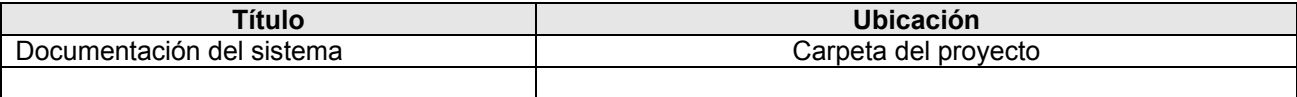

#### **Reporte revisado por**

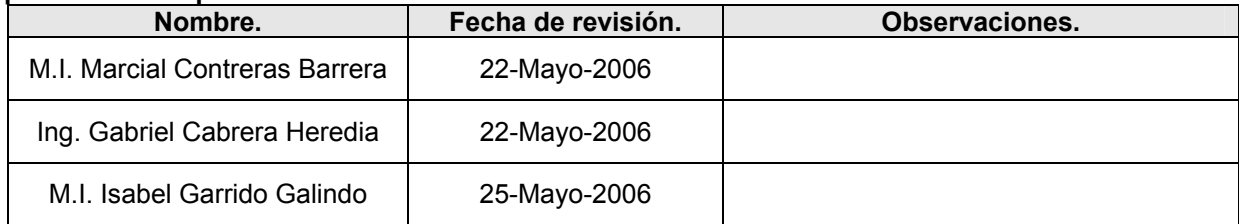

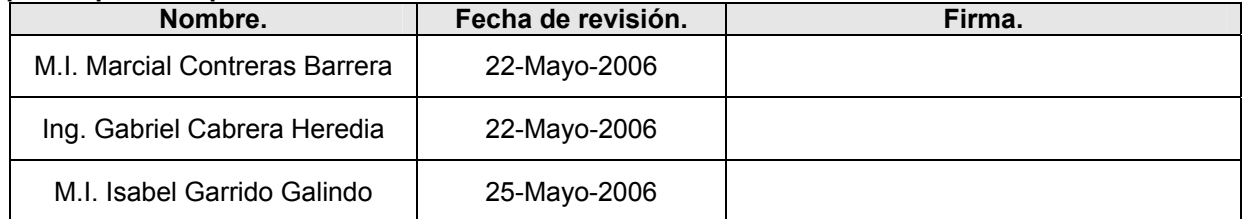

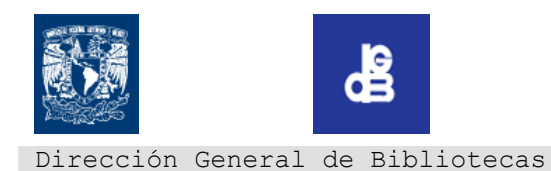

### **Identificación.**

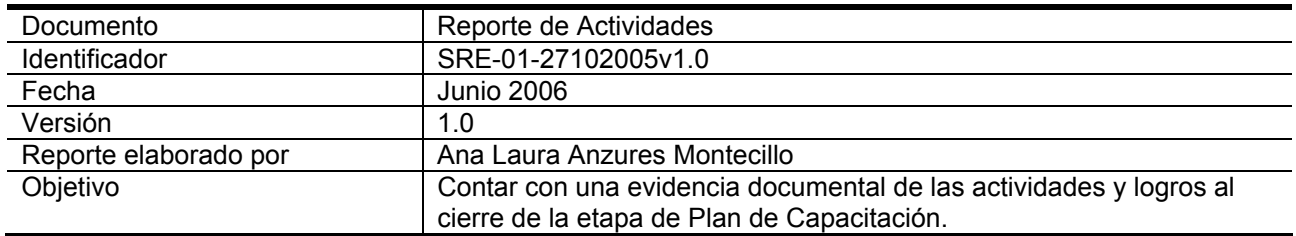

### **Nombre de la actividad.**

Plan de Capacitación

#### **Objetivo.**

Elaborar un plan de capacitación para los usuarios del nuevo sistema

#### **Metas.**

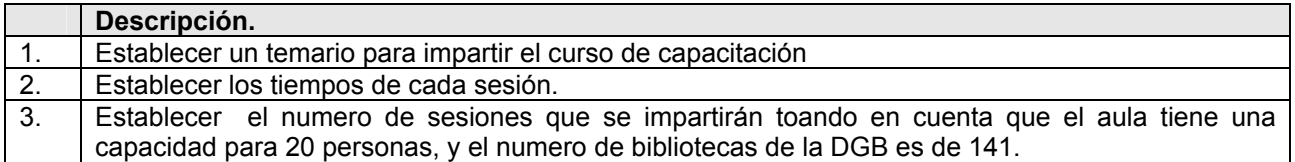

#### **Estrategia.**

Realizar una practica para generar los reportes por :

- $\triangleright$  Fecha de adquisición
- ¾ Numero de Adquisición
- ¾ Numero de Sistema
- ¾ Posteriormente imprimir los reportes generados y utilizar la opción Guardar para ver como podemos almacenar las consultas.

#### **Actividades Relevantes.**

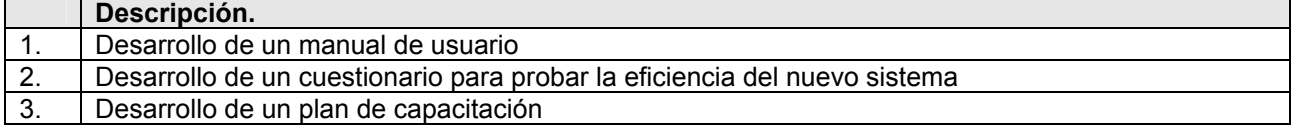

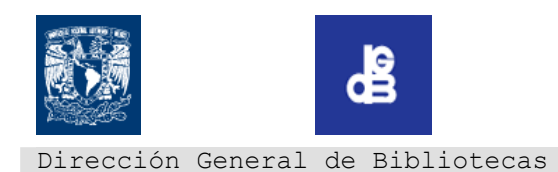

# **ANEXO H. REPORTE DE ACTIVIDADES PLAN DE CAPACITACIÓN**

# **Logros Principales.**

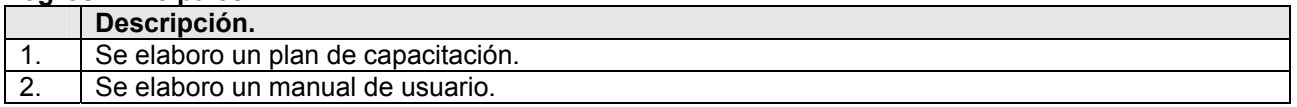

#### **Status.**

¾ El programa de capacitación esta listo para que al termino del curso permita a los usuarios iniciar el uso del nuevo Sistema de Remisiones Electrónicas

### **Documentos relacionados.**

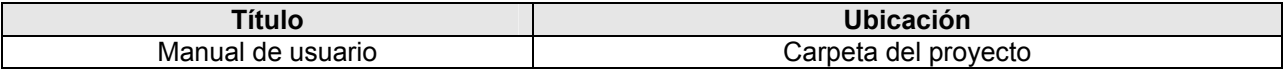

### **Reporte revisado por**

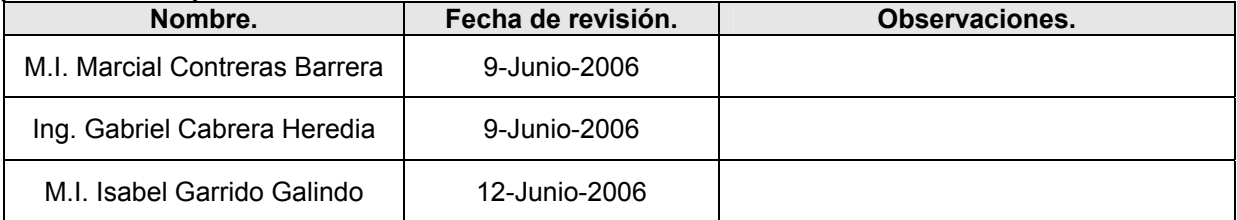

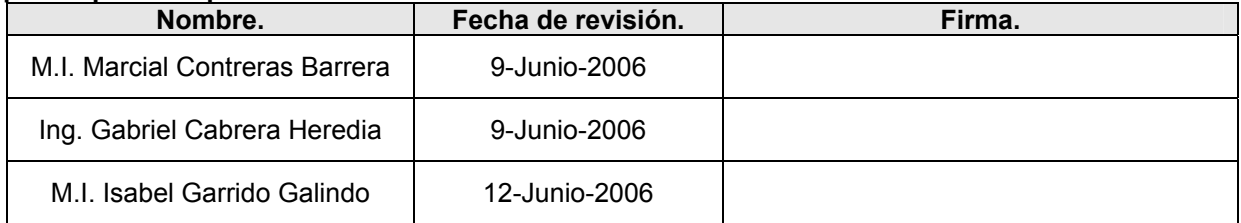
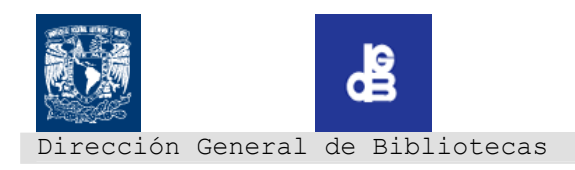

## **ANEXO H1. MANUAL DE USUARIO**

## SISTEMA DE REMISIONES ELECTRONICAS

MANUAL DE USUARIO

## CONTENIDO

- 1. Presentación
	- a. Sistema
	- b. Ventajas
- 2. Acceso al sistema
	- a. Pantalla principal
	- b. Clave de usuario y contraseña

#### 3. Consultas

- a. Elegir tipo de búsqueda
- b. Búsqueda por fecha
- c. Búsqueda por No. De Adquisición
- d. Búsqueda por No. De Sistema
- e. Nueva búsqueda
- 4. Impresión de reportes
- 5. Guardar reportes
- 6. Cerrar sesión en el sistema

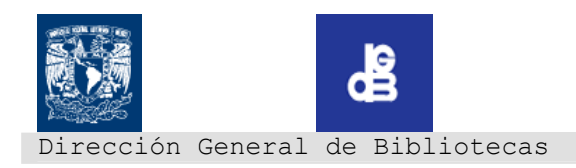

## **1. Presentación**

El Sistema de Remisiones Electrónicas permite realizar consultas vía Web de las remisiones del material bibliográfico con que se cuenta en las diferentes bibliotecas departamentales que integran la DGB. Proporcionando 3 opciones de búsqueda :

- a. Fecha de Remisión
- b. Número de Adquisición
- c. Numero de Sistema (matriz)

Este nuevo sistema permitirá a los administradores de las bibliotecas de la DGB, un acceso rápido a la información desde cualquier lugar geográfico que tenga acceso a Internet. Agilizando su trabajo y proporcionando una mayor eficiencia al momento de realizar consultas de las remisiones y por consiguiente una ganancia en cuanto a tiempos invertidos en la búsqueda del material bibliográfico adquirido por sus dependencias.

## **2. ACCESO AL SISTEMA**

#### *a. Pantalla principal*

Para tener acceso al Sistema de Remisiones Electrónicas, es necesario abrir un navegador de Internet

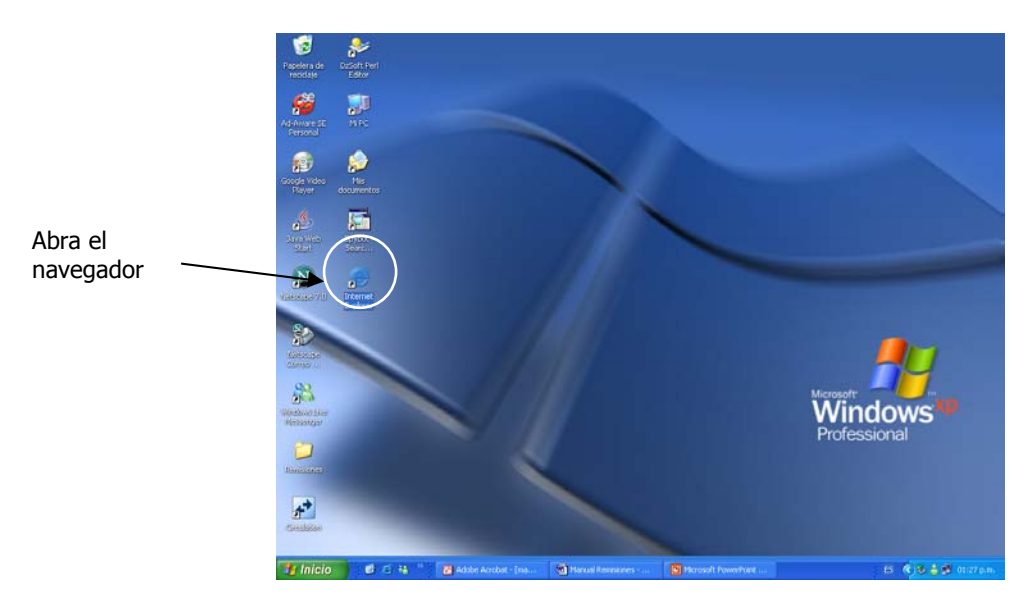

Ya que abrimos nuestro navegador, vamos hacia la barra de direcciones.

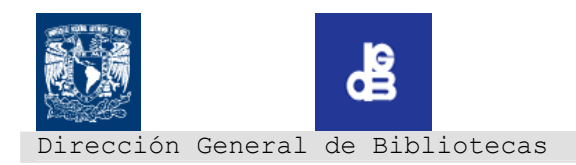

A continuación debe teclear en la barra de direcciones la siguiente dirección : http://132.248.9.175/mdgb/index.php <ENTER>

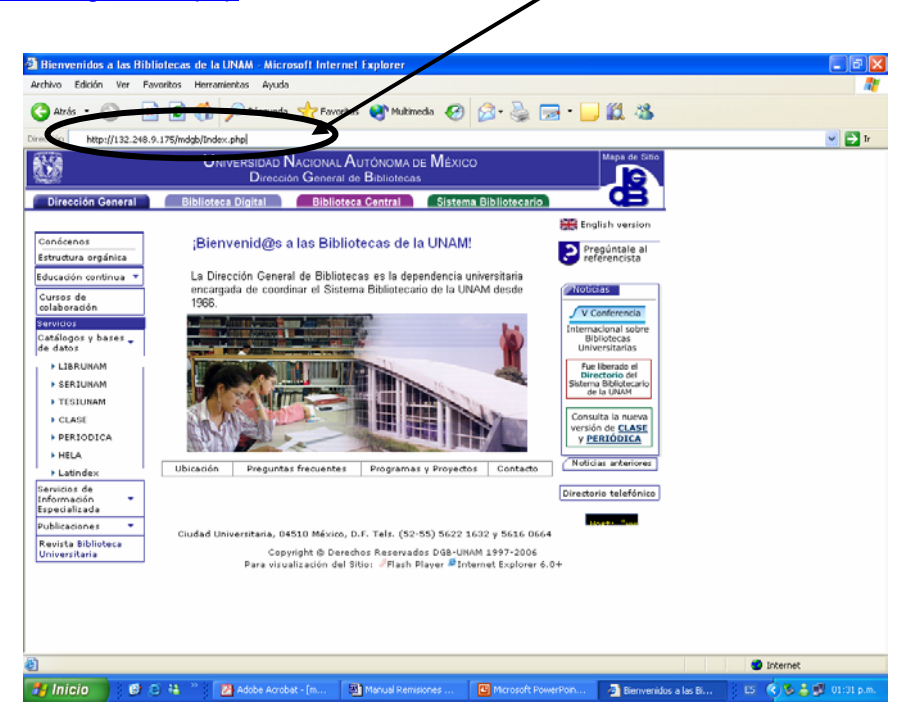

Nos llevara a la pagina de inicio del sistema:

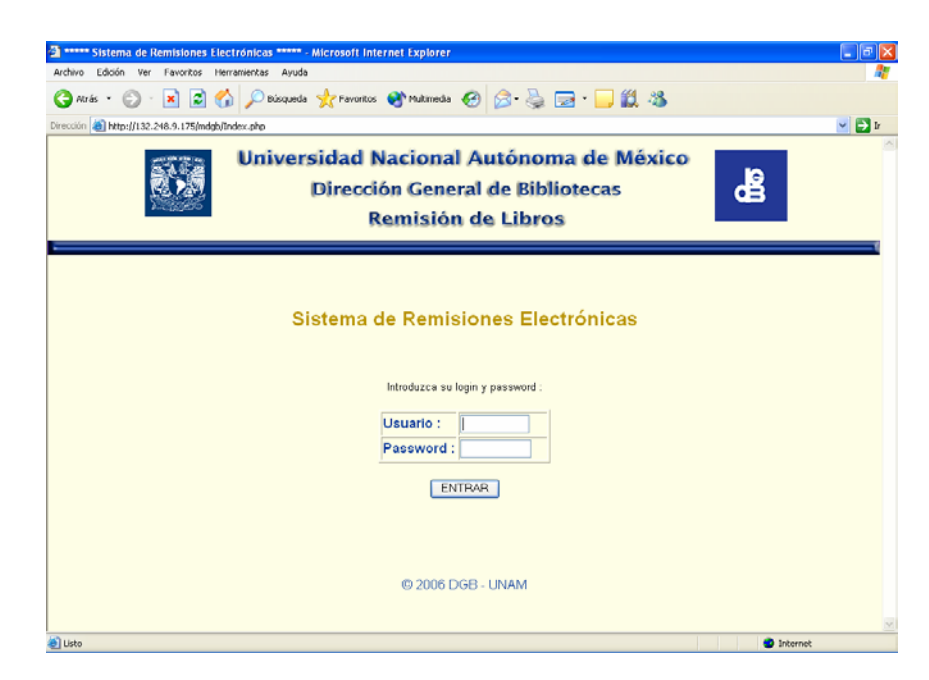

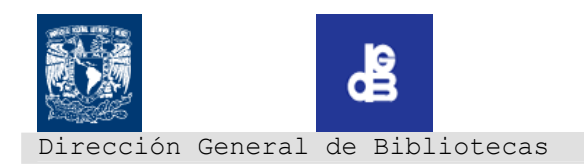

## *b. Clave de usuario y contraseña*

Ahora debemos introducir el nombre de usuario y contraseña asignado, en los campos correspondientes:

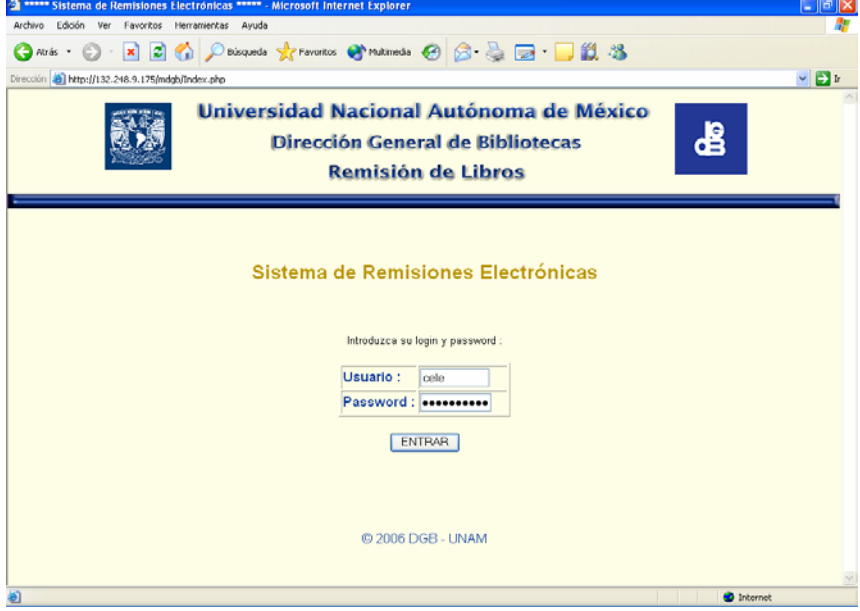

Si los datos son correctos muestra la pantalla de Elegir tipo de Consulta.

Si los datos están incorrectos muestra la pantalla de Error:

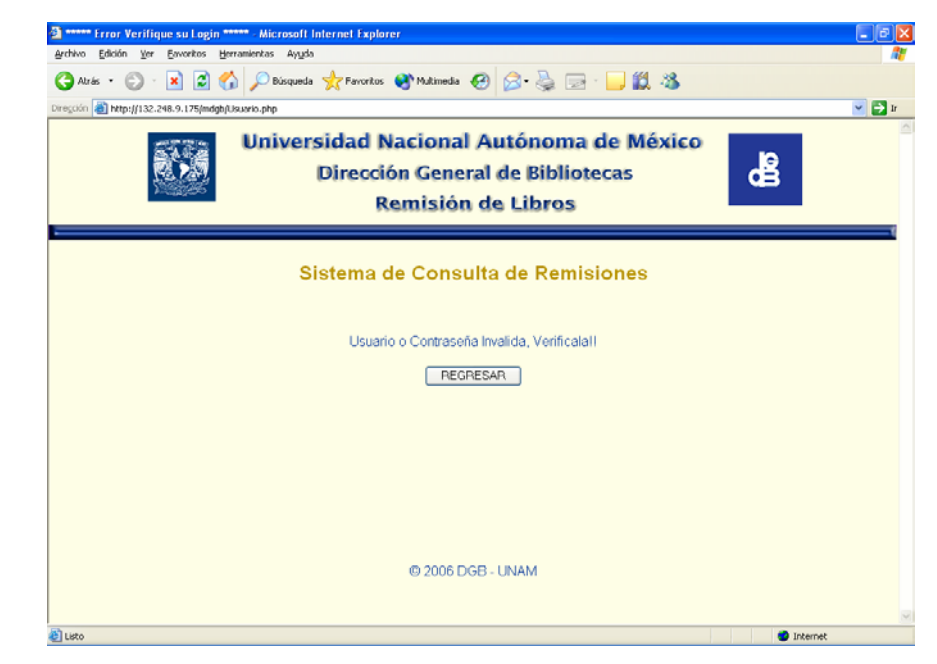

Tecleamos nuevamente los datos.

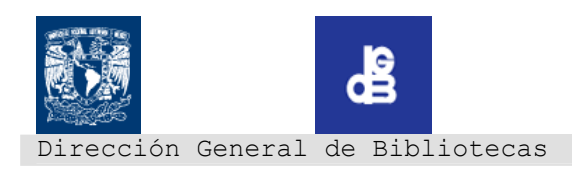

## **3. CONSULTA**

#### *a. Elegir tipo de búsqueda*

Cuando ingresamos el Sistema nos muestra la siguiente pantalla para elegir el tipo de búsqueda:

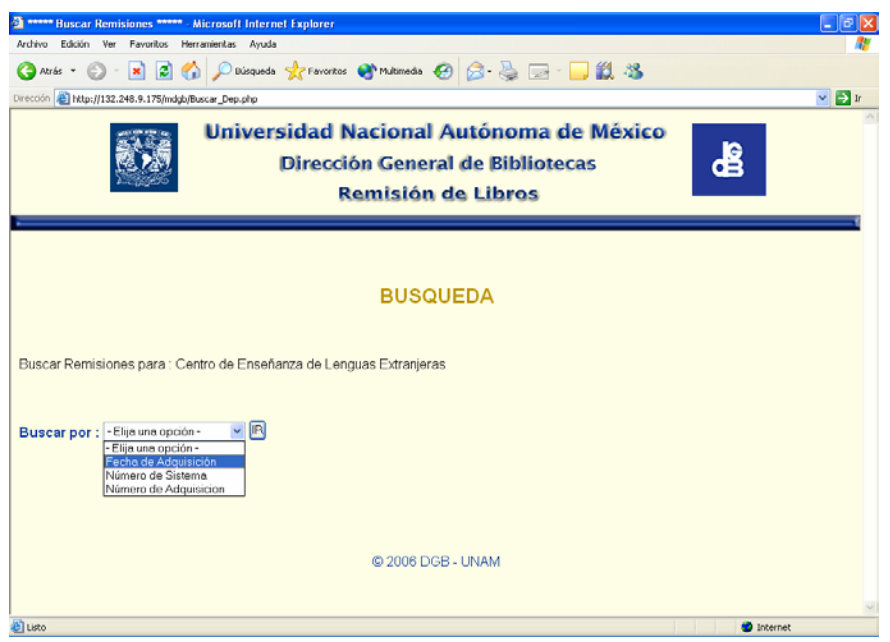

#### *b. Búsqueda por Fecha*

Seleccionamos la opción que dice Fecha de Remisión y damos clic en el botón "IR"

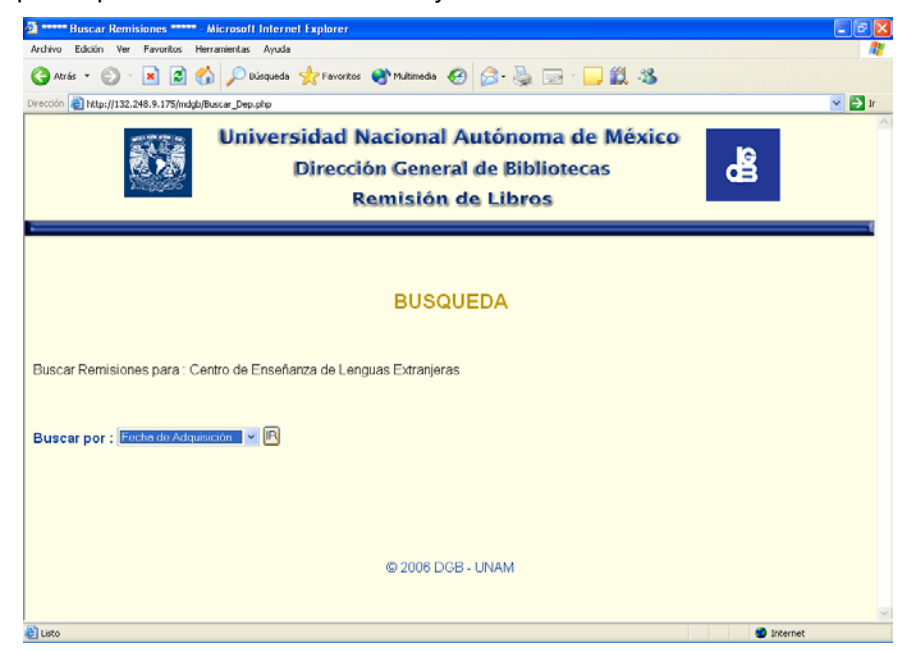

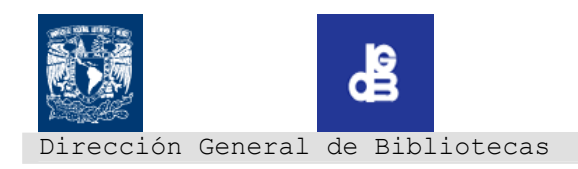

2 \*\*\*\*\* Buscar Remisiones por fecha \*\*\*\*\* - Microsoft Internet Explorer  $|.|$ a $|x$ er Favoritos Herramientas Ayuc Edción O Ards · O · R 2 1 D Didicateds \* proventes @ matimeds @ 2 · B E · ■ 2 3 Dirección 8 http://132.248.9.175/mdgb/Busca\_fecha\_dep.php  $\sim$   $\blacktriangleright$   $\blacktriangleright$ Universidad Nacional Autónoma de México 颤抖 கீ **Dirección General de Bibliotecas Remisión de Libros BUSQUEDA** Buscar Remisiones para : Centro de Enseñanza de Lenguas Extranjeras Fecha inicial :  $\begin{array}{|c|c|c|c|c|}\n\hline\n & & \text{MM} & \text{AAAA} \\
\hline\n\text{Fecha initial:} & & & & & \\
\hline\n\text{Fecha final:} & & & & \\
\hline\n\end{array}$ BUSCAR © 2006 DGB - UNAM al Listo **O** Internet

Nos muestra la siguiente pantalla para ingresar el intervalo de fechas a buscar:

Ingresamos el intervalo de fechas y damos clic en el botón "BUSCAR"

Si existen remisiones de ese intervalo de fechas, desplegara los resultados de la siguiente manera:

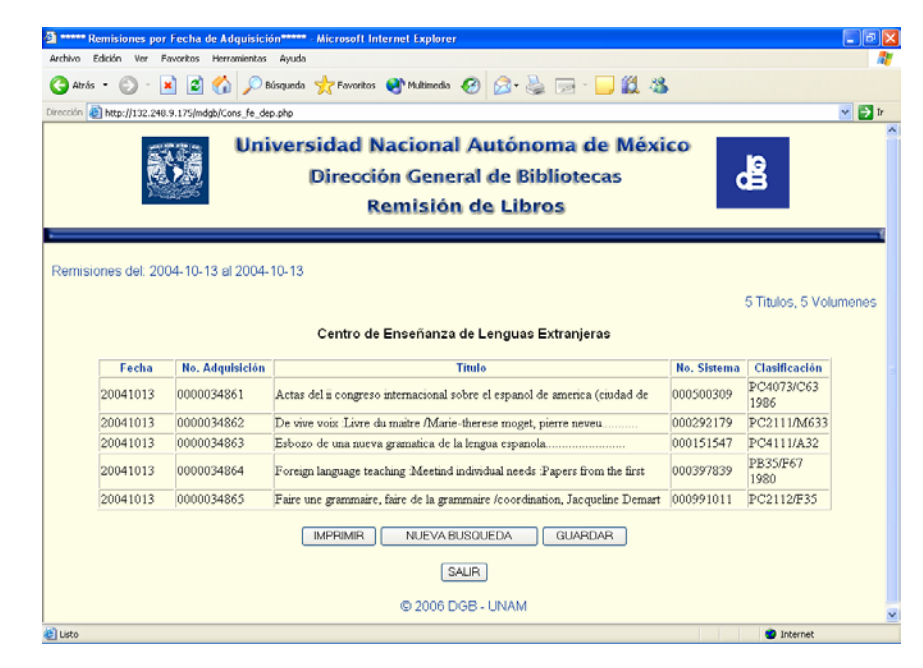

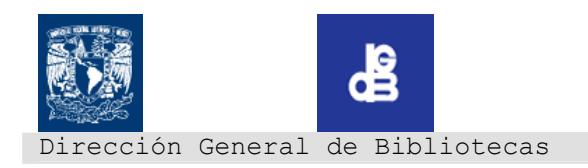

Si la fecha no genera ningún resultado el sistema nos informara mostrando una pantalla con esta:

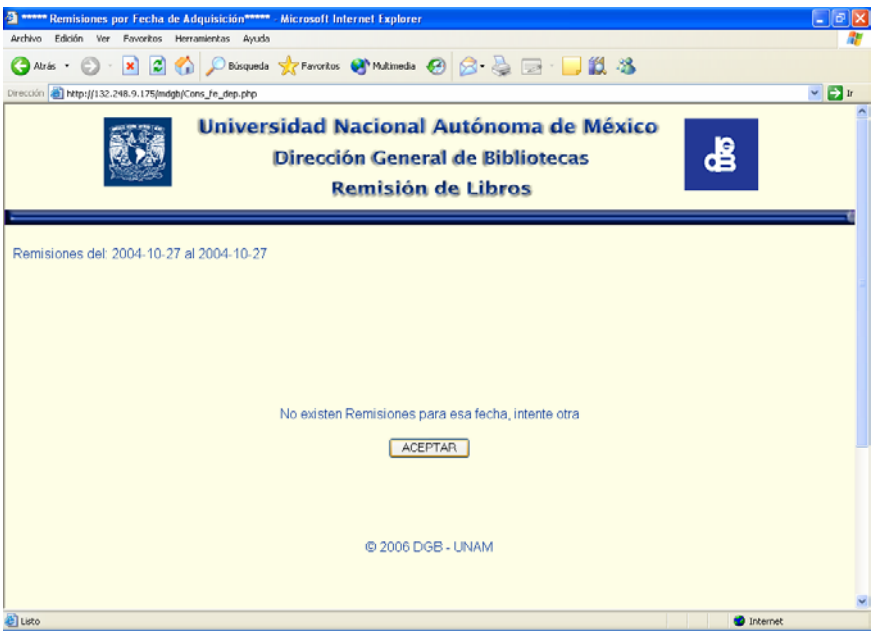

Si es el caso, damos clic en el botón "ACEPTAR" y regresamos a la página anterior para ingresar un nuevo intervalo.

#### *c. Búsqueda por No. De Adquisición*

Seleccionamos la opción que dice No. de Adquisición y damos clic en el botón "IR"

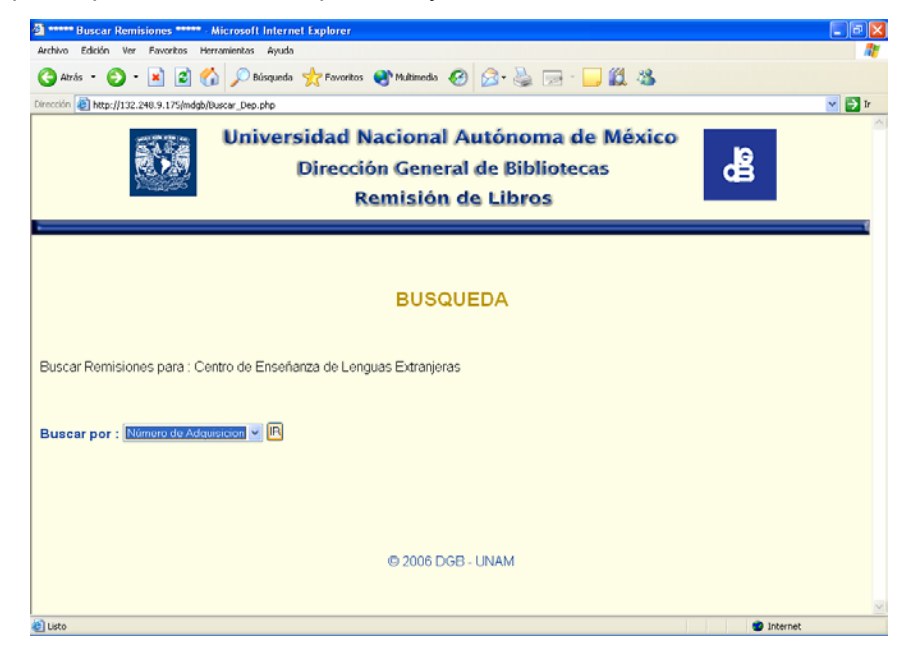

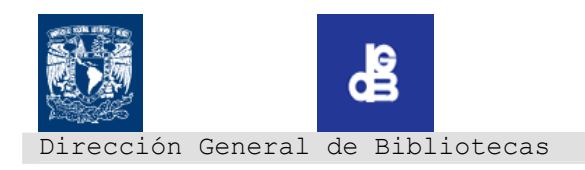

Nos muestra la siguiente pantalla para ingresar el No. de Adquisición a buscar:

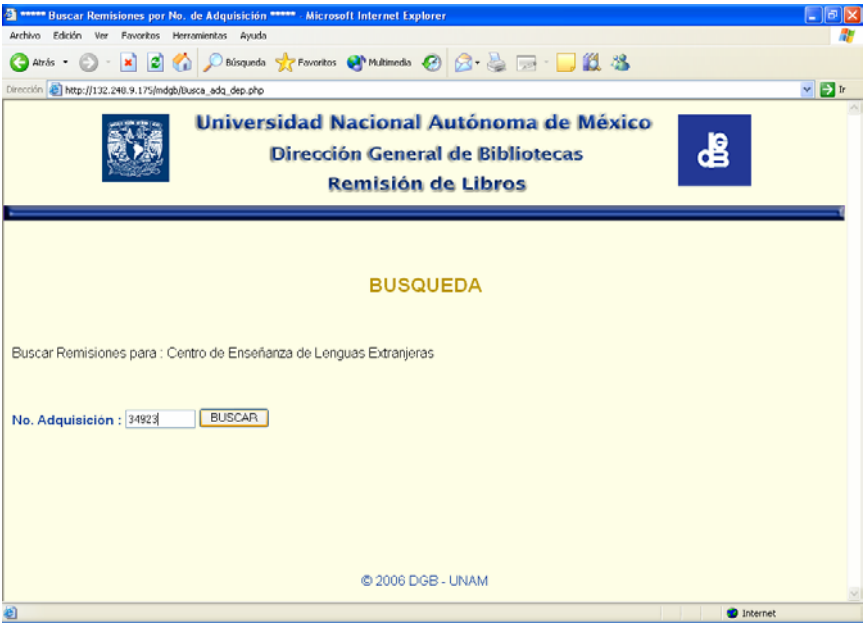

Ingresamos el No. de Adquisición y damos clic en el botón "BUSCAR"

Si existen remisiones en las que se encuentre ese No. de Adquisición desplegara los resultados de la siguiente manera:

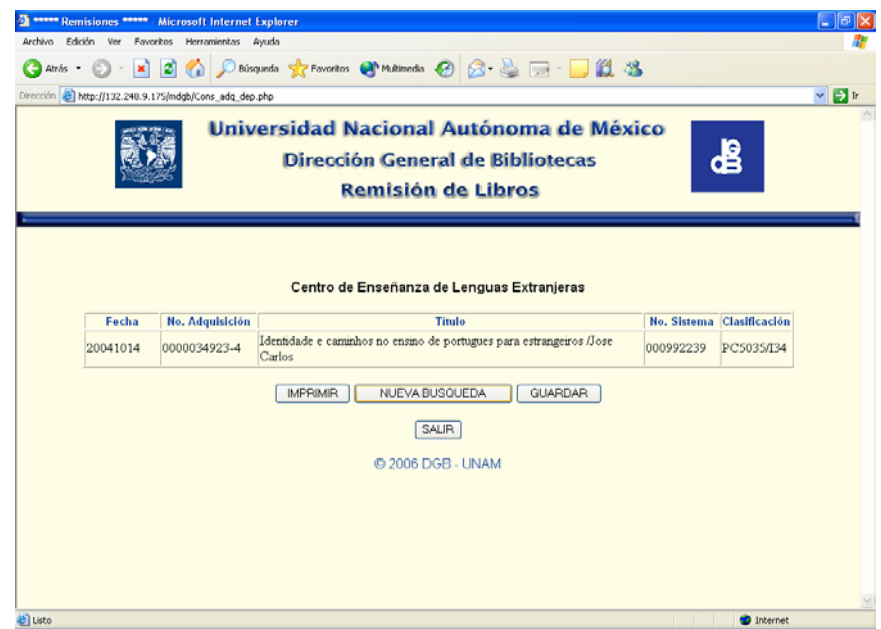

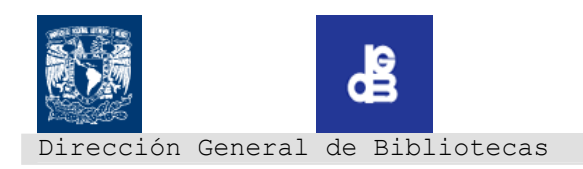

Si el No. de Adquisición ingresado no genera ningún resultado el sistema nos informara mostrando una pantalla con esta:

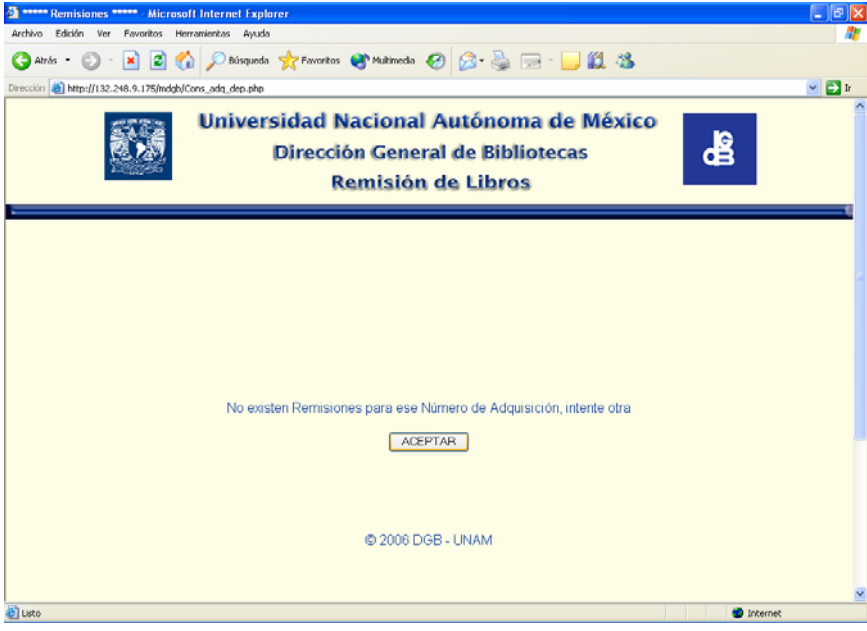

Si es el caso, damos clic en el botón "ACEPTAR" y regresamos a la pagina anterior para ingresar un nuevo número.

#### *d. Búsqueda por No. De Sistema*

Seleccionamos la opción que dice No. de Sistema y damos clic en el botón "IR"

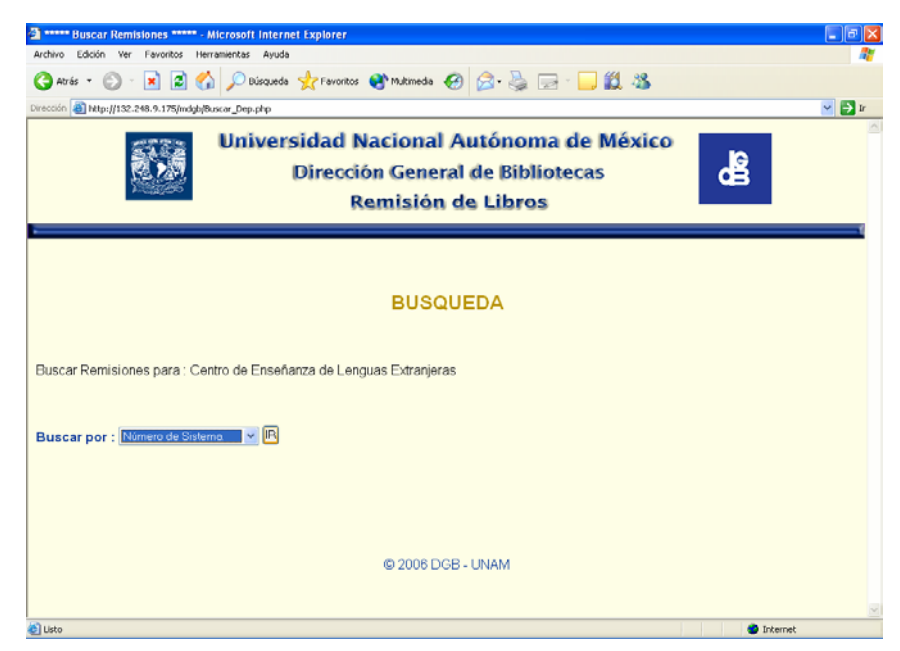

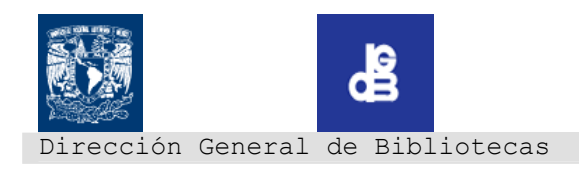

2 \*\*\*\*\*\* Buscar Remisiones por No. de Sistema \*\*\*\*\* - Microsoft Internet Explorer<br>Archivo - Edición - Ver - Fovoritos - Herranientas - Ayuda  $\Box$ e $\mathbf{x}$ æ G Aris · ○ · 因図 △ Discussion greworks @ Makinedia ④ B 忌 □ ■ 説 35 ión 8 http://132.248.9.175/mdgb/Busca\_matrix\_dep.php  $\vee$   $\Box$ Universidad Nacional Autónoma de México 35 **SB Dirección General de Bibliotecas Remisión de Libros BUSQUEDA** Buscar Remisiones para : Centro de Enseñanza de Lenguas Extranjeras No. de Sistema : 992239 BUSCAR @ 2006 DGB - UNAM  $\bullet$  Internet

Nos muestra la siguiente pantalla para ingresar el No. de Sistema a buscar:

Ingresamos el No. de Sistema y damos clic en el botón "BUSCAR"

Si existen remisiones en las que se encuentre ese No. de Sistema desplegara los resultados de la siguiente manera:

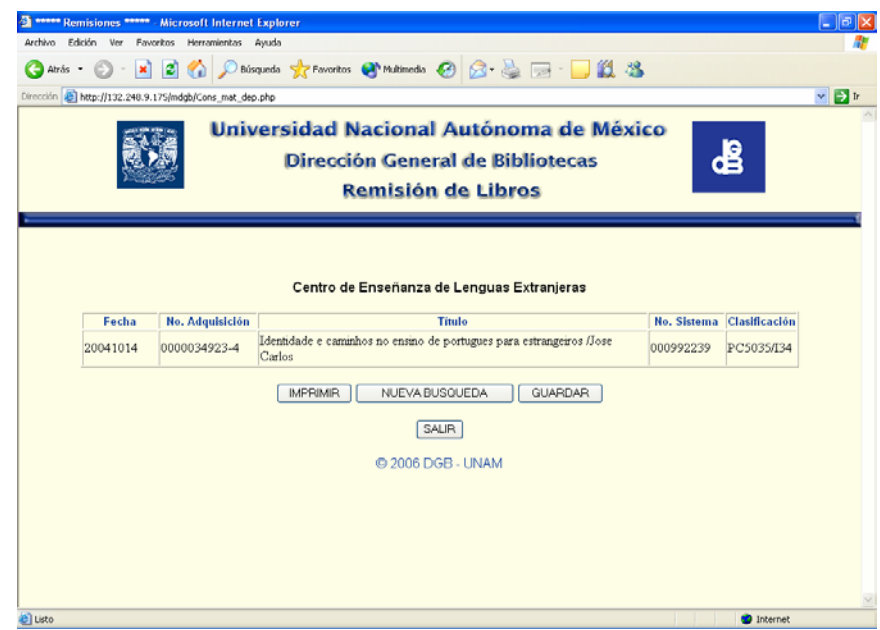

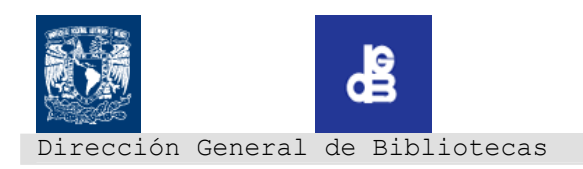

Si el No. de Adquisición ingresado no genera ningún resultado el sistema nos informara mostrando una pantalla con esta:

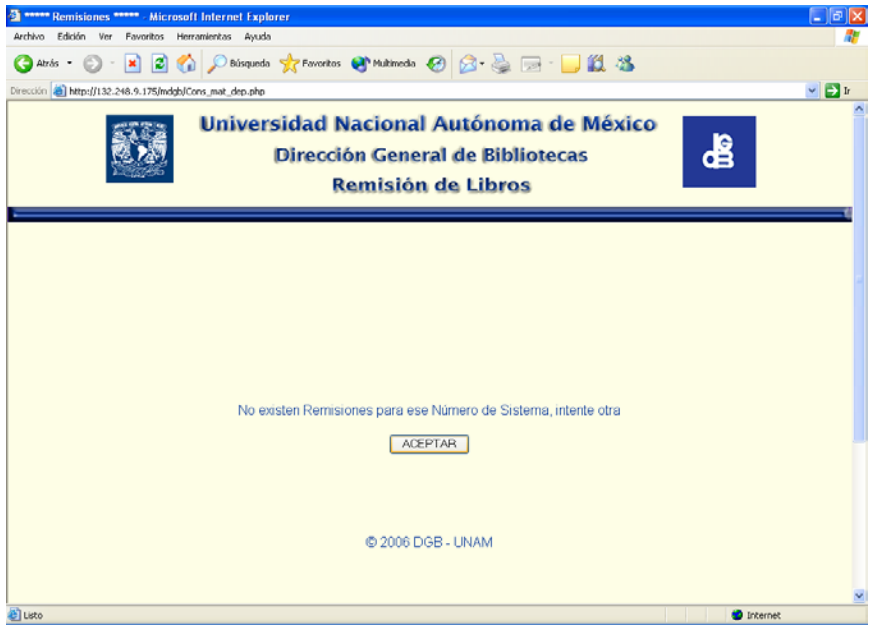

Si es el caso, damos clic en el botón "ACEPTAR" y regresamos a la página anterior para ingresar un nuevo número.

#### *e. Nueva Búsqueda*

Cuando se hace una búsqueda por cualquiera de las tres opciones, la pantalla del resultado nos da la opción de hacer una nueva búsqueda. Si damos clic en el botón "NUEVA BUSQUEDA"

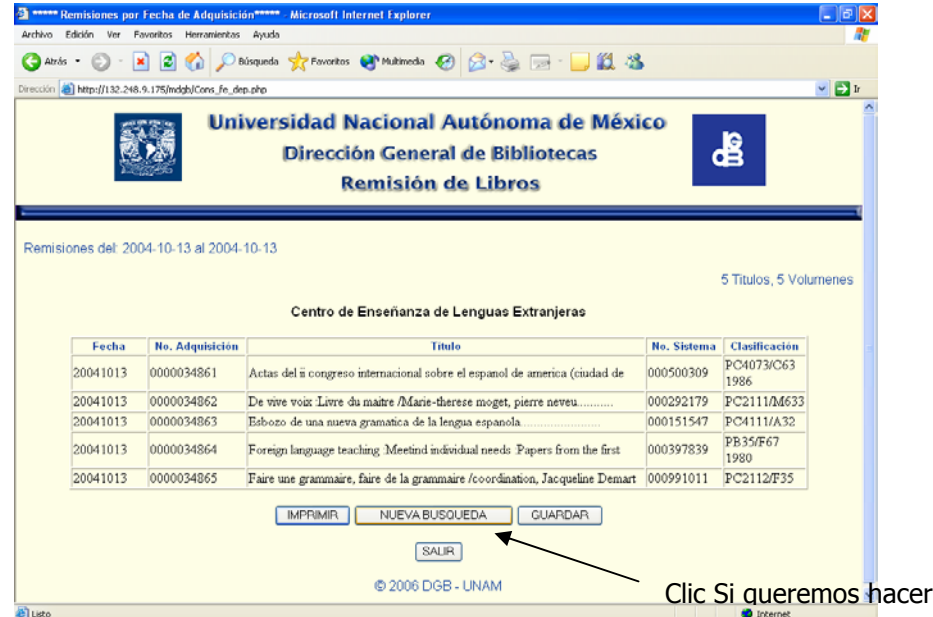

otra

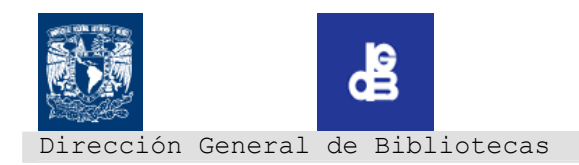

## **4. IMPRESIÓN DE REPORTES**

Cuando se hace una búsqueda por cualquiera de las tres opciones, la pantalla del resultado nos da la opción de imprimir el reporte obtenido, si damos clic en el botón "IMPRIMIR".

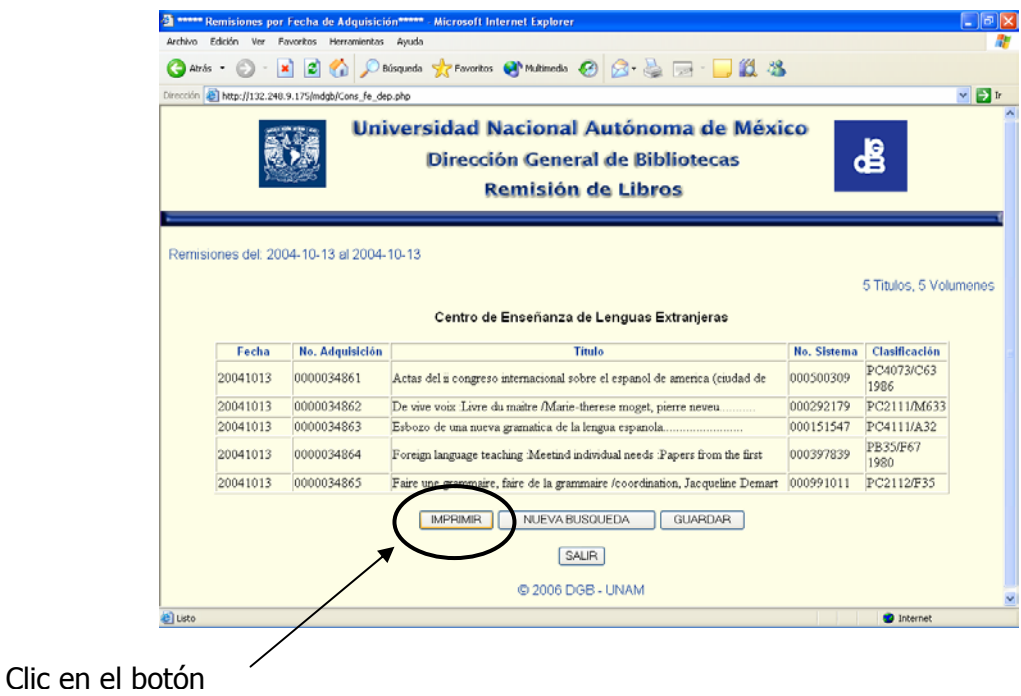

Nos abre la ventana de impresión, para seleccionar la impresora, tipo de papel, alineación, etc. Tal como aparece en la siguiente imagen:

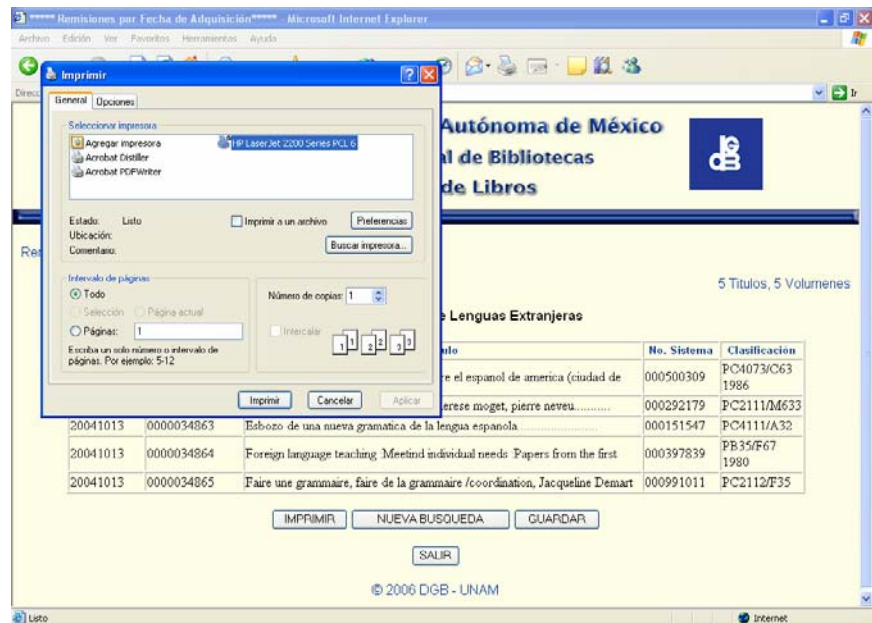

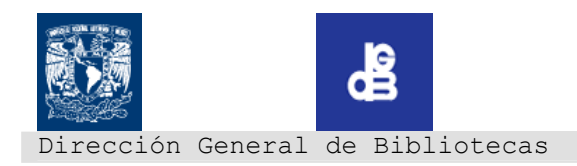

## 5.**GUARDAR REPORTES**

Cuando se hace una búsqueda por cualquiera de las tres opciones, la pantalla del resultado nos da la opción de guardar el reporte obtenido en formato \*.xls (EXCEL) , si damos clic en el botón "GUARDAR".

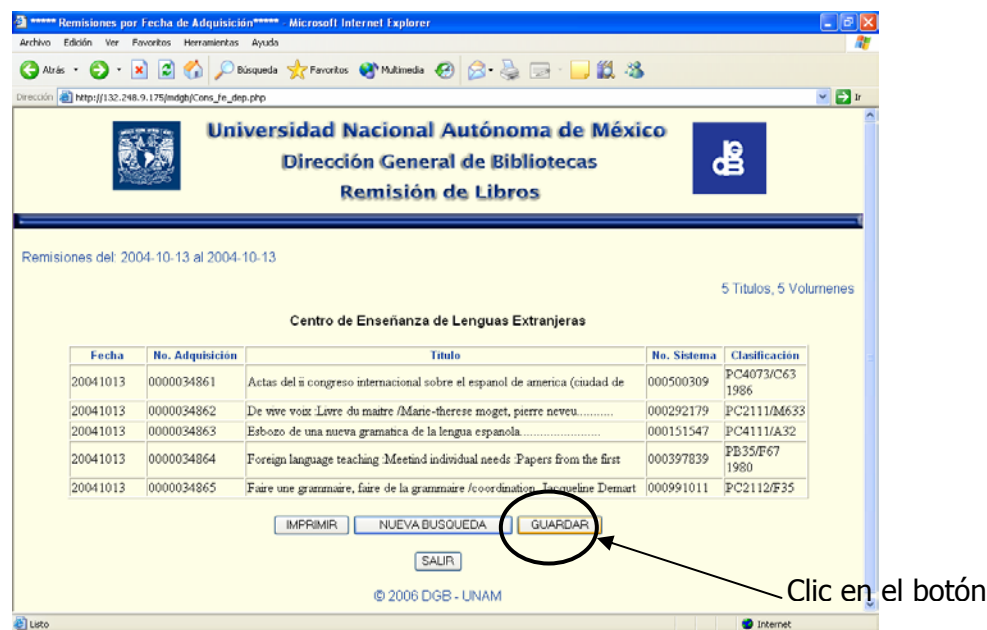

Nos abre la ventana de Guardar Como, para seleccionar la ruta donde guardaremos nuestro reporte, el nombre del reporte, etc. Por default coloca la extensión ".xls" Tal como aparece en la siguiente imagen:

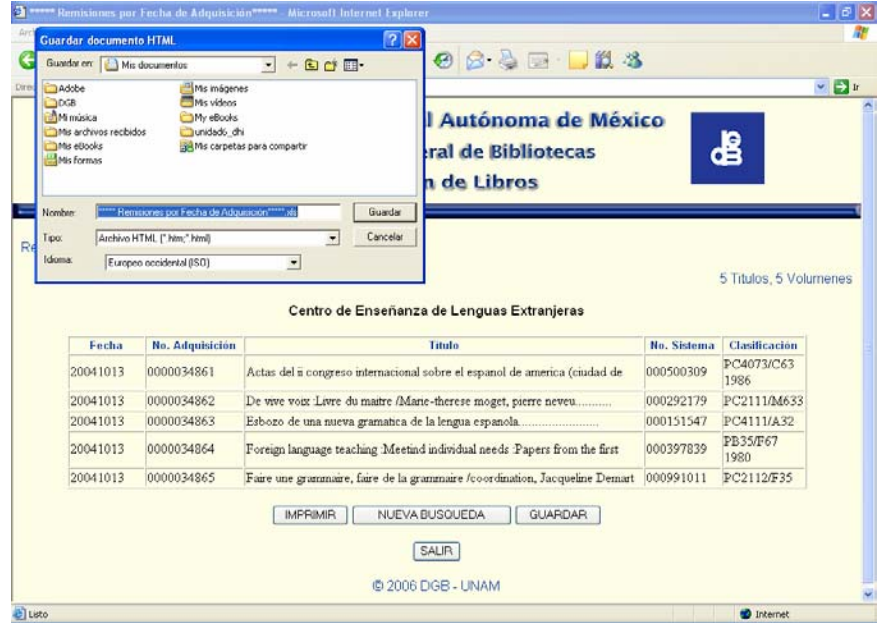

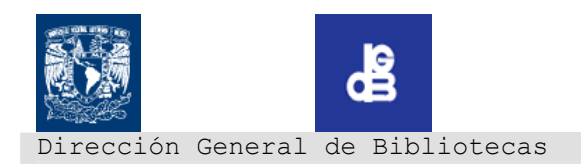

## **6.CERRAR SESIÓN EN EL SISTEMA**

Cuando se desea salir del sistema, la pantalla que muestra el resultado de una búsqueda (por cualquiera de las tres opciones) nos da la opción de salir , si damos clic en el botón "SALIR".

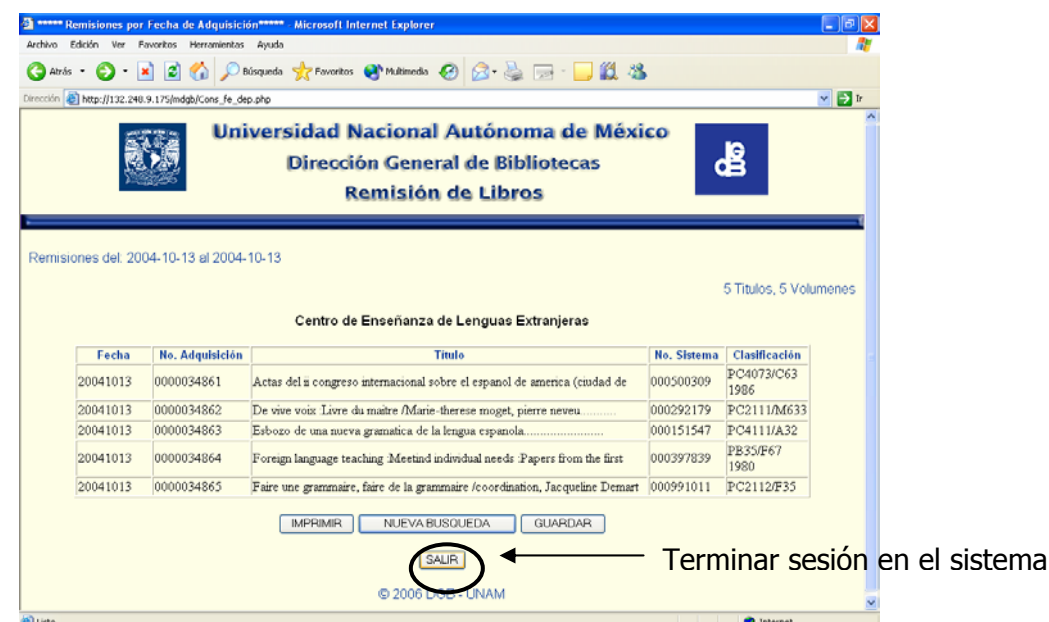

Esta opción cierra la sesión del usuario y nos lleva a la pagina inicial del sistema. Cerramos el navegador o cambiamos de pagina:

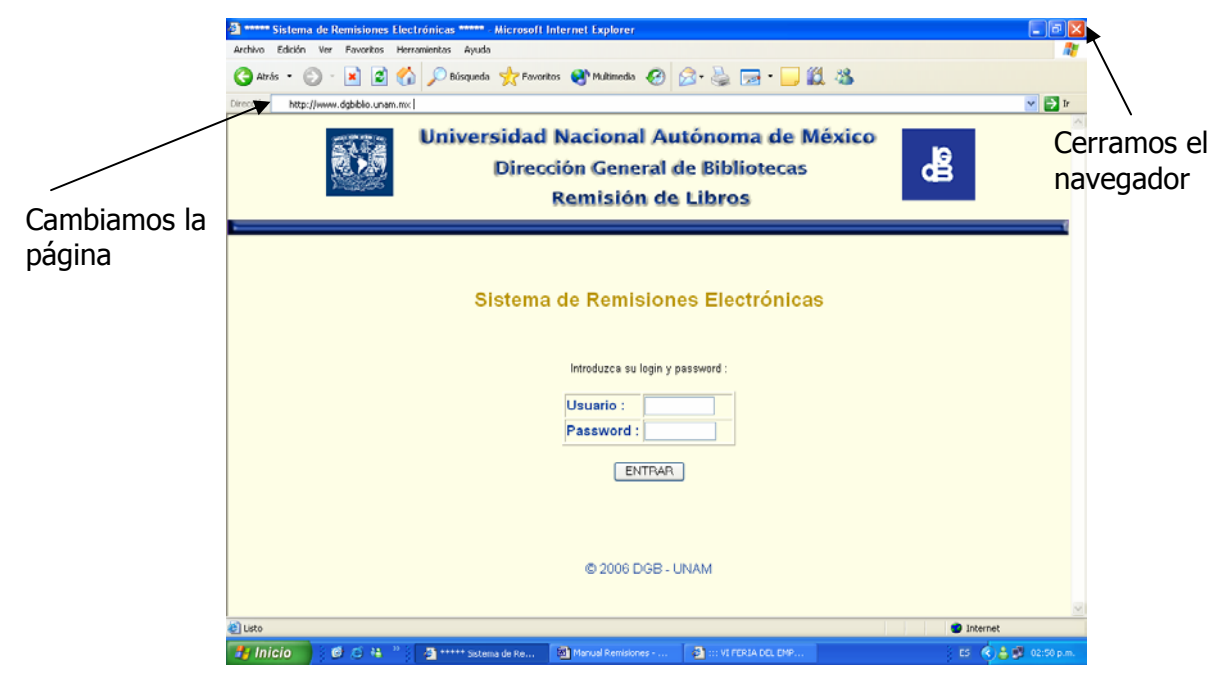

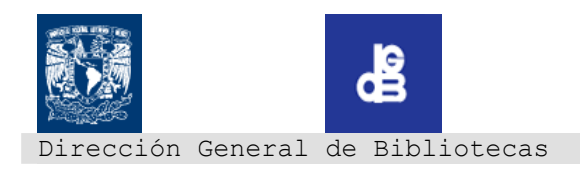

# **M.I. Marcial Contreras Barrera Subdirector de Informática P R E S E N T E**

Me permito comunicar a usted por este medio que ha finalizado satisfactoriamente el desarrollo del Sistema de Remisiones Electrónicas para la Dirección General de Bibliotecas.

Dicho proyecto cumplió con los requerimientos iniciales solicitados por el Departamento de Análisis, Mantenimiento y Desarrollo de Sistemas de la Subdirección de Informática.

Los cuales consisten en:

- ¾ Elaboración de una base de datos relacional para almacenar las remisiones de todas las bibliotecas departamentales.
- $\triangleright$  Desarrollo de interfaces Web para consulta de las remisiones
- ¾ Generación de reportes por :
	- 1. Fecha de remisión
	- 2. Clave de adquisición
	- 3. Numero de Sistema
- ¾ Impresión de reportes generados
- ¾ Almacenamiento de reportes generados en formato electrónico (EXCEL).

Es por ello que se extiende la presente para informar el cierre del proyecto.

# A T E N T A M E N T E

Ana Laura Anzures Montecillo